Technische Universität München Institut für Energietechnik

Lehrstuhl für Thermodynamik

## **Modellierung des Transferverhaltens im Zeitbereich zur Beschreibung komplexer Randbedingungen in Raketenschubkammern**

### **Daniel Morgenweck**

Vollständiger Abdruck der von der Fakultät für Maschinenwesen der Technischen Universität München zur Erlangung des akademischen Grades eines

DOKTOR – INGENIEURS

genehmigten Dissertation.

Vorsitzender:

Univ.-Prof. Dr. rer. nat. Dr. h.c. Ulrich Walter Prüfer der Dissertation:

- 1. Univ.-Prof. Dr.-Ing. Thomas Sattelmayer
- 2. Univ.-Prof. Dr.-Ing. Frank Thiele Technische Universität Berlin

Die Dissertation wurde am 20.03.2013 bei der Technischen Universität München eingereicht und durch die Fakultät für Maschinenwesen am 08.11.2013 angenommen.

So eine Arbeit wird eigentlich nie fertig, man muss sie für fertig erklären, wenn man nach Zeit und Umständen das Möglichste getan hat.

*Johann Wolfgang von Goethe*

### **Vorwort**

Diese Arbeit entstand während meiner Tätigkeit als wissenschaftlicher Mitarbeiter am Lehrstuhl für Thermodynamik der Technischen Universität München. Gefördert wurde sie durch die Deutsche Forschungsgemeinschaft (DFG) im Rahmen des Sonderforschungsbereichs Transregio 40.

Meinen ganz besonderen Dank für die Betreuung dieser Arbeit und die Übernahme des Hauptreferats möchte ich gegenüber meinem Doktorvater Prof. Dr.-Ing. Thomas Sattelmayer zum Ausdruck bringen. Er hat mir den nötigen wissenschaftlichen Freiraum gewährt, um auch neue Wege gehen zu können. Sein kritisches Hinterfragen war für mich Anregung und Ansporn zugleich. Weiterhin möchte ich Prof. Dr.-Ing. Frank Thiele dafür danken, dass er sich bereit erklärt hat, das Koreferart zu übernehmen. Darüber hinaus bin ich ihm zu Dank verpflichtet, weil er mir schon während meines Studiums die Möglichkeit gegeben hat, Einblicke in Forschung und Wissenschaft zu gewinnen. Prof. Dr. rer. nat. Ulrich Walter danke ich für die Übernahme des Vorsitzes bei meiner mündlichen Prüfung.

Ich möchte es nicht versäumen, mich bei allen ehemaligen und aktuellen Mitarbeitern am Lehrstuhl zu bedanken. Die offene, freundschaftliche Atmosphäre habe ich als sehr angenehm und fruchtbar empfunden. Obwohl die Liste der Mitarbeiter, denen ich Dankbarkeit schulde, sicherlich deutlich länger ist, möchte ich an dieser Stelle insbesondere die Gruppe der "Raketenwissenschaftler" erwähnen. Martin Schmid hat nicht nur mit seinen fachlichen Ratschlägen die Entstehung dieser Arbeit begleitet, sondern hat mich auch beim Korrekturlesen tatkräftig unterstützt. Dafür gebührt ihm mein ganz besonderer Dank. Dr.-Ing. Robert Kathan hat die Experimente betreut und mir unter anderem Messergebnisse zur Verfügung gestellt. Die Herren Thomas Fiala, Stefan Köglmeier, Roland Kaess und Moritz Schulze seien für die wertvollen, fachlichen Diskussionen und die entgegengebrachte Hilfsbereitschaft genannt. Ich möchte ebenfalls den Einsatz von Babak Gholami hervorheben, der als Student einen wichtigen Beitrag zur vorliegenden Arbeit geleistet hat. Ihnen allen möchte auf diese Weise aufrichtig danken.

Darüber hinaus gebührt den administrativen Kräften des Lehrstuhls meine Anerkennung. Helga Bassett und Sigrid Schulz-Reichwald haben mir mit ihrem Engagement bei vielen verwaltungstechnischen Aufgaben hilfreich zur Seite gestanden. Des Weiteren möchte ich die Unterstützung von Frau Heike Zeitler würdigen, die mir bei der Durchsicht der Arbeit unter die Arme gegriffen hat. Überdies danke ich Michael G. Jones für die Bereitstellung von Messdaten zum GIT-Testfall.

Der Weg, der schließlich in dieser Arbeit mündete, war gekennzeichnet von Erfolgen aber auch von vielen Rückschlägen. Ohne einen entsprechenden Gegenpol im Leben wäre es schwierig geworden, ihn bis zum Ende zu gehen. Ich möchte meiner Freundin Agnes Schön zu tiefst danken, dass sie mir während dieser Zeit auch noch eine andere Sicht auf die Dinge gewährt hat. Abschließend danke ich meinen Eltern von ganzem Herzen. Sie haben mich all die Jahre unterstützt und mir immer das nötige Vertrauen entgegengebracht. Ohne ihr Zutun wäre ich nicht bis hierhergekommen. Daher möchte ich ihnen diese Arbeit widmen.

München, im Januar 2014 Daniel Morgenweck

### **Kurzfassung**

Verbrennungsinstabilitäten stellen nach wie vor ein großes Problem beim Betrieb von Raketentriebwerken dar. Diese Arbeit beschäftigt sich mit der Entwicklung eines Berechnungswerkzeugs, mit dem eine effiziente Charakterisierung der daran beteiligten physikalischen Prozesse möglich ist. Das Wellenfeld wird durch die linearisierten Eulergleichungen simuliert. Darauf aufbauend ist ein Verfahren entwickelt worden, das verschiedene Modelle mit der Feldmethode kombiniert. Dazu wird auf die Einheitsimpulsantwort zurückgegriffen, die in Koeffizienten abgebildet und mittels Filter an die Simulation der Wellenausbreitung angebunden wird. Die Validierung geschieht anhand von Experimenten. Anwendung findet das Verfahren in einer filterbasierten Randbedingung bei der Untersuchung einer Modellschubkammer. Dort trägt es zum Verständnis der im Experiment beobachteten, stark gedämpften Schwingung bei.

### **Abstract**

Combustion instabilities pose a major thread in operating rocket engines. The current work deals with the development of a simulation tool, which efficiently describes the physics of the contributing processes. The wave propagation is covered by the Linearized Euler Equations. Other physical processes and unresolved aspects can only be characterized by models. Using digital filter techniques modeled behavior can be neatly incorporated into the computation. The validation of the new method is achieved by comparing the results of simulations with experimental results. The application of a filter based boundary condition entailed a deeper understanding of experimentally observed heavy damping of pressure oscillations in a subscale thrust chamber.

# **Inhaltsverzeichnis**

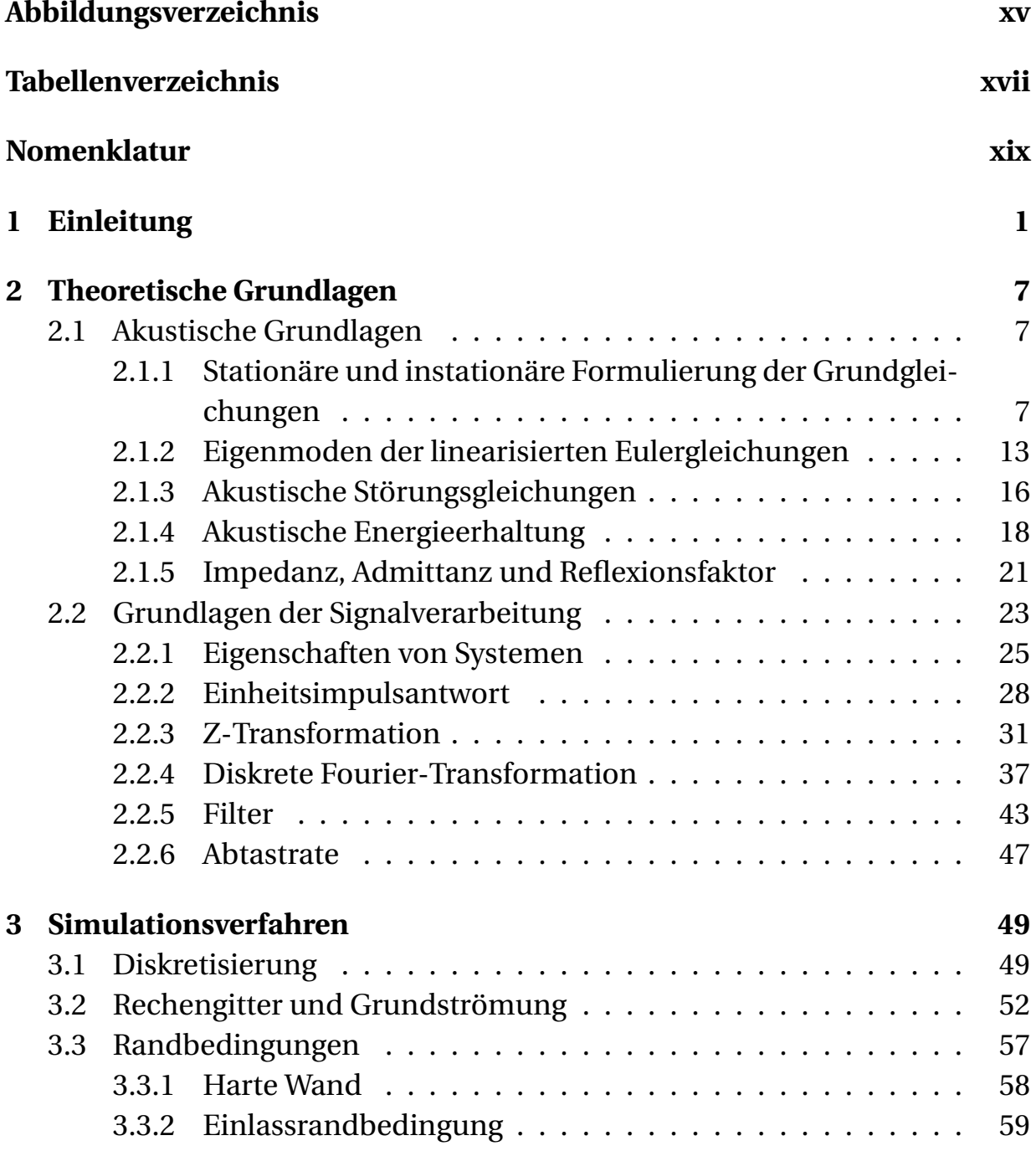

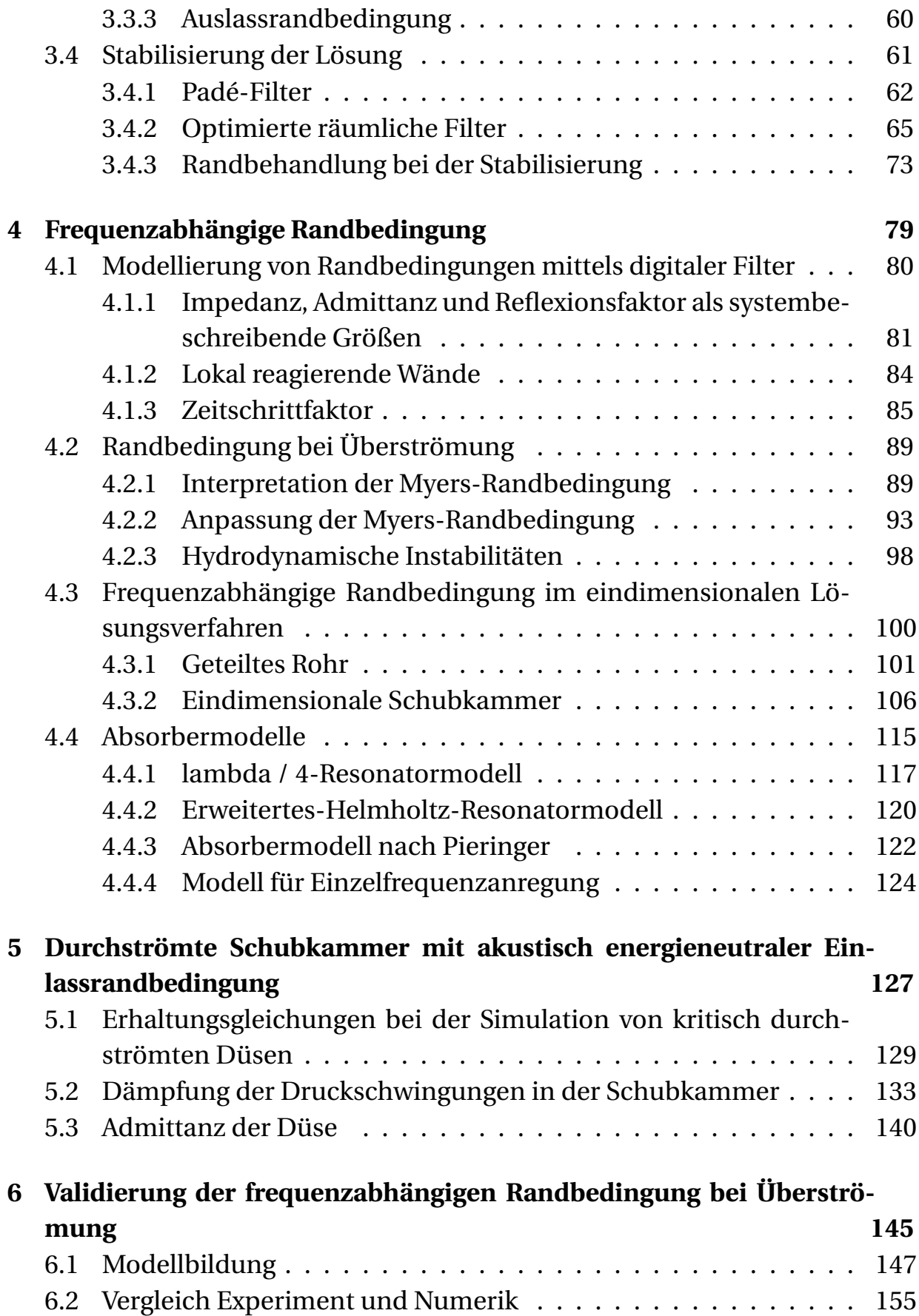

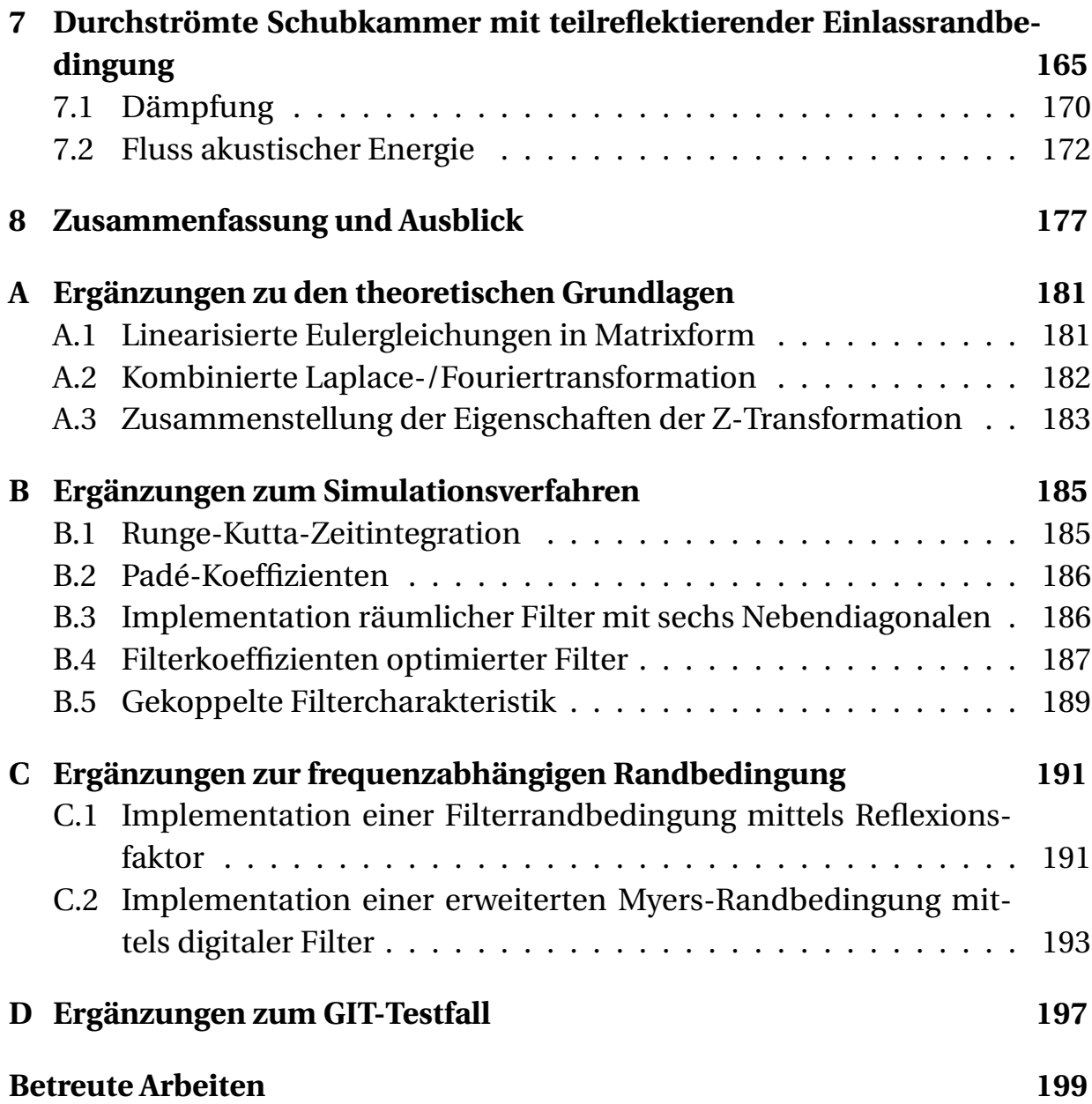

# <span id="page-12-0"></span>**Abbildungsverzeichnis**

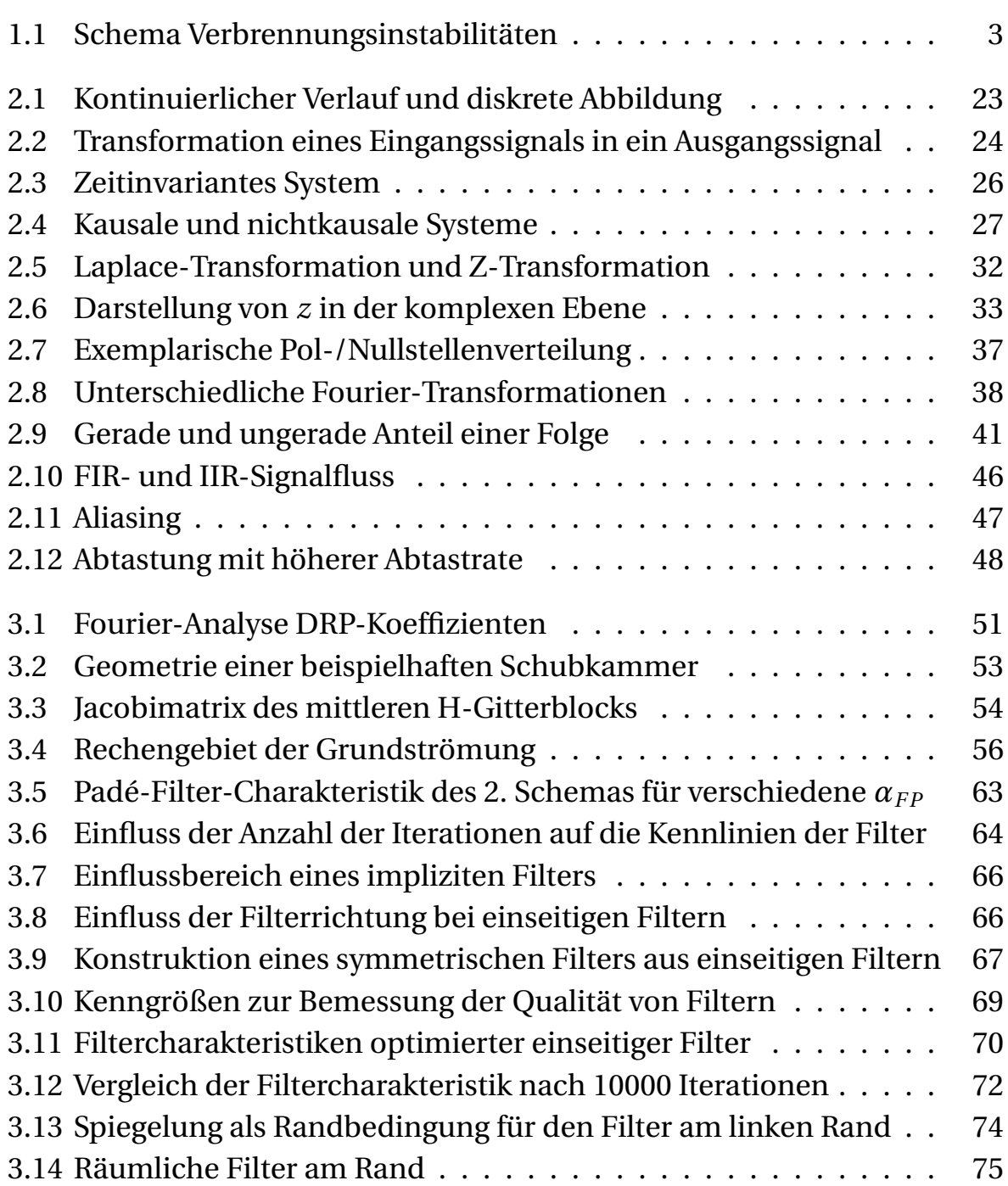

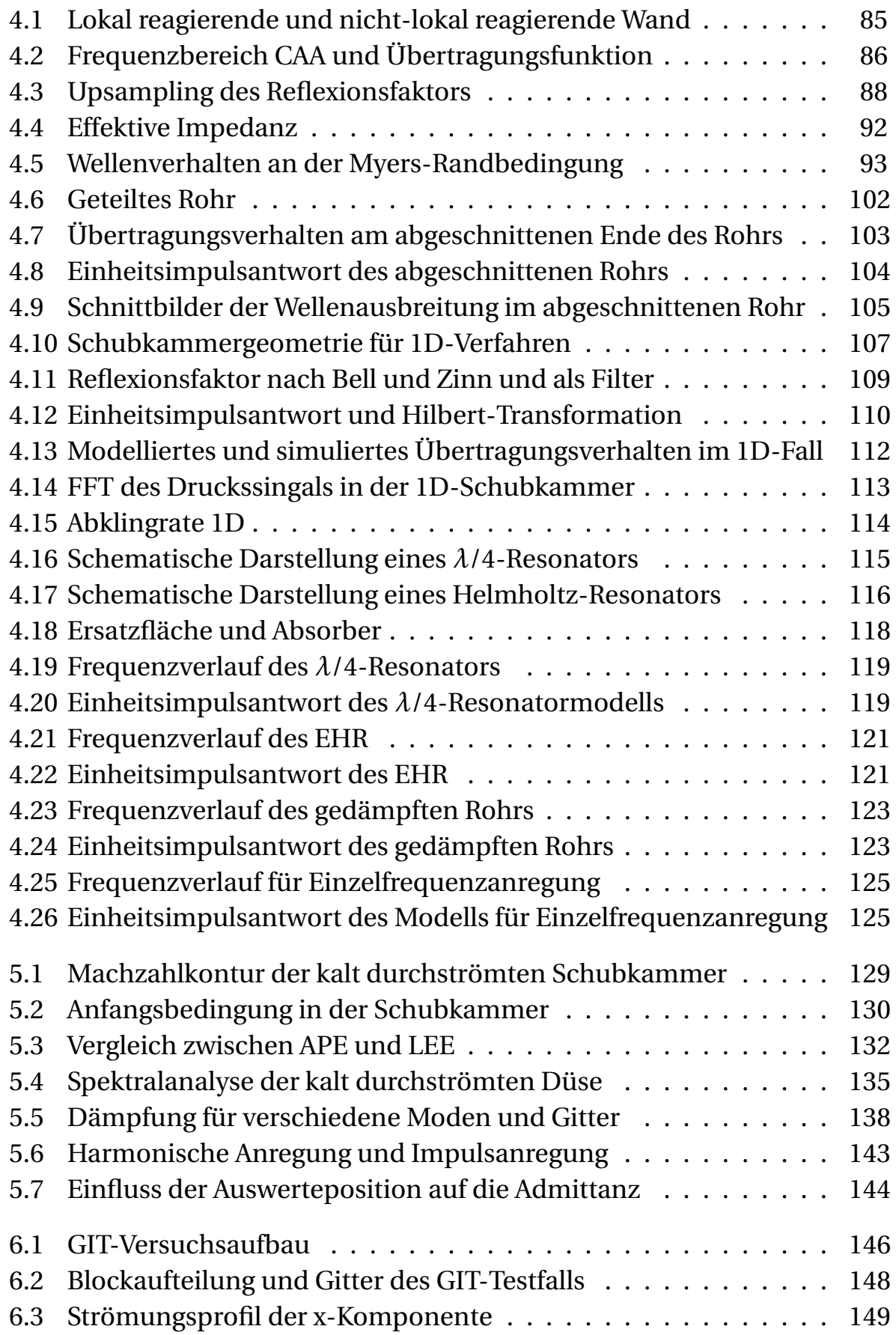

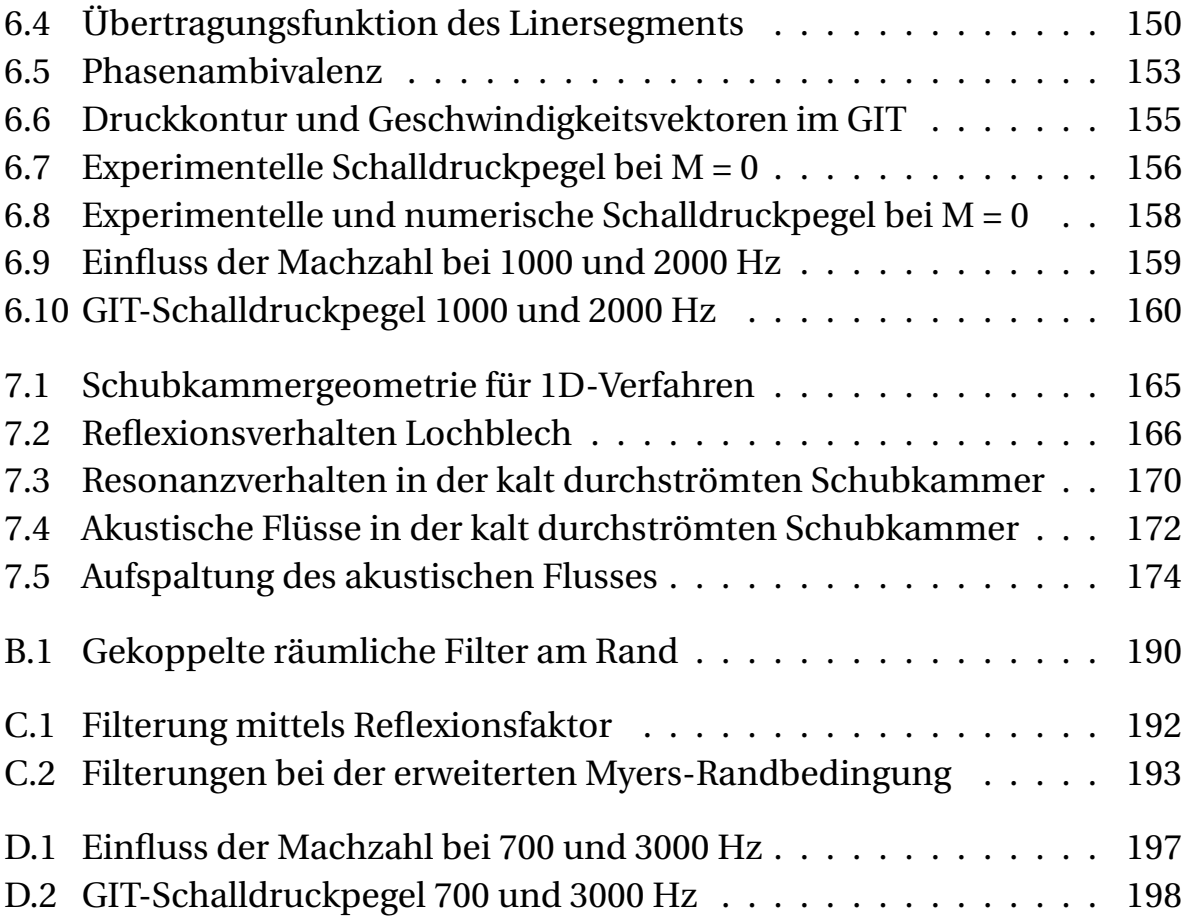

# <span id="page-16-0"></span>**Tabellenverzeichnis**

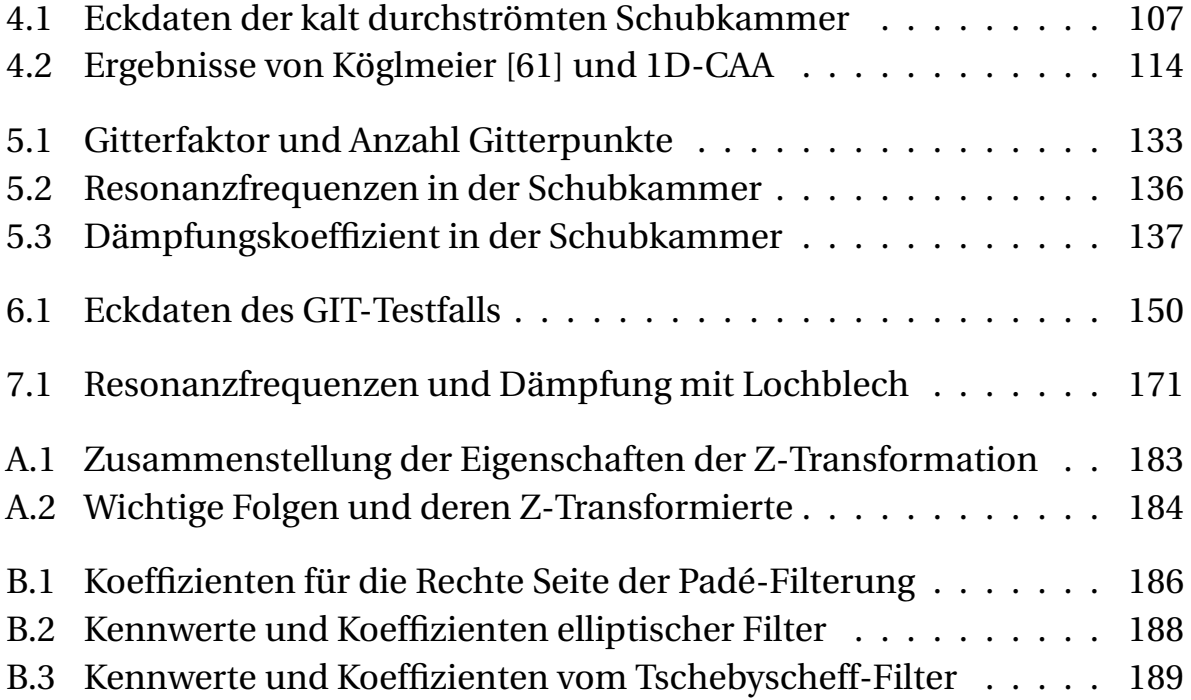

## <span id="page-18-0"></span>**Nomenklatur**

#### **Lateinische Buchstaben**

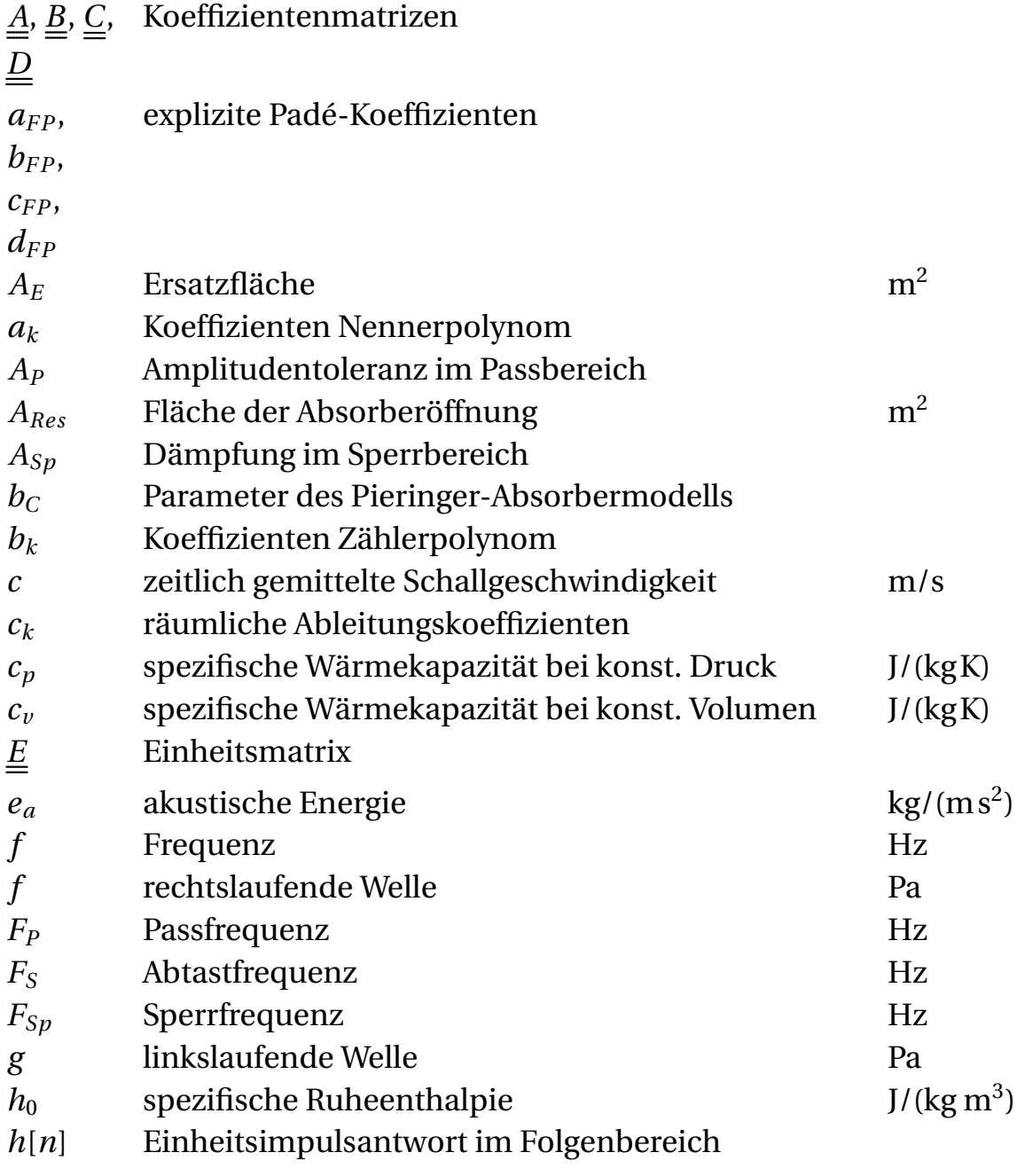

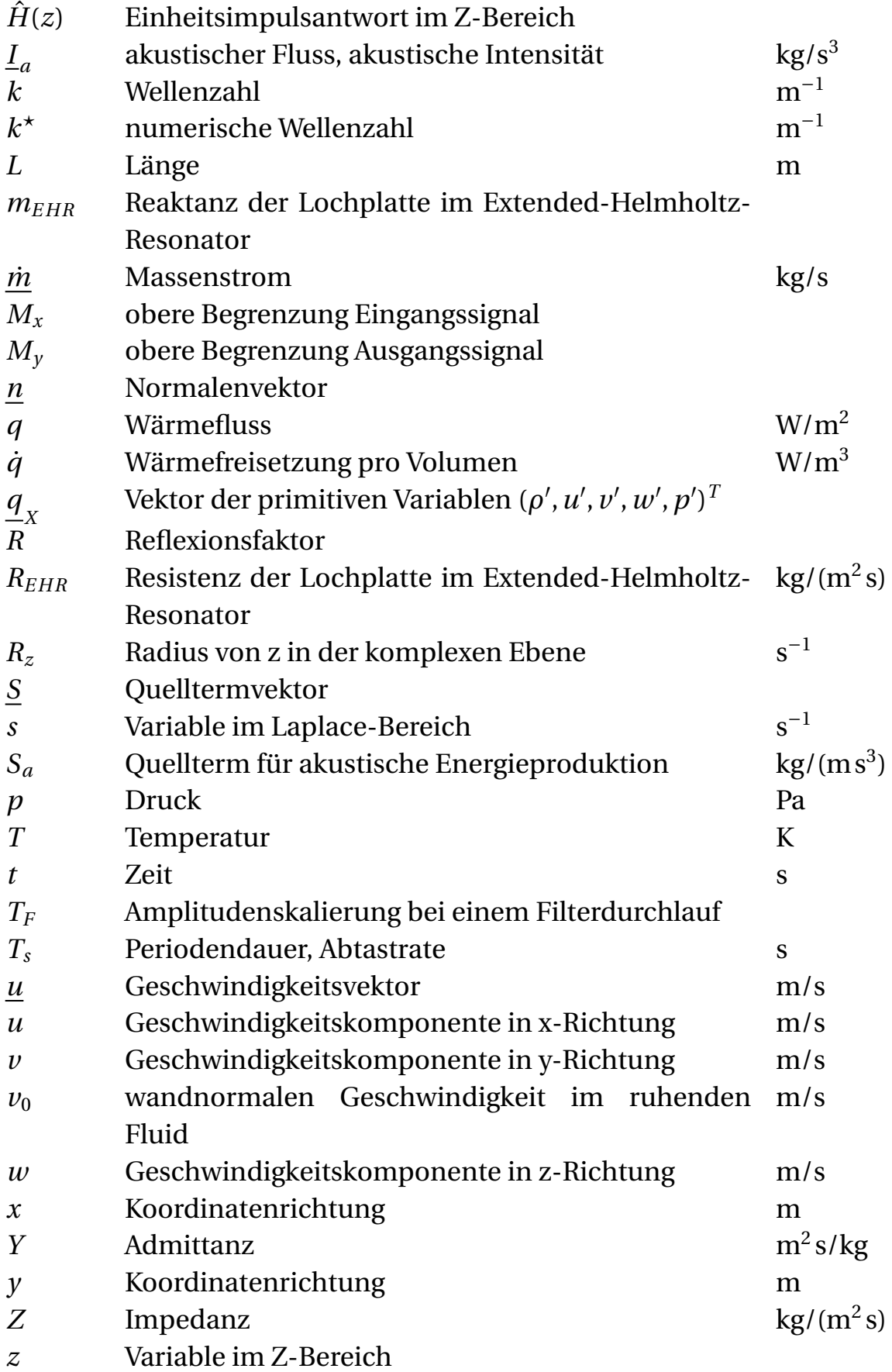

## *z* Koordinatenrichtung m

### **Kennzahlen**

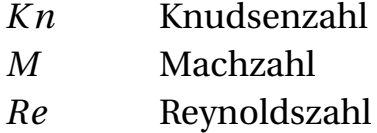

#### **Griechische Buchstaben**

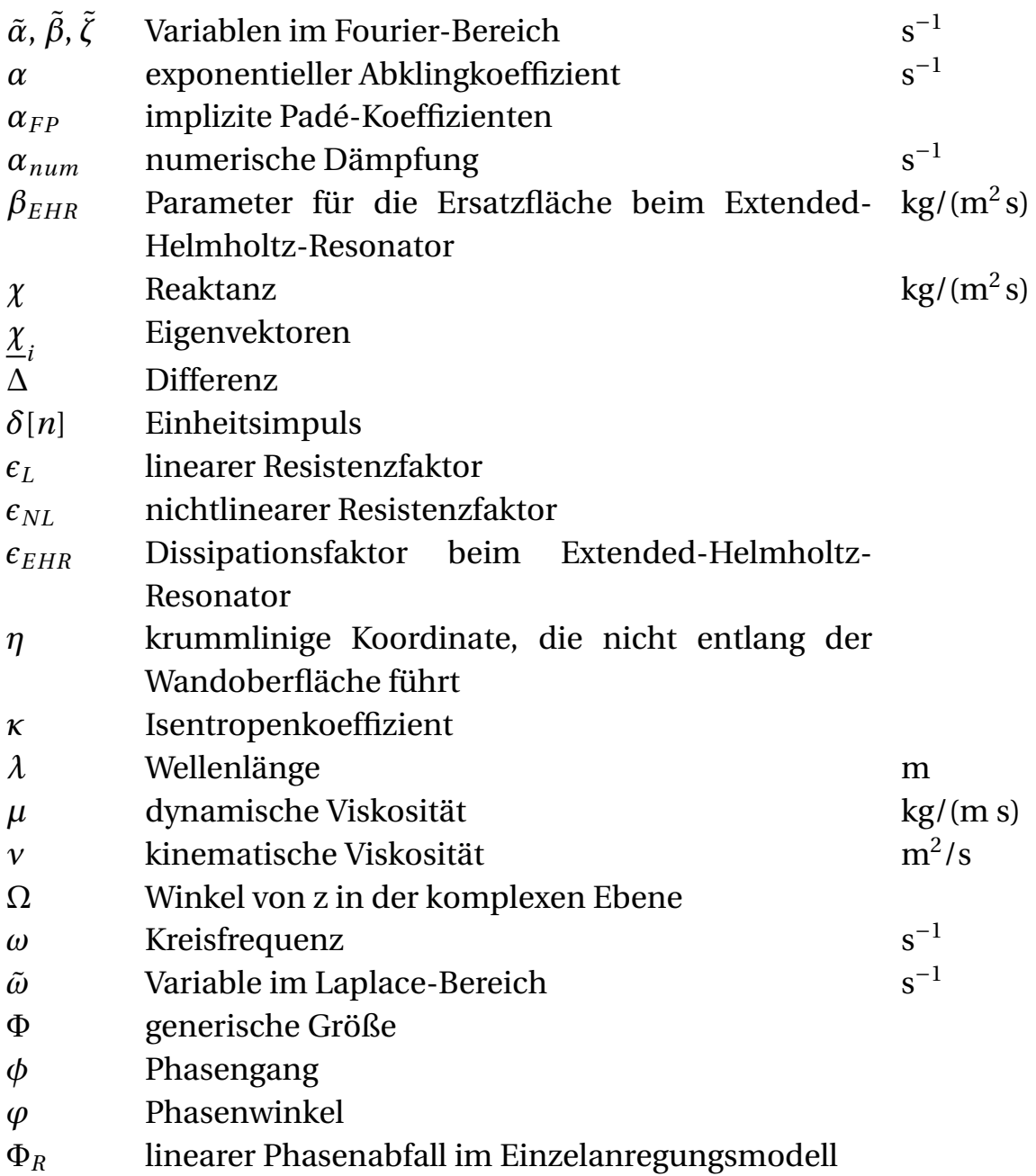

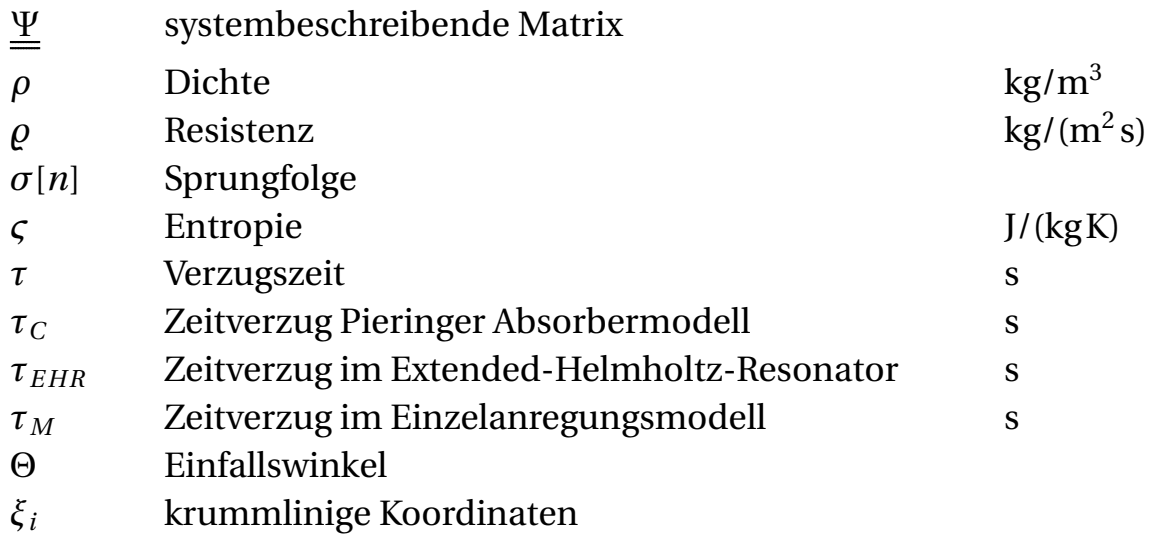

## **Kopfzeiger**

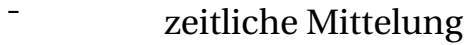

- <sup>1</sup> Schwankungsgröße
- ˆ komplexe Größe
- ˇ impliziter Anteil

#### **Operatoren**

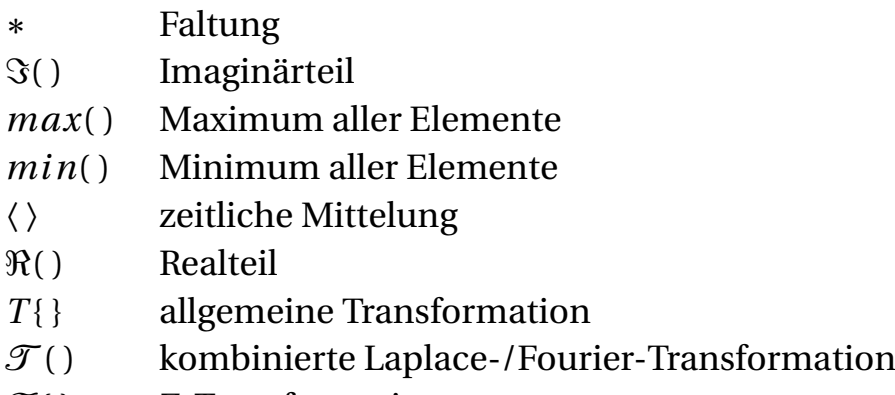

 $\mathcal{Z}$ { } Z-Transformation

#### **Unterstriche**

- Tensor 1. Stufe  $\equiv$
- Tensor 2. Stufe  $=$

## **(hochgestellte) Indizes**

∗ konjugiert komplex

#### **Indizes**

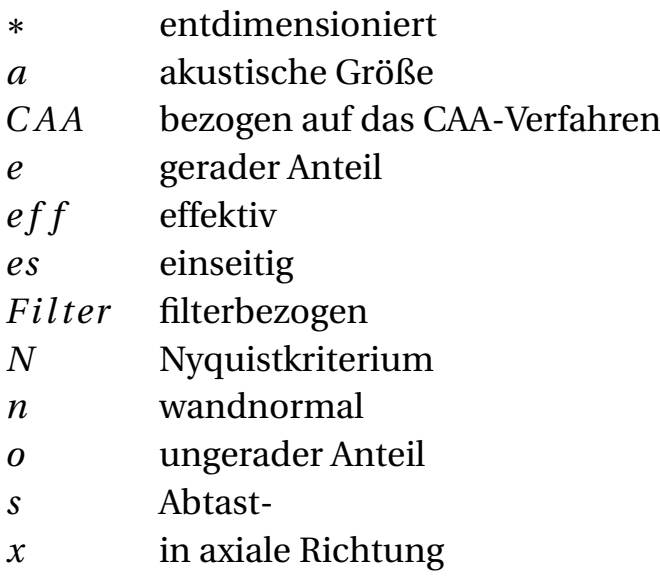

## Abkürzungen

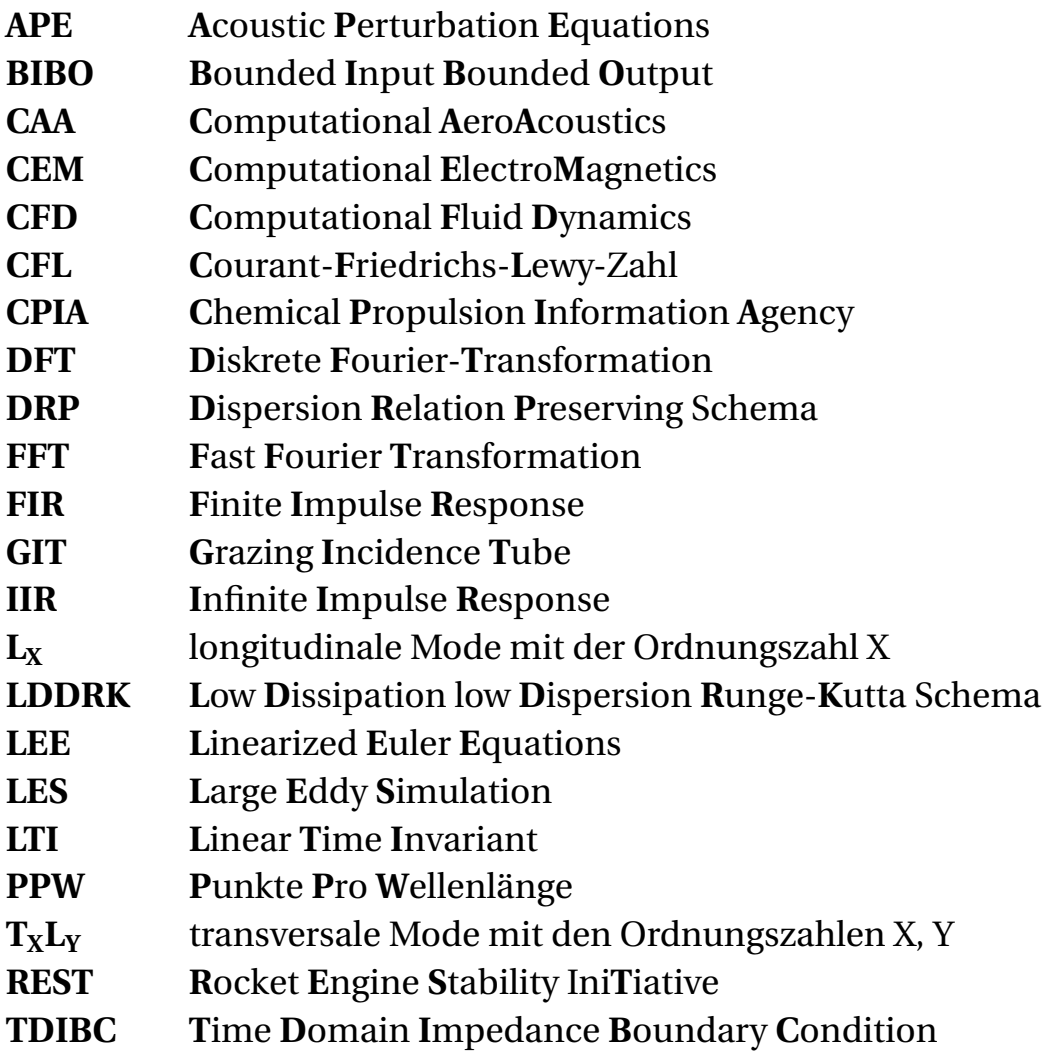

## <span id="page-24-0"></span>**1 Einleitung**

Das Problem der Verbrennungsinstabilitäten begleitet die Entwicklung von Raketentriebwerken von Beginn an. Bereits in den 1930er Jahren wurde das Phänomen in Flüssigkeits- und Feststoffraketen entdeckt. Zwar konnte es zu dieser Zeit nicht zweifelsfrei den Verbrennungsinstabilitäten zugeordnet werden, doch ist davon auszugehen, dass diese Anteil an Fehlfunktionen und Missions-Misserfolgen hatten. Nahezu alle Raketenentwicklungsprogramme hatten darunter zu leiden [\[17,](#page-225-0) [40,](#page-227-0) [97\]](#page-233-0). Als eines der eindrucksvollsten Beispiele für Maßnahmen, die ergriffen wurden, um Verbrennungsinstabilitäten zu beseitigen, gilt bis heute die Entwicklung des F1-Raketenmotors der Saturn V in den 1950er bis 1960er Jahren. Es mussten über 2000 Full-Scale-Tests durchgeführt werden, bevor man ein stabiles Design des Triebwerks gefunden hatte. Neben dem Einsatz von sogenannten Baffles<sup>1</sup> wurden hauptsächlich die Einspritzelemente überarbeitet [\[77\]](#page-231-0). Die Kampagne zur Untersuchung der Verbrennungsinstabilitäten im F1-Raketenmotor gilt als eine der teuersten und aufwendigsten in der Geschichte der Raumfahrt. Sie zeigt die wesentlichen Schwierigkeiten, die die Untersuchung der Verbrennungsstabilität mit sich bringt. Das Auftreten schädlicher Kammerdruckschwankungen kann oft nur am Ende des Entwicklungsprozesses in Full-Scale-Tests verifiziert werden. Deren Beseitigung kann in vielen Fällen nur durch Trial-and-Error-Methoden erreicht werden [\[74\]](#page-231-1). Während der Auslegungsphase herrscht eine beträchtliche Unsicherheit, ob das entwickelte Triebwerk am Ende stabil operiert. Aus diesem Grund verstärkte man beginnend in den 1950er Jahren die Forschungen auf dem Gebiet der Verbrennungsinstabilitäten massiv. Es wurden erste Modelle entwickelt, mit denen sich Berechnungen zu Verbrennungsschwingungen durchführen ließen. Als Beispiele seien hier die Arbeiten von Crocco genannt [\[14\]](#page-225-1), welche sich mit der Rückkopplung von Druckschwingungen auf die Verbrennung auseinandersetzten, und die Arbeiten von Tsien [\[114\]](#page-234-0), der den Einfluss der Düse untersuchte. Nebenher wurden experimentelle Techni-

<sup>&</sup>lt;sup>1</sup> Als Baffles bezeichnet man in die Kammer hereinragende Wände. Sie sollen die Wellenausbreitung insbesondere in Umfangsrichtung behindern und somit speziell transversale Moden niedriger Ordnung stark dämpfen.

ken und Richtlinien erarbeitet, anhand derer die Stabilität quantifiziert werden konnte [\[87\]](#page-232-0). Experimente mit Raketentriebwerken stellen im besonderen Maß eine Herausforderung dar. Zum einen sind Full-Scale-Tests teuer, zum anderen sind die Zugänge zum Triebwerk limitiert. Hohe Drücke und Temperaturen stellen große Anforderungen an die Messtechnik. Daher wird oft auf Modellbrennkammern ausgewichen, die kostengünstige und speziell für Messungen optimierte Alternativen darstellen. Leider ist die Übertragbarkeit der Ergebnisse bei Modellbrennkammer-Versuchen bezüglich der Stabilität der Verbrennung stark eingeschränkt, sodass letztendlich nur Versuche an dem in der Rakete eingesetzten Triebwerk Gewissheit bringen. Das in der westlichen Welt bis in die frühen 1970er Jahre vorhandene Wissen wurde in einer Publikation zu Verbrennungsinstabilitäten in Flüssigtreibstoff-Raketentriebwerken zusammengefasst [\[41\]](#page-228-0). Es gilt bis heute als Standardwerk auf dem Gebiet.

Die im Zusammenhang mit Raketenmotoren auftretenden Verbrennungsschwingungen lassen sich grundsätzlich in drei verschiedene Kategorien einordnen [\[41\]](#page-228-0). Die Unterteilung findet typischerweise anhand der Frequenz der Schwingung statt. Zum einen kennt man Chugging. Es beschreibt die Kopplung von Schwingungen im Zufuhrsystem und in der Schubkammer. Die auftretenden Frequenzen lassen sich dabei weder Resonanzfrequenzen im Zufuhrsystem noch in der Schubkammer eindeutig zuordnen. Chugging tritt bei Frequenzen von mehreren 100 Hz auf. Verbrennungsschwingungen mit Schwingfrequenzen im Bereich der Resonanzfrequenzen der Schubkammer bezeichnet man als hochfrequente Verbrennungsinstabilitäten. Dabei kommt es zu Druckoszillationen von mehreren 1000 Hz. Hochfrequente Verbrennungsinstabilitäten haben das größte Gefahrenpotenzial, deshalb wird Ihnen besondere Beachtung beigemessen. Darüber hinaus unterscheidet man eine Zwischenstufe zwischen Chugging und den hochfrequenten Verbrennungsschwingungen den sogenannten Buzz. Dynamische Druckschwankungen dieser Frequenzen liegen unterhalb der Resonanzfrequenzen der Kammer, zeigen aber im Gegensatz zum Chugging Modenformen typischer Kammermoden. Sie treten im Frequenzbereich zwischen Chugging und hochfrequenten Schwingungen auf. Im Rahmen dieser Arbeit werden in erster Linie Druckschwankungen behandelt, die an Resonanzfrequenzen der Schubkammer gekoppelt sind (hochfrequente Verbrennungsinstabilitäten).

Das Prinzip der Entstehung hochfrequenter Verbrennungsschwingungen ist in Abbildung [1.1](#page-26-0) dargestellt. Eine unstetige Verbrennung erzeugt unter ande-

<span id="page-26-0"></span>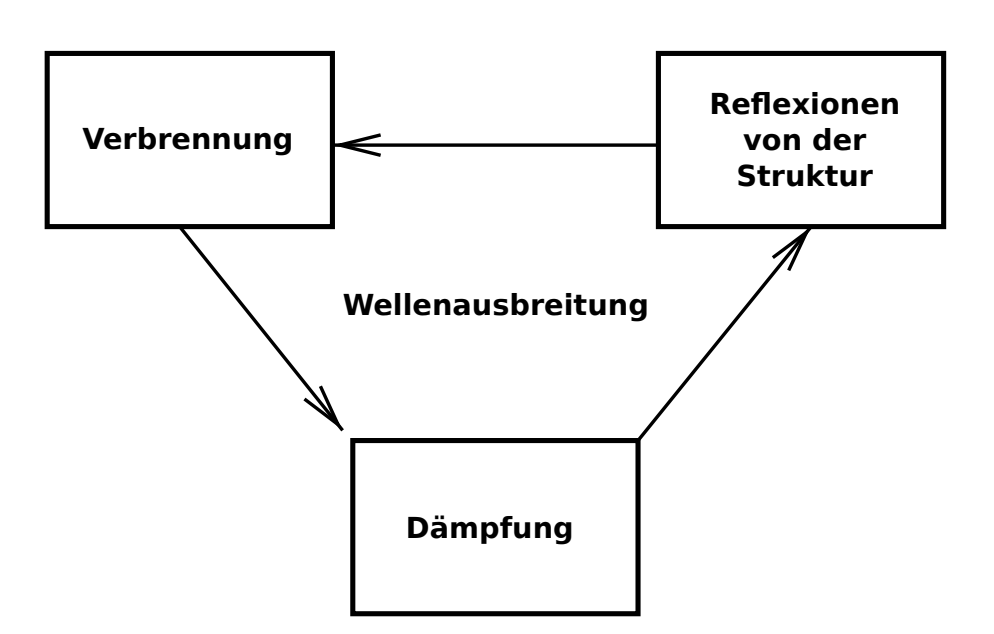

**Abbildung 1.1:** Schematische Darstellung von hochfrequenten Verbrennungsinstabilitäten

rem Druckwellen (Schallwellen), die sich in der Schubkammer ausbreiten. Bei ihrer Ausbreitung geht ein Teil ihrer Energie verloren. Die Druckwellen interagieren mit der Strömung, was zur Umwandlung von Schwingungsenergie in andere Formen der Energie führen kann. Weiterhin emittiert die Düse einen gewissen Anteil der Wellen. Nicht zuletzt geht Schwingungsenergie an speziell zu Dämpfungszwecken eingebrachten Bauteilen wie Absorbern verloren. Druckwellen, die nicht absorbiert oder emittiert werden, treffen auf die Struktur der Schubkammer und werden von dieser reflektiert. Die reflektierten Wellen können wiederum die Flamme beeinflussen, was zur unstetigen Verbrennung führt. Befinden sich Verbrennungsschwankung und Druckschwingung in einer günstigen Phasenlage zueinander, so bildet sich ein Schwingkreis aus, bei dem die Druckschwingungen angefacht werden können. Abhängig vom Verhältnis von Dämpfung zu Anfachung klingen die Druckoszillationen ab oder auf. Aufgrund der großen Leistungsdichten bei Verbrennungen in Raketentriebwerken können beträchtliche Mengen an Schwingungsenergie generiert werden. In Folge dessen bilden sich Druckschwingungen mit Amplituden aus, die in der Größenordnung des statischen Kammerdrucks sein können. Dabei wirken enorme dynamische Kräfte auf das Triebwerk, die dieses schädigen oder sogar zum Ausfall führen können. Darüber hinaus ist bekannt, dass bei Verbrennungsschwingungen im Raketentriebwerk auch ein erhöhter Wärmeübergang zwischen heißen Verbrennungsgasen und Struktur auftreten

kann, sodass es zu thermischem Versagen der Brennkammer- oder der Düsenwand kommt.

Eine Hauptschwierigkeit bei der Vorhersage von Verbrennungsinstabilitäten ist es, ein Verständnis für den Rückkopplungsmechanismus von Druckschwingung und Verbrennung zu entwickeln. Die Anzahl der Prozesse, die an der Verbrennung beteiligt sind, ist groß und ihre Beschreibung schwierig. Für eine Rückkopplung kommen im Prinzip alle an der Verbrennung beteiligten Vorgänge in Frage: Einspritzung, Zerstäubung, Verdampfung, Mischung und Reaktion [\[105\]](#page-233-1). Diese Prozesse lassen sich meist nur anhand von Modellen in Simulationen berechnen. Als einer der ersten, der mit Numerik Verbrennungsinstabilitäten im Bereich der Raketentechnik zu beschreiben versuchte, kann der Ansatz von Priem und Guentert gewertet werden [\[88\]](#page-232-1). Mit steigender Leistungsfähigkeit der Computer fand mehr und mehr die Simulation Anwendung [\[23,](#page-226-0) [38\]](#page-227-1). Doch bei allen Fortschritten, die in der Numerik und in der Rechentechnik gemacht wurden, bleibt die numerische Untersuchung von Verbrennungsschwingungen eine überaus herausfordernde Aufgabe. Die Rechenressourcen, die für eine Simulation eines Full-Scale-Triebwerks mit LES nötig sind, stehen auch heute nicht oder nur einzelnen Forschergruppen zur Verfügung. Daher beschränkt man sich in Studien gegenwärtig auf ausgesuchte Aspekte oder auf Modellbrennkammern [\[36,](#page-227-2) [106,](#page-233-2) [124\]](#page-235-0). Darüber hinaus wird verstärkt versucht, Experimente und Numerik kombiniert einzusetzen, um tiefere Einblicke in die Physik von Verbrennungsinstabilitäten zu bekommen [\[1,](#page-224-0) [56\]](#page-229-1). Eine hervorragende Plattform für wissenschaftlichen Austausch bietet dazu in Europa die **R**ocket **E**ngine **S**tability Ini**T**iative (kurz **REST**). In ihr haben sich verschiedene Institutionen und Einrichtungen zusammengeschlossen, um gemeinsam an Verbrennungsinstabilitäten in flüssigkeitsbetriebenen Raketenmotoren zu forschen. Es werden dabei unter anderem Experimente und Simulationen zu verschiedenen Problemstellungen auf diesem Gebiet angeregt.

Die in der Gruppe um den Autor dieser Arbeit verfolgte Strategie verwendet den Ansatz, die verschiedenen Aspekte der Verbrennungsschwingungen getrennt voneinander zu untersuchen und Modellbeschreibungen für diese zu finden. So wird zum einen der Rückkopplungsmechanismus getrennt in CFD Rechnungen analysiert [\[101,](#page-233-3) [102\]](#page-233-4), zum anderen wird das Verhalten der Absorber beleuchtet [\[11\]](#page-225-2). Die daraus abgeleiteten Modelle können anschließend zusammengeführt werden, um eine Analyse des gesamten Triebwerks zu ermöglichen. Die in dieser Arbeit vorgestellten Methoden dienen dazu, die Modelle an ein Zeitbereichs-Simulationsverfahren anzubinden. So soll ein Berechnungswerkzeug für Verbrennungsinstabilitäten geschaffen werden, welches alle dazu notwendigen Effekte erfasst. Grundlage für die Simulation bildet der aeroakustische Löser PIANO [\[19\]](#page-225-3). In Vorgängerarbeiten [\[84\]](#page-231-2) wurde gezeigt, dass das Verfahren in der Lage ist, das Wellenfeld in durchströmten Triebwerksgeometrien richtig zu erfassen. Darauf aufbauend soll in dieser Arbeit dargelegt werden, wie man mit Hilfe von Techniken der digitalen Signalverarbeitung verschiedene physikalische Vorgänge mittels Modelle an die Simulation anbinden kann. Es werden verschiedene Arten von Randbedingungen modelliert und mit dem Rechenverfahren verknüpft. Die Arbeit ist dabei wie folgt untergliedert: Zuerst werden die Grundlagen der Simulation und der digitalen Signalverarbeitung erläutert. Ihre Kenntnis ist notwendig, um Modelle zu entwickeln, getroffene Entscheidungen begründen und Ergebnisse interpretieren zu können. Danach wird das Berechnungswerkzeug PIANO vorgestellt. Das Verständnis der numerischen Schemas und der Funktionsweise des Lösers bildet die Basis, um Schnittstellen zu identifizieren und Implementationsstrategien zu entwickeln. Anschließend wird das Modell der frequenzabhängigen Randbedingung vorgestellt und an Testfällen validiert. Dabei ergeben sich einige Besonderheiten für durch- oder überströmte Ränder, die bei der Verwendung von frequenzabhängigem Randverhalten zu beachten sind. Schließlich wird die praktische Anwendung der Methode im Umfeld des Raketenmotors demonstriert.

Obwohl sich in dieser Arbeit auf die Entwicklung frequenzabhängiger Randbedingungen beschränkt wurde, kann die vorgestellte Methode auf andere Anwendungsbereiche erweitert werden. Am Ende dieser Arbeit werden potenzielle, zukünftige Entwicklungsziele aufgezeigt, die nach Meinung des Autors dieser Arbeit erstrebenswert sind.

### 1 Einleitung

## <span id="page-30-0"></span>**2 Theoretische Grundlagen**

Das Kapitel ist in akustische Grundlagen und Grundlagen der Signalverarbeitung unterteilt. Beide Teile liefern wichtige Basisinformationen, die in die Modellentwicklung einfließen, um die Simulation der Wellenausbreitung mit Methoden aus der digitalen Signalverarbeitung zu erweitern. An einigen Stellen sind Gemeinsamkeiten in den beiden Unterkapiteln zu erkennen. Das liegt unter anderem an der Tatsache, dass Wellenausbreitung und Signalübertragung ähnlichen Gesetzen gehorchen. Es lassen sich verschiedene Anknüpfungspunkte in der Simulation der Wellenausbreitung finden, an die sich die digitale Signalverarbeitung anbinden lässt.

#### <span id="page-30-1"></span>**2.1 Akustische Grundlagen**

Als erstes sollen die Grundlagen der Wellenausbreitung beschrieben werden. Dieser Abschnitt konzentriert sich vornehmlich auf die Grundgleichungen. Sie bilden die Basis für das in dieser Arbeit verwendete Simulationsverfahren PIANO [\[19\]](#page-225-3). Die allgemeine Lösung der Erhaltungsgleichungen wird in mehrere Bestandteile aufgeteilt. Diese werden klassifiziert und ihre Bedeutungen näher beleuchtet. Darüber hinaus werden Begriffe wie Impedanz, Admittanz, Reflexionsfaktor und akustische Energie eingeführt und erörtert.

#### <span id="page-30-2"></span>**2.1.1 Stationäre und instationäre Formulierung der Grundgleichungen**

Im Folgenden werden die Erhaltungsgleichungen hergeleitet. Ausgangspunkt der Herleitung sind die Eulergleichungen, die die Erhaltung von Masse, Impuls und Energie in einem reibungsfreien Fluid beschreiben. Die Massenerhaltung hat die Form:

<span id="page-30-3"></span>
$$
\frac{D\rho}{Dt} + \rho \nabla \cdot \underline{u} = 0.
$$
 (2.1)

Dabei ist *ρ* die Dichte und *u* der Geschwindigkeitsvektor des sich bewegenden Mediums. *D*(•)/*D t* steht hierbei für die substanzielle Ableitung einer Variablen nach der Zeit, *D*(•)/*D t* = *∂*(•)/*∂t* +*u*·∇(•). In ähnlicher Form kann die Impulserhaltung beschrieben werden,

<span id="page-31-0"></span>
$$
\rho \frac{D\underline{u}}{Dt} + \underline{\nabla} \ p = 0. \tag{2.2}
$$

∇ *p* kennzeichnet den Druckgradienten. Er ist die einzige treibende Kraft in Gleichung [\(2.2\).](#page-31-0) Als letzte Erhaltungsgleichung, die den Gleichungssatz komplettiert, wird eine Gleichung für die Entropie *ς* herangezogen,

<span id="page-31-2"></span><span id="page-31-1"></span>
$$
\rho T \frac{D\zeta}{Dt} + \underline{\nabla} \cdot \underline{q} = 0. \tag{2.3}
$$

Um daraus eine Energiegleichung abhängig von Druck und Geschwindigkeit zu erhalten, wird die substanzielle Ableitung der Entropie ersetzt durch die substanzielle Ableitung von Druck und Dichte. Das totale Differential der Zustandsgröße *ς* kann wie folgt ausgedrückt werden:

$$
d\zeta = \frac{\partial \zeta}{\partial p}\bigg|_{\rho} dp + \frac{\partial \zeta}{\partial \rho}\bigg|_{p} d\rho = \frac{c_{\nu}}{p} dp - \frac{c_{p}}{\rho} d\rho. \tag{2.4}
$$

Für die weitere Herleitung wird angenommen, dass es sich bei dem betrachteten Fluid um ein perfektes Gas handelt. Damit sind *c<sup>p</sup>* und *c<sup>v</sup>* unabhängig von Druck und Dichte und somit konstant. Führt man [\(2.4\)](#page-31-1) in Gleichung [\(2.3\)](#page-31-2) ein und zieht die Massenerhaltung [\(2.1\)](#page-30-3) ab, so erhält man die Energiegleichung in der folgenden Form:

<span id="page-31-3"></span>
$$
\frac{1}{\kappa - 1} \left[ \frac{Dp}{Dt} + \kappa p \underline{\nabla} \cdot \underline{u} \right] = \dot{q}.
$$
 (2.5)

Es ist eine Gleichung für die Ableitung des Drucks nach der Zeit. Als Quellterm auf der rechten Seite taucht die pro Volumen eingebrachte Wärmeleistung auf. Sie ist gleich dem Wärmestrom, der dem Fluid zugeführt wird.

Die Erhaltungsgleichungen [\(2.1\),](#page-30-3) [\(2.2\)](#page-31-0) und [\(2.5\)](#page-31-3) sind sowohl für stationäre als auch instationäre Prozesse gültig und beinhalten auch beide Anteile der Lösungen. Für die Analyse von Druckschwingungen in Raketenschubkammern ist es vorteilhaft, sich allein auf die instationären Prozesse zu konzentrieren. Sie beschreiben unter anderem das schwingende Druckfeld in der Schubkammer. Diese Vorgehensweise bietet den Vorteil, die Auflösung des diskretisierten Problems direkt an die Akustik anpassen zu können. Typischerweise ist

für die Wellenausbreitung eine deutlich gröbere Ortsdiskretisierung möglich als für die Fluiddynamik in der Raketenbrennkammer. Mit einem auf die reine Wellenausbreitung abgestimmten Rechengitter lässt sich so erheblich Rechenzeit sparen.

Um den zeitlich konstanten Anteil der Lösung von dem zeitlich veränderlichen zu trennen, ist es sinnvoll, die Variablen Dichte, Geschwindigkeit und Druck in eben diese Anteile aufzuspalten. Für eine generische Variable Φ ergibt sich exemplarisch,

$$
\Phi = \bar{\Phi} + \Phi'.\tag{2.6}
$$

Hierbei stellt  $\bar{\Phi}$  den zeitlich konstanten (Mittelwert) und  $\Phi'$  den zeitabhängigen Anteil (Schwankungsanteil) dar. Wendet man diese Aufspaltung für Dichte, Geschwindigkeit und Druck an, so ergibt sich für die Massenerhaltung [\(2.1\),](#page-30-3)

$$
\frac{D\rho}{Dt} + \rho \underline{\nabla} \cdot \underline{u} = 0
$$

<span id="page-32-0"></span>
$$
\Rightarrow \qquad \frac{\sum \bar{\rho} \cdot \underline{\bar{u}} + \bar{\rho} \underline{\nabla} \cdot \underline{\bar{u}}}{\text{stationaire Terme = 0}}
$$
\n
$$
+ \qquad \frac{\bar{D}\rho'}{\underline{\bar{D}}t} + \frac{\nabla \bar{\rho} \cdot \underline{u'} + \bar{\rho} \underline{\nabla} \cdot \underline{u'} + \rho' \underline{\nabla} \cdot \underline{\bar{u}}}{\text{linearisierte Terme}}
$$
\n
$$
+ \qquad \frac{\nabla \rho' \cdot \underline{u'} + \rho' \underline{\nabla} \cdot \underline{u'}}{\text{nichtlineare Terme}} = 0. \tag{2.7}
$$

Dabei ist  $\bar{D}(\bullet)/\bar{D}t$  gegeben durch  $\partial(\bullet)/\partial t + \bar{u}\cdot\nabla(\bullet)$ . Es ist die substanzielle Ableitung, gebildet mit dem zeitlich konstanten Geschwindigkeitsvektor  $\bar{u}$ . Im Gleichungssystem [\(2.7\)](#page-32-0) wurden die Terme nach ihrer Ordnung zusammengefasst. In der ersten Klammer stehen nur Terme, die keine zeitabhängigen Größen beinhalten. In der zweiten Klammer stehen alle Terme, die in den zeitabhängigen Größen linear sind. Alle nichtlinearen Kombinationen der abhängigen Variablen Dichte und Geschwindigkeit sind in der dritten geschweiften Klammer zusammengefasst. Setzt man voraus, dass alle rein stationären Terme eine eigene Erhaltungsgleichung erfüllen, so kann man alle Terme in der ersten geschweiften Klammer zu Null setzen. Eine Lösung, die allein die stationäre Massenerhaltung erfüllt, erhält man zum Beispiel aus einer stationären CFD Rechnung. Sie ist auch gleichzeitig die Voraussetzung zur Lösung der linearen und nichtlinearen, zeitabhängigen Terme, denn wie man in der

zweiten Klammer von Gleichung [\(2.7\)](#page-32-0) sieht, treten hier Kombinationen aus stationären und instationären Größen auf. Da die stationären Größen nicht in der linearen und nichtlinearen Massenerhaltung bestimmt werden können, muss die Lösung der stationären CFD der zeitabhängigen Rechnung zugeführt werden.

Neben der Massenerhaltung lässt sich auch die Impulserhaltung in zeitlich konstante, linear zeitlich variierende und nichtlinear zeitlich variierende Anteile zerlegen,

<span id="page-33-0"></span>
$$
\rho \frac{D\underline{u}}{Dt} + \nabla p = 0
$$
\n
$$
\Rightarrow \qquad \underbrace{\overline{\rho} \underline{\overline{u}} \cdot \nabla \underline{\overline{u}} + \nabla \overline{p}}_{\text{stationaire Terme = 0}}
$$
\n
$$
+ \qquad \rho' \frac{\overline{D} \underline{\overline{u}}}{\overline{D} t} + \overline{\rho} \left[ \frac{\overline{D} \underline{u}'}{\overline{D} t} + \underline{u}' \cdot \nabla \underline{\overline{u}} \right] + \nabla p'
$$
\nline  
\nline  
\nlineavisire terme  
\n
$$
+ \underbrace{\overline{\rho} \underline{u}' \cdot \nabla \underline{u}' + \rho' \left[ \frac{\overline{D} \underline{u}'}{\overline{D} t} + \underline{u}' \cdot \nabla \underline{\overline{u}} + \underline{u}' \cdot \nabla \underline{u}' \right]}_{\text{nichtlinearer Terme}} = 0.
$$
\n(2.8)

Es wird dieselbe Aufteilung in stationäre, linear instationäre und nichtlinear instationäre Terme vorgenommen. Auch hier wird davon ausgegangen, dass die rein stationären Terme eine eigene Erhaltungsgleichung erfüllen.

Wendet man die Zerlegung in zeitlichen Mittelwert und Schwankungsanteil schließlich noch auf die Energiegleichung an, so erhält man

$$
\frac{Dp}{Dt} + \kappa p \underline{\nabla} \cdot \underline{u} = (\kappa - 1) \dot{q}
$$

$$
\Rightarrow \underbrace{\frac{\nabla \bar{p} \cdot \underline{\bar{u}} + \kappa \bar{p} \underline{\nabla} \cdot \underline{\bar{u}} - (\kappa - 1) \bar{q}}_{\text{stationaire Terme = 0}}}_{\text{stationaire Terme = 0}} + \underbrace{\frac{\bar{D}p'}{\bar{D}t} + \underline{\nabla} \bar{p} \cdot \underline{u'} + \kappa \bar{p} \left[ \underline{\nabla} \cdot \underline{u'} + \frac{p'}{\bar{p}} \underline{\nabla} \cdot \underline{\bar{u}} \right] - (\kappa - 1) \dot{q}'}_{\text{linearisierte Terme}}}_{\text{linearisierte Terme}} + \underbrace{\frac{\nabla p' \cdot \underline{u'} + \kappa p' \underline{\nabla} \cdot \underline{u'}}_{\text{nichtlineare Terme}} = 0. \tag{2.9}
$$

Wie bei der Massenerhaltung [\(2.7\)](#page-32-0) und Impulserhaltung [\(2.8\)](#page-33-0) vorher werden die Terme entsprechend gruppiert.

Für kleine Störungen von Dichte, Geschwindigkeit und Druck sind die Produkte aus zwei gestrichenen Größen verschwindend gering und können im Vergleich zu den linearen Termen vernachlässigt werden. Unter der Voraussetzung, dass auch die Wellenzahlen der Schwingungen klein sind $^{\rm l}$ , lassen sich Produkte aus gestrichenen Größen und räumlichen Ableitungen von gestrichenen Größen vernachlässigen. In Raketentriebwerken können thermoakustische Schwingungen jedoch hohe Amplituden annehmen, womit die Amplitude der Druckschwingung in der Größenordnung des stationären Drucks liegt. Dieser Fall ist sicherlich nicht mehr adäquat allein mit den linearisierten Gleichungen beschreibbar. Es ist nicht das Ziel dieser Arbeit, eine voll ausgebildete thermoakustische Schwingung berechnen zu können, vielmehr gilt das Interesse dem Einsetzen einer thermoakustischen Instabilität nahe des stationären Arbeitspunktes. Unter diesen Umständen ist die Annahme kleiner Störungen noch vertretbar. Beschränkt man sich nur auf die linearen Terme, so ergibt sich das folgende Gleichungssystem,

<span id="page-34-0"></span>
$$
\frac{\bar{D}\rho'}{\bar{D}t} + \frac{\nabla}{\rho} \bar{\rho} \cdot \underline{u}' + \bar{\rho} \frac{\nabla}{\Delta} \cdot \underline{u}' + \rho' \frac{\nabla}{\Delta} \cdot \underline{u} = 0, \qquad (2.10)
$$

$$
\frac{\bar{D}\underline{u}'}{\bar{D}t} + \underline{u}' \cdot \nabla \underline{\bar{u}} + \frac{1}{\bar{\rho}} \nabla p' - \frac{\rho'}{\bar{\rho}^2} \nabla \bar{p} = 0, \qquad (2.11)
$$

$$
\frac{\bar{D}p'}{\bar{D}t} + \nabla \bar{p} \cdot \underline{u}' + \kappa \bar{p} \left[ \nabla \cdot \underline{u}' + \frac{p'}{\bar{p}} \nabla \cdot \underline{\bar{u}} \right] = (\kappa - 1)\dot{q}'. \tag{2.12}
$$

Gleichungen [\(2.10\)-\(2.12\)](#page-34-0) werden auch als die linearisierten Eulergleichungen bezeichnet, oder in Englisch: **L**inearized **E**uler **E**quations, die nachfolgend unter der Abkürzung **LEE** geführt werden.

An dieser Stelle soll noch einmal stichpunktartig festgehalten werden, welchen Einschränkungen die LEE unterworfen sind. Entsprechend [\[79\]](#page-231-3) ergeben sich folgende Vereinfachungen:

• Die Schwankungsterme sind klein gegenüber den mittleren Größen,  $\rho' \ll \bar{\rho}$ ,  $p' \ll \bar{\rho}$  und  $\underline{u}' \ll c$ . Die Annahme ist gerechtfertigt, solange

<sup>1</sup> Was bei den betrachteten Schwingungen mit Wellenlängen im Bereich der Schubkammerabmessungen erfüllt ist.

#### 2 Theoretische Grundlagen

man nur das Einsetzen von thermoakustischen Instabilitäten untersucht und keine voll ausgebildete Schwingung mit hohen Amplituden.

- Mit der Beschränkung auf die Eulergleichungen als Ausgangspunkt bei der Linearisierung wurde implizit Reibung vernachlässigt. Als Maß, inwieweit diese Annahme gerechtfertigt ist, gilt die Knudsenzahl *K n*. Sie setzt die Machzahl ins Verhältnis zur Reynoldszahl *K n* = *M*/*Re*. Bildet man die Reynoldszahl mit *λ* der Wellenlänge als charakteristisches Längenmaß, so erhält man für die Knudsenzahl *K n* = *ν*/(*cλ*). Für sehr kleine *K n* dominieren Trägheitseffekte und man kann die Reibung vernachlässigen [\[13\]](#page-225-4). Bei Schubkammern, bei denen die Wellenlängen der Schwingungen üblicherweise die Größenordnung der Geometrie besitzen, ist die Knudsenzahl klein. Somit stellt die Vernachlässigung von Reibung keine große Einschränkung dar. An dieser Stelle sollte vielleicht noch angemerkt werden, dass die Reibung für die Berechnung der stationären Größen eine wichtige Rolle spielen kann und nicht zwangsläufig vernachlässigbar ist. In solchen Fällen werden die stationären Größen in einer CFD-Simulation mit Viskosität bestimmt und über die linearisierten Eulergleichungen mit den instationären Variablen verknüpft.
- Es wirken keine Volumenkräfte (damit auch keine Gravitationskraft).
- Das Fluid wird als perfektes Gas behandelt. Dichte, Druck und Temperatur stehen über die ideale Gasgleichung miteinander im Verhältnis. *c<sup>v</sup>* und *c<sup>p</sup>* sind räumlich und zeitlich konstant. Für Schubkammern mit Verbrennung ist das sicherlich eine starke Abstraktion. Zum einen ist eine Betrachtung als ideales Gas bei hohen Drücken unter Umständen nicht korrekt. Einige Treibstoff-/Oxidatorpaarungen durchlaufen im Bereich des Injektors Zustandsänderungen nahe des kritischen Punktes, die eigentlich eine Behandlung über eine Realgasgleichung verlangt. Zum anderen variieren die Stoffwerte über die Flamme stark und sind sicherlich nicht konstant. In dieser Arbeit liegt der Fokus jedoch auf der Bewertung des verwendeten Simulationswerkzeugs PIANO in Verbindung mit frequenzabhängigen Randbedingungen. Dies geschieht im Vergleich mit gut dokumentierten Experimenten, bei denen keine Reaktion stattfindet. Für diese ist es gerechtfertigt, die Stoffgrößen als konstant anzunehmen und die ideale Gasgleichung ist in guter Näherung erfüllt. Aktuell gibt es jedoch in der Gruppe um den Autor dieser Arbeit Untersuchungen, die
die Verwendbarkeit der LEEs in realen Triebwerksumgebungen mit stark stratifizierten Strömungsfeld prüfen. Ergebnisse dazu liegen aber derzeit noch nicht vor.

### <span id="page-36-2"></span>**2.1.2 Eigenmoden der linearisierten Eulergleichungen**

Im folgenden Abschnitt sollen die Lösungsbestandteile des Gleichungssystems [\(2.10\)-\(2.12\)](#page-34-0) näher betrachtet werden. Unter gewissen Einschränkungen lässt sich das Gleichungssystem vereinfachen und in seine Eigenmoden zerlegen. Die Vorgehensweise orientiert sich dabei an der von Ewert und Schröder in [\[25\]](#page-226-0), die unter anderem in ihrem Artikel zur Herleitung der akustischen Störungsgleichungen die Eigenmoden der LEE näher analysiert haben.

Für das weitere Vorgehen ist es zweckmäßig, die linearisierten Erhaltungsgleichungen in Matrixform zu bringen,

<span id="page-36-0"></span>
$$
\frac{\partial q}{\partial t} + \underline{A} \cdot \frac{\partial q}{\partial x} + \underline{B} \cdot \frac{\partial q}{\partial y} + \underline{C} \cdot \frac{\partial q}{\partial z} + \underline{D} \cdot \underline{q}_x = \underline{S}.
$$
 (2.13)

Dabei ist  $\frac{q}{x}$ der Vektor der primitiven Variablen der Schwankungsgrößen,  $q_X = (\rho', \overline{u'}, v', w', p')^T$ , und  $\underline{A}$  bis  $\underline{D}$  die Koeffizientenmatrizen. Die Matri- $\overline{2}$  *A* bis <u>*D*</u> und der Quelltermvektor <u>*S*</u> sind im Anhang wiedergegeben [\(A.1\)-](#page-204-0)[\(A.3\).](#page-205-0) Ausgehend von der Matrixform werden einige Vereinfachungen getroffen. Zum einen wird nur die Lösung des homogenen Gleichungssystems betrachtet und die rechte Seite von [\(2.13\)](#page-36-0) zu Null gesetzt, zum anderen wird angenommen, dass das Grundströmungsfeld gradientenfrei ist, das heißt *D* = 0. Auf diese Weise werden die Moden im Feld voneinander entkoppelt und deren analytische Bestimmung möglich. Darüber hinaus wird angenommen, dass die stationäre Strömung nur eine *u*¯-Komponente besitzt. Das Gleichungssystem [\(2.13\)](#page-36-0) kann dann durch eine kombinierte Laplace- /Fourier-Transformation in den Bildbereich transformiert werden (die Regeln für Laplace- und Fourier-Transformation sind im Anhang wiedergegeben [A.2\)](#page-205-1),

<span id="page-36-1"></span>
$$
-i\tilde{\omega}\mathcal{F}(\underline{q}_{X}) + i\tilde{\alpha}\underline{A}\cdot\mathcal{F}(\underline{q}_{X}) + i\tilde{\beta}\underline{B}\cdot\mathcal{F}(\underline{q}_{X}) + i\tilde{\zeta}\underline{C}\cdot\mathcal{F}(\underline{q}_{X}) = 0, \qquad (2.14)
$$

wobei die partiellen Ableitungen durch algebraische Beziehungen ersetzt wurden. Im nächsten Schritt werden die einzelnen Terme zusammengefasst, so dass eine einzige Matrix entsteht,

<span id="page-37-2"></span><span id="page-37-0"></span>
$$
\underline{\Psi} \cdot \mathcal{T}(\underline{q}_X) = 0. \tag{2.15}
$$

Die Matrix **Ψ** ist gegeben durch:

$$
\underline{\underline{\Psi}} = \begin{pmatrix} \tilde{\omega} - \tilde{\alpha}\bar{u} & -\tilde{\alpha}\bar{\rho} & -\tilde{\beta}\bar{\rho} & -\tilde{\zeta}\bar{\rho} & 0 \\ 0 & \tilde{\omega} - \tilde{\alpha}\bar{u} & 0 & 0 & -\frac{\tilde{\alpha}}{\bar{\rho}} \\ 0 & 0 & \tilde{\omega} - \tilde{\alpha}\bar{u} & 0 & -\frac{\tilde{\beta}}{\bar{\rho}} \\ 0 & 0 & 0 & \tilde{\omega} - \tilde{\alpha}\bar{u} & -\frac{\tilde{\zeta}}{\bar{\rho}} \\ 0 & -\tilde{\alpha}\kappa\bar{p} & -\tilde{\beta}\kappa\bar{p} & -\tilde{\zeta}\kappa\bar{p} & \tilde{\omega} - \tilde{\alpha}\bar{u} \end{pmatrix}.
$$
 (2.16)

Die Gleichungen [\(2.15\)](#page-37-0) stellen ein Eigenwertproblem dar, dessen Lösung in der folgenden Form geschrieben werden kann:

$$
\mathcal{F}(\underline{q}_X) = \sum_{i=1}^{5} \frac{C_i}{\lambda_i} \underline{\chi}_i.
$$
\n(2.17)

Hierbei sind *λ<sup>i</sup>* die Eigenwerte des Gleichungssystems und *χ i* die Eigenvektoren. *C<sup>i</sup>* sind Konstanten, die sich aus zusätzlichen Bedingungen bestimmen lassen. Um die Eigenwerte des Systems zu erhalten, muss das Eigenwertproblem gelöst werden,

<span id="page-37-1"></span>
$$
\left|\underline{\underline{\Psi}} - \lambda_i \underline{\underline{E}}\right| = 0. \tag{2.18}
$$

Das heißt, die Determinante [\(2.18\)](#page-37-1) muss für einen Eigenwert *λ<sup>i</sup>* Null ergeben. Für die fünf mal fünf Matrix [\(2.16\)](#page-37-2) bekommt man fünf Eigenwerte. Sie lauten:

$$
\lambda_{1,2,3} = \tilde{\omega} - \tilde{\alpha}\bar{u}
$$
\n
$$
\lambda_4 = \tilde{\omega} - \tilde{\alpha}\bar{u} - c\sqrt{\tilde{\alpha}^2 + \tilde{\beta}^2 + \tilde{\zeta}^2}
$$
\n
$$
\lambda_5 = \tilde{\omega} - \tilde{\alpha}\bar{u} + c\sqrt{\tilde{\alpha}^2 + \tilde{\beta}^2 + \tilde{\zeta}^2}.
$$
\n(2.19)

Der erste Eigenwert hat die algebraische Vielfachheit Drei. Er beschreibt die Ausbreitung einer Störung der Wellenzahl *α*˜ mit der Strömung. Die anderen beiden Eigenwerte beschreiben eine Ausbreitung, die außer von der Strömungsgeschwindigkeit noch von der Schallgeschwindigkeit beeinflusst wird. Abhängig davon, ob  $c\sqrt{\tilde{\alpha}^2 + \tilde{\beta}^2 + \tilde{\zeta}^2}$  kleiner oder größer  $\tilde{\alpha} \bar{u}$  ist, breitet sich die

Störung, die zum fünften Eigenwert gehört, entgegen oder mit der Strömung aus. Die Tatsache, dass die Ausbreitung der Störung eine Summe oder Differenz von Strömungsgeschwindigkeit und Schallgeschwindigkeit ist, macht deutlich, dass  $\lambda_4$  und  $\lambda_5$  die Ausbreitung akustischer Wellen charakterisiert. Nur diese sind in der Lage, sich entgegen der Strömung auszubreiten. Welche Art von Störung zu den ersten drei Eigenwerten gehört wird erst deutlich, wenn man die dazugehörigen Eigenvektoren bestimmt,

$$
\underline{\chi}_{1} = \begin{pmatrix} 1 \\ 0 \\ 0 \\ 0 \\ 0 \end{pmatrix} \qquad \underline{\chi}_{2} = \begin{pmatrix} 0 \\ -\tilde{\beta} \\ \tilde{\alpha} \\ 0 \\ 0 \end{pmatrix} \qquad \underline{\chi}_{3} = \begin{pmatrix} 0 \\ -\tilde{\zeta} \\ 0 \\ \tilde{\alpha} \\ 0 \end{pmatrix}
$$
\n
$$
\underline{\chi}_{4} = \begin{pmatrix} (1/c)^{2} \\ \frac{\tilde{\alpha}}{\rho c\sqrt{\tilde{\alpha}^{2} + \tilde{\beta}^{2} + \tilde{\zeta}^{2}}} \\ \frac{\tilde{\beta}}{\rho c\sqrt{\tilde{\alpha}^{2} + \tilde{\beta}^{2} + \tilde{\zeta}^{2}}} \\ \frac{\tilde{\zeta}}{\rho c\sqrt{\tilde{\alpha}^{2} + \tilde{\beta}^{2} + \tilde{\zeta}^{2}}} \\ \frac{\tilde{\zeta}}{\rho c\sqrt{\tilde{\alpha}^{2} + \tilde{\beta}^{2} + \tilde{\zeta}^{2}}} \\ 1 \end{pmatrix} \qquad \underline{\chi}_{5} = \begin{pmatrix} (1/c)^{2} \\ \frac{-\tilde{\alpha}}{\rho c\sqrt{\tilde{\alpha}^{2} + \tilde{\beta}^{2} + \tilde{\zeta}^{2}}} \\ \frac{-\tilde{\beta}}{\rho c\sqrt{\tilde{\alpha}^{2} + \tilde{\beta}^{2} + \tilde{\zeta}^{2}}} \\ \frac{-\tilde{\zeta}}{\rho c\sqrt{\tilde{\alpha}^{2} + \tilde{\beta}^{2} + \tilde{\zeta}^{2}}} \\ 1 \end{pmatrix} .
$$
\n(2.20)

Betrachtet man den ersten Eigenvektor <u>γ</u> , so erkennt man, dass es sich bei der zum ersten Eigenwert gehörenden Lösung um eine reine Dichtestörung handelt. Man bezeichnet diese Lösung als Entropiemode. Sie tritt zum Beispiel als Folge unstetiger Verbrennung auf. Im Unterschied zu einer akustischen Störung, die auch durch unstetige Verbrennung hervorgerufen werden kann, beschreibt die Entropiemode die nicht isentrope Zustandsänderung der Dichte als Folge einer schwankenden Wärmeleistung. Eigenvektoren zwei und drei (*χ*<sub>2</sub>, *χ*<sub>3</sub>) sind ausschließlich Störungen der Geschwindigkeit. Sie haben zwei Komponenten, in x- und y- Richtung oder in x- und z- Richtung. Durch sie werden quellfreie Geschwindigkeitsstörungen beschrieben. Solche Lösungen werden als Wirbelmoden bezeichnet. Auch sie werden mit der Strömung konvektiert. Eigenvektoren vier und fünf (χ<sub>4</sub>,χ<sub>5</sub>) gehören wie schon festgestellt zu den akustischen Moden. Sie sind gekennzeichnet durch die Tatsache, dass bei ihnen alle Größen, von der Dichte bis zum Druck, variieren.

Aus der Analyse des Gleichungssystems [\(2.14\)](#page-36-1) wird deutlich, dass dieses fünf Eigenmoden besitzt: die Entropiemode, die Wirbelmoden und die akustischen Moden. Auch die allgemeinere Form der linearisierten Eulergleichungen [\(2.10\)-\(2.12\)](#page-34-0) kann in diese fünf Eigenmoden mit den zuvor beschriebenen Eigenschaften zerlegt werden [\[13,](#page-225-0) [83\]](#page-231-0). Im Gegensatz zu den Gleichungen [\(2.14\)](#page-36-1) sind die Moden der LEE über ein gradientenbehaftetes mittleres Strömungsfeld ( $D \neq 0$ ) miteinander gekoppelt. Das heißt, dass die verschiedenen Moden Energie miteinander austauschen können.

#### **2.1.3 Akustische Störungsgleichungen**

Im vorangegangenen Abschnitt wurde gezeigt, dass die LEE neben der Ausbreitung akustischer Moden auch die Ausbreitung hydrodynamischer Moden und Entropiemoden beschreiben. Es ist bekannt, dass speziell hydrodynamische Moden der linearen Theorie ungebunden wachsen können und zu Instabilitäten neigen [\[25\]](#page-226-0). Diese werden unter anderem durch wirbelbehaftete Grundströmungen angeregt, wie es zum Beispiel bei Scherschichten der Fall ist. Eine andere Möglichkeit ist die Anregung von hydrodynamischen Moden durch die Interaktion von akustischen Moden und Randbedingungen. Ihr Potenzial ungehemmt anzuwachsen stellt für die Anwendung der LEE ein inhärentes Problem dar. Deshalb hat die Gruppe um Ewert und Schröder eine alternative Formulierung vorgeschlagen, die die Ausbreitung hydrodynamischer Moden unterbindet [\[25,](#page-226-0) [27,](#page-226-1) [28\]](#page-226-2). Das von ihnen vorgestellte Gleichungssystem hat die Form

<span id="page-39-0"></span>
$$
\frac{\partial p'}{\partial t} + c^2 \nabla \cdot \left( \bar{\rho} \underline{u}' + \underline{\bar{u}} \frac{p'}{c^2} \right) = (\kappa - 1) \dot{q}',
$$
\n
$$
\frac{\partial \underline{u}'}{\partial t} + \nabla \left( \underline{\bar{u}} \cdot \underline{u}' \right) + \nabla \left( \frac{p'}{\bar{\rho}} \right) = 0. \tag{2.21}
$$

Die Gleichungen [\(2.21\)](#page-39-0) sind unter dem Namen *Akustische Störungsgleichungen* bekannt. Sie werden üblicherweise mit **APE** abgekürzt, welches sich aus deren englischer Bezeichnung "**A**coustic **P**erturbation **E**quations" ableitet. Auf der rechten Seite der Druckgleichung ist die instationäre volumetrische Wärmefreisetzungsschwankung zu finden. Sie ist der einzige Quellterm und hat dieselbe Form wie der in Gleichung [\(2.12\).](#page-34-0) Eine Dichtegleichung wird nicht gelöst. Schwankungen des Drucks und der Dichte sind über die Isen-

tropiebeziehung  $\rho' c^2 = p'$  miteinander gekoppelt, wobei *c* die lokale Schallgeschwindigkeit ist, die durch  $c = \sqrt{\kappa \bar{p}/\bar{\rho}}$  definiert ist. Das Auftreten von Entropiemoden ist somit von vornherein unterbunden.

Die akustischen Störungsgleichungen haben die Eigenschaft, die Wellenausbreitung in beliebiger Grundströmung beschreiben zu können. Die APE berücksichtigen dabei sowohl konvektive Einflüsse als auch Brechungseffekte. Obwohl sie sich formal aus den linearisierten Eulergleichungen ableiten lassen, erweisen sie sich auch in stark gradientenbehafteten Grundströmungen als stabil. Wie Ewert und Schröder [\[25\]](#page-226-0) und Pieringer [\[84\]](#page-231-1) zeigen konnten, wird insbesondere das Aufklingen der hydrodynamischen Moden verhindert. Sie konnten nachweisen, dass eine Wirbelmode formal als Lösung von [\(2.21\)](#page-39-0) existiert, diese aber nicht ausbreitungsfähig ist. Werden hydrodynamische Moden also nicht durch Quellterme oder Randbedingungen angeregt und ist initial keine Wirbelmode vorhanden, so bildet sich nachfolgend auch keine aus. Hier liegt der Hauptunterschied zu den LEE, bei denen andere Moden (z.B. akustische Moden) durch die Kopplung mit einem gradientenbehafteten Strömungsfeld ( $D \neq 0$  in Gleichung [\(2.13\)\)](#page-36-0) hydrodynamische Moden anregen können.

Ein Anwendungsgebiet der APE liegt unter anderem in der Berechnung der Lärmemission von turbulent umströmten Hindernissen (wie z.B. Tragflügel eines Flugzeugs) [\[26,](#page-226-3) [29\]](#page-226-4). Üblicherweise wird ein hybrider Ansatz aus CFD und CAA<sup>2</sup> verwendet. Das turbulente Strömungsfeld wird zum Beispiel mit LES simuliert. Das instationäre Strömungsfeld wird anschließend gefiltert, so dass es nur noch akustische Störungen anregt. Anschließend wird es als Rechte Seite in das CAA-Verfahren, basierend auf den APE, eingebracht. Der Vorteil dieser Vorgehensweise liegt in der Skalentrennung von turbulenten und akustischen Schwankungen. Die hoch aufgelöste LES, die notwendig ist, um turbulente Strukturen zu erfassen, bleibt auf das turbulente Strömungsfeld begrenzt, während die gröber aufgelöste CAA mittels APE die Wellenausbreitung über große Strecken effizient simuliert. Dass die Anwendung der APE nicht nur auf kalte Strömungen begrenzt ist, zeigt [\[8\]](#page-224-0). Bui et al. konnten die Anwendbarkeit der APE auch für Fälle mit Reaktion demonstrieren. Mit Hilfe des

<sup>2</sup> **CAA** steht dabei für **C**omputational **A**ero**A**coustic). Unter dem Begriff werden Verfahren zusammengefasst, die sich mit der numerischen Berechnung der Schallausbreitung beschäftigen. Die Bezeichnung CAA ist in Anlehnung an die numerische Fluiddynamik gewählt worden, die mit **CFD** (**C**omputational **F**luid **D**ynamics) abgekürzt wird. Beide Verfahren sind miteinander verwandt und haben viele Gemeinsamkeiten.

hybriden Ansatzes aus LES/CAA konnte die Schallausbreitung einer freibrennenden turbulenten Flamme berechnet werden. Auch hier lieferte die LES die Quellterme für die Rechte Seite der akustischen Störungsgleichungen und die CAA mit APE wurde eingesetzt, um die Schallausbreitung über große Distanzen zu rechnen.

### **2.1.4 Akustische Energieerhaltung**

In diesem Abschnitt soll auf die akustische Energieerhaltung eingegangen werden. Sie ermöglicht es, im weiteren Verlauf dieser Arbeit Energiebetrachtungen im Wellenfeld der Raketenschubkammern durchzuführen. Sie unterscheidet sich von der linearisierten Energieerhaltung [\(2.9\)](#page-33-0) indem, dass sie allein für den akustischen Anteil der Störungen gilt, und dadurch, dass sie im Mittel über eine Schwingungsperiode nicht Null ergibt. In ihrer allgemeinen Form wird die akustische Energieerhaltung durch

<span id="page-41-0"></span>
$$
\frac{\partial e_a}{\partial t} + \nabla \cdot \underline{I}_a = S_a \tag{2.22}
$$

beschrieben. *e<sup>a</sup>* ist die akustische Energiedichte pro Volumen und *I a* der flächennormierte akustische Fluss (oder auch akustische Intensität). *S<sup>a</sup>* beschreibt die Gesamtheit aller Quellen und Senken, die akustische Energie produzieren bzw. dissipieren. Somit lässt sich Gleichung [\(2.22\)](#page-41-0) als die zeitliche Änderung der akustischen Energie interpretieren, die durch den Transport von akustischer Energie über die Berandung eines Kontrollvolumens sowie die Produktion und/oder den Verlust von akustischer Energie durch Quellen und Senken hervorgerufen wird.

Die Schwierigkeit bei der Formulierung der akustischen Energieerhaltung ist, eine möglichst allgemeine Definition für die einzelnen Terme zu finden, die für eine breite Palette von Grundströmungen anwendbar ist. Es gibt zahlreiche Versuche *e<sup>a</sup>* und *I a* zu beschreiben (z.B. [\[5,](#page-224-1) [98\]](#page-233-0)). Sie unterscheiden sich vor allem im Grad ihrer Allgemeingültigkeit und den Voraussetzungen, unter denen sie angewandt werden können. Die von Morfey gegebene Form der Energiegleichung und die Definition ihrer Terme ist bis heute die gebräuchlichste [\[71\]](#page-230-0). Er definierte die akustische Energie und Intensität wie folgt:

<span id="page-42-1"></span>
$$
e_a = \frac{p'^2}{2\bar{\rho}c^2} + \frac{\bar{\rho}}{2}\underline{u}'_a \cdot \underline{u}'_a + \frac{p'}{c^2}\underline{\bar{u}} \cdot \underline{u}'_a,\tag{2.23}
$$

<span id="page-42-0"></span>
$$
\underline{I}_a = p'\underline{u}'_a + \frac{p'^2}{\bar{\rho}c^2}\underline{\bar{u}} + \bar{\rho}\underline{\bar{u}} \cdot \underline{u}'_a \underline{u}'_a + \frac{p'}{c^2}\underline{\bar{u}} \cdot \underline{u}'_a \underline{\bar{u}}.
$$
 (2.24)

Eine Vereinfachung ergibt sich für den Fall, dass eine homentrope Potenzialströmung existiert und keine weiteren akustischen Quellen vorhanden sind. Dann kann der Quellterm auf der rechten Seite von Gleichung [\(2.22\)](#page-41-0) vernachlässigt werden,

$$
\frac{\partial e_a}{\partial t} + \nabla \cdot \underline{I}_a = 0. \tag{2.25}
$$

Diese Form der akustischen Energieerhaltung lässt sich besonders nutzbringend in teilweise offenen Systemen einsetzen. Umschließt das betrachtete Kontrollvolumen ein Wellenfeld mit einer bestimmten akustischen Energie, so kann man mit Hilfe der Gleichung [\(2.25\)](#page-42-0) den Verlust an akustischer Energie im System bilanzieren und den akustischen Fluss über die verschiedenen Ränder analysieren. Candel [\[9\]](#page-225-1) konnte zeigen, dass die akustische Energieerhaltung in der Form [\(2.25\)](#page-42-0) in der Tat auf homentrope Düsenströmungen anwendbar ist.

Bei der praktischen Anwendung von [\(2.23\)](#page-42-1) und [\(2.24\)](#page-42-1) in Schubkammergeometrien stellt sich die Frage nach der Bestimmung von *u* 0 *a* . Die akustische Geschwindigkeitsschwankung tritt in der Definition für die akustische Energie [\(2.23\)](#page-42-1) und den Fluss [\(2.24\)](#page-42-1) auf, jedoch liegt sie nicht direkt vor. Wie in [2.1.2](#page-36-2) gezeigt wurde, ist die Geschwindigkeitsschwankung die Summe aus der rotationsfreien akustischen und der quellfreien wirbelgebundenen Geschwindigkeitsstörung. Von vornherein ist eine Aufteilung innerhalb der Erhaltungsgleichungen [\(2.10\)-\(2.12\)](#page-34-0) oder [\(2.21\)](#page-39-0) nicht vorgesehen. Nimmt man jedoch an, dass nur akustische Störungen angeregt werden, und geht man weiter von der Erhaltung der akustischen Energie in durchströmten Düsen aus [\[9\]](#page-225-1), lässt sich die Geschwindigkeitsstörung der akustischen Schnelle <u>u'</u> = <u>u'</u> *a* gleichsetzen.

Obwohl bei der Ableitung der linearen Erhaltungsgleichungen [\(2.10\)-\(2.12\)](#page-34-0) die Annahme gemacht wurde, dass Schwankungsterme höherer Ordnung klein und vernachlässigbar sind, haben alle Terme in Gleichung [\(2.25\)](#page-42-0) zweite Ordnung in den gestrichenen Größen. Hier besteht scheinbar ein Widerspruch. Dem linearen Kalkül folgend müsste eine Gleichung für die akustische Energie auch nur erster Ordnung sein. Wäre das so, ergibt sich aber das Problem, dass bei einer zeitlichen Mittelung kein Transport von akustischer Energie stattfindet. Mittelt man zum Beispiel bei einem quasi stationären Prozess die akustischen Größen  $p'$  und <u>u</u> *a* über eine Schwingungsperiode, so erhält man Null. Das heißt, im Mittel wird bei reiner linearer, akustischer Energiebetrachtung keine Schallleistung emittiert. Wie Myers [\[76\]](#page-231-2) zeigte, ist das erst bei einer Formulierung, die Terme zweiter Ordnung berücksichtigt, möglich.

In der Praxis interessieren vor allem periodengemittelte Vorgänge. Sie geben Aufschluss darüber, ob ein System über die Zeit Energie verliert oder gewinnt. Es scheint daher sinnvoll, eine zeitlich gemittelte Form der akustischen Energieerhaltung zu verwenden. Dazu führt man in Gleichung [\(2.25\)](#page-42-0) die Mittelung über eine Schwingungsperiode *T<sup>S</sup>* ein,

$$
\left\langle \frac{\partial e_a}{\partial t} \right\rangle = -\left\langle \underline{\nabla} \cdot \underline{I}_a \right\rangle
$$
  

$$
\frac{1}{T_S} \int_{t}^{t+T_S} \frac{\partial e_a}{\partial t} dt = -\frac{1}{T_S} \int_{t}^{t+T_S} \underline{\nabla} \cdot \underline{I}_a dt = \Delta e_a.
$$
 (2.26)

Man erhält die schwingungsdauergemittelte Änderung der akustischen Energie ∆*e<sup>a</sup>* pro Volumen. Integriert man zusätzlich ∆*e<sup>a</sup>* über ein Kontrollvolumen und wendet den Gaußschen Integralsatz an, so bekommt man

<span id="page-43-0"></span>
$$
\Delta E_a = \int\limits_V \Delta e_a dV = -\left\langle \int\limits_A \underline{n} \cdot \underline{I}_a \, dA \right\rangle, \tag{2.27}
$$

den zeitlich gemittelten akustischen Fluss über den Rand des Kontrollvolumens. Dieser entspricht im Mittel der Änderung des akustischen Energiegehalts im Volumen. Die beschriebene Form der akustischen Energieerhaltung ist für die praktische Anwendung von besonderem Nutzen. Sie setzt die Änderung der akustischen Energie ins Verhältnis zum akustischen Fluss über die Berandung. Gleichung [\(2.27\)](#page-43-0) kann damit benutzt werden, um Aussagen über den Transport von akustischer Energie in durchströmten Schubkammergeometrien zu machen.

### **2.1.5 Impedanz, Admittanz und Reflexionsfaktor**

An dieser Stelle werden die akustischen Kenngrößen Impedanz, Admittanz und Reflexionsfaktor eingeführt. Sie erlangen besondere Bedeutung bei der Charakterisierung des akustischen Verhaltens verschiedener Ränder und abgeschlossener Gebiete. Im Folgenden soll deren Definition wiedergegeben werden. Als erstes wird die Impedanz definiert. Sie ist festgelegt als das lokale Verhältnis aus komplexem Druck *p*ˆ und komplexer Schnelle *u*ˆ,

$$
\hat{Z} = \frac{\hat{p}}{\hat{\underline{u}} \cdot \underline{n}}.\tag{2.28}
$$

Entdimensionalisiert man diese mit dem Wellenwiderstand  $\bar{\rho}c$ , so erhält man

$$
\hat{Z}_* = \frac{\hat{Z}}{\bar{\rho}c}.
$$
\n(2.29)

Bei nichtüberlagerten Wellen, die sich eben ausbreiten, gibt der Wellenwiderstand das reelle Verhältnis zwischen Druck und Dichte an. Im entdimensionalisierten Fall ergibt sich hierfür Eins. Die für die Definition der Impedanz nötige komplexe Schnelle  $\hat{u}$  und der komplexe Druck  $\hat{p}$  lassen sich unter anderem aus den Schwankungsgrößen <u>u</u>' und p' durch Fourier-Transformation bestimmen.

Die Admittanz wiederum ist als Kehrwert der Impedanz definiert. Für sie erhält man in der dimensionsbehafteten und in der dimensionslosen Form

$$
\hat{Y} = \frac{1}{\hat{Z}} = \frac{\hat{u} \cdot \underline{n}}{\hat{p}} \quad \text{bzw.} \quad \hat{Y}_* = \bar{\rho}c\,\hat{Y}. \tag{2.30}
$$

Für die Beschreibung des Reflexionsfaktors ist es vorteilhaft, die komplexen Größen ˆ*f* und *g*ˆ einzuführen. Sie sind in ihrer dimensionslosen Form bestimmt durch

$$
\hat{f}_* = \frac{\hat{p}}{\kappa \bar{p}} + \frac{\hat{u} \cdot \underline{n}}{c} \quad \text{und} \quad \hat{g}_* = \frac{\hat{p}}{\kappa \bar{p}} - \frac{\hat{u} \cdot \underline{n}}{c}.
$$
 (2.31)

Im Falle des gradientenfreien ruhenden Mediums sind ˆ*f* und *g*ˆ Lösungen der Wellengleichung. Sie werden auch Riemann-Invarianten genannt. ˆ*f* beschreibt die in Normalen-Richtung und *g*ˆ die entgegengesetzt laufende Welle.

Andersherum können aber auch  $\hat{f}$  und  $\hat{g}$  (vorausgesetzt sie sind bekannt) dazu benutzt werden,  $\hat{p}$  und  $\hat{u}$  zu bestimmen. Es ergibt sich dann

$$
\hat{p} = \frac{\hat{f}_* + \hat{g}_*}{2} \kappa \bar{p},
$$
\n
$$
\hat{u} = \frac{\hat{f}_* - \hat{g}_*}{2} c.
$$
\n(2.32)

Somit können Druck und Schnelle an einer Stelle als eine Superposition aus links- und rechtslaufender Welle angesehen werden. Der Druck ist die Summe aus rechts- und linkslaufender Welle und die Schnelle die Differenz der beiden.

Verwendet man nun ˆ*f*<sup>∗</sup> und *g*ˆ∗, um den Reflexionsfaktor zu bestimmen, so erhält man

$$
\hat{R} = \frac{\hat{g}}{\hat{f}} = \frac{\hat{g}_*}{\hat{f}_*} = \frac{\frac{\hat{p}}{\kappa \bar{p}} - \frac{\hat{u} \cdot \bar{n}}{c}}{\frac{\hat{p}}{\kappa \bar{p}} + \frac{\hat{u} \cdot \bar{n}}{c}}.
$$
\n(2.33)

Der Reflexionsfaktor ist das lokale Verhältnis aus reflektierter und einlaufender Welle. Eine Entdimensionalisierung von *R*ˆ ist nicht mehr notwendig, da ˆ*f* und *g*ˆ dieselbe Dimension haben.

Der Reflexionsfaktor  $\hat{R}$  lässt sich auch in Abhängigkeit der bereits zuvor definierten Impedanz und Admittanz ausdrücken,

$$
\hat{R} = \frac{\hat{Z}_* - 1}{\hat{Z}_* + 1}, \qquad \hat{R} = \frac{1 - \hat{Y}_*}{1 + \hat{Y}_*}
$$
\n(2.34)

und umgekehrt die Impedanz und Admittanz als Funktion des Reflexionsfaktors,

$$
\hat{Z}_* = \frac{1+\hat{R}}{1-\hat{R}}, \qquad \hat{Y}_* = \frac{1-\hat{R}}{1+\hat{R}}.
$$
 (2.35)

Damit wird deutlich, dass alle drei Größen in gewissem Maß redundant sind und den gleichen Informationsgehalt in sich tragen.

An dieser Stelle sei noch darauf hingewiesen, dass die hier gegebenen Beziehungen nur zwischen komplexen Größen gelten. Diese sind gekennzeichnet durch Real- und Imaginärteil oder Amplitude und Phase. Für die Bestimmung von Impedanz, Admittanz und Reflexionsfaktor gelten somit die Rechenregeln für komplexe Zahlen (siehe z.B. [\[6\]](#page-224-2)). Beispielsweise bedeutet eine Division zweier komplexer Zahlen die Division der Amplitude und die Subtraktion der Phase der beiden Zahlen. Im Zeitbereich sind die oben gegebenen Beziehungen im Allgemeinen nicht gültig.

# **2.2 Grundlagen der Signalverarbeitung**

Zu Beginn dieses Abschnitts soll der Begriff der digitalen Signalverarbeitung näher erläutert werden. Unter digitaler Signalverarbeitung versteht man die Erzeugung, Verarbeitung und Rückumwandlung zeitdiskreter Signale. In der Natur sind Vorgänge dadurch gekennzeichnet, dass sie einen mehr oder minder kontinuierlichen Verlauf haben. Zum Beispiel verringert und erhöht sich der Meeresspiegel bei Ebbe und Flut im wahrsten Sinne des Wortes fließend. Im Gegensatz dazu beschränkt sich eine zeitdiskrete Abbildung solcher Vorgänge nur auf bestimmte Zeitpunkte, zu denen Informationen über Vorgänge vorliegen. Außerhalb dieser Zeitpunkte liegt keine Information vor. Abbildung

<span id="page-46-0"></span>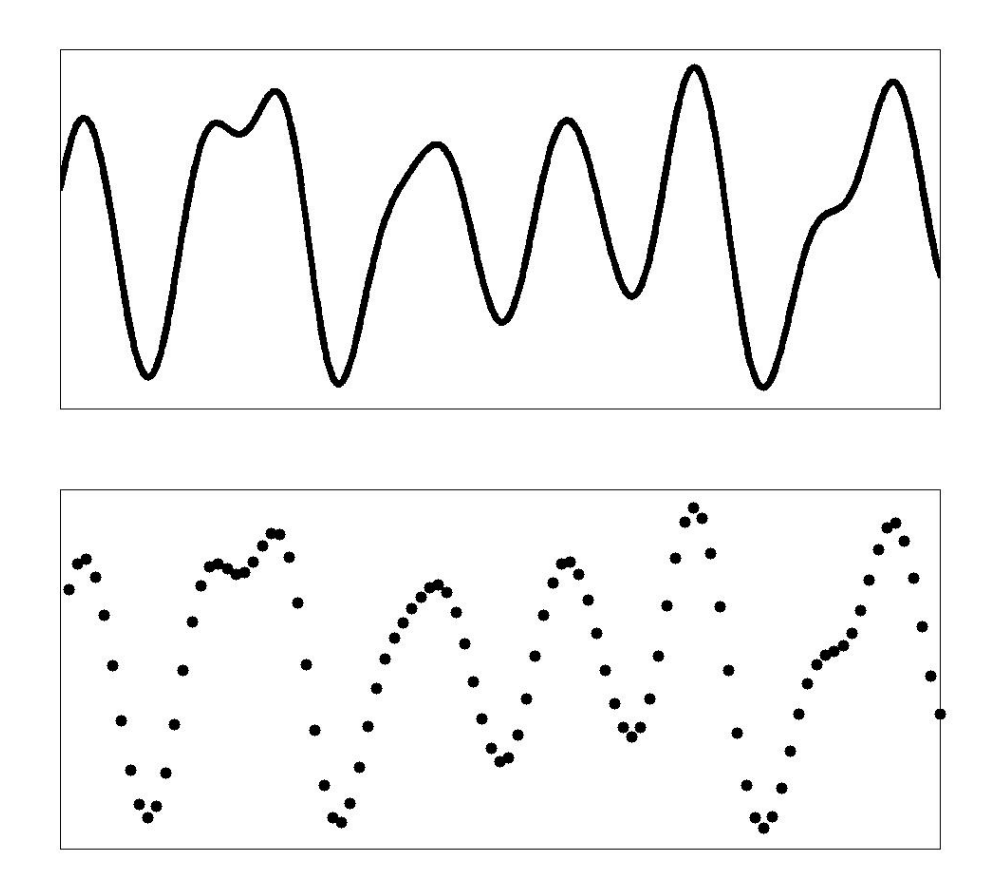

**Abbildung 2.1:** Kontinuierlicher Verlauf eines Vorgangs (oben) und dessen diskrete Approximation(unten)

[2.1](#page-46-0) verdeutlicht dies. Oben ist ein kontinuierlicher Verlauf eines Vorgangs dargestellt, unten die diskrete Abbildung dieses Vorganges. An diesem Beispiel wird deutlich, dass bei genügend hoher Anzahl diskreter Abtastwerte der kontinuierliche Verlauf gut wiedergegeben werden kann. Die Frage, warum man sich überhaupt mit diskreten Approximationen kontinuierlicher Vorgänge beschäftigt, wenn damit ein Verlust an Informationen verbunden ist, lässt sich relativ einfach beantworten. Die Simulation, Auswertung, Steuerung oder Regelung natürlicher Abläufe der Natur mittels Computer ist nur durch diskrete Abbildungen möglich. Computer sind nur in der Lage, endliche Mengen an diskreten Informationen zu verarbeiten. Damit beruht jeder Vorgang, der vom Computer abgebildet wird, auf einer diskreten Approximation.

<span id="page-47-0"></span>Ein großer Vorteil der Verarbeitung von Signalen mittels Computer ist die Flexibilität, mit der sie beeinflusst werden können. Diskrete Signale können durch Transformationen nahezu beliebig verändert werden. In Abbildung [2.2](#page-47-0)

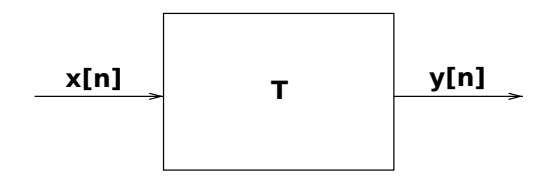

**Abbildung 2.2:** Transformation eines Eingangssignals in ein Ausgangssignal

ist dieser Vorgang schematisch dargestellt. Ein diskretes Eingangssignal (Eingangsfolge) *x*[*n*] wird durch eine Transformation in ein diskretes Ausgangssignal *y*[*n*] (auch Systemantwort oder Ausgangsfolge genannt) übertragen. Welche Aufgabe die Transformation erfüllt, hängt von der Anwendung ab. Vorstellbar ist z.B. eine Bandpassfilterung von Messdaten oder die Konvertierung von Audiodateien eines bestimmten Formats in ein anderes. Wichtig an dieser Stelle ist nur, dass sich die Signalverarbeitung anhand schematischer Darstellungen wie in [2.2](#page-47-0) abstrahieren lässt,

<span id="page-47-1"></span>
$$
y[n] = T\{x[n]\}.
$$
 (2.36)

Nachdem die grundlegende Bedeutung digitaler Signalverarbeitung besprochen wurde, soll in den folgenden Abschnitten auf Eigenschaften digitaler Signale und die Methoden zur Verarbeitung eingegangen werden. Als erstes werden wichtige Begriffe, die wesentlich für die Signalverarbeitung sind, erläutert. Danach wird das Verfahren der Z-Transformation beschrieben. Abschließend wird die Technik der digitalen Filterung näher beleuchtet. Die Darstellungen dieses Abschnitts spiegeln den aktuellen Lehrinhalt von Veranstaltungen, die sich mit dem Thema *Digitale Signalverarbeitung* auseinandersetzen, wider und können in entsprechenden Lehrbüchern [\[78,](#page-231-3) [89\]](#page-232-0) nachgelesen werden. Da einige Zusammenhänge wichtig für die Modellbildung in späteren Kapiteln sind, sollen diese herausgegriffen und nachfolgend näher erläutert werden.

# <span id="page-48-0"></span>**2.2.1 Eigenschaften von Systemen**

Am Anfang dieses Kapitels wurde die Transformation *T* eingeführt. Sie beschreibt das Verhalten eines Systems. Im nun folgenden Teil dieser Arbeit sollen die Systemeigenschaften von *T* klassifiziert werden. Es werden Kriterien aufgestellt, die der Einordnung der Systeme in verschiedene Klassen dienen. Dabei orientiert sich das Vorgehen an dem Inhalt gängiger Lehrbücher (z.B. [\[22,](#page-226-5) [78,](#page-231-3) [89\]](#page-232-0)).

## **2.2.1.1 Linearität**

Als erstes soll der Begriff der Linearität für die Signalverarbeitung definiert werden. Ein System kann lineares oder nichtlineares Verhalten zeigen. Lineare Systeme erfüllen das Superpositionsprinzip. Darin enthalten ist die Additivitätseigenschaft, welche wie folgt ausgedrückt werden kann:

$$
T\{x_1[n] + x_2[n]\} = T\{x_1[n]\} + T\{x_2[n]\} = y_1[n] + y_2[n],
$$
\n(2.37)

mit

$$
y_1[n] = T\{x_1[n]\},
$$
  

$$
y_2[n] = T\{x_2[n]\}.
$$

Addiert man zwei Eingangssignale und transformiert sie dann, so ist das erhaltene Ausgangssignal gleich dem, welches man erhalten würde, wenn die beiden Eingangssignale erst transformiert und dann addiert würden. Neben der Additivitätseigenschaft gilt für lineare Systeme die Skalierungseigenschaft,

$$
T\{a\,x[n]\} = a\,y[n].\tag{2.38}
$$

25

Skaliert man ein Eingangssignal mit dem konstanten Faktor *a*, so ist auch das Ausgangssignal mit dem Faktor *a* skaliert. Beide Eigenschaften zusammen ergeben das Superpositionsprinzip. Es lässt sich zusammenfassend wie folgt ausdrücken:

<span id="page-49-5"></span>
$$
\sum_{k} a_{k} y_{k}[n] = T\left\{\sum_{k} a_{k} x_{k}[n]\right\},
$$
\n(2.39)

wobei  $y_k[n]$  die Systemantwort von  $x_k[n]$  ist. Für lineare Systeme mit der Transformation *T* muss das Superpositionsprinzip gewährleistet sein, andernfalls handelt es sich um ein nichtlineares System.

### **2.2.1.2 Zeitinvarianz**

Als eine weitere wichtige Systemeigenschaft soll die Eigenschaft der Zeitinvarianz näher erläutert werden. Ein System gilt dann als zeitinvariant, wenn eine verzögerte Eingangsfolge die gleiche Verzögerung bei der Ausgangsfolge hervorruft,

$$
x[n] \Rightarrow y[n]
$$
  

$$
x[n-n_0] \Rightarrow y[n-n_0].
$$
 (2.40)

Wichtig dabei ist, dass für den Fall, dass sich die Eingangssignale nur durch eine Verzögerung unterscheiden, sich die Ausgangssignale auch nur durch dieselbe Verzögerung unterscheiden. Abbildung [2.3](#page-49-0) verdeutlicht diesen Zusammenhang grafisch.

<span id="page-49-2"></span><span id="page-49-1"></span><span id="page-49-0"></span>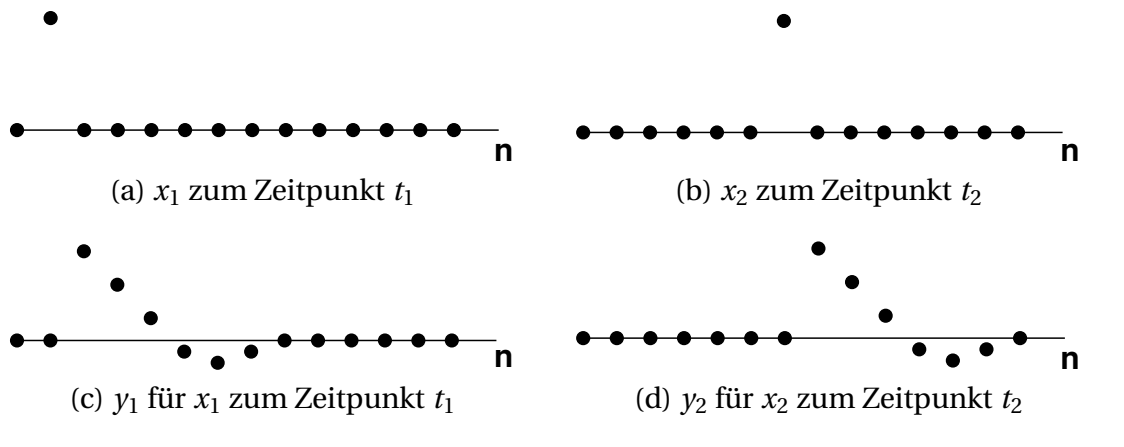

<span id="page-49-4"></span><span id="page-49-3"></span>**Abbildung 2.3:** Zeitinvariantes System

Darstellungen [2.3a](#page-49-1) und [2.3c](#page-49-2) zeigen eine Impulsanregung und die dazugehörige Systemantwort. Daneben befinden sich die Darstellungen für die verzögerte Impulsanregung und die verzögerte Impulsantwort [\(2.3b,](#page-49-3) [2.3d\)](#page-49-4). Bei einem zeitinvarianten System unterscheiden sich die Impulsantworten nur durch einen Zeitverzug, der dem des Zeitverzugs zwischen den Anregeimpulsen entspricht.

## **2.2.1.3 Kausalität**

Weiterhin soll die Bedeutung von Kausalität im Rahmen der digitalen Signalverarbeitung konkretisiert werden. Kausale Systeme sind, wie sich anhand des Wortes "kausal" vermuten lässt, vom Prinzip Ursache und Wirkung geprägt. Praktisch heißt das: Es muss erst eine Anregung vorhanden sein, bevor ein System darauf reagieren kann. Genauer gesagt, kann ein kausales System nur auf Signalsequenzen antworten, die schon Eingang in das System gefunden haben. Abbildung [2.4](#page-50-0) zeigt kausale und nichtkausale Systemantworten. Dar-

<span id="page-50-0"></span>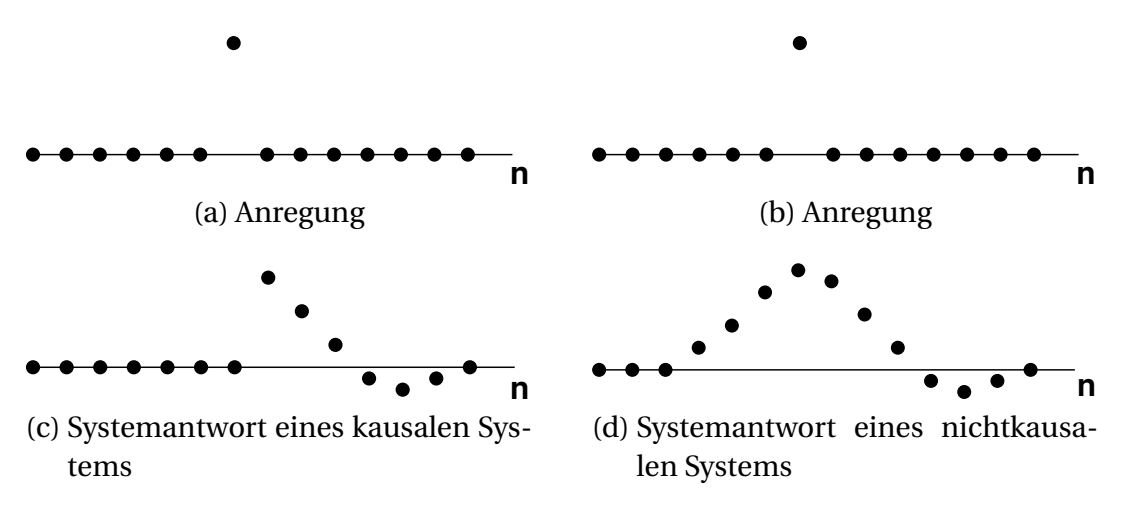

<span id="page-50-2"></span><span id="page-50-1"></span>**Abbildung 2.4:** Kausale und nichtkausale Systeme

stellung [2.4d](#page-50-1) beschreibt eine nicht kausale Ausgangsfolge. Die Systemantwort hat Anteile ungleich Null für eine Eingangsfolge [2.4b,](#page-50-2) die bis zu diesem Zeitpunkt durchweg Null ist. Ein solches System wird auch als *vorhersagend* bezeichnet.

## <span id="page-50-3"></span>**2.2.1.4 Stabilität**

Als letztes soll die Systemeigenschaft der Stabilität näher erörtert werden. Dieses Kriterium ist wichtig, um zu beurteilen, ob unter Umständen ein Aus<span id="page-51-0"></span>gangssignal auftreten kann, für welches die Werte |*y*[*n*]| unbegrenzt anwachsen. Ein solches Systemverhalten führt in der Regel zu Problemen. Eine Forderung, die das berücksichtigt, könnte lauten: Liegt eine begrenzte Eingangsfolge vor,

<span id="page-51-1"></span>
$$
|x[n]| \le M_x < \infty \qquad \text{für alle } n,\tag{2.41}
$$

so muss die Ausgangsfolge ebenfalls begrenzt sein,

$$
|y[n]| \le M_y < \infty \qquad \text{für alle } n. \tag{2.42}
$$

Ein solche Bedingung wird **BIBO**-Stabilität genannt. Der Begriff leitet sich aus dem Englischen ab. Er steht für **b**ounded **i**nput **b**ounded **o**utput, was nichts anderes bedeutet, als dass für ein begrenztes Eingangssignal immer ein begrenztes Ausgangssignal existiert. An dieser Stelle ist es wichtig zu betonen, dass die Bedingung für alle möglichen Eingangsfolgen gelten muss, um ein System als stabil zu bezeichnen. Findet man auch nur eine Eingangsfolge, für die [\(2.41\)](#page-51-0) gilt und [\(2.42\)](#page-51-1) nicht, so ist das System nicht stabil.

#### **2.2.2 Einheitsimpulsantwort**

Mit den unter [2.2.1](#page-48-0) vorgestellten Eigenschaften ist es möglich, sich einer technisch wichtigen Klasse von Signalen zuzuwenden. Im Folgenden wird davon ausgegangen, dass für die in dieser Arbeit betrachteten Systeme die Linearität und Zeitinvarianz gilt. Solche Systeme werden kurz als **LTI**-Systeme bezeichnet. **LTI** steht dabei für **L**inear, **T**ime-**I**nvariant. Um ein besseres Verständnis für die Bedeutung von LTI-Systemen zu bekommen, soll nachfolgend die Ableitung der Einheitsimpulsantwort, angelehnt an das Vorgehen in [\[78\]](#page-231-3), nachvollzogen werden. Ausgangspunkt der Ableitung ist die Eingangsfolge *x*[*n*]. Sie wird nachfolgend als Summe gewichteter, verschobener Impulse dargestellt,

<span id="page-51-2"></span>
$$
x[n] = \sum_{k=-\infty}^{\infty} x[k] \, \delta[n-k]. \tag{2.43}
$$

*δ*[*n*] bezeichnet in der digitalen Signalverarbeitung den Einheitsimpuls, er ist definiert durch:

$$
\delta[n] = \begin{cases} 0, & x \neq 0 \\ 1, & x = 0 \end{cases} \tag{2.44}
$$

Setzt man Gleichung [\(2.43\)](#page-51-2) in Gleichung [\(2.36\)](#page-47-1) ein, so erhält man

<span id="page-52-0"></span>
$$
y[n] = T\left\{\sum_{k=-\infty}^{\infty} x[k]\,\delta[n-k]\right\}.
$$
 (2.45)

*x*[*k*] wirkt dabei als Skalierungsfaktor für den verzögerten Impuls *δ*[*n* − *k*]. In dieser Form kann man, Linearität vorausgesetzt, Gebrauch vom Superpositionsprinzip [\(2.39\)](#page-49-5) machen. Für eine Summe von skalierten und verzögerten Einheitsimpulsen lässt sich die Transformation *T* für jede einzelne Folge *x*[*k*]*δ*[*n*−*k*] durchführen. Der Skalierungsfaktor *x*[*k*] kann anstatt auf die Eingangsfolge auch auf die Ausgangsfolge der linearen Transformation angewendet werden. Das Ausnutzen des Superpositionsprinzips in Gleichung [\(2.45\)](#page-52-0) führt damit zu

$$
y[n] = \sum_{k=-\infty}^{\infty} x[k] T \{\delta[n-k]\} = \sum_{k=-\infty}^{\infty} x[k] h_k[n]. \tag{2.46}
$$

Die Transformation bezieht sich allein auf die Impulsfolge. Als Ergebnis der Transformation bekommt man die Einheitsimpulsantworten *hk*[*n*]. Setzt man weiterhin voraus, dass es sich bei dem System um ein zeitinvariantes System handelt, so kann man die Impulsantwort als eine verzögerte Antwort auf einen Impuls auffassen, der mit dem Faktor *x*[*k*] skaliert wird,

<span id="page-52-1"></span>
$$
y[n] = \sum_{k=-\infty}^{\infty} x[k] h[n-k].
$$
 (2.47)

Diese Erkenntnis ist von hohem praktischen Nutzen, sagt sie doch aus, dass bei einem linearen, zeitinvarianten System die Impulsantwort *h*[*n*] ausreicht, um das System vollständig zu charakterisieren [\[69,](#page-230-1) [78\]](#page-231-3). Faltet man die Impulsantwort mit einem beliebigen Eingangssignal, so erhält man dadurch das Ausgangssignal, welches die Systemantwort für die Anregung mit *x*[*n*] darstellt. Damit bekommt auch die Faltung als mathematische Operation eine zentrale Bedeutung für die zeitdiskrete Signalverarbeitung. Sie überträgt das Systemverhalten, repräsentiert durch die Einheitsimpulsantwort *h*[*n*], auf das Ausgangssignal. Die Operation der Faltung wird dabei meist verkürzt durch

$$
y[n] = h[n] * x[n],
$$
 (2.48)

dargestellt. Genau wie bei anderen mathematischen Operationen gelten für sie bestimmte Rechenregeln. So erfüllt auch die Faltung sowohl das Kommutativ- als auch das Assoziativ- und das Distributivgesetz,

$$
h[n] * x[n] = x[n] * h[n],
$$
  
\n
$$
x[n] * (h_1[n] * h_2[n]) = (x[n] * h_1[n]) * h_2[n]
$$
  
\n
$$
x[n] * (h_1[n] + h_2[n]) = x[n] * h_1[n] + x[n] * h_2[n].
$$
\n(2.49)

Auch für die Stabilität linearer zeitinvarianter Systeme lassen sich Erkenntnisse aus der Tatsache gewinnen, dass Systeme durch ihre Einheitsimpulsantwort beschrieben werden können. Fordert man wie unter [2.2.1.4,](#page-50-3) dass ein System BIBO-stabil ist, so muss für  $|x[n]| \leq M_{x}$ ,  $|y[n]| \leq M_{y}$  gelten. Wendet man diese Beziehung auf die Faltungssumme [\(2.47\)](#page-52-1) an, so kann man folgende Bedingung aufstellen:

$$
|y[n]| = \left|\sum_{k=-\infty}^{\infty} x[k] h[n-k]\right| \le \sum_{k=-\infty}^{\infty} |x[k]| |h[n-k]|.
$$
 (2.50)

Weiterhin lässt sich |*x*[*n*]| durch *M<sup>x</sup>* abschätzen. Dann ergibt sich

$$
|y[n]| \le M_x \sum_{k=-\infty}^{\infty} |h[k]|.
$$
 (2.51)

Damit lässt sich explizit ein Kriterium für die Impulsantwort ableiten, das Stabilität gewährleistet,

<span id="page-53-0"></span>
$$
\sum_{k=-\infty}^{\infty} |h[k]| < \infty. \tag{2.52}
$$

Das heißt, will man erreichen, dass auf ein beschränktes Eingangssignal ein beschränktes Ausgangssignal folgt, so reicht es zu fordern, dass die Impulsantwort absolut summierbar ist. Gegenüber [2.2.1.4](#page-50-3) ergibt sich hier ein klarer Vorteil. [\(2.52\)](#page-53-0) ist eine Bedingung an das System selbst und kann unabhängig vom Eingangssignal überprüft werden, wohingegen die Stabilität unter [2.2.1.4](#page-50-3) nur für bestimmte Eingangssignale gezeigt werden kann. Daraus folgt nicht automatisch, dass das System für alle möglichen Eingangsfolgen stabil ist. Bedingung [\(2.52\)](#page-53-0) liefert deshalb eine wesentlich allgemeingültigere Aussage.

Abschließend soll der Nutzen der Systemcharakterisierung durch die Einheitsimpulsantwort für das Problem der Wellenausbreitung diskutiert werden. Für die Anwendung von Einheitsimpulsfolgen zur Abbildung von Systemverhalten in Rechnungen der Wellenausbreitung ergeben sich mehrere Schnittpunkte:

- Die Simulation der Wellenausbreitung generiert diskrete Verläufe der abhängigen Variablen ρ', <u>u</u>' und ρ'. Eine Abtastung ist nicht mehr nötig. Die Größen liegen also von vornherein in diskreten Datensätzen vor.
- Für die Berechnung der Wellenausbreitung werden in dieser Arbeit ausschließlich lineare Erhaltungsgleichungen eingesetzt. Dies deckt sich mit einer der beiden Voraussetzungen für die Systemcharakterisierung durch LTI-Systeme.
- Beschränkt man sich weiterhin bei der Modellierung auf zeitinvariante Systeme, kann auch die zweite Anforderung erfüllt werden. Im Allgemeinen haben die zu modellierenden Systeme bei Wellenausbreitungsproblemen ohnehin einen passiven und damit zeitunabhängigen Charakter. Das trifft insbesondere auf Randbedingungen in der Simulation zu, welche das gleiche Verhalten zeigen, unabhängig davon, wann Wellen darauf auftreffen.

Es ist also naheliegend, eine Anwendung von Techniken der digitalen Signalverarbeitung in Rechnungen der Wellenausbreitung anzustreben. Insbesondere physikalisches Verhalten, das sich nicht oder nur schwer mit dem verwendeten Simulationswerkzeug wiedergeben lässt, ist prädestiniert, über die Impulsantwort charakterisiert zu werden. So können Modelle an das Verfahren zur Wellenausbreitung angegliedert werden, die z.B. aus CFD Rechnungen oder experimentellen Messungen stammen.

# <span id="page-54-0"></span>**2.2.3 Z-Transformation**

Eine wichtige Rolle für die digitale Signalverarbeitung spielt die Z-Transformation. Sie bietet die Möglichkeit, den schwer zu analysierenden Folgenbereich (diskreter Zeitbereich) in den Z-Bereich abzubilden. Auf diese Weise lassen sich Differenzengleichungen einfacher lösen oder Aussagen über die Stabilität gewinnen. Die Z-Transformation kann als diskretes Gegenstück zur Laplace-Transformation gesehen werden. So wie die Laplace-Transformation gegenüber der Fourier-Transformation die Klasse der behandelbaren Funktionen erweitert, so erweitert die Z-Transformation die Klasse der abbildbaren Funktionen gegenüber der diskreten Fourier-Transformation. Während sich durch die Fourier-Transformationen nur absolut summierbare Funktionen darstellen lassen, können durch die Laplacebzw. Z-Transformation alle Funktionen dargestellt werden, die sich exponentiell majorisieren lassen [\[22\]](#page-226-5). In Abbildung [2.5](#page-55-0) ist der Zusammenhang zwi-

<span id="page-55-0"></span>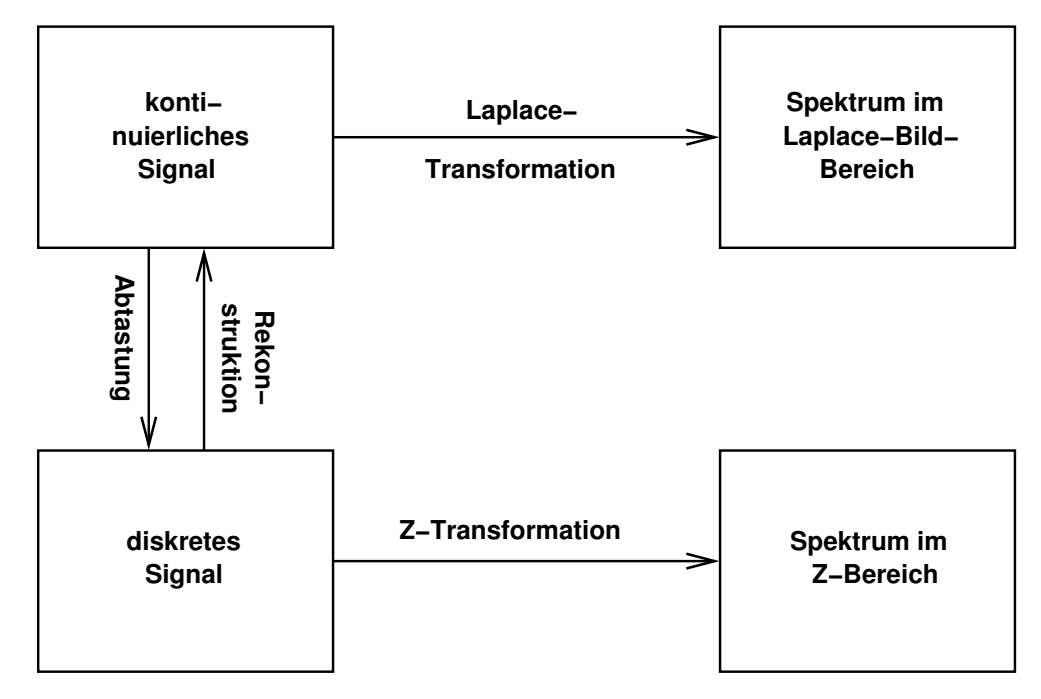

**Abbildung 2.5:** Zusammenhang Laplace-Transformation und Z-Transformation [\[121\]](#page-235-0)

schen Laplace- und Z-Transformationen schematisch dargestellt.

Als Erstes soll an dieser Stelle die Definition der Z-Transformation gegeben werden. Dies hat eher formalen Charakter, da die unten beschriebene Gleichung für die praktische Nutzung zu unhandlich ist. Später wird gezeigt, dass für spezielle Formen von Gleichungen im Z-Bereich einfachere Zusammenhänge genutzt werden können, um die Transformation durchzuführen. Nichtsdestotrotz soll der Vollständigkeit halber die allgemeine Definition der Z-Transformation wiedergegeben werden. Sie ist definiert durch

<span id="page-55-1"></span>
$$
\hat{X}(z) = \sum_{n = -\infty}^{\infty} x[n] z^{-n}.
$$
\n(2.53)

*z* ist die komplexe Variable, die der Transformation ihren Namen gibt. *x*[*n*] beschreibt die Folge im diskreten Zeitbereich (oder Folgenbereich) und  $\hat{X}(z)$ ist deren Z-Transformierte. Um die Folge in den Z-Bereich zu übertragen, wird über die gesamte Folge, gewichtet mit der komplexen Variable *z* in den Grenzen von −∞ bis ∞, summiert. Verkürzend wird Gleichung [\(2.53\)](#page-55-1) oft durch

$$
\hat{X}(z) = \mathcal{Z}\left\{x[n]\right\} \tag{2.54}
$$

oder

$$
x[n] \xrightarrow{\mathcal{I}} \hat{X}(z) \tag{2.55}
$$

dargestellt. Gegenüber der Laplace-Transformation ergibt sich ein wesentlicher Unterschied in der Definition des komplexen Arguments im Bildbereich. Während bei der Laplace-Transformation die abhängige, komplexe Variable *s* im Exponenten der Eulerschen Zahl zu finden ist (*e* <sup>−</sup>*s t*), ist bei der Z-Transformation *z* die Basis und im Exponenten steht allein −*n*, der diskrete Zeitpunkt. Um *z* anschaulicher darzustellen, kann man es in folgende Form bringen:

$$
z = R_z e^{i\Omega}.
$$
 (2.56)

<span id="page-56-1"></span><span id="page-56-0"></span>*Rz* ist der Radius und Ω die dimensionslose Kreisfrequenz. Stellt man sich *z* grafisch vor (siehe Abbildung [2.6\)](#page-56-0), so bedeutet das: *z* ist durch den Winkel zur reellen Achse Ω und den Abstand vom Nullpunkt *R<sup>z</sup>* gegeben.

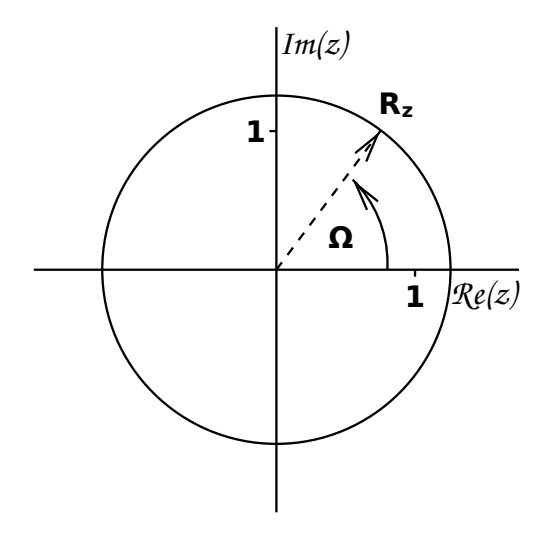

**Abbildung 2.6:** Darstellung von *z* in der komplexen Ebene

*R<sup>z</sup>* wird oft genutzt, um den Konvergenzbereich der Transformation zu definieren, also den Bereich, für den die Z-Transformierte der Funktion überhaupt existiert. *R<sup>z</sup>* kennzeichnet dann die Grenzen, in denen sich die Werte der Folge *x*[*n*] bewegen. Eine besondere Bedeutung kommt dabei dem Kreisring mit dem Radius Eins zu. Er wird *Einheitskreis* genannt. Alle Funktionen, deren Konvergenzradien den Kreisring mit dem Radius Eins einschließen, weisen ein stabiles abklingendes Verhalten auf. Diese Funktionen sind also im Sinne der Bedingung [\(2.42\)](#page-51-1) stabil. Dem Einheitskreis kommt damit dieselbe Bedeutung zu wie der imaginären Achse in der Laplace-Transformation.

Wie sich weiter aus Abbildung [2.6](#page-56-0) erkennen lässt, hat Ω eine 2*π* Periodizität, das heißt Werte für Ω von  $\varphi$  und  $\varphi$  + 2π lassen sich nicht voneinander unterschieden. Daraus lässt sich schlussfolgern, dass die Z-Transformierte einer Folge nur im Bereich von 0 bis 2*π* eindeutig bestimmt ist. Welche Bedeutung dabei der Grenze 2*π* zukommt, lässt sich aus der Verbindung von Ω zur dimensionsbehafteten Kreisfrequenz *ω* ableiten,

$$
\omega = \frac{\Omega}{T_s}.\tag{2.57}
$$

Beide stehen über die Abtastfrequenz *T<sup>s</sup>* miteinander in Verbindung. Schwingungen mit Frequenzen gleich oder größer 2*π*/*T<sup>s</sup>* werden im diskreten Signal nicht mehr adäquat aufgelöst. Das entspricht einer Auflösung von einem Stützpunkt pro Wellenlänge oder weniger. Solche Signale können nicht mehr von Signalanteilen mit niedrigeren Frequenzen unterschieden werden. Im Fall einer Schwingung mit einer Stützstelle pro Wellenlänge ist eine Unterscheidung von einem konstanten Anteil im Signal (Schwingung mit 0Hz) unmöglich. Es kommt zum sogenannten *Aliasing*. Tatsächlich liegt die Grenze für identifizierbare Signalanteile bei reellen Signalen bei nur *π*/*T<sup>s</sup>* . Es sind also mindestens zwei Abtastwerte pro Wellenlänge nötig. Diese Grenze der eindeutig darstellbaren Frequenzen wird *Nyquistkriterium* genannt und spielt eine zentrale Rolle in der digitalen Signalverarbeitung. In einem späteren Abschnitt [\(2.2.6\)](#page-70-0) wird auf das Thema Abtastintervall nochmal genauer eingegangen. An dieser Stelle soll lediglich der Zusammenhang zwischen der Kreisfrequenz *ω* und ihrem diskreten Gegenstück Ω deutlich gemacht werden.

Nachdem die Vorwärts-Z-Transformation definiert wurde, soll hier der Vollständigkeit halber die Rücktransformation angegeben werden. Sie hat die Form

$$
x[n] = \frac{1}{i 2\pi} \oint_C \hat{X}(z) z^{n-1} dz.
$$
 (2.58)

Auf die praktische Umsetzung und die Deutung der Beziehung wird nicht weiter eingegangen, da sie im Folgenden keine Anwendung findet. Vielmehr werden die betrachteten Funktionen im Z-Bereich auf eine praktisch relevante Klasse eingeschränkt, für die einfache Beziehungen gefunden werden können, die die Rücktransformation ermöglichen.

Dafür sollen aber zuerst einige wichtige Eigenschaften der Z-Transformation zusammengefasst werden. Sie finden später in der einen oder anderen Form Anwendung. Ohne Rücksicht auf Vollständigkeit oder Reihenfolge werden nachfolgend vier wichtige Eigenschaften wiedergegeben.

Zum einen gilt für die Z-Transformation wie für lineare Systeme das Linearitätsprinzip,

$$
a_1 x_1[n] + a_2 x_2[n] \xrightarrow{\mathcal{I}} a_1 \hat{X}_1(z) + a_2 \hat{X}_2(z),
$$
  
\n
$$
\text{mit } \hat{X}_1(z) = \mathcal{Z} \{x_1[n]\}
$$
  
\n
$$
\text{und } \hat{X}_2(z) = \mathcal{Z} \{x_2[n]\}.
$$
\n(2.59)

Zum anderen hat eine Zeitverschiebung im diskreten Zeitbereich die Eigenschaft, sich im Z-Bereich zu einem Vorfaktor mit dem verschobenen Zeitschritt als Exponenten zu transferieren,

<span id="page-58-2"></span>
$$
x[n-k] = z^{-k}\hat{X}(z).
$$
 (2.60)

Weiterhin gilt für die Zeitumkehr im Folgenbereich

$$
x[-n] = \hat{X}(z^{-1}).
$$
 (2.61)

Als letzte wichtige Beziehung zwischen Folgenbereich und Z-Bereich soll die Verbindung zwischen Faltung im Folgenbereich und Multiplikation im Z-Bereich verdeutlicht werden. Es ergibt sich der Zusammenhang

<span id="page-58-0"></span>
$$
x_1[n] * x_2[n] = \hat{X}_1(z)\hat{X}_2(z),
$$
  
mit  $\hat{X}_1(z) = \mathcal{Z}\{x_1[n]\}$   
und  $\hat{X}_2(z) = \mathcal{Z}\{x_2[n]\}.$  (2.62)

Eine etwas umfassendere Zusammenstellung der Eigenschaften der Z-Transformation findet sich im Anhang [A.3](#page-206-0) wieder. Außerdem befindet sich an dieser Stelle auch eine Liste häufig auftretender Funktionen und deren Z-Transformierte.

## **2.2.3.1 Gebrochen rationale Funktionen im Z-Bereich**

Mit dem bis dahin gewonnenen Wissen ist es möglich, sich einer speziellen Klasse von Funktionen im Z-Bereich zuzuwenden. Dafür bildet das im Folgenbereich definierte Übertragungsverhalten [\(2.47\)](#page-52-1) die Grundlage. Transformiert man diese Beziehung in den Z-Bereich, so erhält man

<span id="page-58-1"></span>
$$
\hat{Y}(z) = \hat{H}(z)\,\hat{X}(z). \tag{2.63}
$$

Die Faltung wird über die zuvor dargestellte Beziehung [\(2.62\)](#page-58-0) in ein Produkt umgewandelt. Das heißt: Die Z-Transformierte des Eingangssignals  $\hat{X}(z)$ , multipliziert mit der Z-Transformierten der Einheitsimpulsantwort  $\hat{H}(z)$ , ergibt die Z-Transformierte des Ausgangssignals  $\hat{Y}(z)$ . Andersherum bietet Glei-chung [\(2.63\)](#page-58-1) aber auch die Möglichkeit,  $\hat{H}(z)$  zu bestimmen. Voraussetzung dafür ist, dass  $x[n]$  bzw.  $\hat{X}(z)$  und  $y[n]$  bzw.  $\hat{Y}(z)$  bekannt sind. Um das zu zeigen wird angenommen, dass für ein Eingangssignal *x*[*n*] in Form von verzögerten Impulsen,

<span id="page-59-1"></span>
$$
x[n] = \sum_{k=0}^{N} \tilde{a}_k \delta[n-k],
$$
\n(2.64)

das Ausgangssignal bekannt ist und in der gleichen Form vorliegt:

<span id="page-59-2"></span>
$$
y[n] = \sum_{k=0}^{M} \tilde{b}_k \delta[n-k].
$$
\n(2.65)

Durch die Anwendung des Verschiebungssatzes [\(2.60\)](#page-58-2) kann unmittelbar die Z-Transformierte der beiden Folgen angegeben werden,

$$
\hat{X}(z) = \tilde{a}_0 + \tilde{a}_1 z^{-1} + \tilde{a}_2 z^{-2} + \dots + \tilde{a}_N z^{-N}, \n\hat{Y}(z) = \tilde{b}_0 + \tilde{b}_1 z^{-1} + \tilde{b}_2 z^{-2} + \dots + \tilde{b}_M z^{-M}.
$$
\n(2.66)

Setzt man die beiden Polynome in die Gleichung [\(2.63\)](#page-58-1) ein und stellt nach der Systemantwort um, so lässt sich folgende Beziehung aufstellen:

<span id="page-59-0"></span>
$$
\hat{H}(z) = \frac{\hat{Y}(z)}{\hat{X}(z)} = \frac{\sum_{k=0}^{M} b_k z^{-k}}{1 + \sum_{k=1}^{N} a_k z^{-k}}.
$$
\n(2.67)

Üblicherweise wird vereinbart, dass Zähler- und Nennerpolynom durch  $\tilde{a}_0$  geteilt werden, damit  $a_0 = 1$  wird. Man erhält die Koeffizienten  $b_k$  und  $a_k$  der gebrochen rationalen Funktion.

Gleichung [\(2.67\)](#page-59-0) ist eine gebrochen rationale Funktion. Wie gezeigt wurde, ergibt sich die Form direkt aus dem Verhältnis zwischen Z-Transformierter des Eingangssignals und Z-Transformierter des Ausgangssignals. Nimmt man an, dass sich das betrachtete System wie ein LTI-System verhält und Eingangsund Ausgangssignal genügend hoch abgetastet worden sind, stellen die diskretisierten Folgen [\(2.64\)](#page-59-1) und [\(2.65\)](#page-59-2) eine adäquate Repräsentation kontinuierlicher Verläufe dar. Unter diesen Voraussetzungen ist Gleichung [\(2.67\)](#page-59-0) ausreichend, um das Systemverhalten zu charakterisieren.

Eine wichtige Eigenheit der Darstellung der Übertragungsfunktion als gebrochen rationale Funktion ist das Vorhandensein von Nullstellen und Polen. Nullstellen sind dabei die Nullstellen des Zählerpolynoms und Pole sind die Nullstellen des Nennerpolynoms. Abgesehen von einem Proportionalitätsfaktor charakterisiert die Lage der Nullstellen und Pole ein System völlig. Deshalb wird auch oft diese Darstellung gewählt, um das Systemverhalten zu analysieren. Eine exemplarische Verteilung von Nullstellen und Polen ist in Bild [2.7](#page-60-0) dargestellt. Darin sind Polstellen durch Kreuze und Nullstellen durch Kreise

<span id="page-60-0"></span>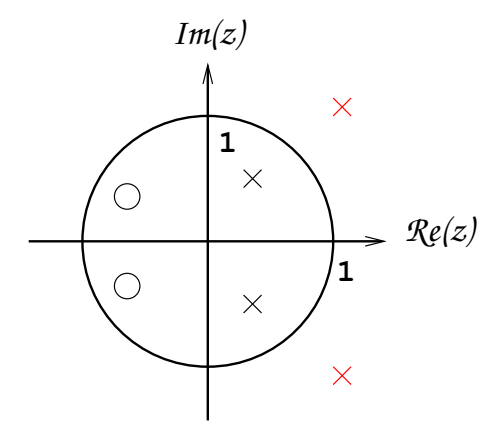

**Abbildung 2.7:** Exemplarische Pol-/Nullstellenverteilung und relative Lage zum Einheitskreis (Pole sind durch x gekennzeichnet Nullstellen durch o)

gekennzeichnet. Insbesondere die Lage der Pole hat eine wichtige Bedeutung für die Stabilität des Systems. Ein stabiles System ist dadurch gekennzeichnet, dass es nur Pole im Einheitskreis besitzt (siehe [\[22,](#page-226-5) [78,](#page-231-3) [89\]](#page-232-0)). Das ist vergleichbar mit der Forderung bei der Laplace-Transformation, dass alle Pole eines stabilen Systems in der linken Koordinatenhälfte liegen müssen. Das Systemverhalten in Abbildung [2.7](#page-60-0) ist geprägt durch zwei Nullstellen und vier Polstellen. Für rein reelle Signale treten sowohl Nullstellen als auch Polstellen als konjugiert komplexe Paare auf. Zwei der vier Polstellen befinden sich außerhalb des Einheitskreises (rot gefärbte Kreuze). Daraus lässt sich schlussfolgern, dass das Systemverhalten nicht stabil ist.

## **2.2.4 Diskrete Fourier-Transformation**

Anknüpfend an die Z-Transformation soll nun die **D**iskrete **F**ourier-**T**ransformation (DFT) behandelt werden. Sie spielt eine wichtige Rolle bei der Analyse von Signalen im Frequenzbereich. Mit ihrer Hilfe lässt sich ein zeitdiskretes Signal in den Bildbereich transferieren. Dabei wird einem reellen zeitdiskreten Signal ein von der diskreten Frequenz abhängiges komplexes Spektrum zugeordnet. Das komplexe Spektrum ist gekennzeichnet durch Realteil und Imaginärteil oder Amplitude und Phase. Durch den Übergang vom diskreten Zeitbereich in den diskreten Frequenzbereich ist es teilweise möglich, den Charakter eines Signals besser zu erfassen. Zum Beispiel kann die den einzelnen Frequenzen zugeordnete Signalstärke dargestellt werden. Darüber hinaus lässt sich auch das Transferverhalten von Systemen im Frequenzbereich besser analysieren und modellieren. Bestimmte Kriterien lassen sich einfacher im Bildbereich als im Zeitbereich formulieren. Im Folgenden soll auf die DFT als Analysewerkzeug von diskreten Signalen eingegangen und beschrieben werden, in welchem Zusammenhang sie zu der bereits erwähnten Z-Transformation steht.

Bevor sich jedoch der DFT selbst gewidmet wird, sollen die Unterschiede zwischen den verschiedenen Fourier-Transformationen beleuchtet werden. Anhand der grafischen Darstellung [2.8](#page-61-0) werden die Beziehungen untereinander verdeutlicht. Die Klassifizierung wird anhand des diskreten, kontinu-

<span id="page-61-0"></span>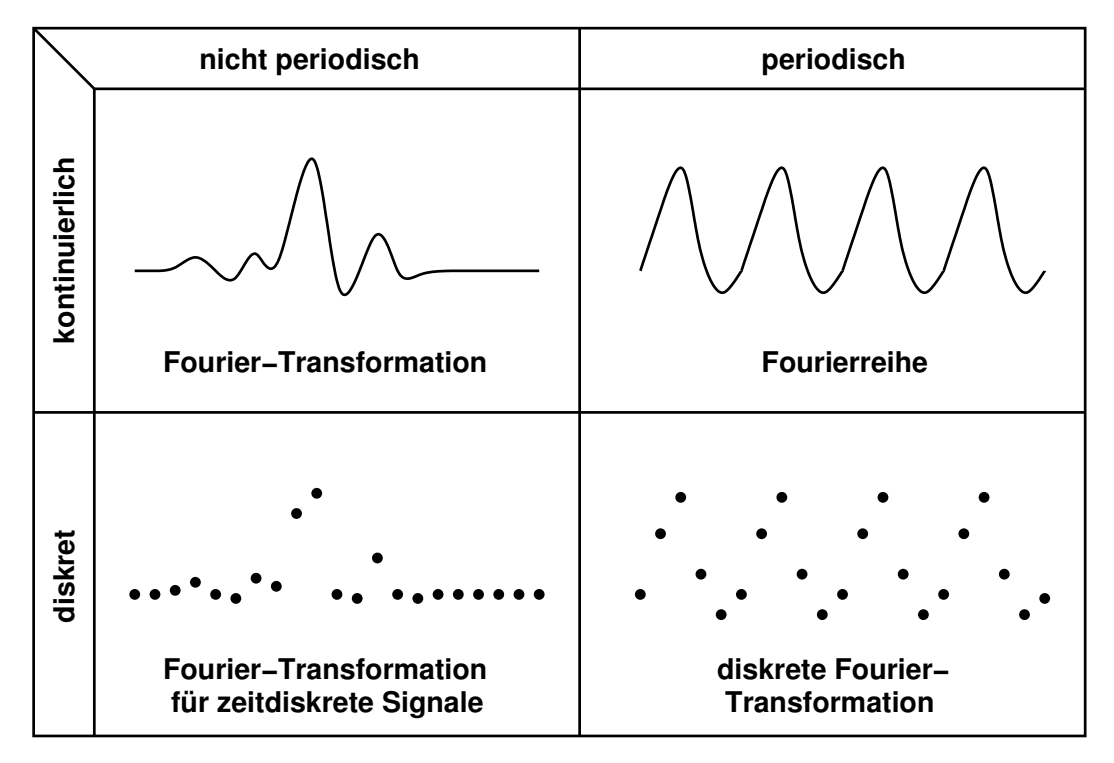

**Abbildung 2.8:** Beziehungen zwischen den verschiedenen Fourier-Transformationen klassifiziert anhand des Charakters des Zeitsignals

ierlichen, periodischen oder nicht-periodischen Charakters des Signals im

Zeitbereich vollzogen. Eine ähnliche Darstellung ist in [\[107\]](#page-234-0) zu finden. Zunächst wird die Fourier-Transformation an sich eingeordnet. Sie bezeichnet im allgemeinen Fall eine Transformation von einem kontinuierlichen, nichtperiodischen Signal in ein kontinuierliches Spektrum. Demgegenüber steht die Transformation mittels Fourierreihen. Sie geht von einem periodischen, aber kontinuierlichen Signal im Zeitbereich aus. Ihr Spektrum ist jedoch diskret und liegt nur an fixen Stützpunkten vor. Spricht man von einer Fourier-Transformation für zeitdiskrete Signale, so ist von einer Transformation zwischen einem zeitdiskreten, nicht-periodischen Signal in ein kontinuierliches Spektrum die Rede. Transformiert man ein diskretes, periodisches Signal in ein diskretes Spektrum, so handelt es sich dabei um eine diskrete Fourier-Transformation. Unter die letztgenannte Klasse fällt auch die sogenannte **F**ast-**F**ourier-**T**ransformation (**FFT**), welche in der Praxis häufig Anwendung findet. Letztlich kann mit Computern nur die DFT rechentechnisch umgesetzt werden. Unter gewissen Umständen lässt sich die DFT aber nutzen, um nichtperiodische Signale zu analysieren. Dazu muss gewährleistet sein, dass sich aus dem diskreten, fourier-transformierten Signal das zeitdiskrete Signal eindeutig rekonstruieren lässt. Das ist erreichbar, wenn man annimmt, dass das nicht-periodische Signal periodisch erweiterbar ist und eine Periode gerade dem sich von Null unterscheidenden Teil des Signals entspricht (siehe dazu [\[78\]](#page-231-3)). Dafür muss das nicht-periodische Signal natürlich endlich (stabil) sein. Bezugnehmend auf die Einheitsimpulsantwort bedeutet das, dass eine stabile (endliche) Einheitsimpulsantwort eindeutig durch die DFT beschrieben und aus dieser wieder über die inverse Transformation zurückgewonnen werden kann.

Mit Gleichung [\(2.53\)](#page-55-1) wurde die Definition der Z-Transformation gegeben. Sie ist die Summe aus dem Produkt von *z* <sup>−</sup>*<sup>n</sup>* und dem diskreten Signal *x*[*n*] über alle Zeitschritte −∞ < *n* < ∞. Dabei wurde *z* als eine komplexe Variable beschrieben, die abhängig ist vom Radius *R<sup>z</sup>* und dem Winkel Ω [\(2.56\).](#page-56-1) Bei der diskreten Fourier-Transformation wird nun die komplexe Variable *z* ersetzt durch *e <sup>i</sup>*<sup>Ω</sup>. Man erhält

$$
\hat{X}(i\Omega) = \sum_{n=-\infty}^{\infty} x[n] e^{-i\Omega n}.
$$
\n(2.68)

Das ist äquivalent zu einer Z-Transformation mit dem fixen Radius *R<sup>z</sup>* = 1. Mit anderen Worten ist die diskrete Fourier-Transformation die auf dem Einheitskreis ausgewertete Z-Transformation einer Folge *x*[*n*]. Man kann also sagen: Die DFT ist ein Spezialfall einer Z-Transformation. Für die DFT gelten damit auch im Wesentlichen die in Tabelle [A.1](#page-206-1) zusammengefassten Eigenschaften von Folgen und ihrer Z-Transformierten.

Auf eine besondere Eigenschaft der DFT soll im Folgenden etwas genauer eingegangen werden. Sie führt zu einigen interessanten Erkenntnissen, die bei der Analyse von System-Übertragungsfunktionen von Vorteil sind. Ausgangspunkt der Betrachtungen sind folgenden Beziehungen (nachzulesen in [\[78\]](#page-231-3)):

<span id="page-63-0"></span>
$$
x[n] = x_e[n] + x_o[n] \quad \text{mit} \tag{2.69}
$$
\n
$$
x_e[n] = \frac{1}{2}(x[n] + x[-n]) \xrightarrow{DFT} \Re(\hat{X}(i\Omega)),
$$
\n
$$
x_o[n] = \frac{1}{2}(x[n] - x[-n]) \xrightarrow{DFT} i \Im(\hat{X}(i\Omega)). \tag{2.70}
$$

Wird der gerade Anteil *x<sup>e</sup>* einer Folge fourier-transformiert, so entspricht das dem Realteil der fourier-transformierten Folge *x*[*n*]. Der Imaginärteil der Fourier-Transformation von *x*[*n*] ist gleich der Fourier-Transformierten von *xo*[*n*], dem ungeraden Anteil einer Folge. Den geraden und ungeraden Teil einer Folge erhält man, wenn man die Folge mit der gleichen, zeitumgekehrten Folge addiert oder subtrahiert. Dabei dürfte klar sein, dass eine Zeitumkehr einer Folge nur dann sinnvoll ist, wenn *x*[*n*] endlich ist und im Grenzwert *n* → ∞ gegen Null strebt, ansonsten wäre es schwer, einen Anfang und/oder ein Ende zu definieren. Eine besondere Bedeutung erlangen die Beziehungen [\(2.70\)](#page-63-0) im Zusammenhang mit kausalen Folgen. Kausale Folgen sind gekennzeichnet durch die Eigenschaft, dass *x*[*n*] = 0 für *n* < 0 ist. Sie werden deshalb auch als *einseitige* Folgen bezeichnet. Bildet man nun für diese den geraden und ungeraden Anteil (symmetrischer und antimetrischer Anteil), so wird deutlich, dass das einer Spiegelung an der Ordinatenachse und einer Skalierung mit dem Faktor  $\frac{1}{2}$  entspricht. Die gerade Folge  $x_e[n]$  geht durch eine Achsenspiegelung aus *x*[*n*] hervor, die ungerade Folge *xo*[*n*] durch Punktspiegelung am Koordinatenursprung. Allein der Funktionswert bei *n* = 0 verhält sich anders. Bei dem geraden Anteil der Systemantwort hat er denselben Funktionswert wie *x*[*n*], beim ungeraden Anteil ergibt die Differenz von *x*[0]− *x*[−0] gerade Null. Grafisch ist die Bestimmung von  $x_e[n]$  und  $x_o[n]$  in den Abbildungen [2.9](#page-64-0) dargestellt.

Aus den Zusammenhängen zwischen *x*[*n*] und *x<sup>e</sup>* [*n*] bzw. *x*[*n*] und *xo*[*n*] wird klar, dass, abgesehen bei  $n = 0$ ,  $x_e[n]$  und  $x_o[n]$  den Verlauf von  $x[n]$  vollständig wiedergeben. Folglich muss gelten, dass sich  $x[n]$  aus  $x_e[n]$  oder  $x_o[n]$  re-

<span id="page-64-0"></span>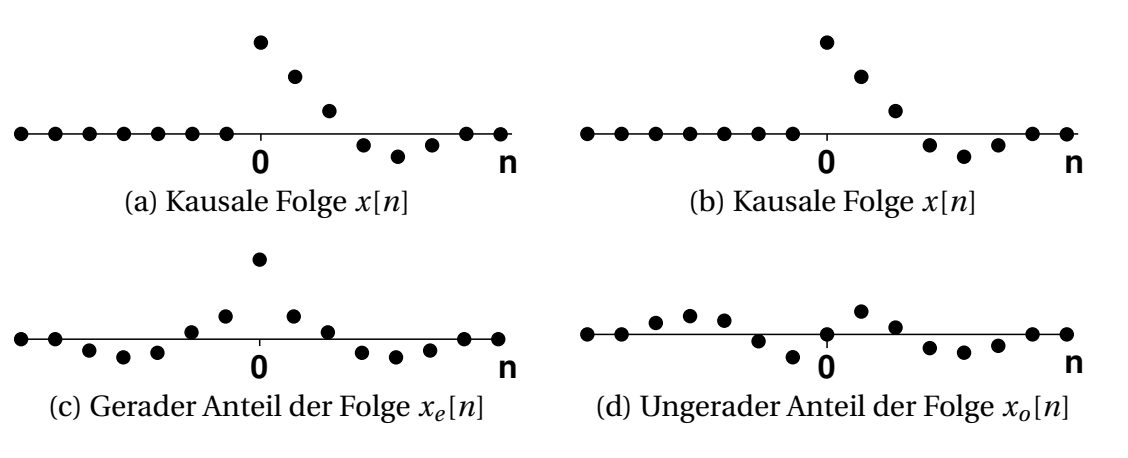

**Abbildung 2.9:** Gerade und ungerade Anteil einer Folge

konstruieren lässt. Dies ist in der Tat möglich. Folgende Beziehungen lassen sich aufstellen:

<span id="page-64-1"></span>
$$
x[n] = 2x_e[n]\sigma[n] - x_e[0]\delta[n],
$$
  
\n
$$
x[n] = 2x_o[n]\sigma[n] + x[0]\delta[n].
$$
\n(2.71)

Dabei ist  $\sigma[n]$  die Sprungfunktion. Für diese gilt:

$$
\sigma[n] = \begin{cases} 0, & x < 0 \\ 1, & x \ge 0 \end{cases} . \tag{2.72}
$$

Gleichung [\(2.71\)](#page-64-1) macht damit deutlich, dass sich die ursprüngliche Folge komplett aus dem geraden Anteil rekonstruieren lässt und bis auf *x*[0] auch aus dem ungeraden. Dabei gilt  $x[0] = x_e[0]$ . Führt man die Überlegung weiter, so heißt das, dass aus dem Verlauf von  $\Re(\hat{X}(i\Omega))$  mittels Beziehung [\(2.70\),](#page-63-0) inverser DFT und Gleichung [\(2.71\)](#page-64-1) der Verlauf von *x*[*n*] vollständig bestimmt werden kann. Geht man noch einen Schritt weiter, so kann man sich vorstellen, dass man das aus dem Realteil rekonstruierte *x*[*n*] dazu benutzt, um den Imaginärteil der Fourier-Transformierten zu berechnen. Das Ganze kann man natürlich auch umgekehrt durchführen und aus dem Imaginärteil von  $\hat{X}(i\Omega)$  *x*[*n*] bestimmen und aus diesem wiederum  $\Re(\hat{X}(i\Omega))$ . Die Überlegungen führen damit zu einer wichtigen Erkenntnis: Für kausale Signale *x*[*n*] stehen Real- und Imaginärteil der Fourier-Transformierten miteinander in Verbindung und lassen sich ineinander überführen. Tatsächlich gibt es sogar direkte Transformationen, die den Realteil in den Imaginärteil übertragen und umgekehrt,

<span id="page-65-0"></span>
$$
\Im(\hat{X}(i\Omega)) = -\frac{1}{2\pi} \int_{0}^{2\pi} \Re(\hat{X}(i\Theta)) \cot\left(\frac{\Omega - \Theta}{2}\right) d\Theta,
$$
  

$$
\Re(\hat{X}(i\Omega)) = x[0] + \frac{1}{2\pi} \int_{0}^{2\pi} \Im(\hat{X}(i\Theta)) \cot\left(\frac{\Omega - \Theta}{2}\right) d\Theta.
$$
 (2.73)

Sie sind unter dem Namen *Hilbert-Transformationen* bekannt. Dabei lässt sich der Imaginärteil direkt aus dem Realteil bestimmen und der Realteil, bis auf eine Konstante (*x*[0]), direkt aus dem Imaginärteil. Vorraussetzung für die Anwendung der Hilbert-Transformationen ist dabei, dass der Realteil oder Imaginärteil lückenlos über den ganzen diskreten Frequenzbereich von 0 bis 2*π* bekannt ist. Die Auswertung der Integrale ist jedoch mit der Schwierigkeit verbunden, dass die Funktion cot $\left(\frac{\Omega-\Theta}{2}\right)$  an der Stelle Ω − Θ = 0 eine Sprungstelle hat. Der Funktionswert ist an diesem Punkt nicht definiert und bewegt sich für lim<sup>Θ</sup> <sup>→</sup> <sup>Ω</sup>−*<sup>²</sup>* gegen ∞ und für lim<sup>Θ</sup> <sup>→</sup> <sup>Ω</sup>+*<sup>²</sup>* gegen −∞. Trotzdem ist das Integral von −*π* bis *π* über die Sprungstelle hinweg begrenzt und damit die Transformation definiert. Neben den Beziehungen für Real- und Imaginärteil existieren auch direkte Transformationen für Amplitude und Phase. Es gelten folgende Beziehungen:

<span id="page-65-1"></span>
$$
\angle(\hat{X}(i\Omega)) = -\frac{1}{2\pi} \int_{0}^{2\pi} \log|\hat{X}(i\Theta)| \cot\left(\frac{\Omega-\Theta}{2}\right) d\Theta,
$$
  

$$
\log|\hat{X}(i\Omega)| = x[0] + \frac{1}{2\pi} \int_{0}^{2\pi} \angle(\hat{X}(i\Theta)) \cot\left(\frac{\Omega-\Theta}{2}\right) d\Theta.
$$
 (2.74)

Ähnlich wie bei der Bestimmung des Realteils ist es für die Bestimmung der Amplitude nötig, zusätzlich *x*[0] zu kennen. Außerdem tritt auch hier die Sprungstelle bei Ω − Θ = 0 auf. Diese muss wieder mit besonderer Vorsicht behandelt werden.

Zum Abschluss des Abschnitts zur diskreten Fourier-Transformation soll die Bedeutung der Beziehungen [\(2.73\)](#page-65-0) und [\(2.74\)](#page-65-1) hervorgehoben werden. Insbesondere im Hinblick auf die Beschreibung eines Systems durch eine kausale Einheitsimpulsantwort lässt sich feststellen, dass Real- und Imaginärteil oder Amplitude und Phase nicht unabhängig voneinander sind. Eine kausale Einheitsimpulsantwort erfordert also, dass die jeweiligen Bestandteile des komplexen Spektrums der Übertragungsfunktion in einer festen Beziehung zueinander stehen.

## **2.2.5 Filter**

Der Vorgang der Faltung des Eingangssignals mit der Systemantwort in Gleichung [\(2.47\)](#page-52-1) wird auch als *Filtern* bezeichnet (genau genommen digitales Filtern). Der Vorgang des Filterns bezieht sich dabei auf die Tatsache, dass das Frequenzspektrum von  $\hat{X}(z)$  entsprechend der Charakteristik von  $\hat{H}(z)$  verändert wird. Einige spektrale Anteile werden gedämpft, andere werden angefacht. Der Begriff *Filterung* leitet sich aus dem primären Einsatzgebiet der Filter ab. Die System-Übertragungsfunktionen  $\hat{H}(z)$  werden in erster Linie entworfen, um bestimmte Bänder im Frequenzspektrum "herauszufiltern". Deswegen wird  $h[n]$  oder  $\hat{H}(z)$  auch oft selbst als Filter bezeichnet. Typischerweise ist man an Systemverhalten interessiert, welches Tiefpass-, Hochpass- oder Bandpasscharakter hat. Nichtsdestotrotz ist die Anwendung der Filter  $\hat{H}(z)$ nicht allein darauf beschränkt. Wie weiter oben gezeigt wurde, ist es prinzipiell möglich, jede Art von linearem, zeitinvariantem Verhalten mit einer System-Übertragungsfunktion abzubilden. Bei der digitalen Filterung unterscheidet man zwei Arten von Filtern, zum einen die **F**inite **I**mpulse **R**esponse Filter (**FIR**) und zum anderen die **I**nfinite **I**mpulse **R**esponse Filter (**IIR**).

Die IIR haben die in Gleichung [\(2.67\)](#page-59-0) vorgestellte Form einer gebrochen rationalen Funktion,

<span id="page-66-0"></span>
$$
\hat{H}(z) = \frac{\sum_{k=0}^{M} b_k z^{-k}}{1 + \sum_{k=1}^{N} a_k z^{-k}},
$$
\n(2.75)

mit einem Zähler- und einem Nennerpolynom. Transferiert man diese mit den oben beschriebenen Beziehungen der Zeitverschiebung [\(2.60\)](#page-58-2) in den diskreten Zeitbereich, so ergibt sich für den Ausgang des Filters

$$
y[n] = \sum_{k=0}^{M} b_k x[n-k] - \sum_{k=1}^{N} a_k y[n-k].
$$
 (2.76)

<span id="page-66-1"></span>43

Es ist zu erkennen, dass der aktuelle Ausgangswert *y*[*n*] nicht nur von den aktuellen und vergangenen Eingangswerten abhängt, sondern darüber hinaus von vergangenen Ausgangswerten *y*[*n* −*k*]. Daher kommt auch die englische Bezeichnung *Infinite-Impulse-Response-Filter*, was so viel heißt wie "unendlich andauernde Impulsantwort". Durch die Einbeziehung der vergangenen Ausgangswerte ist es möglich, dass die Antwort auf einen Impuls unendlich lange andauert. Hier kommt auch das schon erwähnte Problem der Stabilität zum Tragen. Wenn eine Impulsantwort unendlich lange andauern kann, muss sichergestellt werden, dass diese nicht unbegrenzt anwächst. Dazu müssen die oben vorgestellten Stabilitätskriterien erfüllt sein. Entweder man stellt sicher, dass alle Pole von [\(2.75\)](#page-66-0) im Einheitskreis sind, oder man gewährleistet die absolute Summierbarkeit der Impulsantwort [\(2.52\).](#page-53-0) Beide Bedingungen bedeuten letztlich dasselbe [\[78\]](#page-231-3).

Demgegenüber hat ein FIR-Filter von vornherein eine endliche Impulsantwort. Er ist definiert durch:

$$
\hat{H}(z) = \sum_{k=0}^{M} b_k z^{-k}.
$$
\n(2.77)

Bei ihm tritt nur ein Zählerpolynom auf. Die Länge der Impulsantwort ist auf die Anzahl der Koeffizienten begrenzt. Dies wird besonders deutlich, wenn man vom Zeitverschiebungstheorem [\(2.60\)](#page-58-2) Gebrauch macht und die Beziehung in den Zeitbereich überträgt,

<span id="page-67-0"></span>
$$
y[n] = \sum_{k=0}^{M} b_k x[n-k].
$$
 (2.78)

Nur die letzten *M* + 1 Eingangswerte haben Einfluss auf den aktuellen Ausgangswert. Damit ist a priori sichergestellt, dass die Impulsantwort stabil ist. Es existieren keine Pole außerhalb des Einheitskreises. Die Impulsantwort kann nicht unendlich anwachsen.

Der Vorteil des FIR liegt damit klar auf der Hand: Er ist immer stabil. Doch auch der IIR-Filter hat gegenüber dem FIR-Filter einen nicht zu unterschätzenden Vorteil. Gerade wenn die Impulsantwort lang ist, also viele Koeffizienten nötig sind, um die Impulsantwort abzubilden, bietet der IIR-Filter durch seinen impliziten Charakter prinzipiell die Möglichkeit, mit sehr viel weniger Koeffizienten auszukommen als sein Gegenstück. Die Einschränkung "prinzipiell" ist deshalb vorweggeschoben, weil es natürlich davon abhängt, wie effizient das Verfahren zur Bestimmung der Koeffizienten arbeitet und wie viele Koeffizienten eingespart werden können. An dieser Stelle ist es wichtig zu erwähnen, dass mit der Anzahl der Koeffizienten auch der Speicherbedarf variiert, der benötigt wird, um die entsprechenden Historien der Eingangs- und Ausgangswerte zu speichern. Dieser Speicheraufwand kann in der Praxis ein entscheidender Faktor für die Filterimplementation sein. Daher gilt das Interesse trotz ihrer Stabilitätsproblematik vorrangig der Verwendung von IIR-Filtern.

Die Ableitung der Filterkoeffizienten stellt die eigentliche Schwierigkeit bei der Verwendung digitaler Filter dar. Die Ausführung der Faltungssumme ist dagegen weniger problematisch. Es existiert zwar für standardisierte Filter wie Tiefpass-, Hochpass- oder Bandpassfilter eine ganze Palette von Methoden, doch für allgemeine Formen von Einheitsimpulsantworten ist die Auswahl an Methoden deutlich eingeschränkt. Außerdem liegt der Fokus der meisten Verfahren auf der Approximation des gewünschten Amplitudenverlaufs und weniger auf dem Phasenverlauf. Bei der Beschreibung von Systemverhalten sind jedoch beide gleich wichtig. Da die Ableitung der Koeffizienten *a<sup>k</sup>* und *b<sup>k</sup>* von zentraler Bedeutung für die Verwendung der Filtertechnik zur Modellierung von frequenzabhängigem Verhalten ist, soll darauf an späterer Stelle genauer eingegangen werden. Hier soll lediglich festgehalten werden, dass die Verfahren zur Filterbestimmung sowohl im diskreten Zeitbereich als auch im diskreten Frequenzbereich arbeiten. Das heißt: Parameter für die Filterapproximation können einerseits im Frequenzbereich formuliert werden oder andererseits im Zeitbereich. Wie in den vorangegangenen Abschnitten verdeutlicht wurde, kann man bei bekannten *h*[*n*] eine Abbildung im Frequenzraum finden, für die sich *h*[*n*] und  $\hat{H}(i\Omega)$  eineindeutig ineinander transformieren lassen. Somit sind beide Arten der Filterkoeffizienten-Bestimmung grundsätzlich möglich.

Abschließend sollen die Filterstrukturen von [\(2.76\)](#page-66-1) und [\(2.78\)](#page-67-0) in Form von Flussdiagrammen visualisiert werden. Damit soll der Weg, den Signale bei den verschieden Filtertypen nehmen, veranschaulicht werden. Abbildung [2.10](#page-69-0) zeigt den Signalfluss für einen FIR- und einen IIR-Filter. Beide Filterstrukturen haben eine Leiterform, wobei die Sprossen einer Skalierung des Signals mit einem Faktor  $b_k$  oder  $a_k$  bedeuten und Holmsegmente mit  $z^{-1}$ -Elementen einen Zeitverzug des Signals um einen Zeitschritt. Man kann erkennen, dass der FIR-Filter nur der ersten Leiter im IIR-Filter entspricht. Der IIR-Filter hat

<span id="page-69-0"></span>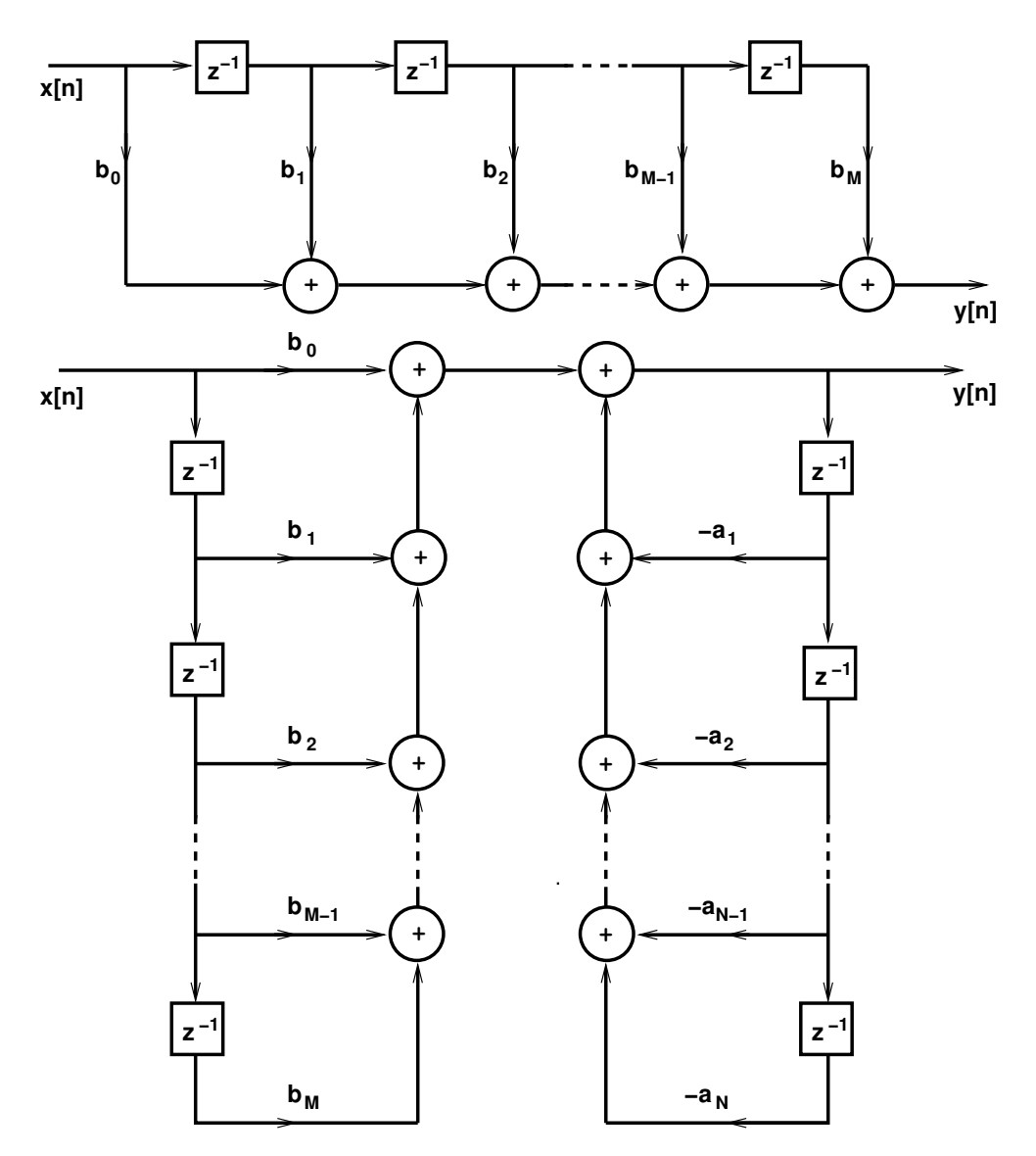

**Abbildung 2.10:** Signalflussdiagramm für einen FIR-Filter in Direktform (oben) und einen IIR-Filter in Direktform I (unten)

zusätzlich noch eine Rückkopplung des Ausgangssignals *y*[*n*] (repräsentiert durch die zweite Leiter). Die hier dargestellte Filterstruktur, des FIR-Filters wird Direktform und die des IIR-Filters wird Direktform I genannt. Sie stellen nur zwei Formen der Implementierung von Filterstrukturen dar. Es gibt darüber hinaus noch mehrere andere Filterstrukturen, mit denen sich dasselbe Übertragungsverhalten realisieren lässt. Andere Filterstrukturen haben zwar in vielen Fällen eine deutlich bessere Fehlertoleranz, doch spielt dies bei der Anwendung von Filtermodellen in Simulationsverfahren eine eher untergeordnete Rolle. Im Gegensatz zur digitalen Regelung arbeitet man in den hier verwendeten Rechenmethoden mit Fließkommazahlen im 64-BitFormat. Quantisierungsfehler wirken sich daher weitaus weniger dramatisch aus. Aus diesem Grund wird im Weiteren auf die Verwendung komplexerer Filterstrukturen jenseits der Direktform verzichtet.

# <span id="page-70-0"></span>**2.2.6 Abtastrate**

Im Abschnitt [2.2.3](#page-54-0) wurde bereits darauf hingewiesen, dass diskrete Signale nur bis zu einem bestimmten Grad kontinuierliche Verläufe repräsentieren können. Sind kontinuierliche Verläufe zu niedrig abgetastet, entstehen Scheinverläufe im diskreten Signal. Man spricht vom sogenannten *Aliasing*. Dieser Zusammenhang ist in Abbildung [2.11](#page-70-1) dargestellt. Ein sinusförmiger Verlauf wird

<span id="page-70-1"></span>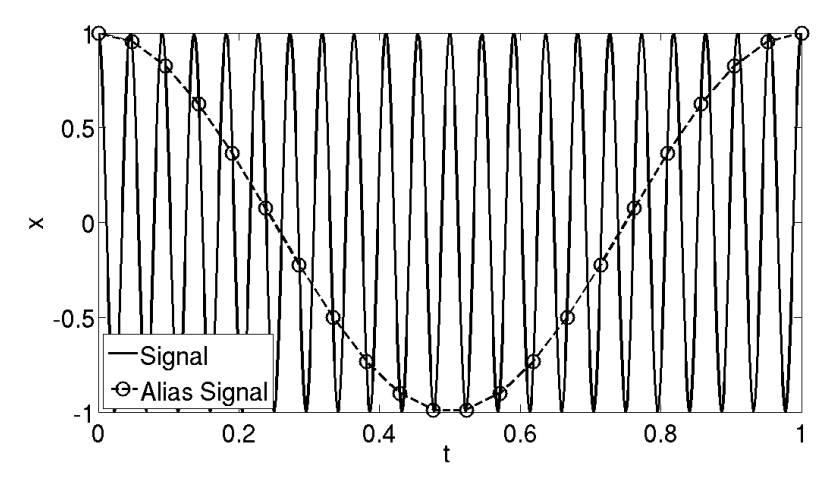

**Abbildung 2.11:** Signal und unterabgetastetes Alias-Signal

mit einer zu niedrigen Abtastfrequenz abgetastet. Das lässt das diskrete Signal als ein Scheinsignal (Alias-Signal) erscheinen, welches eine deutlich niedrigere Frequenz hat als der kontinuierliche Verlauf. Daher ist es wichtig, darauf zu achten, dass alle vorhandenen Anteile im Frequenzspektrum eines Signals hoch genug aufgelöst sind. Die Grenzfrequenz, die das sicherstellt, wird durch das sogenannte *Nyquistkriterium* markiert. Die Abtastrate muss mindestens doppelt so hoch sein wie die höchste im Signal enthaltene Frequenz (auch Nyquistfrequenz genannt),

$$
f_s \ge 2 f_N. \tag{2.79}
$$

Um das sicherzustellen, werden bei der Diskretisierung von kontinuierlichen Verläufen Tiefpassfilter eingesetzt, die vor der eigentlichen Umwandlung eines kontinuierlichen Verlaufs in ein diskretes Signal den kontinuierlichen Verlauf unterhalb der halben Abtastrate spektral begrenzen. Das gleiche Vorgehen ist auch erforderlich, wenn Signale, die bereits diskretisiert sind, nachträglich niedriger abgetastet werden sollen. Auch hier muss ein Tiefpassfilter alle Frequenzanteile abschneiden, die mit der neuen Abtastrate nicht mehr aufgelöst werden. Erst dann kann das Signal downgesampelt werden.

Neben dem Effekt, dass zu niedrig aufgelöste Signale Alias-Signale hervorrufen, existiert auch der umgekehrte Effekt, dass diskrete Signale, die in kontinuierliche Verläufe oder in Signale mit einer höheren Abtastrate umgewandelt werden sollen, Scheinspektren hervorrufen. Dieser Zusammenhang ist in Abbildung [2.12](#page-71-0) dargestellt. Das Spektrum des ursprünglichen Signals (durchge-

<span id="page-71-0"></span>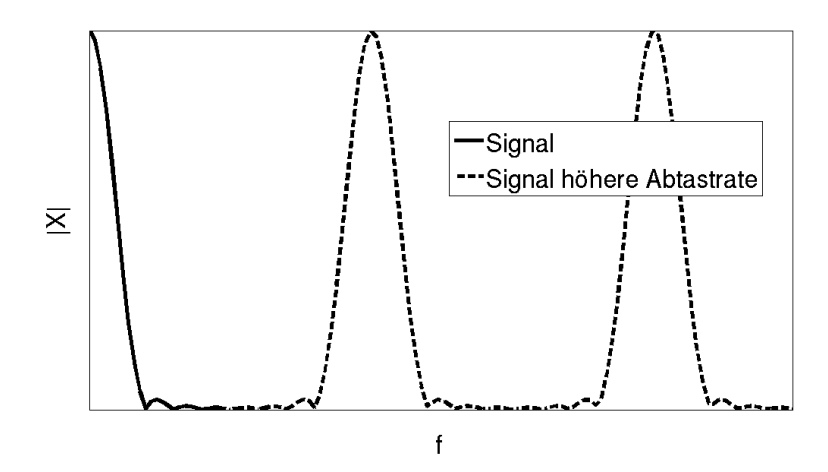

**Abbildung 2.12:** Spektrum eins abgetasteten Signals und Spektrum des mit höherer Auflösung abgetasteten Signals

zogene Linie) wird durch die Abtastung mit der höheren Abtastrate mehrmals spektral gespiegelt (gestrichelte Linie) und erhält dabei Kopien des Orginalspektrums bei höheren Frequenzen. Will man das verhindern, so muss das upgesampelte Signal oder das kontinuierliche Signal tiefpassgefiltert werden.
# **3 Simulationsverfahren**

Als Berechnungsverfahren kommt der CAA-Löser PIANO $^{\rm l}$  zum Einsatz. Er wird vom DLR Braunschweig zur Verfügung gestellt und gepflegt [\[19\]](#page-225-0). Seine primäre Anwendung liegt im Gebiet der Aeroakustik [\[21,](#page-226-0) [28,](#page-226-1) [29,](#page-226-2) [103\]](#page-233-0), in dem die Schallausbreitung über große Distanzen berechnet wird. Durch die Abspaltung des fluiddynamischen Problems und die Fokussierung auf die linearen Erhaltungsgleichungen ist es möglich, die Wellenausbreitung effizient zu diskretisieren. Dadurch kann mit weniger Aufwand ein deutlich größeres Rechengebiet betrachtet werden als bei herkömmlichen Methoden der CFD (RANS oder LES). PIANO ist in der Lage, sowohl mit den linearisierten Eulergleichungen [\(2.10\)-\(2.12\)](#page-34-0) als auch mit den akustischen Störungsgleichungen [\(2.21\)](#page-39-0) zu arbeiten.

Die Druckschwingungen in Raketenschubkammern haben einen ausgeprägten Wellencharakter. Daher bietet es sich an, ein Verfahren zu verwenden, das für die Wellenausbreitung optimiert wurde. Ein solches Verfahren steht mit PIANO zur Verfügung. Im Folgenden soll PIANO vorgestellt werden. Aspekte der Diskretisierung, die Generierung von Rechengittern, die Berechnung und Einbindung der Grundströmung, die vorhandenen Randbedingungen und Maßnahmen zur Stabilisierung der Lösung werden erörtert.

## <span id="page-72-0"></span>**3.1 Diskretisierung**

Als erstes soll sich der Diskretisierung in PIANO zugewendet werden. PIANO ist ein explizites Lösungsverfahren. Die zu lösenden Variablen der Dichte-, Geschwindigkeits- und Druckschwankungen hängen von den Größen der Vergangenheit ab. Die Erhaltungsgleichungen werden mittels des Finite-Differenzen-Ansatzes approximiert. Die räumlichen Gradienten für eine be-

<sup>1</sup> Dieser Arbeit liegt die Version 5.4 zugrunde.

liebige Größe Φ' gehen dabei aus der Multiplikation der Ableitungen der krummlinigen Koordinaten mit der Jacobimatrix hervor,

<span id="page-73-1"></span><span id="page-73-0"></span>
$$
\frac{\partial \Phi'}{\partial x_j} = \frac{\partial \Phi'}{\partial \xi_l} \frac{\partial \xi_l}{\partial x_j}.
$$
\n(3.1)

Die Ableitungen nach den krummlinigen Koordinaten werden entlang der Gitterlinien gebildet. Sie entstehen durch Multiplikation und Summation von Koeffizienten mit den Werten der Variablen an sieben Stützstellen,

$$
\left. \frac{\partial \Phi'}{\partial \xi} \right|_{i} \approx \sum_{k=-M}^{N} c_k \Phi'_{i+k}.
$$
 (3.2)

Die Approximation ist vierte Ordnung genau. Theoretisch ist es möglich, mit sieben Punkten eine Ordnung von sechs zu erzielen. Es wurden jedoch für die Ableitung der Koeffizienten *c<sup>k</sup>* zusätzliche Bedingungen erhoben, die gewährleisten, dass die Dispersion der Wellen auch für hohe Wellenzahlen gering bleibt, sodass nicht alle Bedingungen zum Erreichen der sechsten Ordnung erfüllt werden können. Das Verfahren, aus denen die Koeffizienten bestimmt werden, trägt deshalb den Namen DRP-Schema [\[110\]](#page-234-0). **DRP** steht für **D**ispersion **R**elation **P**reserving (Erhaltung der Dispersionsbeziehung). Die Dispersionsbeziehung für die Differenzengleichung in [\(3.2\)](#page-73-0) lässt sich anschaulich im Frequenzraum darstellen (siehe Abbildung [3.1\)](#page-74-0). Entscheidend dafür, wie gut die Ausbreitung einer Welle mit einem Finite-Differenzenschema abgebildet werden kann, ist, wie gut es das numerische Verfahren ermöglicht, dem idealen Verlauf auch für hohe Wellenzahlen zu folgen. Bei einer idealen Abbildung ist die numerische Wellenzahl (*k*∆*x*) ? ausschließlich reell und gleich *k*∆*x*. In Abbildung [3.1a](#page-74-1) ist zu erkennen, dass das für ein zentrales Differenzenschema (*M* = *N* = 3) bis ungefähr *k*∆*x* = 1.2 der Fall ist. Darüber wird die Abweichung vom idealen Verhalten immer deutlicher. Die normierte Wellenzahl von 1.2 entspricht dabei einer Auflösung von fünf Punkten pro Wellenlänge. Neben der zentralen Approximation einer räumlichen Ableitung ist auch die Charakteristik von rückwärtigen Differenzengleichungen dargestellt. Rückwärtige Differenzenapproximationen kommen am Rand zum Einsatz, wo für das zentrale Verfahren nicht mehr genug Stützstellen im Rechengebiet vorhanden sind. Wie stark die Symmetrie beeinträchtigt wird, hängt damit vom Abstand vom Rand des Rechengebiets ab. Aus Abbildung [3.1a](#page-74-1) wird deutlich, dass der Gradient direkt am Rand (rückwärtig 3) deutlich mehr Punkte braucht, um hochfrequente Wellen mit geringer Dispersion abbilden zu können. Seine Kennlinie weicht bei deutlich niedrigeren

<span id="page-74-1"></span><span id="page-74-0"></span>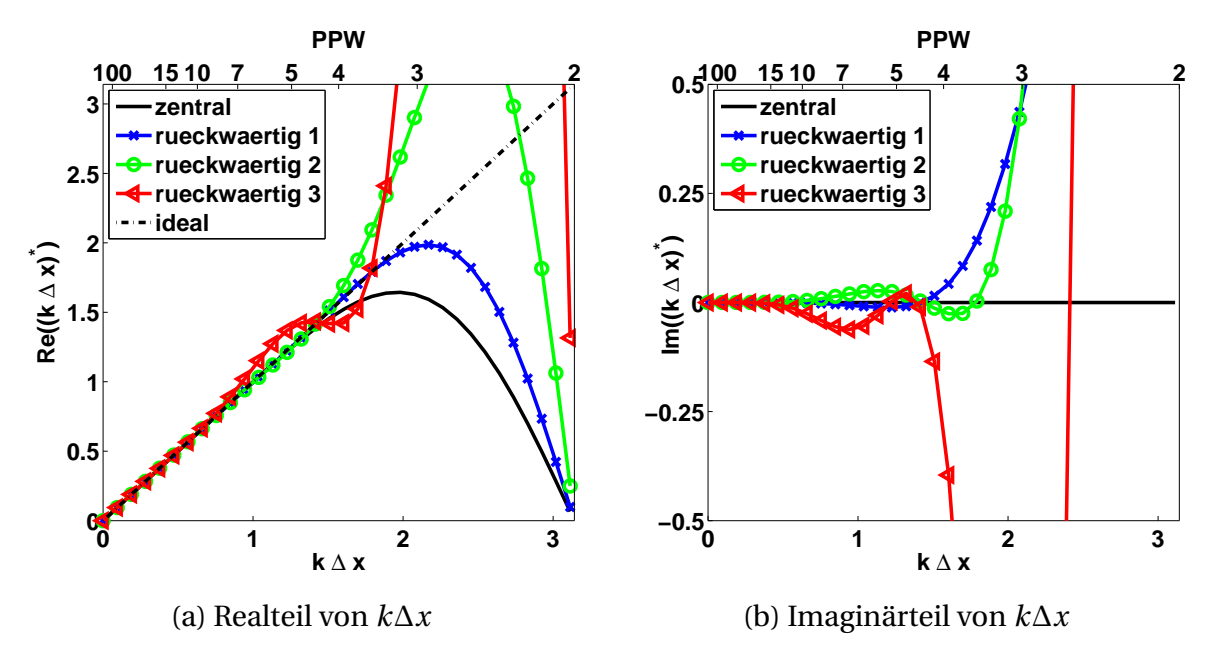

<span id="page-74-2"></span>**Abbildung 3.1:** Vergleich der tatsächliche Wellenzahl mit der durch das DRP-Schema abgebildeten

Wellenzahlen vom idealen Verlauf ab als die der zentralen Ableitung. Aus Abbildung [3.1b](#page-74-2) erkennt man, dass die Anwendung von nicht-zentralen Gradientennäherungen darüber hinaus zu imaginären Anteilen in der Wellenzahl führt. Die Folge davon ist eine Dämpfung oder Anfachung von Wellen in Wellenzahlbereichen, bei denen sich der Imaginärteil von Null unterscheidet. Aus Abbildung [3.1b](#page-74-2) wird deutlich, dass mit dem Grad der Asymmetrie auch der Grad der Anfachung oder Dämpfung zunimmt. Weiterhin gilt, je rückwärtiger eine Ableitung approximiert wird, desto niedriger sind die Wellenzahlen, bei denen Anfachung oder Dämpfung auftritt.

Zusammenfassend lässt sich festhalten, dass die Anwendung eines Differenzenschemas mit sieben Stützstellen einen deutlichen Vorteil im Inneren eines Rechengebiets bietet. Im Randbereich ist man jedoch auf rückwärtige Differenzen angewiesen, die ein erheblich schlechteres Dispersionsverhalten haben und Wellen dämpfen oder anfachen können.

Die Zeitintegration wird mit einem Runge-Kutta-Zeitschrittverfahren durchgeführt. PIANO bietet dabei mehrere Alternativen zur Auswahl. Es können klassische Vier- oder Sechsschrittverfahren verwendet werden, bei denen nach dem Predictor-Corrector-Verfahren zuerst Zwischenschritte berechnet und korrigiert werden, bevor der volle Zeitschritt extrapoliert wird (siehe zum Beispiel [\[86\]](#page-232-0)). Außerdem verfügt PIANO über ein speziell für die Wellenausbreitung optimiertes Runge-Kutta-Verfahren, das sogenannte **L**ow-**D**issipation-low-**D**ispersion-**R**unge-**K**utta-Schema, kurz **LDDRK** [\[42\]](#page-228-0). Es besitzt ähnlich wie die räumliche DRP-Diskretisierung Koeffizienten, die Dissipation und Dispersion über einen großen Wellenzahlbereich möglichst klein halten. In der praktischen Anwendung von PIANO als Methode zur Berechnung von Druckschwingungen in Raketenschubkammern spielt das LDDRK-Schema dennoch keine Rolle. Es hat sich gezeigt, dass die Fehler durch Dissipation und Dispersion bei dem vierstufigen Runge-Kutta-Schema niedriger Ordnung gegenüber dem sechsstufigen Verfahren sechster Ordnung und sogar gegenüber dem LDDRK Schema ähnlich groß ausfallen [\[84\]](#page-231-0). Daher wird im weiteren Verlauf ausschließlich das vierstufige Runge-Kutta-Schema verwendet. Darüber hinaus trägt eine verringerte Anzahl an Zwischenschritten auch zur Beschleunigung der Rechnung bei. Eine Beschreibung des klassischen Vierschritt-Runge-Kutta-Verfahrens ist im Anhang [B.1](#page-208-0) wiederzufinden. Für die Implementation von filterbasierten Randbedingung, bei denen Zeitverzüge auftreten, sind Kenntnisse über den Ablauf der Zeitintegration notwendig. Die Randbedingung muss im Simulationsverfahren daran angepasst werden.

## <span id="page-75-0"></span>**3.2 Rechengitter und Grundströmung**

Für die Anwendung des Finite-Differenzen-Verfahrens PIANO wird ein Rechengitter benötigt. Die Schnittpunkte der Gitterlinien stellen die Punkte dar, an denen Dichte-, Geschwindigkeits- und Druckschwankungen bekannt sind. An diesen Positionen werden auch die Gradiententerme der Erhaltungsgleichungen [\(2.10\)-\(2.12\)](#page-34-0) oder [\(2.21\)](#page-39-0) ausgewertet. Mittels der Nachbarpunkte können die Gradienten durch Gleichung [\(3.2\)](#page-73-0) bestimmt werden. Üblicherweise wird bei der Finite-Differenzen-Methode auf blockstrukturierte Gitter zurückgegriffen, bei denen die Felddaten geordnet vorliegen und auf die Nachbarpunkte direkt zugegriffen werden kann. Auch PIANO nutzt die blockstrukturierte Logik. Daraus ergeben sich einige Konsequenzen für die Gestaltung der Rechengitter. Raketenschubkammern sind im Allgemeinen rotationssymmetrisch. Abbildung [3.2](#page-76-0) zeigt eine beispielhafte Schubkammergeometrie. In einer Simulation mit PIANO wird das Wellenfeld in der Brennkammer und

<span id="page-76-0"></span>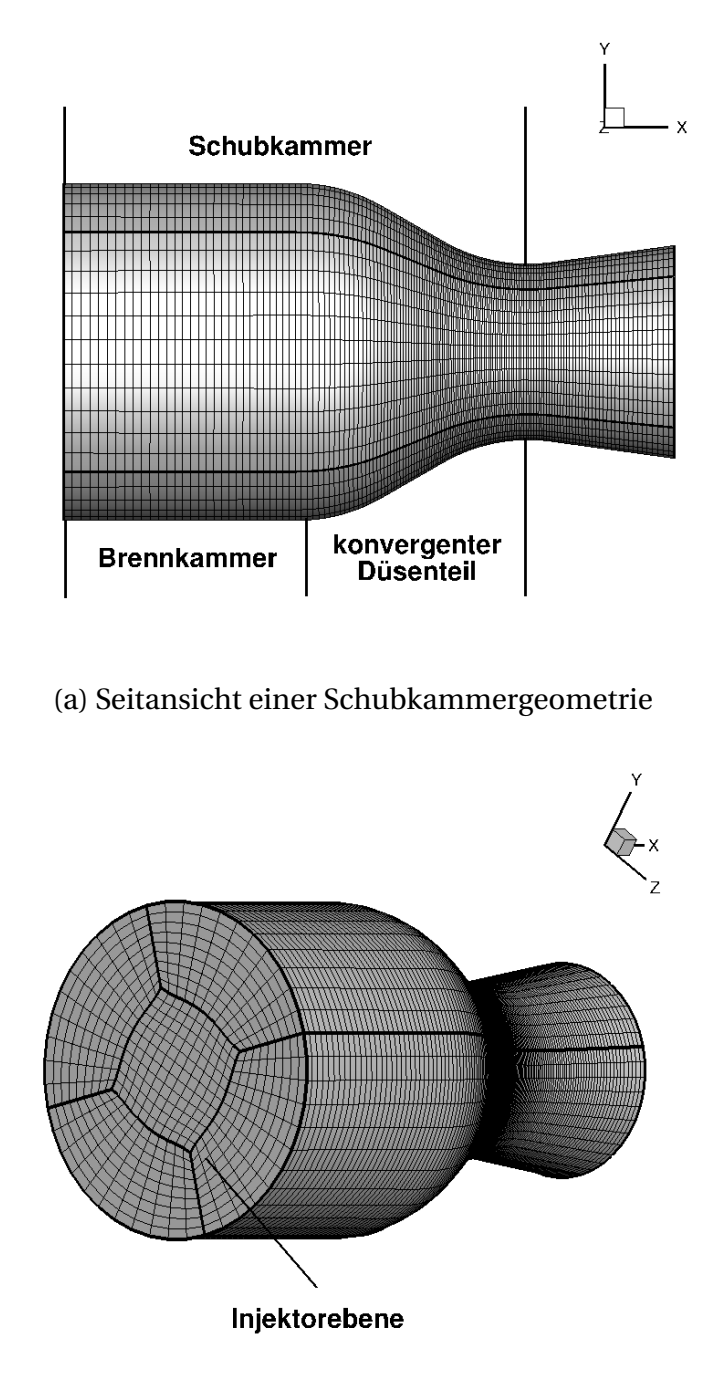

<span id="page-76-1"></span>(b) Halbprofil einer Schubkammergeometrie

**Abbildung 3.2:** Geometrie einer beispielhaften Schubkammer

dem konvergenten Teil der Düse<sup>2</sup> berechnet, welche zusammen die sogenannte Schubkammer bilden. Typischerweise wird das betrachtete Rechengebiet noch ein wenig in den divergenten Teil der Düse ausgedehnt, um si-

<sup>&</sup>lt;sup>2</sup> Da sich in nachfolgenden Simulation immer auf den konvergenten Teil der Düse beschränkt wird, wird der Einfachheit halber die Bezeichnung "Düse" für den konvergenten Teil verwendet.

cherzustellen, dass die Grundströmung überall im Feld Mach 1 überschritten hat. Nur so kann man davon ausgehen, dass das Wellenfeld, das sich im divergenten Teil der Düse befindet und welches man nicht mehr in der Simulation erfasst, keinen Einfluss auf das simulierte Wellenfeld stromauf hat. Die untere Abbildung [3.2b](#page-76-1) zeigt die Schubkammer im Halbprofil. Der rotationssymmetrische Charakter der Geometrie ist gut zu erkennen. Will man die Geometrie strukturiert vernetzen, bietet sich die Verwendung von O-Gittern an. Bei dieser Art der Vernetzung wird die Geometrie in fünf Blöcke aufgeteilt. Ein Block befindet sich in der Mitte, das sogenannte H-Gitter und vier weitere sind darum wie ein O-Ring angeordnet (siehe Abbildung [3.2b\)](#page-76-1). Diese Form strukturierter Vernetzung hat sich weitgehend durchgesetzt. Sie bietet die Möglichkeit, auf relativ einfache Weise körperangepasste Gitter für kreisrunde Geometrien zu generieren. Die Gitterlinien stehen weitestgehend senkrecht aufeinander. Trotzdem bringt diese Variante der Gittergenerierung auch Probleme mit sich. Beim Übergang von den Ringblöcken auf den mittleren H-Block treten Knicke in den Gitterlinien auf. Das führt lokal zu hohen Werten in der Jacobimatrix in Gleichung [\(3.1\),](#page-73-1) was wiederum numerische Fehler nach sich zieht. Besonders um die Ecken des mittleren Blocks weist die De-

<span id="page-77-0"></span>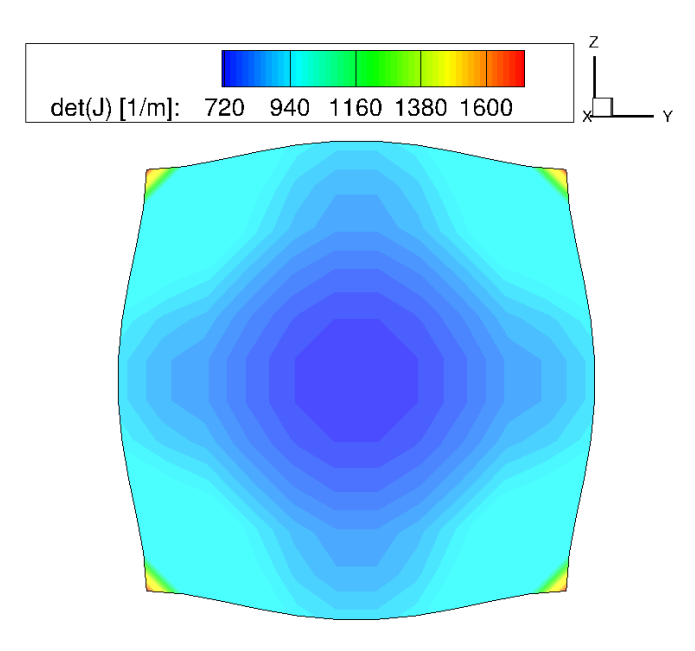

**Abbildung 3.3:** Kontur der Determinante der Jacobimatrix des mittleren H-Gitterblocks

terminante der Jacobimatrix hohe Werte auf (siehe Abbildung [3.3\)](#page-77-0). Das kann zu Oszillationen mit hohen Wellenzahlen entlang der Gitterlinien führen, die die Stabilität der Simulation beeinträchtigen. Zwar kann man mit Methoden der Gitterglättung den Einfluss der Knicke minimieren, letztlich lassen sie sich aber nicht ganz verhindern. Man muss gewisse Fehler aufgrund der Gittertopologie in Kauf nehmen.

Im Abschnitt [2.1.1](#page-30-0) wurde die Aufteilung von Dichte, Geschwindigkeit und Druck in stationäre und zeitlich schwankende Anteile eingeführt. Es wurde deutlich gemacht, dass die LEE oder die APE nur die Lösung für die schwankenden Anteile in sich tragen. Dennoch tauchen in den Termen der Erhaltungsgleichungen Kombinationen aus stationären und instationären Größen auf. Die stationären Größen müssen vorher bekannt sein, um eine CAA-Rechnung durchzuführen. Im Falle von durchströmten Schubkammergeometrien bietet es sich an, CFD-Verfahren zu ihrer Bestimmung zu verwenden. Als stationäre CFD-Rechnung kann man eine stationäre Eulerrechnung oder eine RANS-Rechnung verwenden. Beide erfüllen im stationären Fall ihre eigenen Erhaltungsgleichungen und können zur Beschreibung der Grundströmung herangezogen werden. Im Gegensatz zur CAA-Rechnung wird bei der Berechnung der stationären Strömung von der Rotationssymmetrie Gebrauch gemacht. Das führt dazu, dass nur eine Ebene der dreidimensionalen Geometrie berechnet wird. Man spart dadurch einiges an Rechenzeit. Die Strömung in der Schubkammer wird homentrop angenommen. Vorgänge wie Verbrennung oder ein turbulentes Strömungsprofil werden nicht betrachtet. Im Fall, dass Druckschwingungen in einer heißen Brennkammer mit Verbrennungszone untersucht werden, heißt das: Es wird vereinfachend angenommen, dass das Gas bereits verbrannt durch die Injektorplatte eintritt. Dies ist sicherlich eine sehr vage Annahme. Beschränkt man sich jedoch wie in dieser Arbeit auf die Untersuchung des Einflusses verschiedener Randbedingungen auf das Dämpfungsverhalten von Druckschwingungen in Schubkammern, so ist es in erster Linie konsequent, andere Einflüsse darüber hinaus auszublenden. Als Einlassrandbedingung für die CFD-Rechnung kann man eine Massenstromrandbedingung verwenden. Für den Konturrand des Rechengebiets bietet es sich an, adiabate Bedingungen anzunehmen und die Wandhaftung zu vernachlässigen. Die Berücksichtigung der Wandreibung hat die Ausbildung einer Wandgrenzschicht zur Folge. Diese hat die Eigenschaft, hydrodynamische Instabilitäten in der CAA-Rechnung entlang der Wand auszulösen. Wie bereits unter [2.1.3](#page-39-1) diskutiert, können hydrodynamische Moden die Stabilität der Simulation beeinträchtigen und sollten, wann immer es geht, vermieden werden. Am Auslass kann eine Randbedingung für den statischen Druck genutzt werden. Dabei sollte die Randbedingung im divergenten Bereich der Düse gesetzt werden, damit gewährleistet werden kann, dass überall im Strömungsfeld Mach 1 überschritten ist. Alle in dieser Arbeit betrachteten Düsenströmungen erreichen Mach 1 in der Düse. Nur so hat man eine fest definierte Bedingung für die Stromab-Randbedingung der CAA-Rechnung. Die für die Lösung der Grundströmung vorgeschlagenen Arten von Randbedingungen sind nicht zwingend in dieser Form vorgeschrieben, andere Kombinationen sind durchaus denkbar. Es hängt weitestgehend von der betrachteten Konfiguration ab, welche Randbedingung im vorliegenden Fall am zielführensten ist. Ein

<span id="page-79-0"></span>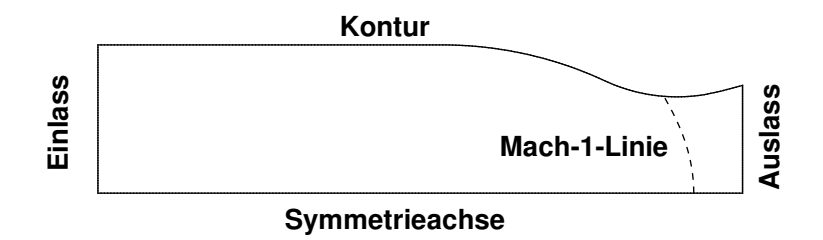

**Abbildung 3.4:** Rechengebiet der Grundströmung

bildliche Darstellung der verschiedenen Ränder ist in Abbildung [3.4](#page-79-0) zu finden.

Für die Berechnung des stationären Strömungsfelds kommt das kommerzielle CFD-Verfahren Fluent [\[2\]](#page-224-0) zum Einsatz. Um die mittleren Größen des Strömungsfelds in PIANO nutzen zu können, müssen diese vom zweidimensionalen Gitter des Strömungslösers anschließend auf das dreidimensionale Gitter der CAA übertragen werden. Dazu werden Verfahren der Interpolation aus Matlab [\[70\]](#page-230-0) genutzt. Die Gitterauflösung in der CFD ist um ein Vielfaches höher als es für die Simulation der Wellenausbreitung nötig ist. So lassen sich die niedrigere Ordnung des CFD-Verfahrens (zweiter Ordnung) und der Interpolation (dritte Ordnung) gegenüber den Methoden der CAA kompensieren.

Im CAA-Löser sind Zeitintegration und räumliche Diskretisierung miteinander verbunden. Der Zeitschritt des Lösers ist abhängig von Grundströmung und Gitterweite. Damit das Zeitschrittverfahren stabil arbeitet, muss der Zeitschritt die Bedingung

<span id="page-79-1"></span>
$$
CFL = \frac{\Delta t (c + |\underline{\bar{u}}|)}{\min(\Delta_{x,y,z})}
$$
(3.3)

erfüllen. Darin ist min(∆*<sup>x</sup>*,*y*,*<sup>z</sup>* ) der minimalste Abstand zwischen zwei Gitterpunkten im ganzen Feld, bezogen auf alle drei Raumrichtungen, und ∆*t* der Zeitschritt. Die *CFL-Zahl* ist die Courant-Friedrichs-Lewy-Zahl. Gleichung [\(3.3\)](#page-79-1) sagt aus, dass der Quotient aus Zeitschritt multipliziert mit der Ausbreitungsgeschwindigkeit  $c + |\bar{u}|$  der Welle und dem minimalsten Abstand zwischen zwei Gitterpunkten der *C F L*-Zahl entspricht. Die praktische Anwendung der Beziehung zeigt, dass für eine stabile Rechnung mit PIANO die*C F L*-Zahl zwischen 0.2 und 1 gewählt werden sollte. Das ist gleichbedeutend mit der Bedingung, dass die Welle pro Zeitschritt nicht mehr Distanz zurücklegt als den kleinsten Abstand zwischen zwei Gitterpunkten. Folglich ist ∆*t* abhängig von ∆*x*. Daraus lässt sich weiter ableiten: Je feiner Details im Rechengebiet mit dem Gitter aufgelöst werden, desto kleiner wird der Zeitschritt. Die Zeitschrittweiten für eine Rechnung der Wellenausbreitung liegen typischerweise in der Größenordnung von 10<sup>-7</sup>s-10<sup>-6</sup>s. Diese Zusammenhänge machen klar, dass es vorteilhafter für eine schnelle Rechnung ist, wenn man ein gröberes Gitter verwendet. Demgegenüber steht der numerische Fehler. Für große Gitterweiten nimmt dieser stark zu. Hier besteht ein Zielkonflikt zwischen Rechenaufwand und -genauigkeit. Man versucht deshalb, das optimale Verhältnis aus noch zu vertretendem Fehler und Rechenzeitaufwand zu finden. Im Allgemeinen ist der Fehler, den ein Rechengitter produziert, nicht vorab bekannt. Deswegen ist man gezwungen, diesen durch Rechnungen mit verschiedenen Gitterweiten abzuschätzen. Man führt eine Gitterkonvergenzstudie durch, bei der die Lösungen auf verschiedenen Gittern hinsichtlich der numerischen Dämpfung miteinander verglichen werden. Anschließend lassen sich Abschätzungen machen, für welche Gitterauflösung die Lösung der Erhaltungsgleichungen einen Grenzwert erreicht.

## **3.3 Randbedingungen**

Bei der Simulation der Wellenausbreitung spielen die verwendeten Randbedingungen eine wichtige Rolle. Im Gegensatz zu reinen strömungstechnischen Problemstellungen, bei denen Druck, Geschwindigkeit, Massenstrom etc. meist direkt gesetzt werden können, ist es in der CAA deutlich schwieriger, das gewünschte Randverhalten aufzuprägen. Das liegt unter anderem am hyperbolischen Charakter der Wellenausbreitung. Eine auf die Wand auftreffende Welle verursacht im Allgemeinen eine reflektierte Welle. Die Aufgabe der Randbedingung ist es, der reflektierten Welle die gewünschten Eigenschaften mitzugeben. Eine weitere Hürde bei der Formulierung einer Randbedingung für die Wellenausbreitung besteht darin, eine Implementierung zu finden, die numerisch stabil ins Verfahren integriert werden kann. Im Folgenden werden die wichtigsten Randbedingungen für die Simulation der Wellenausbreitung in Raketenschubkammern wiedergegeben. Eine Ausnahme bildet die frequenzabhängige Randbedingung. Sie wird an dieser Stelle nicht beschrieben. Die Schritte, die zu einer Implementation führen, fallen umfangreicher aus. Deshalb wird ihr später ein größerer Abschnitt gewidmet.

#### **3.3.1 Harte Wand**

Die harte Wandrandbedingung stellt die einfachste Form einer akustischen Randbedingung dar. Für sie gilt: Es treten keine Schwankungen der Geschwindigkeit normal zur Wand auf. Der Normalenvektor der Wand ergibt skalar multipliziert mit der Geschwindigkeitsschwankung Null,

<span id="page-81-0"></span>
$$
\underline{u}' \cdot \underline{n} = 0. \tag{3.4}
$$

Geschwindigkeitsschwankungen, die parallel zur Wand gerichtet sind, sind nicht betroffen. Eine Haftbedingung für die Schnelle wird nicht gefordert, was in Verbindung mit den reibungsfreien Erhaltungsgleichungen auch einleuchtend ist. Die harte Wandrandbedingung kommt an Brennkammerwand und Düsenkontur zum Einsatz. Sie ist voll reflektierend, das heißt: Eine auf die Wand auftreffende Welle wird ohne Verzögerung und ungedämpft in das Rechengebiet zurückgelenkt.

In PIANO ist die Randbedingung nicht direkt in Form von Gleichung [\(3.4\)](#page-81-0) implementiert. Stattdessen wird bei der Implementierung der harten Wand die Ghost-Point-Methode verwendet. Die Gleichung [\(3.4\)](#page-81-0) wird in eine Bedingung für die zeitliche Ableitung der Schnelle überführt,

<span id="page-81-1"></span>
$$
\frac{\partial \underline{u}'}{\partial t} \cdot \underline{n} = 0. \tag{3.5}
$$

Die zeitliche Ableitung der Geschwindigkeitsschwankung kann mittels [\(2.11\)](#page-34-0) in eine Beziehung für die räumlichen Gradienten von Druck und Geschwindigkeit umgeformt werden. Anschließend löst man nach dem Gradienten für die Druckschwankung auf. An einer zusätzlichen Ebene von Gitterpunkten,

die außerhalb des eigentlichen Rechengitters liegt, kann die Druckschwankung dann so gesetzt werden, dass der Druckgradient Gleichung [\(3.5\)](#page-81-1) erfüllt. Die zusätzlichen Gitterpunkte werden *Ghost-Points* genannt.

#### **3.3.2 Einlassrandbedingung**

Während die Verwendung einer harten Wand als Randbedingung für die Schubkammerkontur intuitiv erscheint, stellt sich die Frage, wie der Einspritzkopf akustisch modelliert werden soll. Eine klare Antwort darauf gibt es bisher nicht. Zu wenig ist darüber bekannt, wie stark Wellen an der Injektorebene reflektiert werden und wie viel akustische Energie am Injektor verloren geht. Darüber hinaus gibt es Vermutungen [\[39\]](#page-227-0), dass sich Druckwellen in das Zufuhrsystem stromauf fortpflanzen und eine Kopplung von Druckschwingungen in Brennkammer und Zufuhrsystem existiert. Die Zusammenhänge am Einspritzkopf sind komplex und noch unzureichend untersucht. Daher ist es vernünftig, vereinfachende Annahmen zu treffen. Ein Ansatz beruht darauf anzunehmen, dass Brennkammer und Zufuhrsystem voneinander entkoppelt sind und keine akustische Energie über die Injektorebene verloren geht. Das ist vergleichbar mit der Annahme, dass der Druckverlust über die Injektoren groß genug ist, um diese kritisch zu durchströmen. Auf diese Weise stellen die Injektoren für akustische Störungen eine unüberwindbare Barriere dar. Im Abschnitt [3.2](#page-75-0) wurde angenommen, dass eine homentrope Strömung mit einem konstanten Massenstrom über den Einspritzkopf in die Brennkammer eintritt. Pieringer [\[84,](#page-231-0) [85\]](#page-232-1) konnte zeigen, dass es für einen durchströmten Rand nicht ausreicht, die Geschwindigkeitsschwankung zu Null zu setzen, um eine akustisch energieneutrale Randbedingung zu schaffen. Sie machte deutlich, dass die akustische Energiegleichung [\(2.25\)](#page-42-0) zusätzliche Terme beinhaltet, die einen Zuwachs an akustischer Energie bewirken, wenn Druckwellen auf den Rand auftreffen. Eine Möglichkeit, den Verlust oder Zuwachs an akustischer Energie zu verhindern, wurde von Verhaar [\[115\]](#page-234-1) vorgestellt. Er schlug vor, die Massenstromschwankung zu Null zu setzen. Anhand der akustischen Energieerhaltung von Morfey [\[71\]](#page-230-1) kann man verdeutlichen, dass eine verschwindende Massenstromschwankung den Fluss an akustischer Energie unterbindet. Im Abschnitt [2.1.4](#page-41-0) wurde die akustische Energieerhaltung für homentrope, rotationsfreie Grundströmungen diskutiert. Dabei ist der Transport akustischer Energie an die Gradienten der akustischen Intensität geknüpft. Die akustische Intensität wiederum ist definiert als

$$
\underline{I}_a = p'\underline{u}'_a + \frac{p'^2}{\bar{\rho}c^2}\underline{\bar{u}} + \bar{\rho}\underline{\bar{u}} \cdot \underline{u}'_a \underline{u}'_a + \frac{p'}{c^2}\underline{\bar{u}} \cdot \underline{u}'_a \underline{\bar{u}}.
$$

Bereits Cantrell und Hart [\[10\]](#page-225-1) konnten zeigen, dass sich die Terme der akustischen Intensität aus dem Produkt von Massenstromschwankung und Ruheenthalpieschwankung zusammensetzen,

<span id="page-83-0"></span>
$$
\underline{I}_a = \underbrace{\left(\bar{\rho}\,\underline{u}_a' + \frac{p'}{c^2}\bar{\underline{u}}\right)}_{\underline{\underline{m'}}} \underbrace{\left(\frac{p'}{\bar{\rho}} + \underline{\bar{u}} \cdot \underline{u}_a'\right)}_{h'_0}.
$$
\n(3.6)

Der erste Klammerausdruck auf der rechten Seite von [\(3.6\)](#page-83-0) kann als Schwankung des Massenstroms interpretiert werden, der zweite als Schwankung der Ruheenthalpie. Aus dieser Form ist ohne weiteres ersichtlich, dass der akustische Fluss Null wird, wenn einer der beiden Faktoren (hier konkret die Massenstromschwankung) Null ist.

Die Bedingung für die Massenstromschwankung muss also lauten:

<span id="page-83-1"></span>
$$
\bar{\rho}\underline{n}\cdot\underline{u}'_a + \frac{p'}{c^2}\underline{n}\cdot\underline{\bar{u}} = 0.
$$
\n(3.7)

Sie wird auf ähnliche Weise implementiert wie zuvor die Harte-Wandrandbedingung. Es wird die zeitliche Ableitung der Beziehung [\(3.7\)](#page-83-1) gebildet. Stationäre Größen und der Normalenvektor sind zeitlich unabhängig und können aus den Ableitungen herausgezogen werden. Anschließend werden die zeitlichen Ableitungen durch die linearen Erhaltungsgleichungen ersetzt. Die Beziehung für die zeitliche Änderungen wird in eine Beziehung für räumliche Gradienten überführt. Schließlich kann wieder eine Bedingung für den Druckgradienten des Schwankungsdrucks formuliert werden, die durch Setzen der Druckschwankungen an den Ghost-Points erfüllt wird. Auf diese Weise bewahrt man die Konsistenz zwischen der Einlassrandbedingung und der harten Wand. Beide Bedingungen sind über die Ghost-Point-Methode implementiert.

#### **3.3.3 Auslassrandbedingung**

Es ist nicht nötig, eine spezielle Randbedingung am Auslass zu definieren. Der engste Querschnitt der Düse wird kritisch durchströmt. Somit ist es für Störungen jeglicher Art stromab von der Mach-Eins-Fläche unmöglich, stromauf in das Unterschallgebiet zu propagieren. Die Schubkammer ist akustisch entkoppelt von der Fluiddynamik jenseits des engsten Querschnitts. Die Mach-Eins-Isofläche stellt eine natürliche Randbedingung für das Problem der Wellenausbreitung in Raketentriebwerken dar. Es ist lediglich darauf zu achten, dass die Strömung die Machzahl Eins überall im Feld überschreitet. Das kann gewährleistet werden, indem das Rechengebiet den divergenten Teil der Düse teilweise umfasst. Rein formell verlangt der Algorithmus von PIANO aber trotzdem das Setzen einer Randbedingung am Auslass. Zu diesem Zweck wird die sogenannte "Outflow"-Randbedingung von Tam und Webb [\[110\]](#page-234-0) benutzt. Sie stellt sicher, dass das Verfahren stabil arbeitet.

## <span id="page-84-0"></span>**3.4 Stabilisierung der Lösung**

Bei der Simulation mit PIANO sind zusätzliche Schritte nötig, um die Lösung zu stabilisieren [\[110\]](#page-234-0). Das liegt zum einen an der Diskretisierung mit dem DRP-Verfahren, das anfachendes Verhalten produziert, zum anderen neigen die LEE dazu, anwachsende hydrodynamische Moden zu entwickeln. Es treten unphysikalische Schwingungen mit hoher Wellenzahl auf, die die Lösung rasch dominieren. Sie können unter anderem durch nicht glatt genug verlaufende Gitterlinien oder raue Verläufe in den mittleren Größen hervorgerufen werden. Zur Stabilisierung wird in PIANO ein Filterverfahren angewendet, das durch seinen Tiefpasscharakter hochfrequente Schwingungen dämpft. Die Funktionsweise ist vergleichbar zu dem der im Abschnitt [2.2.5](#page-66-0) vorgestellten zeitlichen Filterung. Der einzige größere Unterschied ist, dass die hier verwendeten Filter nicht kausal sind. Der gefilterte Wert an einem Gitterpunkt hängt sowohl von seinen Vorgängern als auch von seinen Nachfolgern ab. Diese Eigenschaft ist charakteristisch für räumliche Filter. Gefiltert wird entlang jeder Gitterlinie in jede Raumrichtung der krummlinigen Gitterkoordinaten. Zur besseren Unterscheidung zwischen der räumlichen Filterung, die der Stabilität des Verfahrens dient, und dem Einsatz der Filter zur Charakterisierung von komplexen Wandverhalten wird bei räumlicher Filterung auch von *Stabilisieren* die Rede sein. Diese Bezeichnung wird insbesondere dann eingesetzt, wenn die Gefahr der Verwechslung besteht. Im Folgenden wird das standardmäßig in PIANO vorhandene räumliche Filterverfahren vorgestellt. Danach wird eine Erweiterung beschrieben, mit der sich spezifische, auf den Anwendungsfall abgestimmte Filter verwenden lassen. Abschließend wird die Problematik der Randbedingung für die Filter diskutiert.

#### <span id="page-85-1"></span>**3.4.1 Padé-Filter**

Lele stellte in [\[65\]](#page-230-2) die sogenannte Padé-Filterung als Stabilisierungsmethode für Finite-Differenzen vor. Es ist ein implizites Verfahren, für welches sowohl auf ungefilterte als auch auf gefilterte Werte zugegriffen wird. Es besitzt die folgende Form:

<span id="page-85-0"></span>
$$
\alpha_{FP}\check{\Phi}_{k-1} + \check{\Phi}_k + \alpha_{FP}\check{\Phi}_{k+1} = a_{FP}\Phi + \frac{b_{FP}}{2}(\Phi_{k-1} + \Phi_{k+1})
$$
  
+ 
$$
\frac{c_{FP}}{2}(\Phi_{k-2} + \Phi_{k+2}) + \frac{d_{FP}}{2}(\Phi_{k-3} + \Phi_{k+3}).
$$
 (3.8)

Darin sind  $\check{\Phi}_k$  und  $\Phi_k$  die gefilterten bzw. die ungefilterten Variablen im Gitterpunkt *k*. Der implizite Charakter der Gleichung wird darin deutlich, dass die Lösung des gefilterten Wertes  $\check{\Phi}_k$  auch von den gefilterten Werten an den Nachbarpunkten abhängt. Als Folge daraus muss ein tridiagonales Gleichungssystem zur Bestimmung von  $\check{\Phi}_k$  gelöst werden. Die rechte Seite der Gleichung ist die Summe aus den ungefilterten Werten multipliziert mit den entsprechenden Koeffizienten (die Koeffizienten sind in Tabellenform im Anhang [B.2](#page-209-0) wiedergegeben). Gleichung [\(3.8\)](#page-85-0) besteht damit aus einem impliziten Anteil, welcher die Produkte aus Feldgröße  $\check{\Phi}_k$  und Koeffizienten  $\alpha_{FP}$  bzw. Eins beinhaltet, und einem expliziten Anteil, welcher durch Φ*<sup>k</sup>* multipliziert mit deren Koeffizienten repräsentiert ist. Für die Anwendung stehen drei verschiedene Sätze von Koeffizienten zur Verfügung, die alle eine unterschiedliche Ordnung haben. Je nach Anforderung kann zwischen Schemata höherer Ordnung und Schemata niedrigerer Ordnung variiert werden. Schema 2 verfügt dabei über die höchste Ordnung und damit über die qualitativ hochwertigste Charakteristik.

Die Padé-Filterung verfügt über den freien Parameter *α<sub>FP</sub>*. Über ihn lässt sich die Wirksamkeit des räumlichen Filters anpassen. Abbildung [3.5](#page-86-0) zeigt die Charakteristiken des zweiten Schemas für verschiedene  $\alpha_{FP}$ .  $\alpha_{FP}$  kann in den Grenzen von 0.2 bis 0.5 verändert werden, wobei 0.2 die stärkste Dämpfungswirkung besitzt und 0.5 keine. In der praktischen Anwendung hat sich ein Wert

<span id="page-86-0"></span>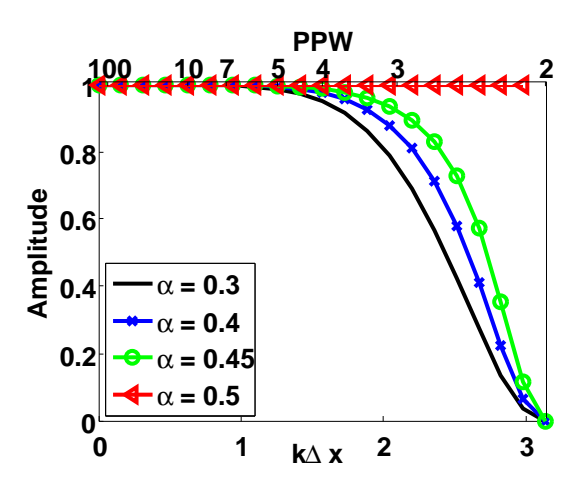

**Abbildung 3.5:** Padé-Filter-Charakteristik des 2. Schemas für verschiedene  $\alpha_{FP}$ 

von 0.3 bewährt. Höhere Werte führen in den meisten Fällen zum Aufklingen unphysikalischer Lösungen.

Die Stabilisierung der Lösung kann am Ende eines vollen Zeitschritts durchgeführt werden. Dabei kann der Nutzer entscheiden, zu welchen Zeitschritten die entsprechende Routine aufgerufen werden soll. Abhängig von der Tendenz der Rechnung zur Instabilität muss unterschiedlich oft eingegriffen werden. Aufgrund des verzehrten Rechengitters bei Schubkammergeometrien muss das relativ oft geschehen. Typischerweise sollte jeden oder jeden zweiten Zeitschritt stabilisiert werden. Mit der Häufigkeit der Stabilisierungsmaßnahmen nimmt natürlich auch die numerische Dämpfung zu. Pieringer [\[84\]](#page-231-0) konnte nachweisen, dass neben der Filterkennlinie (Abbildung [3.5\)](#page-86-0) auch die Anzahl der Stabilisierungsiterationen einen starken Einfluss auf die numerische Dämpfung hat. Durch die sich wiederholende Anwendung der räumlichen Filterung potenziert sich der Fehler. In Abbildung [3.6a](#page-87-0) ist dieser Zusammenhang eindrücklich dargestellt. Die permanente Stabilisierung kann man anschaulich verdeutlichen, indem man einen räumlichen Filter entwirft, der bei einmaliger Anwendung dasselbe Verhalten aufweist wie der Padé-Filter bei nfacher. Es ist erkennbar, dass mit steigender Anzahl der Stabilisierungseingriffe die abfallenden Flanken der Vergleichsfilter bei immer niedrigeren Wellenzahlen zu finden sind. Je mehr Iterationen durchgeführt werden, umso früher kommt der sogenannte *Roll-Off*, der Bereich, in dem die Änderung der Amplitude stark abnimmt. Die Verwendung eines größeren  $\alpha_{FP}$  bringt nur eine mäßige Verbesserung (vergleiche mit Abb. [3.6b\)](#page-87-1). Um die Wirkung der Stabi-

<span id="page-87-0"></span>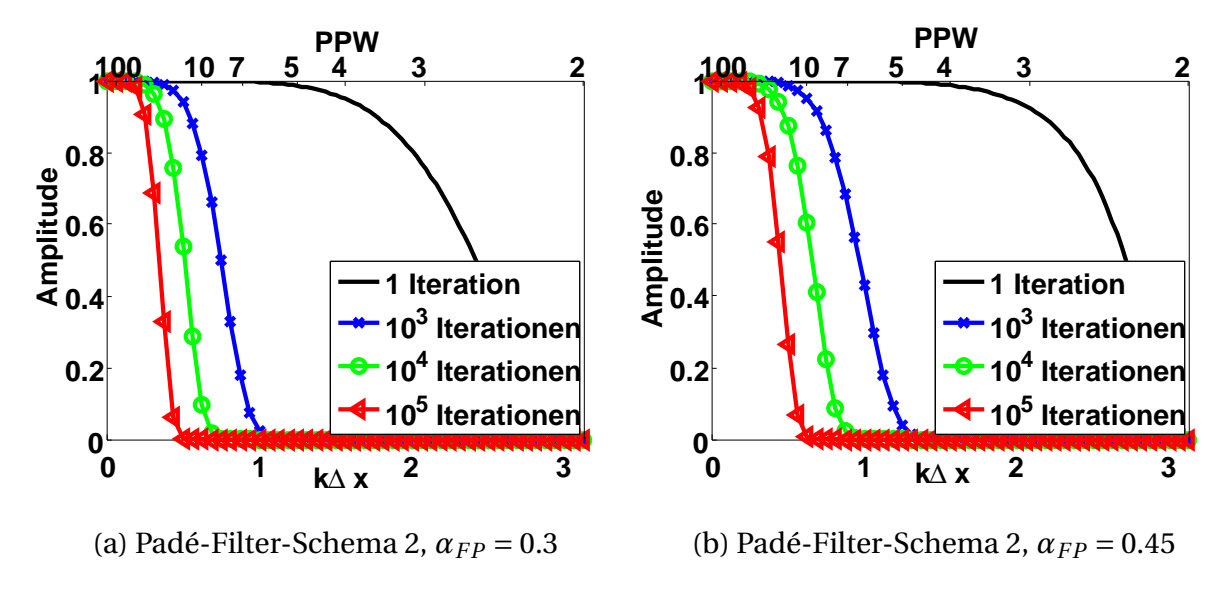

**Abbildung 3.6:** Einfluss der Anzahl der Iterationen auf die Kennlinien der Filter

lisierung auf die Dämpfung quantifizieren zu können, hat Pieringer [\[84\]](#page-231-0) die Formel

<span id="page-87-1"></span>
$$
\alpha_{num} = -\frac{\ln T_F}{\Delta t} \tag{3.9}
$$

verwendet. Dabei ist die numerische Dämpfungskonstante *αnum* abhängig von der Skalierung der Amplitude *T<sup>F</sup>* einer Welle bei einer bestimmten Wellenzahl und dem verwendeten Zeitschritt ∆*t* in der Simulation. Nimmt man für die einmalige Stabilisierung eine Skalierung der Amplitude von 0.99999 in Kauf und geht man davon aus, dass der Zeitschritt im Bereich zwischen 10<sup>−</sup><sup>7</sup> und 10<sup>−</sup><sup>6</sup> s liegt, so führt dass zu einer Dämpfungskonstanten zwischen 10 und 100s<sup>−</sup><sup>1</sup> . Zieht man weiterhin in Betracht, dass die Dämpfung von Druckschwingungen in der Schubkammer aufgrund des Verlustes an akustischer Energie über die Düse im selben Bereich liegt (verschiedene Autoren konnten mit verschiedenen Methoden die Dämpfung durch die Düse beziffern [\[57,](#page-229-0) [61,](#page-229-1) [73\]](#page-231-1)), so leuchtet ein, dass es schwer ist, eine Aussage über die physikalische Dämpfung zu treffen. Will man den Verlust an akustischer Energie über die Düse möglichst genau bestimmen, so muss man entweder einen besseren räumlichen Filter entwerfen, das Rechengitter verfeinern oder am besten beide Dinge gleichzeitig tun. Um eine Skalierung der Amplitude von 0.99999 pro Zeitschritt bei einem Padé-Filter (Schema 2) mit einem *αF P* von 0.3 zu erreichen, braucht man um die 20 Punkte pro Wellenlänge, bei einem  $\alpha_{FP}$  von

0.45 mindestens 13 (wobei bei einem  $\alpha_{FP}$  von 0.45 mit Stabilitätsproblemen zu rechnen ist).

### **3.4.2 Optimierte räumliche Filter**

Das im Abschnitt [2.2.5](#page-66-0) zusammengetragene Wissen lässt sich, wie nachfolgend gezeigt, dazu benutzen, speziell angepasste Stabilisierungsfilter zu entwerfen. Durch die Verwendung standardisierter Entwurfsverfahren lassen sich Tiefpassfilter generieren, die entsprechend den Erfordernissen des jeweiligen Anwendungsfall ausgelegt sind. Die auf diese Weise optimierten Filterschemata werden in PIANO zur Stabilisierung eingesetzt und tragen über das Maß der Padé-Filterung hinaus deutlich zur Reduzierung der numerischen Dämpfung bei.

Wie bereits zuvor ausgeführt worden ist, handelt es sich bei der Padé-Filterung um ein implizites Tiefpassfilterverfahren. Es muss ein Gleichungssystem gelöst werden, um die gefilterten Feldgrößen zu erhalten. Implizite Verfahren bieten gegenüber expliziten die Möglichkeit, höherwertige Filtercharakteristiken zu verwenden. Insbesondere können bei einer begrenzten Anzahl von Nachbarpunkten wesentlich stärkere Forderungen an die Filtercharakteristik gestellt werden. Bei der Stabilisierung in PIANO bietet es sich an, die bestehende Struktur des Verfahrens zu nutzen. Wie unter [3.1](#page-72-0) beschrieben wurde, arbeitet das Verfahren mit sieben Punkten, um eine Ableitung zu approximieren. Im Feld werden dazu die drei davor und die drei dahinter befindlichen Nachbarpunkte herangezogen. Um die bestehenden Algorithmen in PIANO anwenden zu können, wird bei der Filterung mit optimierten Koeffizienten ebenfalls auf drei Nachbarpunkte davor und drei dahinter zurückgegriffen. Der Unterschied zum Padé-Filterverfahren liegt darin, dass auch für den impliziten Teil sechs Nachbarpunkte einbezogen werden. Das führt in der Konsequenz zu einem Gleichungssystem mit einer Haupt- und sechs Nebendiagonalen. Abbildung [3.7](#page-89-0) veranschaulicht den Einflussbereich eines solchen **Filters** 

Eingangs in Abschnitt [3.4](#page-84-0) war von der gemeinsamen Basis der zeitlichen und der räumlichen Filter die Rede. Nachfolgend soll dieser Zusammenhang näher erläutert werden. Beide Arten der Filterung können explizit oder implizit ausgeführt werden. Im Falle der räumlichen, impliziten Filterung muss ein Glei-

<span id="page-89-0"></span>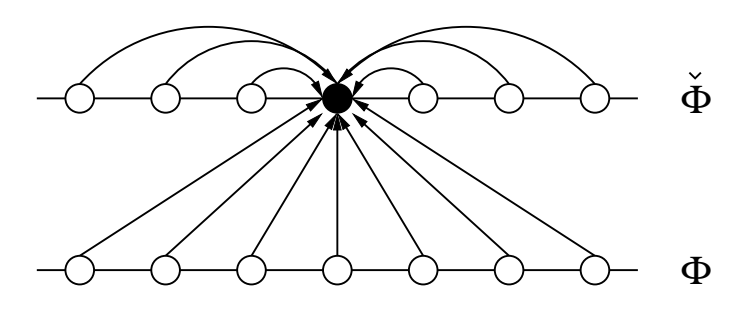

**Abbildung 3.7:** Einflussbereich eines impliziten, räumlichen Filters mit 6 Nebendiagonalen

chungssystem gelöst werden. Daraus resultiert wiederum ein deutlich höherer Rechenaufwand. Dahingegen sind zeitliche Filter einseitig und man kann bei der Filterung für den impliziten Teil auf bereits bekannte, zuvor gefilterte Werte zurückgreifen. Die Lösung eines Gleichungssystems ist nicht notwendig. Prinzipiell ist es denkbar, auch für die räumliche Filterung einseitige Filter zu verwenden. Das heißt: Man könnte entlang einer Gitterlinie in ansteigender oder absteigender Koordinatenrichtung filtern. Damit ließe sich die Lösung eines Gleichungssystems vermeiden. Man greift im impliziten Teil nur auf bereits zuvor berechnete Werte zu. Allerdings haben einseitige Filter die Eigenschaft, die Phase zu verändern. Sie haben einen mehr oder weniger stark abfallenden Phasengang. Das führt zu einer Verschiebung der gefilterten Größen. Ungefilterte und gefilterte Größen sind einen oder mehrere Gitterpunkte gegeneinander verschoben. Solch ein Verhalten ist höchst unerwünscht und sollte, wenn es geht, vermieden werden. Abbildung [3.8a](#page-89-1) macht die Verschie-

<span id="page-89-1"></span>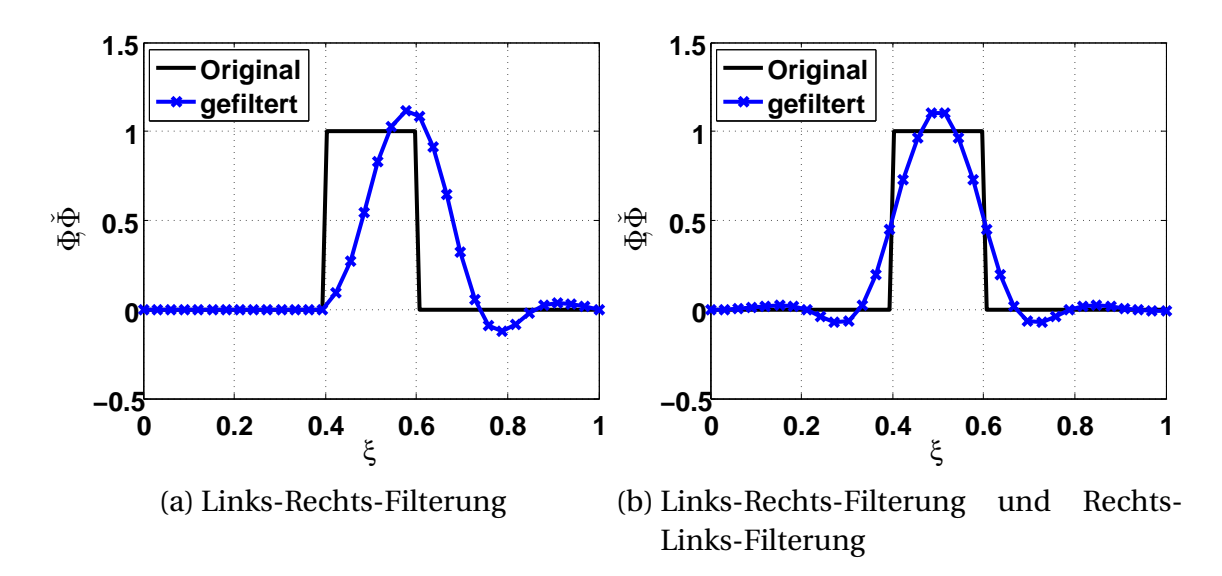

<span id="page-89-2"></span>**Abbildung 3.8:** Einfluss der Filterrichtung bei einseitigen Filtern

bung zwischen gefilterter und ungefilterter Variable deutlich. Der einseitige Filter wurde beginnend bei *ξ* = 0 auf das ungefilterte Feld Φ angewendet und erzeugt das verschobene gefilterte Feld  $\check{\Phi}$ . Ein möglicher Ausweg, um die Verschiebung zu neutralisieren, ist die erneute Anwendung desselben einseitigen Filters in der entgegengesetzten Richtung. Das heißt: Es wird bei *ξ* = 1 begonnen und die Gitterlinie in Richtung *ξ* = 0 gefiltert. Abbildung [3.8b](#page-89-2) zeigt, dass die Verschiebung tatsächlich rückgängig gemacht wird. Derselbe Phasenverzug, der zuerst die Verschiebung nach rechts bewirkt hat, verursacht bei der Anwendung in der entgegengesetzten Richtung die gleiche Verschiebung nach links. Damit befindet sich das gefilterte Feld an der gleichen Position wie das ungefilterte. Das Problem scheint behoben. Allerdings führt die n-fach wiederholende Anwendung der Links-Rechts- und Rechts-Links-Filterung in der Praxis zu stark gedämpftem Verhalten. Das Dämpfungsverhalten ist wesentlich ausgeprägter, als es von der Filtercharakteristik zu erwarten wäre. Somit ist die doppelte Anwendung einseitiger Filter nicht zielführend. Ein möglicher Grund dafür könnte sein, dass trotz doppelter Anwendung bei jeder der entgegengesetzt laufenden Filterungen eine Verschiebung stattfindet. Bei der Verschiebung nach rechts wird ein Teil der Feldinformationen über den rechten Rand hinausgeschoben und bei der Filterung von rechts nach links ein Teil über den linken Rand der Domäne. Es entsteht somit bei jedem Durchlauf der Routine ein kleiner Fehler am Rand, der sich bei wiederholender Anwendung aufsummiert.

<span id="page-90-0"></span>Nichtsdestotrotz lassen sich die Erkenntnisse der doppelten Filterung nutzen, um einen symmetrischen Filter zu konstruieren. Die zwei einzelnen Filter-

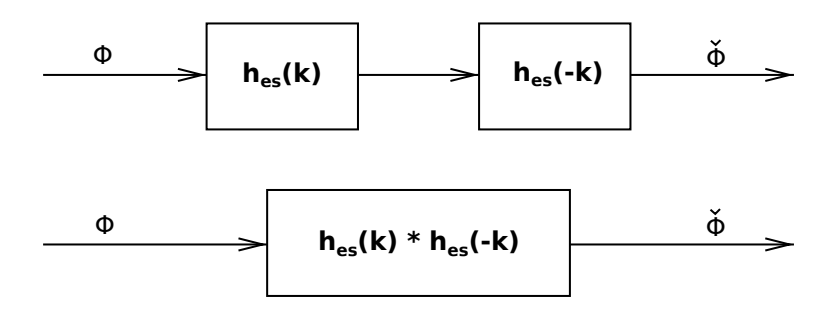

**Abbildung 3.9:** Konstruktion eines symmetrischen Filters aus einseitigen Filtern

schritte lassen sich zu einem zusammenfassen (siehe Abbildung [3.9\)](#page-90-0). Entsprechend der Assoziativität der Faltung [\(2.49\)](#page-53-0) können die Links-Rechts-Filterung und die Rechts-Links-Filterung in einem symmetrischen Filter vereinigt werden,

$$
\check{\Phi}[n] = h_{es}[-n] * h_{es}[n] * \Phi[n],
$$
  
\n
$$
\check{\Phi}[n] = h[n] * \Phi[n],
$$
\n(3.10)

mit

$$
h[n] = h_{es}[-n] * h_{es}[n].
$$
\n(3.11)

*hes*[*n*] beinhaltet die Filterkoeffizienten der Links-Rechts-Filterung und *hes*[−*n*] die Koeffizienten der Rechts-Links-Filterung, wobei *hes*[−*n*] aus *hes*[*n*] durch Spiegelung am Nullpunkt hervorgeht. Für die Koeffizienten eines symmetrischen IIR-Filters ergibt sich damit:

<span id="page-91-0"></span>
$$
b[n] = \sum_{k=-M}^{M} b_{es}[-k] b_{es}[n-k],
$$
  
\n
$$
a[n] = \sum_{k=-N}^{N} a_{es}[-k] a_{es}[n-k].
$$
\n(3.12)

Dabei sind *bes*[*k*] und *aes*[*k*] die Zähler- bzw. Nennerkoeffizienten des einseitigen Filters. Sie sind nur im Intervall  $0 \le k \le M$  bzw.  $0 \le k \le N$  von Null verschieden. Außerhalb der jeweiligen Bereiche sind die Koeffizientenfolgen Null. Die berechneten Zähler- und Nennerkoeffizienten *b*[*n*] bzw. *a*[*n*] sind im Bereich −*M* ≤ *n* ≤ *M* bzw. −*N* ≤ *n* ≤ *N* definiert. Folglich lässt sich für die symmetrische, räumliche Filterung mit einem impliziten Filter die folgende Gleichung angeben:

<span id="page-91-1"></span>
$$
\sum_{k=-N}^{N} a[k] \check{\Phi}[n-k] = \sum_{k=-M}^{M} b[k] \Phi[n-k]. \tag{3.13}
$$

Mit [\(3.12\)](#page-91-0) hat man zwei Gleichungen, mit deren Hilfe man aus den einseitigen Filterkoeffizienten zweiseitige, symmetrische Filter berechnen kann. Die einseitigen Filter können bequem mit Matlab [\[70\]](#page-230-0) entsprechend den jeweiligen Bedürfnissen entworfen werden. Anzumerken ist, dass die aus [\(3.12\)](#page-91-0) berechneten symmetrischen Filter *h*[*n*] den quadratischen Amplitudenverlauf von *hes*[*n*] und eine Phase von konstant Null besitzen. Das ergibt sich aus der inhärenten Links-Rechts- und Rechts-Links-Filterung, die der symmetrischen Filterung innewohnt. Details zur Implementierung der optimierten räumlichen Filter mit sieben Zähler- und Nennerkoeffizienten können im Anhang [B.3](#page-209-1) nachgelesen werden.

Nachfolgend soll auf den Entwurf von einseitigen Filtern eingegangen werden. Tiefpassfilter stellen eine der häufigsten Anwendungsformen dar. Es gibt zahlreiche Verfahren, digitale Filter zu entwerfen. Matlab [\[70\]](#page-230-0) vereint eine Vielzahl von Entwurfsmethoden, die den jeweiligen Bedürfnissen entsprechend ausgewählt werden können. Zu den bekanntesten Filtern zählen *Butterworth-*, *Tschebyscheff-*, *elliptische* und *Bessel-*Filter. Die Eigenschaften der verschiedenen Filter und Details zum Entwurf können unter anderem in Parks und Burrus [\[80\]](#page-231-2), Oppenheim, Schaefer und Buck [\[78\]](#page-231-3) oder in Werner [\[120\]](#page-235-0) nachgelesen werden. Nachfolgend sollen einige Kenngrößen vorgestellt werden, anhand derer die Qualität der Filter bemessen werden kann. Abbil-

<span id="page-92-0"></span>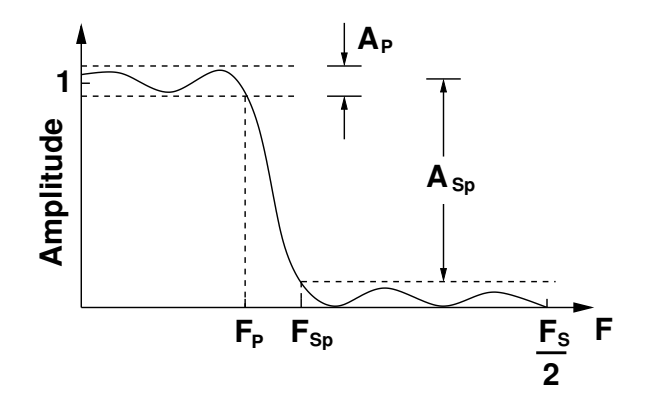

**Abbildung 3.10:** Kenngrößen zur Bemessung der Qualität von Filtern

dung [3.10](#page-92-0) zeigt den Verlauf eines typischen Tiefpassfilters. Dieser kann in drei Bereiche eingeteilt werden: den Durchlassbereich, den Übergangsbereich und den Sperrbereich. Der Durchlassbereich erstreckt sich von der Y-Achse bis zur Passfrequenz *F<sup>P</sup>* . Der Sperrbereich beginnt bei der Sperrfrequenz *FSp* und endet bei *FS*/2 (die Hälfte der Abtastfrequenz). Zwischen Durchlassbereich und Sperrbereich befindet sich der Übergangsbereich. Der Parameter *A<sup>P</sup>* gibt die zulässige Schwankung der Amplitude um den gewünschten Wert im Durchlassbereich an. Die Passfrequenz markiert die Frequenz, für die *A<sup>P</sup>* nicht mehr eingehalten werden kann. Ähnlich verhält es sich mit der Dämpfung *ASp* und der Sperrfrequenz *FSp*. Die Größe *ASp* kennzeichnet die Dämpfung, die im Sperrbereich mindestens erreicht werden soll, und *FSp* die Frequenz, unterhalb derer das nicht mehr der Fall ist. Gewöhnlich wird die Frequenz mit der Hälfte der Abtastfrequenz normiert. So lassen sich die verschiedenen Filterkennlinien besser miteinander vergleichen. Um die Konsistenz mit den Darstellungen weiter oben zu wahren, werden hier die Filterkennlinien auf den Bereich zwischen Null und *π* normiert.

Die Einführung der Filterbemessungsgrößen ermöglicht es, die Eigenschaften zu formulieren, die ein räumlicher Filter in PIANO haben sollte. Wie im vorangegangenen Abschnitt [3.4.1](#page-85-1) dargelegt wurde, ist es wichtig, die Schwankung um Eins im Durchlassbereich möglichst klein zu halten, damit bei der entsprechend hohen Anzahl an Iterationen die Dämpfung oder Anfachung möglichst gering bleibt. Andererseits sind die Ansprüche an die Dämpfung im Sperrbereich weitaus weniger strikt. Ebenfalls durch die hohe Anzahl an Iterationen wirken sich schon vergleichsweise kleine Dämpfungen stark genug aus, um die Stabilität der Rechnung sicherzustellen. Demgegenüber sind die Anforderungen an den Übergangsbereich wesentlich strenger. Erfahrungen zeigen, dass die Sperrfrequenz um 0.6*π* gesetzt werden sollte, um alle unphysikalischen Wellen zu eliminieren. Dafür bietet es sich an, elliptische Tiefpassfilter einzusetzen. Sie sind gekennzeichnet durch einen schnellen Abfall zwischen Durchlassbereich und Sperrbereich. Einige typische Beispiele für Filterkennlinien elliptischer Filter, die in PIANO Anwendung finden, sind in Abbildung [3.11](#page-93-0) dargestellt. Filter 1 besitzt eine hohe Genauigkeit im Durchlassbe-

<span id="page-93-0"></span>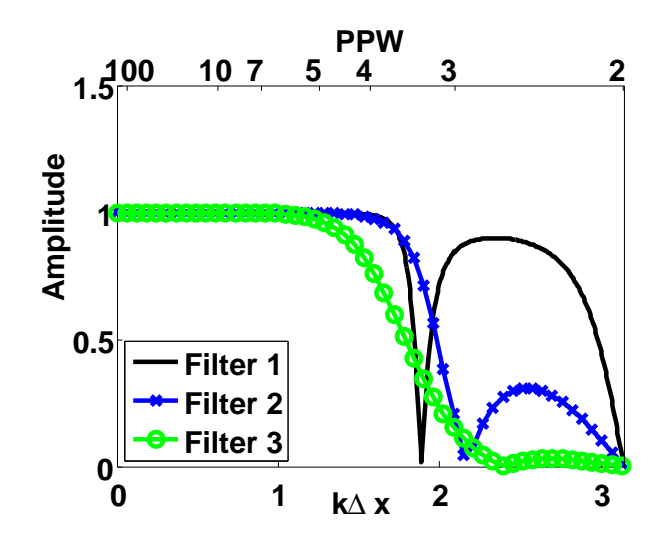

**Abbildung 3.11:** Filtercharakteristiken optimierter einseitiger Filter

reich. Er weicht maximal 10<sup>−</sup><sup>7</sup> von Eins ab. Seine Passfrequenz ist bei 0.2*π*, die Sperrfrequenz ist bei 0.6*π*. Die Dämpfung im Sperrbereich ist bei 0.9. Dieser Filter ist konzipiert, um möglichst wenig numerische Dämpfung im Durchlassbereich zu generieren. Dies ist erkauft durch eine schwache Dämpfung im Sperrbereich und einen relativ langen Übergangsbereich. Ein Filter mit dieser Filtercharakteristik ist nicht in jedem Fall dazu in der Lage, die Stabilität der Rechnung zu gewährleisten. Filter 2 hat eine Genauigkeit von 10<sup>-6</sup> im Durchlassbereich.  $F_p$  liegt bei 0.3 $\pi$ . Die Dämpfung im Sperrbereich ist diesmal 0.3, also deutlich höher als bei Filter 1. Dafür beginnt der Sperrbereich auch erst bei 0.67*π*. Filter 3 hat eine deutlich höhere Dämpfungswirkung als die anderen beiden. Seine Genauigkeit im Durchlassbereich liegt bei 10<sup>−</sup><sup>5</sup> . Die Passfrequenz liegt wieder bei 0.2*π*. Die Dämpfung im Sperrbereich beträgt 0.03 und die Sperrfrequenz ist bei 0.7*π*. Damit gewährleistet der dritte Filter eine deutlich höhere Stabilität als die beiden anderen. Das geht natürlich auf Kosten der Genauigkeit im Durchlassbereich. Generell lassen sich an den drei verschiedenen Filtercharakteristiken einige grundsätzliche Zusammenhänge ableiten. Bei einer begrenzten Anzahl an Filterkoeffizienten (in diesem Fall sieben *a*[*n*] und sieben *b*[*n*]) können nicht beliebig strikte Bedingungen an die Filtercharakteristik gestellt werden. Idealerweise möchte man eine hohe Genauigkeit im Durchlassbereich, einen möglichst kleinen Übergangsbereich und eine hohe Dämpfung im Sperrbereich erhalten. Die endlich Anzahl an Koeffizienten erlaubt es aber nur, die Gewichtung zwischen den drei Zielen zu verschieben. Will man zum Beispiel eine höhere Genauigkeit im Durchlassbereich erreichen, so geht das nur, wenn man die Dämpfung verringert und/oder den Übergangsbereich ausdehnt. Konsequenterweise sollten die Filter zur Stabilisierung des Verfahrens auf den jeweiligen Fall angepasst werden, um ein Optimum aus Genauigkeit im Durchlassbereich, Ausdehnung des Übergangsbereichs und Dämpfung im Sperrbereich zu erhalten. Einige der wichtigsten optimierten Filter, die im Simulationsverfahren PIANO zum Einsatz kommen, sind im Anhang [B.4](#page-210-0) aufgelistet.

Ein Vergleich der optimierten Filter 1, 2 und 3 aus Abbildung [3.11](#page-93-0) mit dem Padé-Filter Schema 2 mit einem  $\alpha$ <sub>FP</sub> von 0.3 zeigt die Unterschiede in den Filtercharakteristiken. Stabilisiert man die Rechnung 10000mal mit den entsprechenden räumlichen Filtern, so ergeben sich Vergleichscharakteristiken, wie sie in Abbildung [3.12](#page-95-0) dargestellt sind. Der elliptische Charakter der optimierten Filter ist deutlich erkennbar. Der Durchlassbereich weist Welligkeiten auf. Das führt dazu, dass im Falle des dritten Filters erhebliche Dämpfung in der Mitte des Durchlassbereichs auftritt<sup>3</sup>. Weiterhin lässt sich feststellen, dass der Durchlassbereich für die optimierten Filter wesentlich weiter ausgedehnt ist.

<sup>3</sup> Möchte man eine Welligkeit der Filterkennlinie im Durchlassbereich vermeiden, so bietet sich die Verwendung von Tschebyscheff-Filtern an. Diese haben zwar einen größeren Übergangsbereich, nähern sich aber für *k*∆*x* → 0 kontinuierlich der Eins an.

<span id="page-95-0"></span>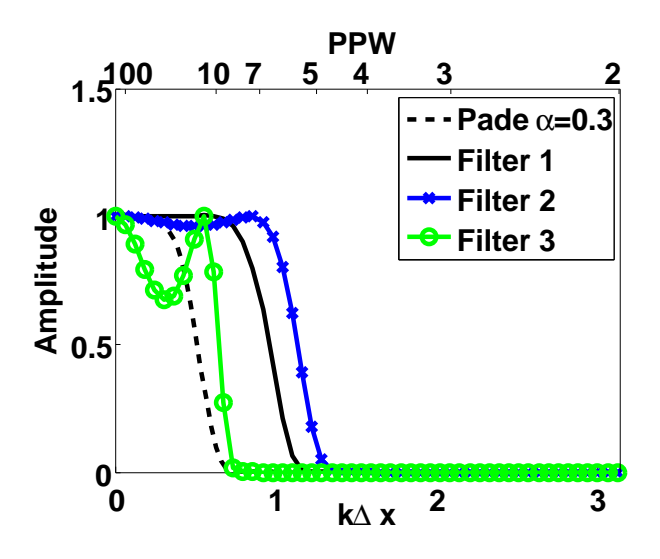

**Abbildung 3.12:** Vergleich der Filtercharakteristik von Padé, Schema 2,  $\alpha_{FP} = 0.3$  mit den optimierten Filtern 1, 2 und 3 nach 10000 Iterationen

Verlangt man zum Beispiel, dass nach 10000 Iterationen die Amplituden der Wellen im Durchlassbereich maximal um 0.1 kleiner sind als die Anfangsamplituden, so reichen für Filter 1 und 2 zehn Punkte pro Wellenlänge aus, während der Padé-Filter, Schema 2,  $\alpha_{FP} = 0.3$  20 Punkte pro Wellenlänge braucht. Das bedeutet, dass man für die gleiche Genauigkeit die doppelte Anzahl an Punkten pro Wellenlänge und Raumrichtung benötigt. Für ein dreidimensionales Problem werden beim Padé-Filter also achtmal mehr Gitterpunkte benötigt.

Obwohl Filter 3 mit einer Minderung der Amplitude von 0.3 bei 10000 Iterationen über große Strecken schlechter abschneidet als der Padé-Filter, so liegt er damit immer noch im Bereich des geforderten Limits. Im Abschnitt [3.4.1](#page-85-1) wurde für eine Genauigkeit von 10<sup>−5</sup> im Durchlassbereich die Dämpfungskonstante für einen Zeitschritt zwischen 10<sup>-7</sup>-10<sup>-6</sup>s mit 10-100s<sup>-1</sup> abgeschätzt. Die Dämpfungskonstante des Filters 3 liegt bei einem Zeitschritt von 10<sup>-7</sup>s bei ca. 35s<sup>-1</sup>. Damit erfüllt auch Filter 3 die an ihn gestellten Erwartungen. An dieser Stelle wird der Vorteil der optimierten Filter gegenüber dem Padé-Filter deutlich. Durch die Auslegung der Filter anhand fester Kriterien kann deren dämpfender Einfluss auf die Rechnung a priori quantifiziert werden. Die Verwendung angepasster Filter ermöglicht die spezifische Dosierung der Dämpfung im jeweiligen Fall.

#### **3.4.3 Randbehandlung bei der Stabilisierung**

Bisher wurde bei der Stabilisierung von symmetrischen Filtern ausgegangen. Diese haben eine Phase von Null und verhindern eine Verschiebung des gefilterten Feldes gegenüber dem ungefilterten. Allerdings setzt die Anwendung symmetrischer Filter das Vorhandensein einer ausreichenden Anzahl von Nachbarpunkten voraus. Für eine Vielzahl von Gitterpunkten im Feld ist diese Bedingung erfüllt. Nähert man sich jedoch dem Rand, so können nicht für jeden Gitterpunkt drei Nachbarpunkte in jede Richtung gefunden werden. Ähnlich den Randbedingungen des betrachteten, physikalischen Problems muss für die Stabilisierung eine Randbehandlung durchgeführt werden. Im Gegensatz zum Wellenausbreitungsproblem, bei dem sich die Randbedingungen aus der Physik ableiten lassen, können die Regeln für die Randbehandlung bei der Stabilisierung nicht unmittelbar erschlossen werden. Nichtsdestotrotz kann man Bedingungen an die Eigenschaften der Filter stellen, die diese am Rand erfüllen sollen. Idealerweise sollen die räumlichen Filter am Rand dieselben Eigenschaften besitzen wie die im Feld. Aufgrund der Tatsache, dass die Symmetrie am Rand nicht mehr eingehalten werden kann, ist das aber nicht möglich. Mit dem Verlust der Symmetrie ist zum Beispiel ein Phasenverlauf von Null nur dann annähernd realisierbar, wenn man Abstriche im Tiefpass-Amplitudenverhalten hinnimmt. Daher kann man lediglich versuchen, das Übertragungsverhalten des zentralen Filters so gut wie möglich nachzuempfinden. Je mehr man sich in Richtung einseitiger Filter bewegt, umso schwieriger wird das. Besonderes Augenmerk gilt der Stabilität der Randbehandlung. Es muss sichergestellt werden, dass durch die Randbehandlung das Rechenverfahren nicht instabil wird. Weiterhin sollte die Phase im Durchlassbereich nahe Null verlaufen, um die Verschiebung zwischen ungefiltertem und gefiltertem Feld zu minimieren. Schließlich sollte der Amplitudenverlauf ein ähnliches Tiefpassverhalten besitzen wie der des zentralen Filters. Eine Möglichkeit, eine Randbedingung für den räumlichen Filter aufzustellen, ist anzunehmen, dass der Rand eine Spiegelebene ist. Die Feldgrößen der drei Rand-Nachbarpunkte werden auf virtuelle Punkte außerhalb des Rechengebiets gespiegelt. Abbildung [3.13](#page-97-0) verdeutlicht anschaulich die Funktionsweise der Bedingung. Es wird exemplarisch das Randverhalten am linken Rand betrachtet. Am rechten Rand ergeben sich fast identische Verläufe, nur der Phasenverlauf ist an der Abszisse gespiegelt. Die Feldgrößen an den virtuellen Punkten in Abbildung [3.13](#page-97-0) haben die gleichen Werte wie die entspre-

<span id="page-97-0"></span>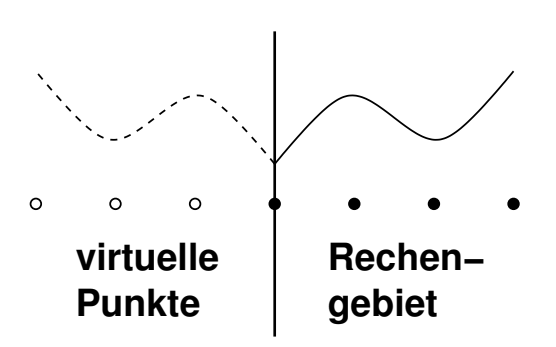

**Abbildung 3.13:** Spiegelung als Randbedingung für den Filter am linken Rand

chenden Punkte innerhalb des Rechengebiets. Die Bedingung der Spiegelung sollte sowohl auf den expliziten Teil als auch auf den impliziten Teil der Gleichung [\(3.13\)](#page-91-1) angewendet werden. Das heißt: Es wird gefordert, dass sowohl die ungefilterten als auch die gefilterten Werte an den virtuellen Punkten eine Spiegelung der entsprechenden Punkte im Feld darstellen. Die Bedingung der Spiegelung wird dabei nicht direkt gesetzt, sondern die Koeffizienten, die innerhalb des Rechengebiets liegen, werden so geändert, dass  $\Phi_k$  und  $\check{\Phi}_k$  die Spiegelbedingung erfüllen. Daraus ergibt sich eine Änderung der Filtercharakteristiken am Rand. Abbildungen [3.14a](#page-98-0) und [3.14b](#page-98-1) zeigen den Amplitudenbzw. Phasenverlauf der Randfilter. Darin sind die verschiedenen Filterkennlinien für die unterschiedlich weit vom Rand entfernten Gitterpunkte dargestellt. *Wand -2* meint die Kennlinie für einen Gitterpunkt, der zwei Gitterpunkte vom Rand entfernt ist, *Wand -1* beschreibt die Kennlinie eines Punktes, der einen Gitterpunkt vom Rand entfernt ist, und *Wand* einen Gitterpunkt direkt am Rand. Zum Vergleich ist die Kennlinie des symmetrischen Filters im *Feld* mit angegeben. Beim Vergleich der verschiedenen Verläufe ist die Tendenz zu erkennen, dass Abweichungen von der Filtercharakteristik des symmetrischen Filters mit dem Grad der Asymmetrie zunehmen. Speziell die Filterkennlinie direkt am Rand weicht stark vom ursprünglich beabsichtigten Tiefpassverhalten ab. Es kommt zu einer starken Anfachung von Frequenzen zwischen 0.5*π* und 0.6*π*. Die Amplitudenverläufe für die beiden anderen Punkte nahe des Randes sind durchaus vergleichbar mit der Charakteristik des symmetrischen Filters. Weiterhin ist zu erkennen, dass der Phasenverlauf im Durchlassbereich der Filter nahezu Null und eine Verschiebung des Feldes sehr gering ist. Das entspricht dem beabsichtigten Verhalten. Trotz der starken Anfachung direkt am Rand stellt die Spiegelbedingung ein probates Mittel zur Randbehandlung für die räumliche Filterung dar. Die Anfachung von Störungen direkt am Rand wird durch die erhöhte Dämpfung der anderen beiden

<span id="page-98-2"></span><span id="page-98-1"></span><span id="page-98-0"></span>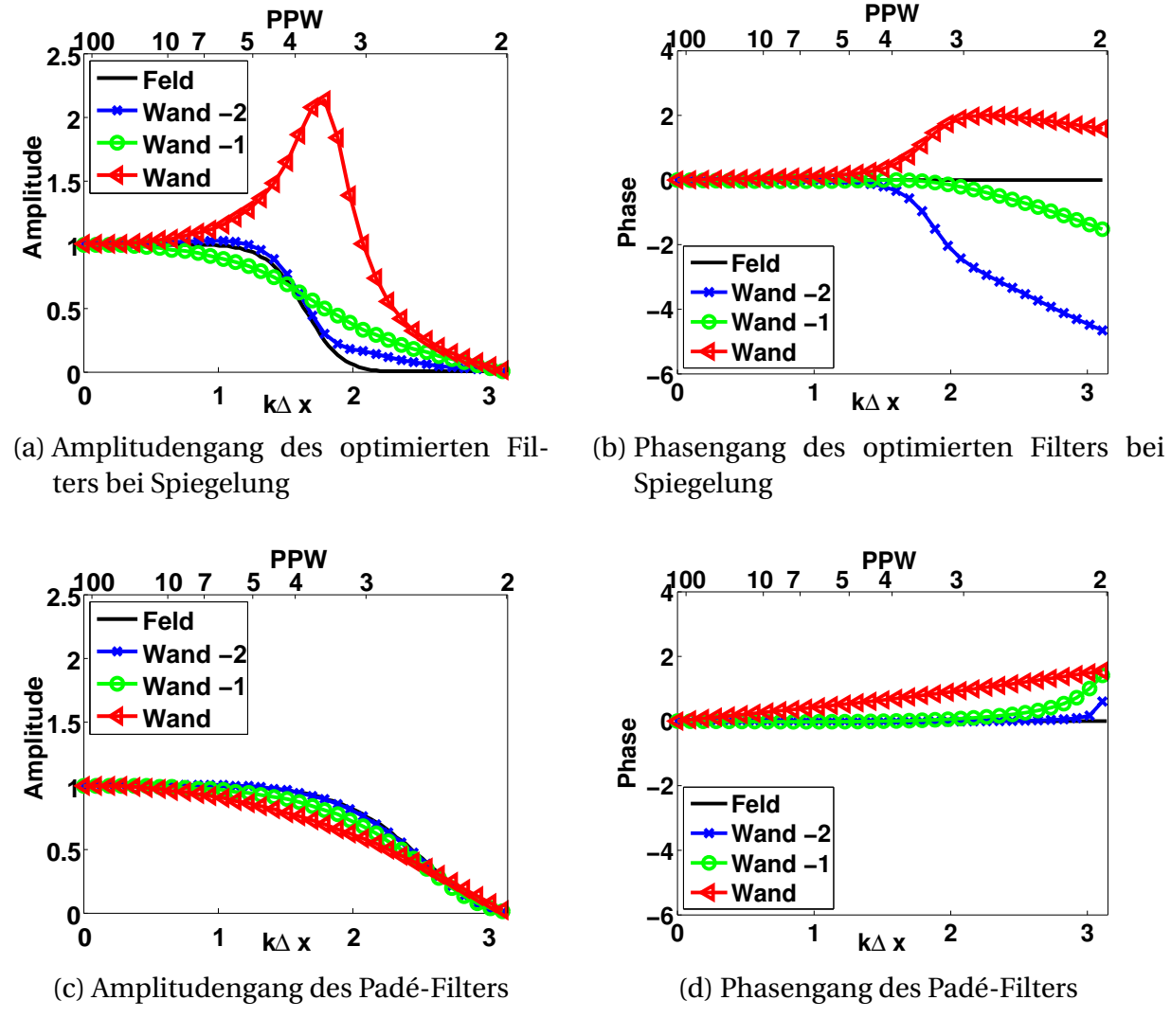

<span id="page-98-3"></span>**Abbildung 3.14:** Charakteristiken der räumlichen Filter am Rand

Randnebenpunkte teilweise kompensiert. Zudem wirkt die Filtercharakteristik, wie sie in den Abbildungen [3.14a](#page-98-0) und [3.14b](#page-98-1) dargestellt ist, nicht direkt auf das Spektrum der ungefilterten Größen am Rand. Vielmehr ist der Randfilter Bestandteil eines Gleichungssystems. Die Kennlinien am Rand ändern sich im Verbund des zu lösenden Gleichungssystems [\[53\]](#page-229-2) (siehe dazu [B.5\)](#page-212-0). Wie in den Abbildungen [B.1a](#page-213-0) und [B.1b](#page-213-1) zu sehen ist, führt das dazu, dass insbesondere die Überhöhung in der Amplitude abgemildert wird. Die schlechten Eigenschaften am Rand werden teilweise verwischt. Der Einfluss der unsymmetrischen Filter wird weiter in das Feld hineingetragen. Auch bei Punkten, die weiter als zwei Punkte vom Rand entfernt sind, ist eine Abweichung von der Charakteristik des symmetrischen Filters festzustellen. Nichtsdestotrotz

bleibt die Tendenz der Filtercharakteristik der drei vom Rand beeinflussten Filter grundsätzlich erhalten, weshalb die oben gemachten Aussagen auch für die im Verbund wirkenden Filtercharakteristiken getroffen werden können. In der praktischen Anwendung der Spiegelung für die Filterung hat sich gezeigt, dass die nötige Stabilität und Genauigkeit in der Rechnung mit PIANO erreicht werden kann.

Die Randbedingung, die für den Padé-Filter gesetzt wurde, unterscheidet sich ein wenig von der reinen Spiegelbedingung. Der explizite Teil der Gleichung [\(3.8\)](#page-85-0) wird am Rand wie oben gespiegelt. Allerdings wird für den impliziten Teil der Filtergleichung am Randgitterpunkt ein linearer Verlauf der gefilterten Variable  $\check{\Phi}$  angenommen. Der Wert der gefilterten Variable  $\check{\Phi}_{+1}$  am virtuellen Punkt jenseits des Rechengebiets lässt sich in diesem Fall durch

$$
\check{\Phi}_{+1} = \check{\Phi}_0 - (\check{\Phi}_{-1} - \check{\Phi}_0) \tag{3.14}
$$

berechnen. Die Gerade, die durch den Randpunkt  $\check{\Phi}_0$  und den ersten Feldpunkt  $\check{\Phi}_{-1}$  geht, ist in das virtuelle Randgebiet erweitert worden und dient der Bestimmung des ersten virtuellen Punktes  $\check{\Phi}_{+1}$ . Damit herrscht eine Diskrepanz zwischen der Bedingung für die gefilterten Größen und der Bedingung für die ungefilterten Größen. Die Filtercharakteristiken der Randpunkte sind in Abbildung [3.14c](#page-98-2) und [3.14d](#page-98-3) dargestellt. Wiederum lässt sich feststellen (vergleiche mit den optimierten Filtern, Abbildung [3.14a](#page-98-0) und [3.14b\)](#page-98-1), dass je näher man dem Rand kommt, desto mehr weicht die Filtercharakteristik von der des symmetrischen Filters ab. Im Gegensatz zum Verhalten der optimierten Filter tritt keine Überhöhung der Amplitude bei der Filtercharakteristik am Rand auf. Stattdessen weist die Phase einen konstanten Anstieg beim Randpunkt auf. Das deutet auf eine Verschiebung an dieser Stelle hin. Auch beim Padé-Filter ändert sich die Filtercharakteristik (siehe Abbildung [B.1c](#page-213-2) und [B.1d\)](#page-213-3), wenn man diese im Verbund betrachtet. Doch bleibt auch hier die oben beschriebene Tendenz erhalten. Lediglich der Amplitudengang der zwei Punkte vom Rand entfernten Filtercharakteristik zeigt nun auch eine leichte Anfachung.

Welche Bedingung sich gravierender auf die Stabilität und die Genauigkeit auswirkt, lässt sich nicht genau bestimmen. Lediglich die praktische Anwendung kann Aufschluss darüber geben, ob die Randbehandlung geeignet ist oder nicht. Sicherlich stellen sowohl die Überhöhung der Amplitude als auch ein Phasenverlauf ungleich Null im Durchlassbereich ungewollte Effekte dar.

Dennoch lassen sich Abweichungen von der symmetrischen Filterkennlinie am Rand des Rechengebiets nicht vermeiden. Im Gegenteil, es lässt sich der Trend beobachten, dass die Diskrepanzen mit der Anzahl der Zähler- und Nennerkoeffizienten zunehmen. Die Entwicklung weiterer Bedingungen zur Randbehandlung der räumlichen Filterung ist unter Umständen dazu in der Lage, deutlich bessere Kennlinien zu generieren. Diese wurde aber im Rahmen dieser Arbeit nicht weiter vorangetrieben. Die Anwendung der Spiegelbedingung zeigte befriedigende Ergebnisse und wird im Folgenden zur Randbehandlung der optimierten, räumlichen Filter herangezogen.

#### 3 Simulationsverfahren

# **4 Frequenzabhängige Randbedingung**

Das Rechenverfahren PIANO ist nicht dazu in der Lage, alle für die Verbrennungsinstabilität relevanten Effekte mit seinen Erhaltungsgleichungen zu erfassen. Dies liegt zum einen daran, dass bei den linearen Erhaltungsgleichungen [\(2.10\)-\(2.12\)](#page-34-0) oder [\(2.21\)](#page-39-0) diverse Vereinfachungen (Linearität, Reibungsfreiheit) getroffen wurden. Zum anderen verlangt die numerische Berechnung einiger Phänomene (Verbrennung, Zerstäubung, Gemischaufbereitung, Akustik-Wirbelinteraktion, etc.) eine so hohe Auflösung, dass die Gesamtanzahl der Gitterpunkte für die komplette Schubkammer exorbitante Ausmaße annimmt und eine Berechnung mit den derzeitigen Computerkapazitäten zu aufwendig wird. Daher sind Modelle nahezu die einzige Möglichkeit, die Gesamtheit aller für die Verbrennungsinstabilitäten wichtigen Prozesse einzubeziehen. Nachfolgend soll die Anbindung solcher Modelle an das Simulationsverfahren PIANO am Beispiel frequenzabhängiger Randbedingungen beschrieben werden. Damit kann unter anderem das Absorberverhalten oder die Reflexion von Druckwellen am Einspritzkopf abgebildet werden. In der Literatur ist die Entwicklung von Methoden zur Beschreibung von frequenzabhängigem Wandverhalten im Zeitbereich unter dem Begriff **T**ime-**D**omain **I**mpedance **B**oundary **C**ondition (**TDIBC**) bekannt. In dieser Arbeit wird bei der Behandlung von Zeitbereichs-Impedanz-Randbedingungen auf die Techniken der digitalen Signalverarbeitung (Abschnitt [2.2\)](#page-46-0) zurückgegriffen. Das Problem der Modellierung der einzelnen Ränder wird von dem Problem der Entwicklung der Randbedingung abgespalten. Wie im Abschnitt [2.2.2](#page-51-0) gezeigt wurde, kann man jedes lineare, zeitinvariante Verhalten durch die Einheitsimpulsantwort darstellen. Damit ist es prinzipiell möglich, auch jedes frequenzabhängige Randverhalten durch die Einheitsimpulsantwort abzubilden. Folglich beschäftigt sich der erste Teil dieses Abschnitts damit, komplexe Randbedingungen in Form von Einheitsimpulsantworten in das CAA-Verfahren zu integrieren. Erst später wird auf die Modelle eingegangen, die die Physik hinter der Randbedingung beschreiben. Insbesondere für die Absorberrandbedingung existieren verschiedene Modelle [\[11,](#page-225-2) [44,](#page-228-1) [60,](#page-229-3) [95,](#page-232-2) [109\]](#page-234-2), die in Form einer Einheitsimpulsantwort abgebildet werden können. Diese Modelle sind als Transferfunktion im Frequenzbereich gegeben und haben, wie unter [2.2.4](#page-60-0) beschrieben, eine Entsprechung als Einheitsimpulsantwort im Zeitbereich. Durch die Anwendung impliziter Filter kann man eine effiziente Umsetzung der Einheitsimpulsantwort erreichen.

## **4.1 Modellierung von Randbedingungen mittels digitaler Filter**

Ein Großteil der Forschergruppen [\[34,](#page-227-1) [35,](#page-227-2) [54,](#page-229-4) [93,](#page-232-3) [109,](#page-234-2) [111\]](#page-234-3), die sich mit der Implementierung von Zeitbereichs-Randbedingungen beschäftigen, sind bestrebt, die Absorbermodelle vom Frequenzbereich direkt in eine Randbedingung im Zeitbereich zu übertragen. Demgegenüber hat Özyörük [\[126\]](#page-235-1) als Erster den Weg über die inverse Z-Transformation der gebrochen rationalen Funktion [\(2.67\)](#page-59-0) eingeschlagen. Er konnte mit seiner Methode das experimentell ermittelte Übertragungsverhalten von Absorbern annähern und als Randbedingung in den Zeitbereich überführen. Der Vorteil, den sein Verfahren mit sich bringt, liegt in der Kombinierbarkeit der Methode mit verschiedenen Modellen. Dazu müssen die entsprechenden Koeffizienten der Gleichung [\(2.67\)](#page-59-0) an das Modell angepasst werden. Prinzipiell ist das für jedes kausale, lineare und zeitinvariante Systemverhalten möglich (siehe Abschnitt [2.2.2\)](#page-51-0). Rienstra [\[95\]](#page-232-2) konnte zum Beispiel die Anwendung der Z-Transformation für das von ihm vorgeschlagene Modell des *Erweiterten-Helmholtz-Resonators* zeigen. Auch die Verfahren von Fung und Ju [\[34,](#page-227-1) [35\]](#page-227-2) sowie Ju und Fung [\[54\]](#page-229-4) sind grundsätzlich dazu in der Lage, verschiedene Modelle zu beschreiben, doch skaliert der damit verbundene Rechenaufwand mit der Länge der am schlechtesten gedämpften Schwingung. Die Randbedingung hat einen expliziten Charakter, was dazu führt, dass unter Umständen eine lange Zeithistorie gespeichert werden muss, um das Systemverhalten zu charakterisieren. Einen umfassenden Überblick über die Arbeiten der verschiedenen Autoren und die damit erzielten Ergebnisse liefert Richter [\[91\]](#page-232-4).

Die Verwendung der inversen Z-Transformation zur Beschreibung von frequenzabhängigem Verhalten stammt ursprünglich aus der **C**omputational **E**lectro**M**agnetics (**CEM**) [\[82,](#page-231-4) [108\]](#page-234-4). Özyörük [\[125–](#page-235-2)[127\]](#page-235-3) hat die Idee übernommen und auf akustische Wellenausbreitungsprobleme angewendet. In der

Gruppe um den Autor dieser Arbeit wurde diese Methode zuerst von Romann [\[96\]](#page-232-5) und von Huber und Romann [\[43\]](#page-228-2) eingesetzt. Sie verwendeten den Ansatz in der CFD zur Simulation von frequenzabhängigem Randverhalten in brennkammerähnlichen Geometrien. Eine wesentliche Einschränkung in ihrer Methode bestand in der Beschränkung auf senkrecht auf die Oberfläche auftreffende Wellen. Aufbauend auf ihrer Arbeit wurde das Konzept weiterentwickelt und ausgebaut.

### **4.1.1 Impedanz, Admittanz und Reflexionsfaktor als systembeschreibende Größen**

Bereits Huber und Romann [\[43\]](#page-228-2) machten deutlich, dass zur Beschreibung von frequenzabhängigem Randverhalten verschiedene Größen herangezogen werden können. Prinzipiell ist es mit allen unter Abschnitt [2.1.5](#page-44-0) beschriebenen Größen möglich, eine Randbedingung zu modellieren. Obwohl sich der Name Time-Domain Impedance Boundary Condition formal von der Impedanz als Variable zur Beschreibung des Wandverhaltens ableitet, sind sowohl Admittanz als auch Reflexionsfaktor geeignet, das gleiche Verhalten abzubilden. Wie im Abschnitt [2.1.5](#page-44-0) gezeigt wurde, lassen sich die Kenngrößen ineinander umrechnen. Der einzige Unterschied zwischen ihnen liegt in der Art und Weise, wie sie mit der Randbedingung verknüpft werden. Soll das frequenzabhängige Wandverhalten in Form einer Faltung des Eingangssignals mit einer Einheitsimpulsantwort abgebildet werden (siehe [2.2.2\)](#page-51-0), so muss klar sein, was für die verschiedenen akustischen Kenngrößen am Rand die Eingangs- und was die Ausgangsgröße ist. Wird die Impedanz zur Charakterisierung des Randverhaltens herangezogen, so wird die Normalengeschwindigkeit am Rand  $\underline{u}' \cdot \underline{n}$  als Eingangsgröße und die Druckschwankung p' als Ausgangsgröße verwendet,

<span id="page-104-0"></span>
$$
p'[k] = Z[k] * \underline{u}'[k] \cdot \underline{n}.\tag{4.1}
$$

*k* bezeichnet dabei den aktuellen Zeitschritt. Das heißt für die praktische Anwendung: <u>u' · n</u> wird durch die Erhaltungsgleichungen im Feld bestimmt und p' wird entsprechend der Randbedingung gesetzt. Gerade umgekehrt ist es für die Admittanz. Bei ihr ist p' die Eingangsgröße und  $\underline{u}'\cdot \underline{n}$  die Ausgangsgröße,

$$
\underline{u}'[k] \cdot \underline{n} = Y[k] * p'[k]. \tag{4.2}
$$

p' wird durch die Erhaltungsgleichungen bestimmt und  $u' \cdot n$  wird aufgrund einer auf den Rand auftreffenden Druckfluktuation entsprechend aus der Filterung von  $p'[k]$  berechnet. Schließlich lässt sich das Verfahren an den Reflexionsfaktor anpassen. Hier ist die Eingangsgröße die eingehende Welle *f* <sup>0</sup> und die Ausgangsgröße die reflektierte Welle *g* 0 ,

<span id="page-105-0"></span>
$$
g'[k] = R[k] * f'[k].
$$
\n(4.3)

Der Reflexionsfaktor hat gegenüber den beiden anderen akustischen Kenngrößen den Vorteil, dass eine saubere Trennung zwischen dem Modell zur Beschreibung des Wandverhaltens und dem durch die CAA-Simulation repräsentierten System gegeben ist. Eine von der Wand reflektierte Welle g' verändert eine auf die Wand auftreffende Welle *f* <sup>0</sup> nicht. Damit ist für ein durch die CAA-Simulation berechnetes  $f'$  und ein über die Filterung bestimmtes  $g'$  die Kombination aus Erhaltungsgleichungen im Feld und Filtergleichungen am Rand erfüllt. Die Trennung von Ursache und Wirkung ist in den Fällen der Beschreibung des Wandverhaltens durch Impedanz und Admittanz nicht zwingend gegeben. Um die Problematik anschaulich zu illustrieren, wird am Beispiel der Admittanzrandbedingung ein Gedankenexperiment durchgeführt. Die Randbedingung soll eine totale Reflexion mit Verzögerung beschreiben. Eine auf die Wand auftreffende, ebene Welle soll von der Wand zuerst "geschluckt" werden und nach einer bestimmten Zeit aus der Wand in das Rechengebiet zurücklaufen. Damit das erreicht werden kann, muss die Randbedingung folgende Kriterien erfüllen:

- 1. Während die Welle das Rechengebiet verlässt, muss für die Schnelle *u*<sup>'</sup>  $n = p'/\bar{\rho} c$  gelten ( $n$  zeigt hier nach außen). Das kann ohne weiteres durch die Randbedingung erreicht werden.
- 2. Weiterhin muss nach einer Verzugszeit *τ*<sub>*Wand*</sub> eine Welle vom Rand ins Feld zurückgesendet werden. Die Antwort auf das eingehende Drucksignal wird verzögert als Schnelle an die Simulation zurückgegeben.

Dabei ergibt sich jedoch folgendes Problem: Die durch die Filterung berechnete, verzögerte Geschwindigkeitsschwankung am Rand induziert eine Druckschwankung, die zu einer in das Feld hineinlaufenden Welle führt. Unglücklicherweise bewirkt die induzierte Druckschwankung aber auch ein erneutes Eingangssignal beim Filter, was zeitverzögert ein weiteres Schnellesignal am Ausgang nach sich zieht. Das heißt: Es wird nochmals eine Welle zeitverzögert vom Rand ins Feld ausgesendet. Dieser Vorgang wiederholt sich fortwährend. So verursacht eine einmalig auf die Wand auftreffende akustische Welle eine sich wiederholende Reflexion von Wellen vom Rand. Daraus lässt sich schlussfolgern, dass das kombinierte System aus CAA-Simulation und frequenzabhängiger Randbedingung nicht kausal aufgestellt ist. Diesem Problem kann man jedoch aus dem Weg gehen. Folgt man den Ausführungen Rienstras [\[95\]](#page-232-2), so kann ein passives System kausal mittels Impedanz (Admittanz) beschrieben werden. Dazu muss die Reaktion der CAA-Simulation auf eine Geschwindigkeitsschwankung am Ausgang in die Filtercharakteristik einbezogen werden. Praktisch kann man das erreichen, indem man das Systemverhalten durch den Reflexionsfaktor beschreibt. Bei ihm sind Ursache und Wirkung voneinander getrennt. Um daraus eine Randbedingung für die Admittanz oder Impedanz zu erhalten, kann die als Reflexionsfaktor gegebene Einheitsimpulsantwort über die Gleichungen [\(2.35\)](#page-45-0) in eine Einheitsimpulsantwort der Admittanz oder Impedanz umgerechnet werden. Damit sind prinzipiell alle Kenngrößen zur Beschreibung von frequenzabhängigem Randverhalten geeignet, über Filter implementiert zu werden. Trotzdem wird, wo immer es möglich ist, der Reflexionsfaktor bevorzugt. Die numerische Umsetzung einer Reflexionsfaktor-Randbedingung, bei der man nicht auf eine bestimmte Reaktion der Simulation auf das Ausgangssignal der Filterung angewiesen ist, erscheint robuster. Im Anhang [C.1](#page-214-0) wird daher auf die Implementierung der Filterrandbedingung mittels Reflexionsfaktor genauer eingegangen.

Die Faltungen in den Gleichungen [\(4.1\)](#page-104-0)[-\(4.3\)](#page-105-0) lassen sich, wie ein Vergleich zwischen den Gleichungen [\(2.47\)](#page-52-0) und [\(2.78\)](#page-67-0) nahelegt, durch FIR-Filter darstellen. Darüber hinaus lassen sich aber auch IIR-Filter verwenden (siehe Gleichung [\(2.76\)\)](#page-66-1). Wie bereits in Abschnitt [2.2.5](#page-66-0) dargelegt wurde, werden vorrangig IIR-Filter zur Beschreibung des frequenzabhängigen Randverhaltens eingesetzt. Um die Koeffizienten *b<sup>k</sup>* und *a<sup>k</sup>* der Einheitsimpulsantwort zu bestimmen, kann man - falls das möglich ist - entweder, das Randbedingungsmodell aus dem Frequenzbereich direkt in den Zeitbereich überführen, oder man wendet Optimierungsverfahren an, die das gewünschte Übertragungsverhalten approximieren. Letztere Methode wurde von Romann [\[96\]](#page-232-5) vorgeschlagen. Sie bietet die Möglichkeit, auch Transferverhalten abzubilden, welches ausschließlich numerisch in Form von Datenpunkten vorliegt. Die Methode basiert auf der Minimierung des Fehlers zwischen dem gewünschten und dem durch die gebrochen rationale Funktion [\(2.75\)](#page-66-2) dargestellten Übertragungsverhalten [\[20,](#page-226-3) [66\]](#page-230-3). Matlab stellt die Algorithmen in Form der Funktion *invfreqz* zur Verfügung. Zu beachten ist jedoch, dass beim Entwurf von IIR-Filtern die Impulsantwort stabil sein muss. Wie bereits im Abschnitt [2.2.3](#page-54-0) deutlich gemacht wurde, müssen sich dazu alle Polstellen im Einheitskreis befinden. Im Allgemeinen kann das vorausgesetzt werden, solange das Übertragungsverhalten eine stabile und kausale Einheitsimpulsantwort beschreibt. Aufschluss darüber, ob es sich um eine kausale Übertragungsfunktion handelt, gibt die Hilbert-Transformation aus Abschnitt [2.2.4.](#page-60-0) Lassen sich Realund Imaginärteil der komplexen Übertragungsfunktion ineinander überführen, so kann man davon ausgehen, dass die Übertragungsfunktion ein kausales System beschreibt.

## **4.1.2 Lokal reagierende Wände**

Ein weiterer wichtiger Aspekt, der bei der Anwendung von frequenzabhängigem Randverhalten beachtet werden muss, ist die Beschränkung auf lokal reagierende Wände. Als lokal reagierend bezeichnet man eine Wand, wenn die Impedanz (oder die Admittanz oder der Reflexionsfaktor) an einer Stelle auf dem Rand unabhängig ist von der Impedanz (Admittanz, Reflexionsfaktor) ihrer Umgebung. Ehrenfried [\[24\]](#page-226-4) erklärt das am Beispiel einer Membran. Eine Membran verhält sich nicht lokal reagierend. Die Auslenkung und damit die Schnelle an einem Punkt hängt von der Auslenkung der Membran in der Umgebung ab, denn die Stärke der Auslenkung gegenüber der Umgebung bestimmt die Spannung in der Membran. Als Beispiel für lokal reagierende Wände gelten Absorberelemente. Ist die Wellenlänge groß gegenüber der Ausdehnung eines Absorbers, so reagiert der Absorber quasi-eindimensional auf eintreffende Wellen. Die einzelnen, nebeneinander-liegenden Absorberkavitäten reagieren unabhängig voneinander auf die Anregung. In Abbildung [4.1](#page-108-0) ist der Unterschied zwischen einer Wand, die lokal reagiert und einer, die nicht-lokal reagiert, grafisch verdeutlicht.

Eine durch Filter modellierte Randbedingung kann in erster Linie nur lokal reagierendes Wandverhalten wiedergeben. Die auf einen Randpunkt auftreffende Welle bewirkt eine Antwort genau am selben Punkt. Ein Signalfluss von einem Randpunkt zu einem anderen ist ohne entsprechende Verbindung der Filter nicht möglich. Damit kann eine solche Filterrandbedingung unmöglich
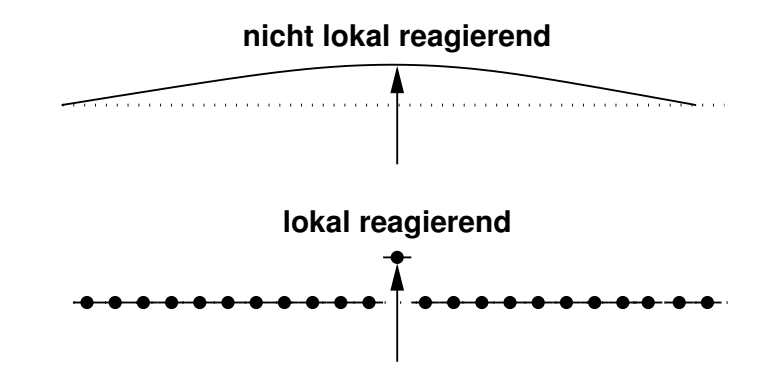

**Abbildung 4.1:** Lokal reagierende und nicht-lokal reagierende Wand

dreidimensionale Wellenausbreitung abbilden. Bei dreidimensionalen Moden breiten sich die Wellen nicht nur senkrecht sondern auch quer zur Wand aus. Der damit verbundene Signalfluss zwischen den Randpunkten ist in der Filterrandbedingung so nicht vorgesehen. Zwar ist es vorstellbar, entsprechende Verbindungselemente zwischen den Randpunkten einzufügen, doch ist es nicht Gegenstand dieser Arbeit, Filternetzwerke zu entwerfen, um dreidimensionale akustische Wellenausbreitung zu beschreiben. Für die praktische Anwendung in Raketenschubkammern bedeutet das, dass Elemente wie Düsen nicht einfach durch eine filterbasierte Randbedingung ersetzt werden können. Admittanz, Impedanz oder Reflexionsfaktor an einer Ebene am Düseneintritt hängen nicht nur von der Frequenz sondern auch von der Mode ab. Es kann also nicht allein anhand der Frequenz bestimmt werden, um welche Schwingungsform es sich handelt und ob Querkommunikation zwischen den Randpunkten auftritt. Demgegenüber sind Absorber sehr gut durch Filterrandbedingungen, die durch Admittanz, Impedanz oder Reflexionsfaktor beschrieben werden, modellierbar. Tangentiale oder radiale Moden spielen in den Absorbern keine Rolle. Nebeneinander angebrachte Absorberelemente agieren weitestgehend unabhängig voneinander.

### <span id="page-108-0"></span>**4.1.3 Zeitschrittfaktor**

Eine Herausforderung bei der Verwendung von filterbasierten Randbedingungen stellt der Unterschied in der maximal aufgelösten Frequenz zwischen CAA-Simulation und Übertragungsverhalten des Filters dar. Die Simulation mit PIANO ist auf einen sehr kleinen Zeitschritt angewiesen, um das CFL-

Kriterium zu erfüllen. Damit löst die CAA Frequenzen auf, die im Bereich um 10<sup>6</sup>Hz oder sogar darüber liegen können. Im Gegensatz dazu liegt das zu modellierende Übertragungsverhalten meist in einem Frequenzbereich vor, dessen Maximalfrequenz um einige Größenordnungen kleiner ist als die der CAA-Simulation. Damit ergibt sich für das Übertragungsverhalten ein Zeitschritt, der um den gleichen Faktor größer ist wie die maximal aufgelöste Frequenz der CAA gegenüber der maximal aufgelösten Frequenz des Übertragungsverhaltens. Das Problem der unterschiedlichen Zeitskalen zwischen Übertragungsverhalten und CAA-Simulation besteht in erster Linie bei Transferverhalten, welches in Form von Datenpunkten gegeben ist. Ist die frequenzabhängige Randbedingung in Form einer Funktion gegeben, die in den Zeitbereich übertragen werden kann, so kann der Definitionsbereich auf den Frequenzbereich der CAA-Simulation ausgedehnt werden.

Abbildung [4.2](#page-109-0) stellt die unterschiedlichen Frequenzbereiche der CAA und des Randbedingungs-Übertragungsverhaltens dar. Auf der linken Seite ist der Fre-

<span id="page-109-0"></span>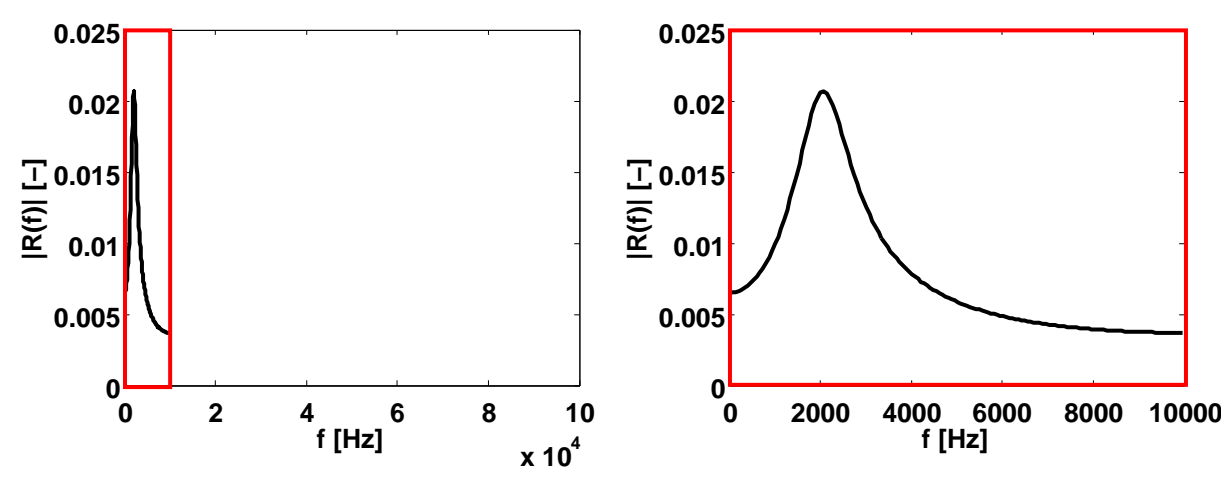

(a) Frequenzbereich der in der CAA aufgelöst (b) Frequenzbereich in dem die Übertrawird gungsfunktion definiert ist

**Abbildung 4.2:** Frequenzbereich der Übertragungsfunktion im von der CAA aufgelösten Frequenzbereich

quenzbereich dargestellt, der von der CAA-Simulation aufgelöst wird. Wie man sieht, macht der Bereich, in dem die Übertragungsfunktion gegeben ist nur einen Bruchteil davon aus. Auf der rechten Seite ist das Übertragungsverhalten in den für es ausreichenden Grenzen dargestellt.

Eine Möglichkeit, das Problem der unterschiedlichen Zeitskalen zu lösen, besteht darin, die Einheitsimpulsantwort, die durch die Filterkoeffizienten *b<sup>k</sup>* und *a<sup>k</sup>* beschrieben wird, *upzusampeln*. Dazu wird das frequenzabhängige Randverhalten in dem Frequenzbereich, in dem es definiert ist, durch die Filterkoeffizienten approximiert. Danach wird der Zeitschrittfaktor N<sub>Filter</sub> ermittelt, der dem Quotienten aus Zeitschritt des Filters ∆*tF i l ter* und Zeitschritt der CAA-Rechnung ∆*tC AA* entspricht,

$$
N_{Filter} = \frac{\Delta t_{Filter}}{\Delta t_{CAA}}.\tag{4.4}
$$

Um die Filtercharakteristik vom Filterzeitschritt auf den CAA-Zeitschritt zu übertragen, werden *N<sub>Filter</sub>* − 1 zusätzliche Koeffizienten zwischen die zuvor bestimmten *b<sup>k</sup>* und *a<sup>k</sup>* eingeführt. Die zusätzlich eingeführten Stellen der upgesampelten Filterkoeffizienten  $\tilde{b}_k$  und  $\tilde{a}_k$  haben den Wert Null,

$$
\tilde{b}_k = \{b_0, 0, \dots 0, b_1, 0, \dots 0, b_2, \dots\},
$$
\n
$$
\tilde{a}_k = \{a_0, 0, \dots 0, a_1, 0, \dots 0, a_2, \dots\}.
$$
\n(4.5)

Damit das Einführen von *N<sub>Filter</sub>* − 1 zusätzlichen Koeffizienten funktioniert, muss *N<sub>Filter</sub>* natürlich ganzzahlig sein und Δ*t*<sub>Filter</sub> ein ganzzahliges Vielfaches von ∆*tC AA*. Das stellt an sich kein Problem dar, da ∆*tC AA* in gewissen Grenzen frei gewählt werden kann. Schließlich stehen mit  $\tilde{b}_k$  und  $\tilde{a}_k$  die Koeffizienten des Filters im CAA-Zeitschritt zur Verfügung.

Die Prozedur des Upsamplings ist exemplarisch für den Reflexionsfaktor in Abbildung [4.3](#page-111-0) dargestellt. Abbildung [4.3a](#page-111-1) zeigt den Amplitudengang eines Filters in dem Frequenzbereich, in dem er gegeben ist. Die entsprechende Einheitsimpulsantwort ist in Bild [4.3b](#page-111-2) zu sehen. Darunter (Bild [4.3d\)](#page-111-3) befindet sich die upgesampelte Version der Einheitsimpulsantwort. Der Zeitschritt ist zehnmal kleiner gewählt worden als in Abbildung [4.3b.](#page-111-2) Das dazugehörige Übertragungsverhalten wird links daneben in Abbildung [4.3c](#page-111-4) gezeigt. Die im Abschnitt [2.2.6](#page-70-0) erwähnten spektralen Wiederholungen sind deutlich zu erkennen. Sie stellen eine unphysikalische Erweiterung des Spektrums [4.3a](#page-111-1) hin zu höheren Frequenzen dar. Obwohl die spektralen Wiederholungen sicherlich nicht dem gewünschten Verhalten entsprechen, ist das Übertragungsverhalten bis *f* = 10000Hz das gleiche wie das der nicht upgesampelten Einheitsimpulsantwort. Das vorrangige Ziel, das zu modellierende Übertragungsverhalten auf einen kleineren Zeitschritt abzubilden, ist somit erreicht. Natürlich kann man argumentieren, dass durch den Einsatz eines Tiefpassfilters die spektralen Wiederholungen entfernt werden können<sup>1</sup>, doch hat die daraus resultierende tiefpassgefilterte Einheitsimpulsantwort deutlich mehr von

<span id="page-111-1"></span><span id="page-111-0"></span>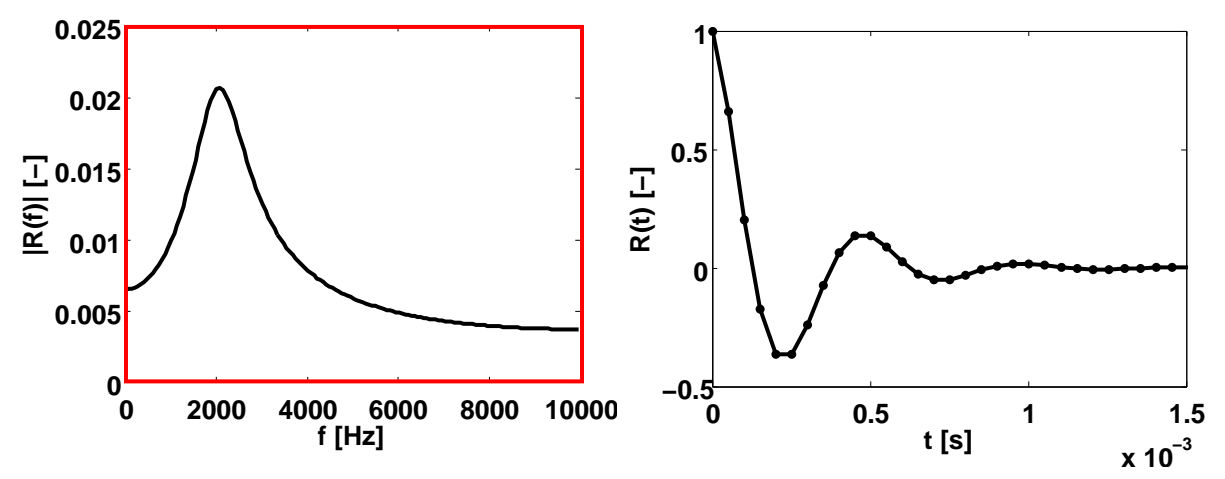

<span id="page-111-2"></span>(a) Systemübertragungsfunktion der Einheits-(b) Einheitsimpulsantwort mit Filterzeitschritt impulsantwort

<span id="page-111-4"></span>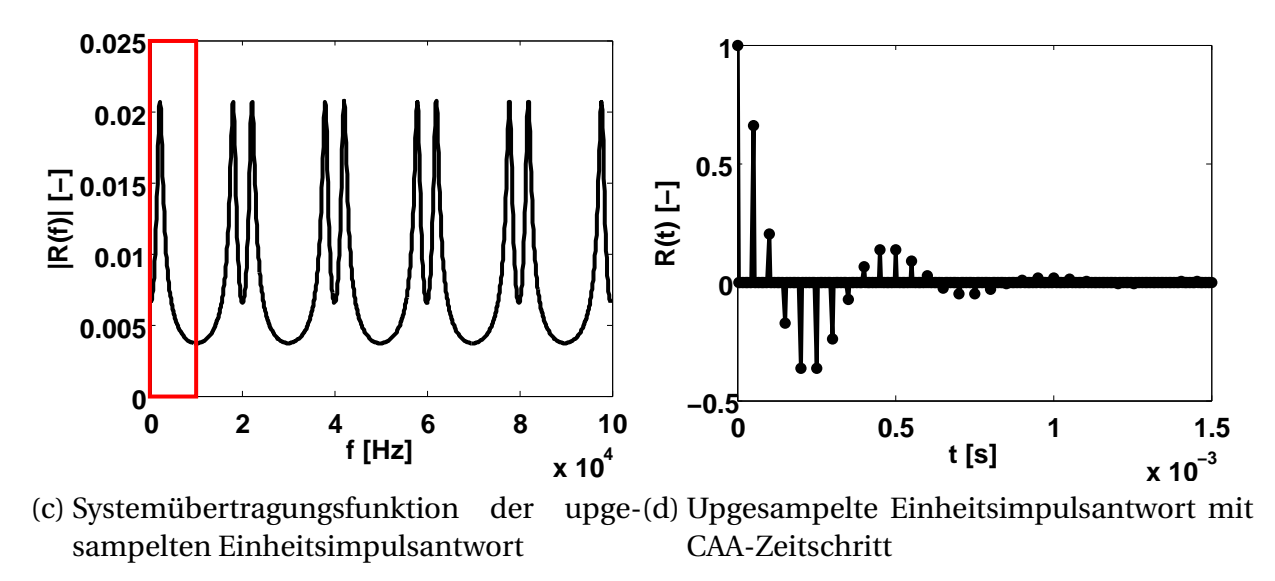

<span id="page-111-3"></span>**Abbildung 4.3:** Upsampling am Beispiel der Reflexionsfaktor-Einheitsimpulsantwort

Null verschiedene Koeffizienten. Das führt zu einem wesentlich höheren Rechenaufwand. Darüber hinaus beruht das Entfernen der spektralen Wiederholungen auch auf der Annahme, dass die Amplituden im Frequenzbereich überhalb der maximalen Übertragungsverhalten-Frequenz Null sind. Das ist gewöhnlich nicht der Fall. Deshalb wird im weiteren Verlauf auf eine Tiefpassfilterung verzichtet und die Einheitsimpulsantwort nur upgesampelt.

<sup>1</sup> Das ist gleichbedeutend mit der Tatsache, dass die zusätzlich eingeführten Koeffizienten zwischen den *b<sup>k</sup>* und  $a_k$  durch Interpolation aus  $b_k$  bzw.  $a_k$  hervorgegangen sind.

# **4.2 Randbedingung bei Überströmung**

Die Überströmung eines frequenzabhängigen Randes birgt zusätzliche Schwierigkeiten in sich. Im allgemeinen Fall lassen sich Admittanz, Impedanz oder Reflexionsfaktor nicht direkt an der Wand setzen. Die Impedanz (bzw. Admittanz, Reflexionsfaktor) einer überströmten Oberfläche stimmt nicht mit der Impedanz (bzw. Admittanz, Reflexionsfaktor) im ruhenden Medium überein. Ingard [\[45\]](#page-228-0) stellte eine Beziehung zwischen der Impedanz im ruhenden Medium und der Impedanz bei Überströmung auf, die als Randbedingung genutzt werden kann. Myers [\[75\]](#page-231-0) konnte diese dann erweitern. Aufbauend auf den Überlegungen von Taylor [\[112\]](#page-234-0) leitete er eine Randbedingung ab, die über die von Ingard [\[45\]](#page-228-0) gegebene Form hinaus auch für gekrümmte Flächen gültig ist,

$$
\underline{n} \cdot \hat{\underline{u}} = \frac{\hat{p}}{\hat{Z}} + \underbrace{\frac{1}{i\omega}\bar{u}}_{\text{Konvektion}} \cdot \underbrace{\nabla \left(\frac{\hat{p}}{\hat{Z}}\right)}_{\text{Stromlinienkrümmung}} - \underbrace{\frac{1}{i\omega}\frac{\hat{p}}{\hat{Z}}n}_{\text{Stromlinienkrümmung}} \tag{4.6}
$$

<span id="page-112-0"></span>Darin zeigt der Normalen-Vektor aus dem Rechengebiet heraus. Die Schnelle an der Wand hängt nicht allein von Druck und Impedanz an dieser Stelle ab, sondern auch vom Druck- und Impedanzgradienten in Strömungsrichtung und dem Gradienten der Grundströmung. Der zweite Term auf der rechten Seite von Gleichung [\(4.6\)](#page-112-0) beschreibt konvektive Effekte. Treten zusätzlich noch Strömungsgradienten auf, so muss auch der dritte Term in Gleichung [\(4.6\)](#page-112-0) berücksichtigt werden. Für ein ruhendes Medium geht Gleichung [\(4.6\)](#page-112-0) in die bekannte Form  $\hat{Z}n \cdot \hat{u} = \hat{p}$  über. Damit ist die Bedingung  $\hat{Z}n \cdot \hat{u} = \hat{p}$ ein Spezialfall der allgemeineren Myers-Randbedingung. Ein weiterer Sonderfall ergibt sich an der harten Wand. Die Impedanz ist hier unendlich groß. Übertragen auf Gleichung [\(4.6\)](#page-112-0) bedeutet das, dass der Quotient  $\hat{p}/\hat{Z}$  gegen Null strebt. Folglich reduziert sich Gleichung [\(4.6\)](#page-112-0) zu  $n \cdot \hat{u} = 0$ . Das heißt, dass auch die Harte-Wand-Randbedingung von der Formulierung nach Myers abgedeckt wird.

### **4.2.1 Interpretation der Myers-Randbedingung**

Gleichung [\(4.6\)](#page-112-0) ist eine Gleichung im Frequenzbereich. Für die praktische Anwendung muss sie in den Zeitbereich überführt werden. Die Impedanz tritt immer im Nenner auf. Um dem Problem der inversen Fourier-Transformation einer im Nenner stehenden Impedanz aus dem Weg zu gehen, wird üblicherweise davon ausgegangen, dass die Impedanz ortsunabhängig ist. Damit kann sie aus der Ableitung im zweiten Term auf der rechten Seite von Gleichung [\(4.6\)](#page-112-0) herausgezogen und auf die linke Seite gebracht werden. In der resultierenden Gleichung taucht nur auf der linken Seite ein Term mit Beteiligung der Impedanz ( $\hat{Z}n\cdot\hat{u}$ ) auf. Die Übertragung in den Zeitbereich ist bei dieser Gleichung ohne Weiteres möglich,

$$
Z * \frac{\partial \underline{n} \cdot \underline{u}'}{\partial t} = \frac{\partial p'}{\partial t} + \underline{\bar{u}} \cdot \underline{\nabla} p' - p' \underline{n} \cdot (\underline{n} \cdot \underline{\nabla} \underline{\bar{u}}).
$$
 (4.7)

In dieser Arbeit soll jedoch nicht von vornherein davon ausgegangen werden, dass die Impedanz ortsunabhängig ist. Sie kann also nicht aus dem Gradienten im zweiten Term auf der rechten Seite von Gleichung [\(4.6\)](#page-112-0) herausgezogen werden. Stattdessen soll die Impedanz durch die Admittanz ersetzt werden. Damit geht man dem Problem der inversen Fourier-Transformation einer sich im Nenner befindlichen Größe aus dem Weg. Wie in Abschnitt [2.1.5](#page-44-0) gezeigt wurde, lassen sich die akustischen Kenngrößen ineinander umrechnen. Für eine in den Zeitbereich übertragene Myers-Randbedingung als Funktion der Admittanz erhält man

<span id="page-113-0"></span>
$$
\frac{\partial \underline{n} \cdot \underline{u}'}{\partial t} = Y * \frac{\partial p'}{\partial t} + \underline{\bar{u}} \cdot \underline{\nabla} \left( Y * p' \right) - Y * p' \underline{n} \cdot \left( \underline{n} \cdot \underline{\nabla} \underline{\bar{u}} \right). \tag{4.8}
$$

Die Admittanz kann in die zeitliche Ableitung eingezogen werden oder, wie hier vor der zeitlichen Ableitung stehen.

Ein anschauliche Interpretation der Gleichung [\(4.8\)](#page-113-0) ist möglich, wenn man die Faltung darin auswertet. Faltet man die Admittanz mit der Druckschwankung, so erhält man die Schnelle normal zur Wand am Rand  $v'_0 = Y * p'$ . Führt man dies in Gleichung [\(4.8\)](#page-113-0) ein, so kommt man zu

<span id="page-113-1"></span>
$$
\frac{\partial \underline{n} \cdot \underline{u}'}{\partial t} = \frac{\partial v'_0}{\partial t} + \underline{\bar{u}} \cdot \nabla v'_0 - v'_0 \underline{n} \cdot (\underline{n} \cdot \nabla \underline{\bar{u}}).
$$
(4.9)

Es treten damit zwei Geschwindigkeitsschwankungen in einer Gleichung auf.  $\underline{u}$ ' ist die Geschwindigkeitsschwankung im strömenden Fluid und  $v'_{0}$  $\frac{1}{0}$  bezeichnet die Schnelle normal zur Wand im ruhenden Medium. Damit lässt sich die Myers-Randbedingung als Kopplungsbedingung für die normale Komponente der Geschwindigkeitsschwankung interpretieren. Die Faltung von Admittanz und Druckschwankung ergibt die Schnelle im ruhenden Medium, welche über Beziehung [\(4.9\)](#page-113-1) in die Schnelle im sich bewegenden Medium umgerechnet werden kann. Anders ausgedrückt, beschreibt die Myers-Randbedingung die Verhältnisse an einer infinitesimal dünnen Grenzschicht zwischen ruhendem und strömendem Fluid. Die Welle im ruhenden Medium, die auf die Grenzschicht auftrifft, hat die Schnelle  $v_0'$  normal zur Wand. Sie bewirkt eine Schnelle in der Strömung, die sich typischerweise von der Schnelle im ruhenden Medium unterscheidet. Demgegenüber ist der Druck im ruhenden und bewegten Fluid gleich. Das steht im Einklang mit den vereinfachenden Annahmen in einer Grenzschicht, bei denen der Druck über die Grenzschicht konstant angenommen wird [\[100\]](#page-233-0). Löst man die Grenzschicht an der Wand auf, so kann man auf die Verwendung der Myers-Randbedingung verzichten [\[75\]](#page-231-0). Die Strömungsgeschwindigkeit an der Wand ist Null. Somit wird aus Be-dingung [\(4.8\)](#page-113-0)  $\underline{n} \cdot \underline{u}' = Y * p'$ .

Um einen Eindruck zu bekommen, welche Auswirkungen das Setzen der Myers-Randbedingung hat, wird ähnlich wie in den Ausführungen Richters [\[91\]](#page-232-0) eine effektive Impedanz am Rand berechnet. Ausgangspunkt bildet die Gleichung [\(4.6\).](#page-112-0) Unter der Annahme, dass sich die Strömung gradientenfrei entlang einer ebenen Impedanzwand in positive x-Richtung bewegt und die Impedanz ortsunabhängig ist, reduziert sich Gleichung [\(4.6\)](#page-112-0) zu

<span id="page-114-0"></span>
$$
\underline{n} \cdot \hat{\underline{u}} = \frac{\hat{p}}{\hat{Z}} + \frac{1}{i\omega \hat{Z}} \bar{u} \frac{\partial \hat{p}}{\partial x}.
$$
 (4.10)

Weiterhin wird angenommen, dass die y-Richtung und die Wandnormale zusammenfallen. Damit ist die Komponente der Schnelle normal zur Wand  $\hat{v}$ . Darüber hinaus wird vorausgesetzt, dass es sich bei den Störungen um ebene Wellen handelt, deren Ausbreitung mit dem Ansatz  $\exp[i(\omega t - k_x x)]$  beschrieben werden kann. Wendet man diese Beziehungen auf [\(4.10\)](#page-114-0) an, so erhält man

$$
\hat{\nu} = \frac{\hat{p}}{\hat{Z}} \left( 1 - \bar{u} \frac{k_x}{\omega} \right). \tag{4.11}
$$

Definiert man die effektive Impedanz als  $\hat{Z}_{eff} = \hat{p}/\hat{v}$ , so kann man aus der obigen Gleichung eine Beziehung für  $\hat{Z}_{eff}$  ableiten,

<span id="page-114-1"></span>
$$
\hat{Z}_{eff} = \frac{\hat{Z}}{1 - \bar{M}\frac{k_x}{k}},
$$
\n
$$
\hat{Z}_{eff} = \frac{\hat{Z}}{1 - \bar{M}\cos\Theta}.
$$
\n(4.12)

91

<span id="page-115-0"></span>Die effektive Impedanz kann direkt am Rand anstelle der Myers-Randbedingung gesetzt werden. Sie ist sowohl abhängig von der Machzahl der Grundströmung als auch vom Auftreffwinkel der ebenen Welle auf die Wand. Abbildung [4.4](#page-115-0) stellt die Einflussfaktoren grafisch dar. Anhand der

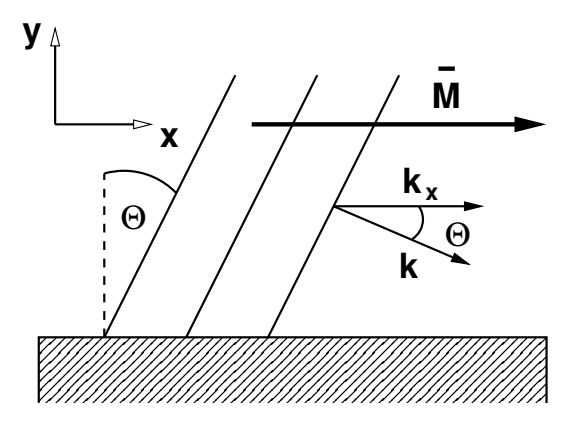

**Abbildung 4.4:** Einflussfaktoren der effektiven Impedanzrandbedingung

Gleichungen [\(4.12\)](#page-114-1) und der Grafik [4.4](#page-115-0) lassen sich einige grundsätzliche Erkenntnisse beim Einsatz der Myers-Randbedingung gewinnen. Zunächst einmal lässt sich feststellen, dass die Kombination aus Machzahl *M* und Winkel Θ die effektive Impedanz beeinflussen. Die Machzahl im Feld und am Rand ist bei einer Rechnung mit PIANO vorab bekannt, doch der Winkel, den die Wellen gegenüber der Wand haben, lässt sich im Allgemeinen nicht vorher bestimmen. Daher ist der praktische Nutzen der effektiven Impedanz zur Beschreibung von komplexen Rändern begrenzt. Für eine bestimmte Modenklasse und Frequenz lässt sich *k<sup>x</sup>* a priori bestimmen. Unter diesen Voraussetzungen lässt sich die effektive Impedanz nutzen, um das Wandverhalten zu beschreiben. Betrachtet man hingegen eine breitbandige Anregung, so wird es schwierig, den Winkel zu berechnen, mit dem die Wellen auf die Wand auftreffen. Zwar konnten Li et al. [\[68\]](#page-230-0) zeigen, dass sich die effektive Impedanz in gewissen Grenzen bei breitbandiger Anregung verwenden lässt, doch sind dazu zusätzliche Annahmen nötig, um Θ zu bestimmen. Richter [\[91\]](#page-232-0) steht der Verwendung einer Randbedingung, die auf einer effektiven Impedanz beruht, kritisch gegenüber.

Abschließend sollen in diesem Abschnitt die Auswirkungen des Einsatzes der Myers-Randbedingung diskutiert werden. Wie bereits zuvor erläutert, verkörpert die Randformulierung nach Myers eine Kopplungsbedingung zwischen der Wellenausbreitung im ruhendem Medium und der Wellenausbreitung im strömenden Medium. Dabei werden sowohl die Grenzschicht, die das ruhen<span id="page-116-0"></span>de Medium vom strömenden trennt, als auch die Schicht, in der die Strömungsgeschwindigkeit Null ist, als unendlich dünn angenommen. Abbildung

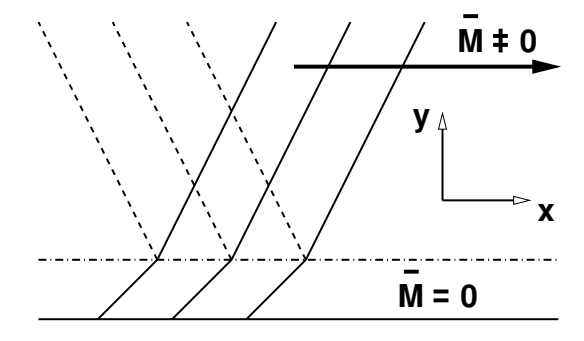

**Abbildung 4.5:** Wellenverhalten an der Myers-Randbedingung

[4.5](#page-116-0) versucht die Verhältnisse an der Grenze ruhendes/strömendes Medium bildlich darzustellen. Vereinfachend wurde angenommen, dass die Schicht des ruhenden Mediums eine definierte Dicke besitzt. Treffen nun akustische Wellen im Gebiet des strömenden Mediums (durchgezogene Linien) auf die Grenzschicht, so kommt es an der Grenzschicht zu Reflexionen, bei denen ein Teil der akustischen Wellen (gestrichelte Linien) in das Strömungsgebiet zurückgeworfen wird. Weiterhin bewirkt die Myers-Randbedingung eine Brechung der Wellen, die in das ruhende Medium übergehen. Die Richtung, mit der sich die Wellen durch das ruhende Medium bewegen, unterscheidet sich von der in der Strömung. Die Schnelle normal zur Wand ändert sich. Aus den Gleichungen [\(4.12\)](#page-114-1) erkennt man, dass sich der Einfluss der Myers-Randbedingung verstärkt, je paralleler sich die Wellen im strömenden Medium zur Wand ausbreiten. Der Kosinus nimmt dann den Wert Eins an und die Machzahl ändert die Impedanz maximal. Im Gegensatz dazu erfährt eine senkrecht auf die Myers-Randbedingung auftreffende Welle keine Änderung. Die effektive Impedanz ist gleich der Impedanz ohne Strömung.

## <span id="page-116-1"></span>**4.2.2 Anpassung der Myers-Randbedingung**

Bei der Verwendung der Myers-Randbedingung ergibt sich das Problem, wie diese im Falle einer Durchströmung auszuwerten ist. In dieser Arbeit sollen digitale Filter unter anderem dazu benutzt werden, um die Randbedingung am Einspritzkopf in Raketenschubkammern zu modellieren. Bereits zuvor (siehe Abschnitt [3.2\)](#page-75-0) wurde beschrieben, wie die Strömung am Einspritzkopf durch ein homogenes Blockprofil, dessen Strömungsvektor senkrecht zum Rand gerichtet ist, abstrahiert wird. In diesem Fall ergibt sich die Schwierigkeit, wie der zweite Term auf der rechten Seite von Gleichung [\(4.8\)](#page-113-0) zu berechnen ist. Hier tritt der Gradient der Admittanz gefaltet mit dem Druck in Strömungsrichtung auf. Zwar ist der Druckgradient senkrecht zur Wand bekannt, aber die Admittanz lässt sich in diese Richtung nur schwer auswerten. Ein Lösungsansatz ergibt sich, wenn man wie in Gleichung [\(4.9\)](#page-113-1) die Faltung im zweiten Term auf der rechten Seite vor der Gradientenbildung ausführt. Vernachlässigt man zusätzlich einfachheitshalber Gradienten der Grundströmung, so kann man die folgende Formulierung anstatt der Myers-Randbedingung nutzen:

<span id="page-117-0"></span>
$$
\frac{\partial \underline{n} \cdot \underline{u}'}{\partial t} = Y * \frac{\partial p'}{\partial t} + \underline{\bar{u}}_n \cdot \underline{\nabla}_n v'_0.
$$
 (4.13)

 $\bar{\underline{u}}_n$  kennzeichnet darin eine Grundströmung, die senkrecht durch den Rand strömt. Formal ist damit das Problem der Auswertung der Admittanz normal zur Oberfläche auf das Problem der Bestimmung des Geschwindigkeitsschwankungs-Gradienten <u>∇</u> <sub>n</sub> v<sub>0</sub> normal zum Rand im ruhenden Fluid übergangen. Das scheint auf den ersten Blick keinen Vorteil zu bringen, da auch ∑ <sub>*n <sup>v'</sup>*0</sub> normal zum Rand nicht vorliegt oder berechnet werden kann. Doch lässt sich ∑ <sub>n</sub>v'<sub>0</sub> über die linearisierten Erhaltungsgleichungen im ruhenden Medium durch die zeitliche Ableitung des Drucks ersetzen. Nimmt man an, dass die Akustik im homogenen, ruhenden Fluid durch eindimensionale Wellenausbreitung beschrieben werden kann, so gilt zwischen Gradient der Schnelle und zeitlicher Ableitung des Drucks die folgende Beziehung:

$$
\underline{n} \cdot \underline{\nabla} \nu'_0 = -\frac{1}{\kappa \bar{p}} \frac{\partial p'}{\partial t}.
$$
 (4.14)

<span id="page-117-1"></span>Die Annahme, dass am Rand die eindimensionalen Erhaltungsgleichungen genutzt werden können, um den Schnellegradienten zu ersetzen, ist im Zusammenhang mit dem Einsatz einer Filterrandbedingung naheliegend. Zum einen wird der Rand als lokal reagierend betrachtet, bei dem jedes Randsegment individuell auf akustische Störungen reagiert. Eine Kopplung zwischen den Randsegmenten wird ausgeschlossen. Zum anderen ist auch der Signalfluss im Filter eindimensional. Damit kann man ohne zusätzliche Einschränkungen davon ausgehen, dass sich die Wellen im ruhenden Fluid ausschließlich eindimensional und senkrecht zum Rand ausbreiten. Folglich können auch die eindimensionalen Erhaltungsgleichungen herangezogen werden, um die Wellenausbreitung zu beschreiben. Ersetzt man in der Gleichung

[\(4.13\)](#page-117-0) den Schnellegradienten  $\sum_{n} v'_0$  $_0^{\prime}$  durch die zeitliche Ableitung der Druckschwankung, so folgt daraus:

$$
\frac{\partial \underline{n} \cdot \underline{u}'}{\partial t} = Y * \frac{\partial p'}{\partial t} - \bar{u}_n \frac{1}{\kappa \bar{p}} \frac{\partial p'}{\partial t}.
$$
 (4.15)

Die resultierende Gleichung ist unabhängig vom Gradienten der Admittanz oder der Schnelle im ruhenden Medium. Fasst man die zeitlichen Ableitungen des Drucks zusammen, so bekommt man

<span id="page-118-0"></span>
$$
\frac{\partial \underline{n} \cdot \underline{u}'}{\partial t} = \underbrace{\left(Y - \frac{\bar{M}_n}{\bar{\rho}c}\right)}_{Y_{eff}} * \frac{\partial p'}{\partial t}.
$$
\n(4.16)

Im Gegensatz zu einer überströmten Myers-Randbedingung lässt sich bei Durchströmung aus den Termen in der Klammer eine effektive Admittanz bestimmen. Das ist möglich, da in Gleichung [\(4.16\)](#page-118-0) alle Größen in der Klammer vorab bekannt sind und vorab durch eine effektive Admittanz ersetzt werden können. Das heißt weiter, dass für eine normal durchströmte Oberfläche auf den Einsatz einer Myers-Randbedingung verzichtet werden kann. Der Einfallswinkel der Welle auf den Rand spielt keine Rolle. Es reicht aus, eine vorher bestimmte, effektive Admittanz zu setzen. Damit kann an solchen Rändern auch wieder auf den Reflexionsfaktor oder die Impedanz zurückgegriffen werden, um das Randverhalten zu beschreiben. Kennt man die effektive Admittanz, so lässt sich diese in eine effektive Impedanz oder einen effektiven Reflexionsfaktor umrechnen. Alternativ kann an einem durchströmten Rand gleich die effektive Kenngröße der Wahl bestimmt werden (z.B. durch Messungen), ohne eine Admittanz im ruhenden Medium in Betracht ziehen zu müssen. Bei der Verwendung eines effektiven Reflexionsfaktors ist zu beachten, dass dieser mit den Definitionen für ˆ*f*<sup>∗</sup> und *g*ˆ<sup>∗</sup> aus Gleichung [\(2.31\)](#page-44-1) nicht mehr für jedes Strömungsfeld die Ausbreitung der akustischen Wellen beschreibt. Das gilt zum Beispiel für gradientenbehaftete Strömungen. Dennoch kann *R*ˆ als eine Größe angesehen werden, die die Informationen über das komplexe Wandverhalten in sich trägt. Folglich kann sie auch in solchen Fällen angewendet werden, um eine Randbedingung zu definieren.

Einige interessante Erkenntnisse ergeben sich, wenn man Admittanzen charakteristischer Randbedingungen mittels Gleichung [\(4.16\)](#page-118-0) in effektive Admittanzen umrechnet. Betrachtet man zum Beispiel eine harte Wand im ruhenden Medium, so hat diese eine Admittanz von *Y* = 0. Setzt man das in Gleichung [\(4.16\)](#page-118-0) ein, so erhält man

<span id="page-119-1"></span>
$$
\frac{\partial \underline{n} \cdot \underline{u}'}{\partial t} = -\frac{\bar{M}_n}{\bar{\rho}c} \frac{\partial p'}{\partial t}.
$$
\n(4.17)

Zieht man dann zum Vergleich die Einlassrandbedingung am Einpritzkopf (Gleichung [\(3.7\)\)](#page-83-0) heran, so erkennt man, wenn man diese umstellt,

<span id="page-119-0"></span>
$$
\underline{n} \cdot \underline{u}' = -\frac{p'}{\bar{\rho}c} \bar{M}_n,\tag{4.18}
$$

dass beide Gleichungen die gleiche Bedingung abbilden. Leitet man Beziehung [\(4.18\)](#page-119-0) nach der Zeit ab, so wird daraus Gleichung [\(4.17\).](#page-119-1) Das heißt, dass bei Durchströmung aus einer harten Wand mit Hilfe von Gleichung [\(4.16\)](#page-118-0) eine Bedingung für verschwindende Massenstromschwankungen entsteht. Damit bleibt für *Y* = 0 die Randbedingung mit und ohne Durchströmung energieneutral.

Eine andere Erkenntnis lässt sich für ebene Wellen gewinnen, die auf eine nicht-reflektierende Randbedingung treffen. Im ruhenden Medium gilt für diese  $Y = 1/\bar{\rho}c$ . Nutzt man Gleichung [\(4.16\),](#page-118-0) um dafür eine effektive Admittanz zu bestimmen, so lässt sich folgende Bedingung finden:

$$
Y_{eff} = \frac{1 - \bar{M}_n}{\bar{\rho}c}.
$$
\n(4.19)

Daraus lässt sich zur besseren Veranschaulichung ein effektiver Reflexionsfaktor berechnen,

$$
R_{eff} = \frac{1 - \bar{\rho}cY_{eff}}{1 + \bar{\rho}cY_{eff}} = \frac{\bar{M}_n}{2 - \bar{M}_n}.
$$
 (4.20)

Wie man erkennt, ist dieser abhängig von der Machzahl. Er ist also nicht Null, wie der entsprechende Reflexionsfaktor im ruhenden Fluid. Folglich führt die Transformation von einem reflexionsfreien Abschluss im ruhenden Medium zu Reflexionen im strömenden. Möchte man Reflexionen im strömenden Fluid vermeiden, so muss der Effekt der Strömung kompensiert werden. Dann  $\text{muss } Y = (1 + \bar{M}_n) / \bar{\rho}c$  gewählt werden.

Die Beziehungen für eine normal durchströmte und eine tangential überströmte Oberfläche lassen sich nutzen, um eine erweiterte Randbedingung zu entwickeln, die sich für beliebig gerichtete Strömungsvektoren verwenden lässt. Das Ziel ist es, die Myers-Randbedingung für tangential überströmte Ränder und die Beziehung für durchströmte Oberflächen in einer Formulierung zu vereinigen. Dazu muss der wandnormale Anteil des Gradienten im zweiten Term auf der rechten Seite der Gleichung [\(4.8\)](#page-113-0) durch die zeitliche Ableitung des Schwankungsdrucks ersetzt werden. Im Folgenden wird illustriert, wie das erreicht werden kann. Für körperangepasste, dreidimensionale Gitter bietet es sich an, mit den krummlinigen Koordinaten zu arbeiten. Eine ausführliche Einführung in die Thematik ist in [\[99\]](#page-233-1) zu finden. Der Gradient der Druckschwankung, gefaltet mit der Admittanz, wird dazu durch die Ableitungen nach den krummlinigen Koordinaten, skalar multipliziert mit der Jakobimatrix, dargestellt,

<span id="page-120-0"></span>
$$
\frac{\partial Y * p'}{\partial x_i} = \frac{\partial Y * p'}{\partial \xi_j} \frac{\partial \xi_j}{\partial x_i} .
$$
 (4.21)

*ξ<sup>j</sup>* sind die Koordinaten entlang der Gitterlinien. Ohne Einschränkung der Allgemeinheit wird angenommen, dass *ξ*1,2 die Koordinaten entlang der Gitterlinien auf dem Rand sind und *η* die Koordinate der Gitterlinie, die die Randoberfläche schneidet. Es ist vielleicht hilfreich anzumerken, dass die Gitterlinie, entlang der *η* variiert, nicht notgedrungen senkrecht auf dem Rand stehen muss. Die Ableitungen entlang der Wand, *∂Y* ∗ *p* 0 /*∂ξ*1,2, in Gleichung [\(4.21\)](#page-120-0) können ohne Weiteres bestimmt werden. Man führt die Faltung  $Y * p'$  am frequenzabhängigen Rand aus und erhält *v* 0  $\delta_0'$ . Die Schnelle im ruhenden Medium ist somit auf dem kompletten Rand bekannt und die Ableitungen entlang *ξ*1,2 können nun über die Finite-Differenzen-Approximation gebildet werden. Um nun die Ableitung in die fehlende krummlinige Koordinatenrichtung zu bestimmen, wird die eindimensionale Erhaltungsgleichung [\(4.14\)](#page-117-1) herangezogen. Der Gradient wird als Ableitung nach den krummlinigen Koordinaten, skalar multipliziert mit der Jakobimatrix, dargestellt,

$$
\frac{\partial Y * p'}{\partial \eta} \frac{\partial \eta}{\partial x_i} n_i + \frac{\partial Y * p'}{\partial \xi_{1,2}} \frac{\partial \xi_{1,2}}{\partial x_i} n_i = -\frac{1}{\kappa \bar{p}} \frac{\partial p'}{\partial t}.
$$
 (4.22)

Stellt man diese Gleichung nach der gesuchten Größe *∂Y* ∗ *p* 0 /*∂η* um, erhält man  $\overline{1}$  $\overline{1}$ 

$$
\frac{\partial Y * p'}{\partial \eta} = -\frac{\frac{1}{\kappa \bar{p}} \frac{\partial p'}{\partial t} + \frac{\partial Y * p'}{\partial \xi_{1,2}} \frac{\partial \xi_{1,2}}{\partial x_i} n_i}{\frac{\partial \eta}{\partial x_i} n_i}.
$$
(4.23)

Somit stehen die Ableitungen in alle drei krummlinigen Koordinatenrichtungen zur Verfügung. Durch die Multiplikation mit der Jacobimatrix lassen sich daraus die Ableitungen in den kartesischen Koordinaten bestimmen. Die Schwierigkeit der Auswertung des zweiten Terms auf der rechten Seite von Gleichung [\(4.8\)](#page-113-0) ist damit beseitigt. Die Myers-Randbedingung kann an allen Rändern des Rechengebiets angewendet werden, unabhängig davon, ob sie durchströmt sind oder nicht. Eine Implementation mittels digitaler Filter ist auf ähnlichem Wege möglich wie bei einem sich in Ruhe befindlichen Fluid. Im Anhang [\(C.2\)](#page-216-0) ist die Vorgehensweise näher erläutert.

#### **4.2.3 Hydrodynamische Instabilitäten**

In der Simulation mit PIANO wird die Myers-Randbedingung dazu eingesetzt, um überströmte, frequenzabhängige Randbedingungen an die CAA anzubinden. Beim Einsatz der Myers-Randbedingung ist man gezwungen, sich mit dem Thema der hydrodynamischen Instabilitäten auseinanderzusetzen. Diese treten als unerwünschte Artefakte neben der akustischen Lösung auf. Ihr instabiler Charakter führt dazu, dass die Feldgrößen der Schwankungsterme rasch anwachsen und den Abbruch der Simulation erzwingen. Die Bezeichnung *hydrodynamische Instabilitäten* rührt daher, dass am frequenzabhängigen Rand eine anfachende Kopplung zwischen akustischen Moden und solchen, die sich konvektiv ausbreiten, besteht. Insbesondere das Auftreten der zusätzlichen konvektiven Moden wird dafür verantwortlich gemacht, dass das Rechenverfahren instabil wird. Viele Autoren [\[12,](#page-225-0) [54,](#page-229-0) [92,](#page-232-1) [113,](#page-234-1) [127\]](#page-235-0), die sich mit frequenzabhängigen Randbedingungen beschäftigen, haben mit dem Problem zu kämpfen. Einen umfassenden Überblick darüber und über die Bemühungen, diesem beizukommen, gibt Richter [\[91\]](#page-232-0). Als erster hat Tester [\[113\]](#page-234-1) von Schwierigkeiten bei der Umsetzung überströmter Impedanzrandbedingungen berichtet. Er hat seine Beobachtungen in Zusammenhang mit Kelvin-Helmholtz-Instabilitäten gebracht. Insbesondere die Kombination der Myers-Randbedingung mit den LEE [\(2.10\)-\(2.12\)](#page-34-0) birgt ein hohes Anfachungspotenzial. Den LEE fehlen physikalische Sättigungseffekte, die ein ungehemmtes Anwachsen hydrodynamischer Störungen verhindern. Auch bei der Verwendung des APE-Gleichungssystems [\(2.21\)](#page-39-0) treten im Zusammenhang mit der Myers-Randbedingung destabilisierende Lösungsbestandteile auf. Zwar wird die Ausbreitung solcher Störungen verhindert, dennoch ist in den APE eine nicht-akustische Lösung enthalten [\[84\]](#page-231-1), die von der Myers-Randbedingung angefacht werden kann. Rienstra [\[94\]](#page-232-2) stellt fest, dass an der Oberfläche zusätzliche Lösungen (sogenannte Oberflächenmoden) bei der Verwendung der Myers-Randbedingung entstehen können. Für infinitesimal kleine Grenzschichten haben diese eine erhöhte Tendenz, instabil zu werden. Zu einer besonders starken Anregung instabiler Oberflächenmoden kommt es an Übergängen harte Wand/frequenzabhängiger Rand. Unter Umständen müssen an diesen Stellen zusätzliche Maßnahmen unternommen werden, um die Stabilität des Rechenverfahrens sicherzustellen. Das kann z.B. bedeuten, dass besonders starke räumliche Filter eingesetzt werden, um die Wirkung eines allzu abrupten Übergangs abzumildern.

Dass es sich bei den hydrodynamischen Instabilitäten nicht allein um ein rein numerisches Problem handelt, kann anhand diverser Veröffentlichungen aus dem experimentellen Sektor belegt werden [\[18,](#page-225-1) [37,](#page-227-0) [63\]](#page-230-1). Experimentell werden sie zwar weitaus weniger beobachtet, doch das könnte, wie Richter [\[91\]](#page-232-0) anmerkt, daran liegen, dass die in der Natur vorhandenen, dämpfenden Effekte eine allzu starke Ausprägung verhindern. In der Numerik sind die dämpfenden Effekte nicht Bestandteil jedes Rechenverfahrens, daher muss künstlich die Stabilität erhöht werden. Bisher ist kein Verfahren bekannt, dass ausschließlich die hydrodynamischen Oberflächenmoden beseitigt. Es wird vielmehr versucht, diese auf indirektem Weg zu verhindern. Richter [\[91\]](#page-232-0) teilt die Ansätze in drei grundsätzliche Kategorien ein:

- Vergröberung des Gitters,
- Stabilisierung durch den Einsatz von räumlichen Tiefpassfiltern [\[91\]](#page-232-0),
- Auflösung der Grenzschicht [\[12,](#page-225-0) [54,](#page-229-0) [122\]](#page-235-1).

Die Methode, das Gitter in der Grenzschicht so zu verfeinern, dass man diese auflöst, scheint im Kontext der Simulation einer Raketenschubkammer nicht sinnvoll. Dabei würde die Anzahl an Gitterpunkten immens ansteigen, was zu einem untragbar hohen Rechenaufwand führt. Die Gittervergröberung und die Verwendung von Tiefpassfiltern haben eine ähnliche Wirkung. Die vom Gitter nicht mehr aufgelösten oder vom Tiefpassfilter unterdrückten Wellenlängen werden aus der Lösung entfernt. Ihre Legitimation beziehen die beiden Ansätze aus der Tatsache, dass die Wellenzahlen von hydrodynamischen Moden und akustischen Moden meist spektral getrennt sind. Bei moderaten Machzahlen hat eine hydrodynamische Mode aufgrund ihrer geringeren Ausbreitungsgeschwindigkeit eine kleinere Wellenlänge als die enstprechende akustische Welle bei der gleichen Frequenz. Setzt man z.B. räumliche Tiefpassfilter gezielt ein, so ist es möglich, die ungewollten hydrodynamischen Moden zu entfernen und die akustischen Moden zu erhalten. Obwohl dieser Ansatz seine Tücken besitzt (speziell bei breitbandiger Anregung und hohen Machzahlen)<sup>2</sup>, wird er in dieser Arbeit zur Stabilisierung der Lösung beim Einsatz der Myers-Randbedingung herangezogen. Er bietet den besten Kompromiss zwischen Stabilität und vertretbarem Rechenzeitaufwand. Unter Umständen ist es aber trotzdem möglich, dass nicht in jedem Fall eine stabile Rechnung gewährleistet werden kann. Zukünftige Entwicklungen [\[62\]](#page-230-2) gehen deshalb in die Richtung, ein realistischeres Strömungsprofil in der Schubkammer zu verwenden. Bei diesem sind die mittels frequenzabhängiger Randbedingung modellierten Absorber nicht überströmt und hydrodynamische Moden nicht ausbreitungsfähig. Die Absorber befinden sich in der Nähe des Einspritzkopfes, wo die Reaktion noch nicht eingesetzt hat. Erst stromab, wenn die Aufbereitung und die Zündung des Gemisches stattgefunden hat, kommt es zur Expansion der Verbrennungsgase, die zu einer merklichen Beschleunigung der Gasmasse führt.

# **4.3 Frequenzabhängige Randbedingung im eindimensionalen Lösungsverfahren**

Die zuvor vorgestellten Strategien zur Implementierung einer frequenzabhängigen Randbedingung sollen als erstes in einem eindimensionalen Lösungsverfahren angewendet werden. Auf diese Weise kann schnell und einfach die Funktionsfähigkeit des Konzepts überprüft werden. Das eindimensionale Rechenverfahren ist ein Derivat des CAA-Lösers PIANO. Als Erhaltungsgleichungen kommen die eindimensionalen Varianten der linearen Eulergleichungen [\(2.10\)-\(2.12\)](#page-34-0) zum Einsatz. Es werden dieselben Diskretisierungsschemata wie für das dreidimensionale Verfahren benutzt. Räumliche Ableitungen werden mit dem DRP-Koeffizienten diskretisiert, die Zeitintegration wird mit Hilfe des Runge-Kutta-Schemas vollzogen. Wie im Dreidimensionalen werden auch hier zusätzlich Stabilisierungsmaßnahmen durchge-

<sup>&</sup>lt;sup>2</sup> Hier ist eine spektrale Trennung (zwischen unterschiedlichen Wellenzahlen) von ungewollten, hydrodynamischen Moden und akustischen Moden unter Umständen nicht möglich.

führt, um unphysikalische Schwingungen hoher Wellenzahl zu unterdrücken. Mit der eindimensionalen Variante der LEE ist man in der Lage, gradientenbehaftete Grundströmungsprofile zu verwenden<sup>3</sup>. In den eindimensionalen Erhaltungsgleichungen werden die Gradienten der stationären Größen mit berücksichtigt.

Das eindimensionale Rechengebiet verfügt über zwei Ränder. Es müssen also zwei Randbedingungen gesetzt werden. Neben der harten Wandrandbedingung (Abschnitt [3.3.1\)](#page-81-0) und der akustisch energieneutralen Randbedingung (Abschnitt [3.3.2\)](#page-82-0) verfügt das Verfahren über eine Implementierung der frequenzabhängigen Randbedingung mittels Reflexionsfaktor (Anhang [C.1\)](#page-214-0). Dabei wird der Reflexionsfaktor direkt an der Wand gesetzt, ohne die entsprechende Myers-Formulierung zu berücksichtigen. Im Abschnitt [4.2.2](#page-116-1) wurde gezeigt, dass für normal durchströmte Ränder ein effektiver Reflexionsfaktor verwendet werden kann. Dieser trägt die Effekte einer Durchströmung in sich.

Im Folgenden sollen die Möglichkeiten, die der Einsatz von frequenzabhängigen Randbedingungen gewährt, an zwei Beispielen erläutert werden. Zum einen wird ein Rohr simuliert, welches an beiden Enden geschlossen ist. Die durch den frequenzabhängigen Reflexionsfaktor modellierte Randbedingung schneidet das Rohr an einer Stelle ab und beschreibt intrinsisch den Einfluss der Wellenausbreitung im abgeschnittenen Teil auf das Wellenfeld im CAAsimulierten Rechengebiet. Das zweite Beispiel beschreibt die longitudinale Wellenausbreitung in einer Schubkammer, bei der die Düse durch eine frequenzabhängige Randbedingung charakterisiert wird.

## <span id="page-124-0"></span>**4.3.1 Geteiltes Rohr**

Die Aufgabe der frequenzabhängigen Randbedingung besteht in der Modellierung von physikalischem Verhalten, das sich einer Simulation durch die Feldmethode entzieht. Aus diesem Blickwinkel ist auch die Berechnung der Wellenausbreitung im geteilten Rohr zu sehen. Ein Teil des Rohrs wird durch die DRP-diskretisierte, eindimensionale Simulation beschrieben, der andere durch die frequenzabhängige Randbedingung. Diese wird so modelliert, dass Wellen, die auf den Rand auftreffen, zunächst hindurch geleitet werden (ähnlich einer nichtreflektierenden Randbedingung) und nach einer bestimmten

<sup>&</sup>lt;sup>3</sup> Wie schon in PIANO muss die Grundströmung an das Programm vorab übergeben werden.

<span id="page-125-0"></span>Zeit von dem Rand ins Rechengebiet zurückgesendet werden. Das Rechengebiet und das abgeschnittene Rohr sind in Abbildung [4.6](#page-125-0) dargestellt. Die ge-

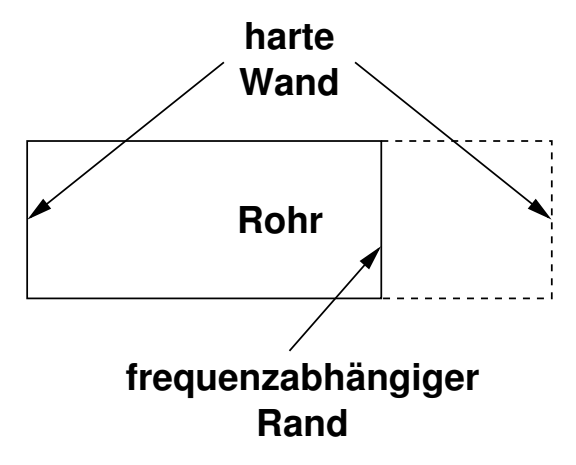

**Abbildung 4.6:** Geteiltes Rohr, rechter Rand modelliert durch eine frequenzabhängige Randbedingung

strichelte Linie markiert den Teil, der durch die Randbedingung modelliert wird. Im Rohr herrscht keine Strömung. Das Medium im Rohr ist homogen. Die Schallgeschwindigkeit im Fluid beträgt 342m/s. Die Länge des Rohrs, welches durch die CAA erfasst wird, beträgt 0.107m. Das virtuelle, abgeschnittene Rohr ist genau halb so lang, es hat also eine Länge von 0.0535m.

Zur Beschreibung des frequenzabhängigen Randverhaltens wird der Reflexionsfaktor verwendet, der den Darstellungen im Anhang [C.1](#page-214-0) folgend implementiert wurde. Er bestimmt anhand einer einlaufender Welle f' die reflektierte Welle g'. Im Falle des virtuell verlängerten Rohrs führt eine eingehende Welle  $f'$  zu einer verzögert reflektierten Welle g' gleicher Amplitude. Die Verzögerung ist dabei die Zeit, die die Welle theoretisch braucht, um den abgeschnittenen Teil des Rohrs zweimal (einmal in beide Richtungen) zu durchlaufen. Die Welle legt dabei eine Strecke von 0.107m zurück. Folglich ist die Verzögerung, die die Welle vom Auftreffen bis zu ihrer Wiederaussendung erfährt, die Wegstrecke, die sie theoretisch zurücklegt, geteilt durch die Schallgeschwindigkeit. Das sind hier 3.1287 · 10<sup>−</sup><sup>4</sup> s. Die Verzögerung wird beeinflusst durch die Phase. Je verzögerter eine Antwort auf eine Eingangsanregung erfolgt, desto stärker fällt die Phase ab. Zwischen Verzögerung und Phase besteht die Beziehung

<span id="page-125-1"></span>
$$
\tau(\omega) = -\frac{d\phi(\omega)}{d\omega} \tag{4.24}
$$

(siehe [\[78\]](#page-231-2)). Dabei ist *τ* die Verzugszeit, *φ* der Phasengang der Übertragungsfunktion und *ω* die Kreisfrequenz. Die zuvor ermittelte Verzugszeit beschreibt also die Steigung der Phase. Da alle Signalanteile die gleiche Verzögerung erfahren, ist die Steigung konstant. Die Phase ist folglich linear abfallend. Weiterhin muss gelten, dass für den Grenzwert *ω* → 0 der Phasenverzug zwischen eingehender und ausgehender Welle gegen Null strebt. Das führt in der Konsequenz dazu, dass die Phase durch eine Gerade durch den Koordinatenursprung beschrieben wird. Damit ist der Phasengang der Randbedingung bestimmt. Die Charakterisierung des Amplitudengangs gestaltet sich problemlos. Die ausgehenden Wellen haben dieselbe Amplitude wie die eingehenden. Folglich ist der Amplitudengang konstant 1. Amplituden- und Phasengang des abgeschnittenen Rohrs sind in Abbildung [4.7](#page-126-0) dargestellt. Eine Übertragungs-

<span id="page-126-0"></span>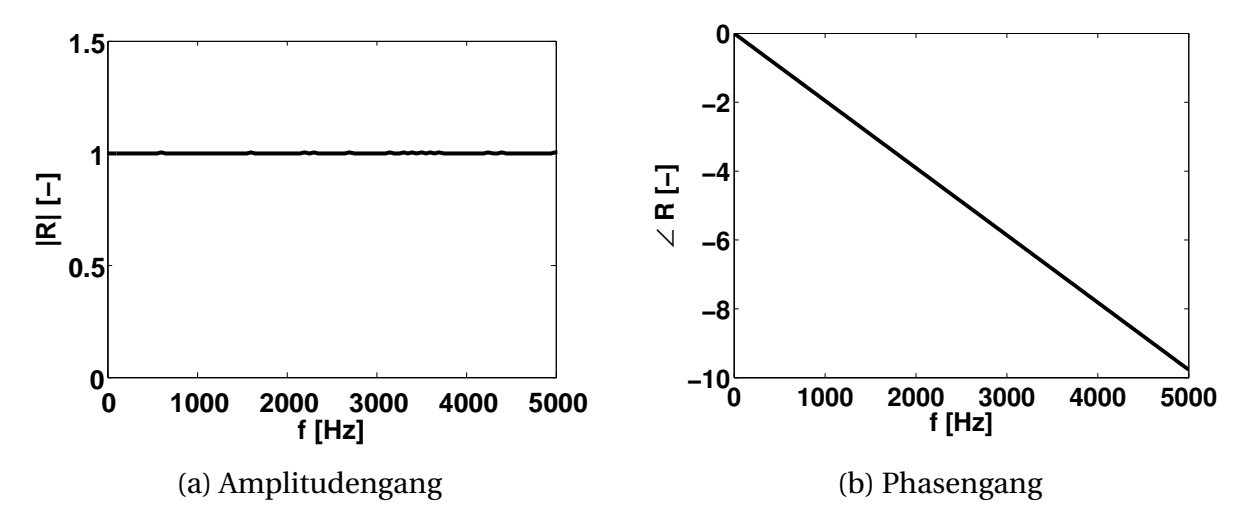

**Abbildung 4.7:** Übertragungsverhalten der frequenzabhängigen Randbedingung am abgeschnittenen Ende des Rohrs

funktion, die dieses Frequenzverhalten aufweist, kann mit

$$
R(f) = e^{-i2\pi f M \Delta t}
$$
\n(4.25)

gefunden werden. Die Amplitude der Transferfunktion ist dabei konstant 1 und der Phasengang ist durch ∠*R*(*f*) = −2*π f M*Δ*t* bestimmt. Weiterhin ist die Steigung im Phasenverlauf charakterisiert durch: −2*πM* ∆*t*. Das lässt sich in die Verzugszeit aus Gleichung [\(4.24\)](#page-125-1) überführen,

$$
\tau(\omega) = M \Delta t. \tag{4.26}
$$

Aus dem Übertragungsverhalten *R*(*f* ) können direkt die Filterkoeffizienten für die Randbedingung bestimmt werden. Fasst man 2*π f* ∆*t* zur dimensionslosen Kreisfrequenz Ω zusammen (siehe Gleichung [\(2.57\)\)](#page-57-0), so erhält man unter der Annahme, dass die Abtastzeit *T<sup>S</sup>* dem Zeitschritt der Simulation ∆*t* entspricht,

$$
R(\Omega) = e^{-i\Omega M}.\tag{4.27}
$$

Diese Form der Übertragungsfunktion kann als die auf dem Einheitskreis ausgewertete Z-Transformation der Einheitsimpulsantwort (Gleichung [\(2.67\)\)](#page-59-0) betrachtet werden, bei der *z* durch  $e^{i\Omega}$  ersetzt wurde (vergleiche mit den Gleichungen [\(2.56\)\)](#page-56-0). Folglich stellt *M* die Anzahl der verzögerten Zeitschritte dar und der nicht vorhandene Amplitudenfaktor entspricht einer Skalierung mit dem Faktor 1. Daraus ergibt sich für den einzigen Koeffizienten des Filters (abgesehen von  $a_0 = 1$ :

$$
b_M = 1.\t(4.28)
$$

Alle anderen Koeffizienten haben den Wert 0.

<span id="page-127-0"></span>Die zur Übertragungsfunktion *R*(*f* ) dazugehörige Einheitsimpulsantwort ist in Abbildung [4.8](#page-127-0) veranschaulicht. Sie ist charakterisiert durch einen Impuls

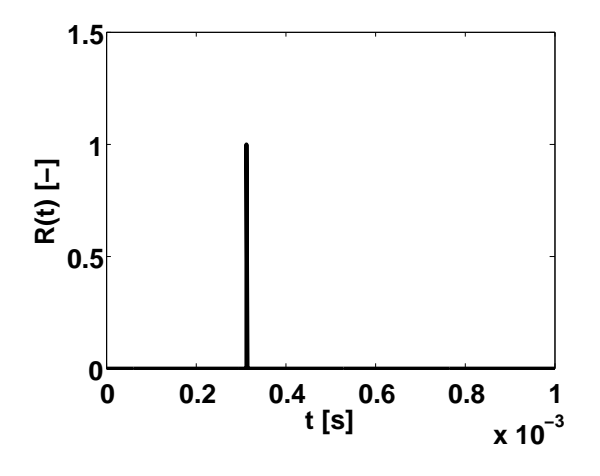

**Abbildung 4.8:** Einheitsimpulsantwort des abgeschnittenen Rohrs

der Höhe Eins, der um 3.1287 · 10<sup>−</sup><sup>4</sup> s verzögert ist. Faltet man ein Eingangssignal mit der Impulsantwort, so erhält man als Ausgangssignal das zeitverzögerte Eingangssignal. Das entspricht dem gewünschten Verhalten am abgeschnittenen Ende des Rohrs.

Wendet man schließlich die Randbedingung im eindimensionalen CAA-Verfahren an, so kann man anhand von Schnittbildern die Wellenausbreitung im geteilten Rohr verdeutlichen. Abbildung [4.9](#page-128-0) zeigt Momentaufnahmen der Druckschwankungen im eindimensionalen Rechengebiet. Die Randbe-

<span id="page-128-3"></span><span id="page-128-2"></span><span id="page-128-1"></span><span id="page-128-0"></span>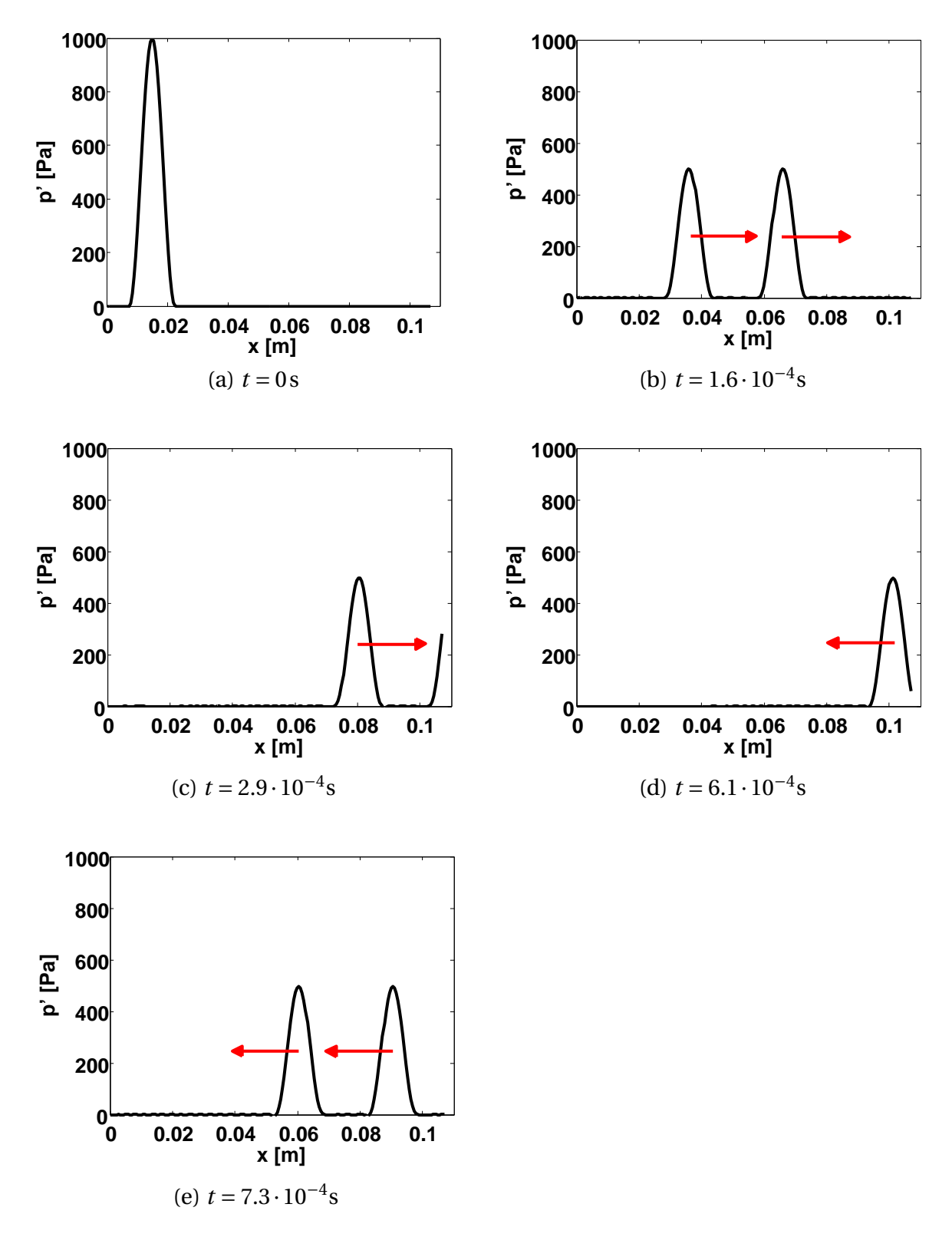

<span id="page-128-5"></span><span id="page-128-4"></span>**Abbildung 4.9:** Schnittbilder der Wellenausbreitung im abgeschnittenen Rohr

dingung an der linken Seite beschreibt eine harte Wand. Rechts kommt die frequenzabhängige Randbedingung zum Einsatz, die eine Verlängerung des Rohrs modelliert. Zum Zeitpunkt *t* = 0s befindet sich ein Druckpuls nahe des linken Randes in Ruhe (Abbildung [4.9a\)](#page-128-1). Beginnt man die Simulation, so zerfällt dieser in eine links- und eine rechtslaufende Welle. Die linkslaufende Welle wird alsbald an der harten Wand reflektiert. Danach laufen beide Wellen nach rechts (Abbildung [4.9b\)](#page-128-2). Nach  $t = 2.9 \cdot 10^{-4}$ s (Abbildung [4.9c\)](#page-128-3) hat die erste Welle den rechten Rand erreicht und läuft hindurch. Anschließend bewegt sich auch die zweite Welle aus dem Rechengebiet. Nach  $t = 6.1 \cdot 10^{-4}$ s (Abbildung [4.9d\)](#page-128-4) kommt die erste Welle aus dem virtuellen Rohr zurück ins Rechengebiet. Zur Zeit  $t = 7.3 \cdot 10^{-4}$ s (Abbildung [4.9e\)](#page-128-5) sind beide Wellen wieder im Rechengebiet und laufen nach links. Die Amplituden der Wellen haben sich gegenüber denen zum Zeitpunkt *t* = 1.6 · 10<sup>−</sup><sup>4</sup> s nicht verändert. Auch der Abstand zwischen den Wellen ist gleich geblieben.

Damit wurde die prinzipielle Funktionsweise einer frequenzabhängigen Randbedingung erläutert. Eingehende Wellen werden zeitverzögert reflektiert. Dieses Beispiel stellt einen einfachen Fall der Anwendung einer frequenzabhängigen Randbedingung dar. Im Allgemeinen hat die reflektierte Welle jedoch nicht die gleiche Amplitude wie die eingehende. Auch hat sie nicht zwangsläufig die gleiche Form. Abhängig vom Übertragungsverhalten der Randbedingung können verschiedene Frequenzanteile angefacht oder gedämpft werden. Auch können Signale mit unterschiedlichen Frequenzbestandteilen unterschiedlich stark verzögert werden. Eine Randbedingung mit einem etwas komplizierteren Übertragungsverhalten wird im Folgenden behandelt.

## **4.3.2 Eindimensionale Schubkammer**

Die Berechnung der Wellenausbreitung in einer Schubkammer wird am Testfall einer kalt durchströmten Modellbrennkammer<sup>4</sup> durchgeführt. Dabei handelt es sich um ein Experiment [\[56\]](#page-229-1), bei dem sowohl das Resonanz- und Abklingverhalten untersucht, als auch der modenabhängige Admittanzverlauf von Düse und Lochblech bestimmt wurde. Im Experiment tritt durch ein Lochblech kalte Luft in die Brennkammer ein und strömt in Richtung Düse.

<sup>&</sup>lt;sup>4</sup> Der Testfall war Gegenstand des zweiten REST-Scientific-Workshops am 5. und 6. Oktober 2010 in Ottobrunn.

<span id="page-130-0"></span>In der Düse wird der Luftstrom beschleunigt bis er im engsten Querschnitt Mach Eins erreicht. Durch eine Sirene, die man an verschiedene Positionen an die Schubkammer anbringen kann, können gezielt einzelne Moden angeregt werden. In Abbildung [4.10](#page-130-0) ist die Geometrie der Schubkammer schematisch dargestellt. Wichtige Eckdaten des Testfalls sind in der Tabelle [4.1](#page-130-1) zusammen-

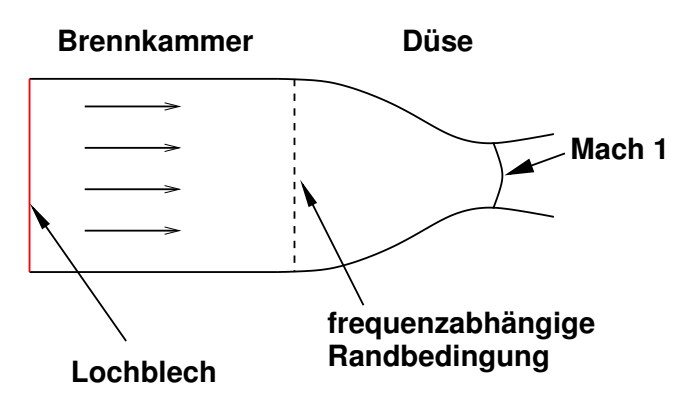

**Abbildung 4.10:** Schematische Abbildung der zu untersuchenden Schubkammergeometrie

<span id="page-130-1"></span>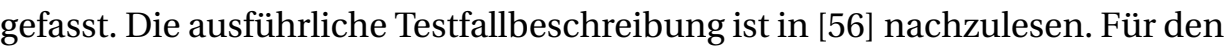

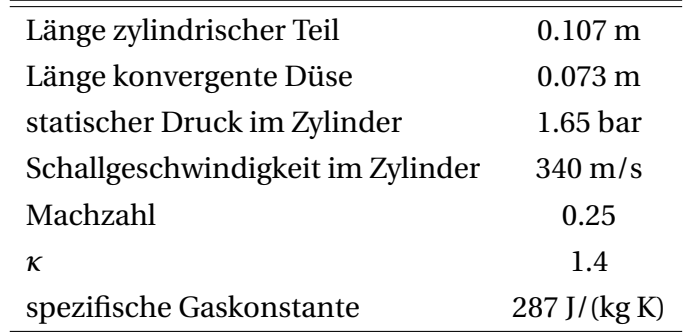

**Tabelle 4.1:** Eckdaten der kalt durchströmten Schubkammer

Testfall liegen sowohl experimentelle [\[57\]](#page-229-2) als auch semianalytische [\[61\]](#page-229-3) Daten vor. Das semianalytische Verfahren von Köglmeier [\[61\]](#page-229-3) stellt eine Erweiterung der Methode von Bell und Zinn [\[4\]](#page-224-0) dar. Durch die Weiterentwicklung ist man dazu in der Lage, über die einfache Bestimmung der Admittanz der Düse hinaus (wie bei Bell und Zinn) auch die komplexe Eigenfrequenz zu berechnen und damit Aussagen über die Dämpfung zu treffen. Die Ergebnisse des semianalytischen Ansatzes gelten als validiert und werden im Folgenden zum Vergleich herangezogen.

Das Wellenfeld in einer Schubkammer ist dreidimensional. Akustische Störungen können sich in alle drei Raumrichtungen ausbreiten. Eine Simulation mit einem eindimensionalen Verfahren scheint auf den ersten Blick nicht sinnvoll. Beschränkt man sich jedoch auf rein longitudinale Moden und betrachtet die Wellenausbreitung entlang der Zylinderachse der Schubkammer, kann unter gewissen Annahmen auch ein eindimensionales Verfahren eingesetzt werden. Schwierigkeiten ergeben sich jedoch bei der Beschreibung der Wellenausbreitung in der Düse. Die von der Düsenkontur reflektierten Wellen breiten sich nicht nur entlang der Zylinderachse aus, sondern auch quer zu dieser. Es kommt zur Anregung von höheren Moden. In der betrachteten Schubkammergeometrie liegt jedoch die Cut-On-Frequenz der ersten höheren Mode (ca. 2000 Hz, siehe [\[32\]](#page-227-1)) weit über der Resonanzfrequenz der ersten longitudinalen (um die 1000 Hz, siehe [\[61\]](#page-229-3)). Stellt man sicher, dass man sich deutlich unter der Cut-On-Frequenz der ersten höheren Mode befindet, lassen sich die longitudinalen Moden entkoppelt betrachten.

Mit dem eindimensionalen CAA-Verfahren soll nachfolgend die erste longitudinale Mode untersucht werden. Es wird der zylindrische Teil der Schubkammer simuliert. Die Strömung darin ist konstant, *M* = 0.25. Am Einlass wird die Randbedingung der verschwindenden Massenstromschwankungen verwendet (siehe [3.3.2\)](#page-82-0). Am Auslass wird die frequenzabhängige Randbedingung, basierend auf dem Reflexionsfaktor, eingesetzt. Sie modelliert das Reflexionsverhalten der Düse für longitudinale Moden. Zur Beschreibung des Übertragungsverhaltens der Düse existieren experimentelle Werte für die Admittanz der longitudinalen Mode. Leider sind diese erst ab 1000 Hz vermessen. Daraus ergibt sich eine spektrale Lücke zwischen 0 und 1000 Hz. In diesem Bereich ist die Übertragungsfunktion nicht bekannt. Folglich stellt sich das Problem, wie die korrekte Einheitsimpulsantwort aus dieser abgeleitet werden kann. Aus diesem Grund wird auf die semianalytisch berechnete Admittanz nach [\[4\]](#page-224-0) zurückgegriffen. Sie lässt sich auf den ganzen Frequenzbereich ausdehnen und über Gleichung [\(2.34\)](#page-45-0) in den Reflexionsfaktor umrechnen. Darüber hinaus ergeben sich Probleme bezüglich der Auswertung der Ergebnisse zwischen Experiment und CAA. Die linke Berandung der Schubkammer stellt im Experiment ein durchströmtes Lochblech dar. Die Admittanz (Reflexionsfaktor) dieses Randes ist zwar vermessen, aber erst ab 1000 Hz. Bei der Modellierung des linken Randes besteht damit dasselbe Problem wie bei der Modellierung der Düse. Weiterhin wird der Verlust an akustischer Energie durch das Lochblech als groß abgeschätzt [\[32\]](#page-227-1), womit die Gesamtdämpfung der Schubkammer substantiell erhöht wird. Ein quantitativer Vergleich von Resonanzfrequenz und Abklingverhalten ist bei stark gedämpften Systemen problematisch, da Fehler oder Ungenauigkeiten im CAA-Verfahren mit der frequenzabhängigen Randbedingung weniger stark zu Tage treten. Die Bewertung der Methode wird damit schwieriger. Das semianalytische Verfahren von Köglmeier [\[61\]](#page-229-3) kann ohne weiteres eine akustisch energieneutrale Randbedingung am linken Rand beschreiben. Es erscheint sinnvoller, diese am linken Rand zu verwenden und zwischen der semianalytischen Methode und der eindimensionalen CAA zu vergleichen.

Der in den Relexionsfaktor umgerechnete Admittanzverlauf der Düse wurde mit Strömung bestimmt und liegt in Form von Datenpunkten vor. Daher wird die in [4.1.1](#page-104-0) beschriebene Methode zur Minimierung des Fehlers zwischen dem zu approximierenden und dem durch die Filter abgebildeten Verlauf verwendet, um die Filterkoeffizienten zu bestimmen. Abbildung [4.11](#page-132-0) zeigt die

<span id="page-132-1"></span><span id="page-132-0"></span>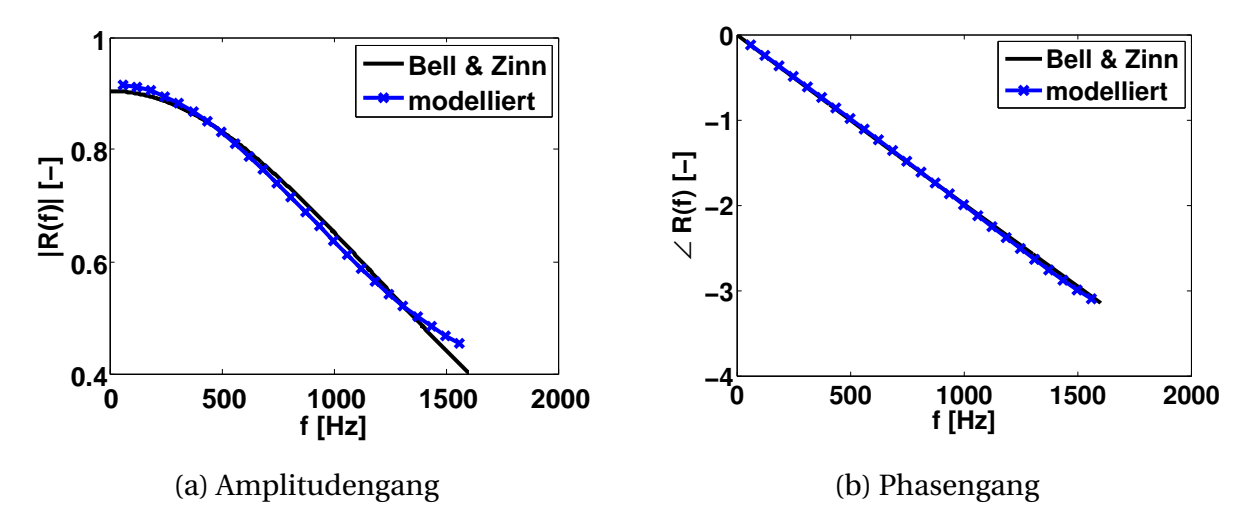

<span id="page-132-2"></span>**Abbildung 4.11:** Verlauf des Reflexionsfaktors nach Bell und Zinn [\[4\]](#page-224-0) und modelliert durch Filterkoeffizienten

Verläufe der Filtercharakteristik und das semianalytisch bestimmte Reflexionsverhalten der Düse. Es lässt sich eine gute Übereinstimmung erkennen. Um 0 Hz ist die Amplitude der Filtercharakteristik gegenüber dem Verlauf des semianalytischen Modells leicht erhöht (siehe Abbildung [4.11a\)](#page-132-1). Das wirkt sich aber nicht gravierend auf die Stabilität aus, da der Reflexionsfaktor noch deutlich unter dem Wert für eine Anfachung liegt. Anders ist das unter Umständen bei der Verwendung von Impedanz und Admittanz als systembeschreibende Größen. Vermeintlich kleine Unterschiede zwischen gewünschtem und filter-approximiertem Verlauf können zu Amplituden des Reflexionsfaktors führen, die eine Anfachung bewirken und die Stabilität damit negativ beeinflussen. Deshalb ist es durchaus zweckmäßig, die Filterkoeffizienten für den Reflexionsfaktor abzuleiten und sie anschließend in Filterkoeffizienten für Impedanz oder Admittanz umzurechnen. Schaut man sich die Einheitsimpulsantwort im diskreten Zeitbereich an (vergleiche [4.12a\)](#page-133-0), so ist ebenfalls eine gute Übereinstimmung zwischen Filter und inverser FFT des Transferverhaltens nach [\[4\]](#page-224-0) zu erkennen. Die Abweichungen vom semianalytischen Verlauf sind klein.

<span id="page-133-0"></span>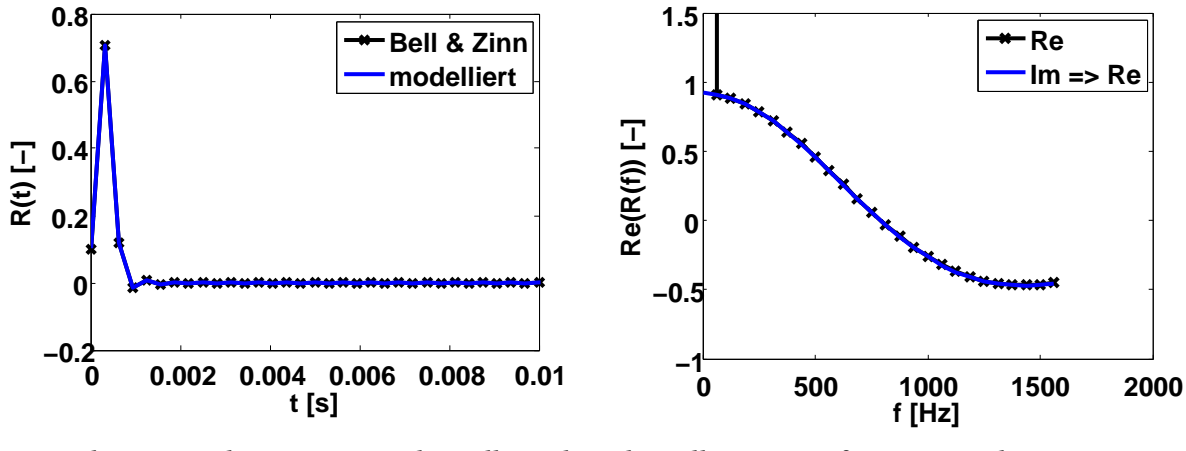

(a) Einheitsimpulsantwort nach Bell und Zinn und der daraus abgeleitete Filter

<span id="page-133-1"></span>(b) Hilbert-Transformation des Imaginärteils des modellierten Verlaufs

**Abbildung 4.12:** Einheitsimpulsantwort und Hilbert-Transformation des Relexionsfaktor der Düsenantwort

Die Kausalität der filterbasierten Modellierung des Reflexionsfaktors kann über die Hilbert-Transformationen veranschaulicht werden (siehe [2.2.4\)](#page-60-0). In Abbildung [4.12b](#page-133-1) wird gezeigt, dass sich der Imaginärteil des Reflexionsfaktors in den Realteil umrechnen lässt. Das ist möglich, da dem Übertragungsverhalten eine kausale Impulsantwort zugrunde liegt. Lediglich der Realteil bei der Frequenz 0 Hz wird vom Hilbert-transformierten Imaginärteil nicht getroffen. Er stellt einen Sprung im Verlauf des Realteils dar, der nicht mit der Hilbert-Transformation abgebildet werden kann.

Die Approximation des Verlaufs des Reflexionsfaktors nach der Methode von Bell und Zinn [\[4\]](#page-224-0) hat einen impliziten Filter mit 11 Zähler- und Nennerkoeffizienten ergeben. Alle Pole befinden sich innerhalb des Einheitskreises. Somit ist der Filter stabil. Zur Erfüllung des CFL-Kriteriums wird der Zeitschritt der Simulation ∆*t* = 10<sup>−</sup><sup>6</sup> s gewählt. Damit löst die CAA Frequenzen auf, die im Bereich von 10<sup>5</sup> - 10<sup>6</sup> Hz liegen. Ein Vergleich mit Abbildung [4.11a](#page-132-1) und [4.11b](#page-132-2)

zeigt, dass zwischen dem zu modellierenden Bereich und dem von der CAA aufgelösten mehrere Größenordnungen liegen<sup>5</sup>. Um einen Filter zu erhalten, der sich mit dem CAA-Zeitschritt verwenden lässt, wird vom Zeitschrittfaktor (siehe Abschnitt [4.1.3\)](#page-108-0) Gebrauch gemacht. Auf diese Weise wird die Einheitsimpulsantwort auf den CAA-Zeitschritt upgesampelt. Im konkreten Fall ergibt sich ein Faktor von 312. Danach kann die Charakteristik des frequenzabhängigen Randes an das eindimensionale Simulationsverfahren angebunden werden. Alle nötigen Voraussetzungen sind somit erfüllt und die Methode kann zur Berechnung der longitudinalen Wellenausbreitung in der Schubkammer verwendet werden.

Ähnlich wie beim geteilten Rohr (vergleiche [4.3.1\)](#page-124-0) wird das System durch einen Gaußpuls initial angeregt. Die Wellen breiten sich im eindimensionalen Rechengebiet aus. An der linken Seite werden die Wellen an der akustisch energieneutralen Randbedingung reflektiert. Es kommt zu keinem Zeitverzug zwischen der auf den Rand auftreffenden und der reflektierten Welle. Dennoch hat die reflektierte Welle aufgrund der Energieerhaltung eine geringere Stärke als die eintreffende. Demgegenüber erfahren Wellen, die auf den rechten, durch die frequenzabhängige Randbedingung modellierten Rand auftreffen, einen Verlust an Energie. Ein Teil der akustischen Energie wird weder instantan noch zeitverzögert in das Rechengebiet zurückgeworfen. Das entspricht der Energie, die aus der Düse hinausgetragen wird. Schaut man sich die Einheitsimpulsantwort in Abbildung [4.12a](#page-133-0) an, so erkennt man, dass bei *t* = 0s bereits Anteile der Einheitsimpulsantwort ungleich Null sind. Es kommt zu einer instantanen Reflexion. Der Hauptteil der akustischen Welle wird jedoch zeitverzögert nach *t* = 3.125·10<sup>−</sup><sup>4</sup> s reflektiert. Das System, bestehend aus eindimensionaler CAA und frequenzabhängiger Randbedingung, beschreibt ein gedämpftes Wellenfeld. Akustische Energie geht über den rechten Rand verloren. Die Stärke der akustischen Schwingungen im System nimmt ab. Zeichnet man den zeitlichen Verlauf von Druck und Schnelle am rechten Rand auf, so kann man aus diesem die Charakteristik der Randbedingung ablesen. Für ein auf Null abklingendes Signal ist die Fourier-Transformation des Signals eindeutig (siehe [\[78\]](#page-231-2)) und das Signal lässt sich aus dieser wieder rekonstruieren. Mit dem Fourier-transformierten Signal ist es möglich zu überprü-

<sup>5</sup> Zwar lässt sich der Verlauf des Reflexionsfaktors (Admittanz) mit der Methode nach Bell und Zinn [\[4\]](#page-224-0) grundsätzlich auch für den gesamten von der CAA aufgelösten Bereich bestimmen, doch wird sich hier auf einen kleinen Bereich um die Resonanzfrequenz der ersten longitudinalen Mode beschränkt um die Idee des Zeitschrittfaktors zu verdeutlichen.

fen, ob das aufgeprägte Übertragungsverhalten am Rand auch erreicht wurde. Dazu wird aus den komplexen Größen  $\hat{u}$  und  $\hat{p}$  der Reflexionsfaktor gebildet und mit dem Übertragungsverhalten des Filters verglichen. Aus Abbildung

<span id="page-135-0"></span>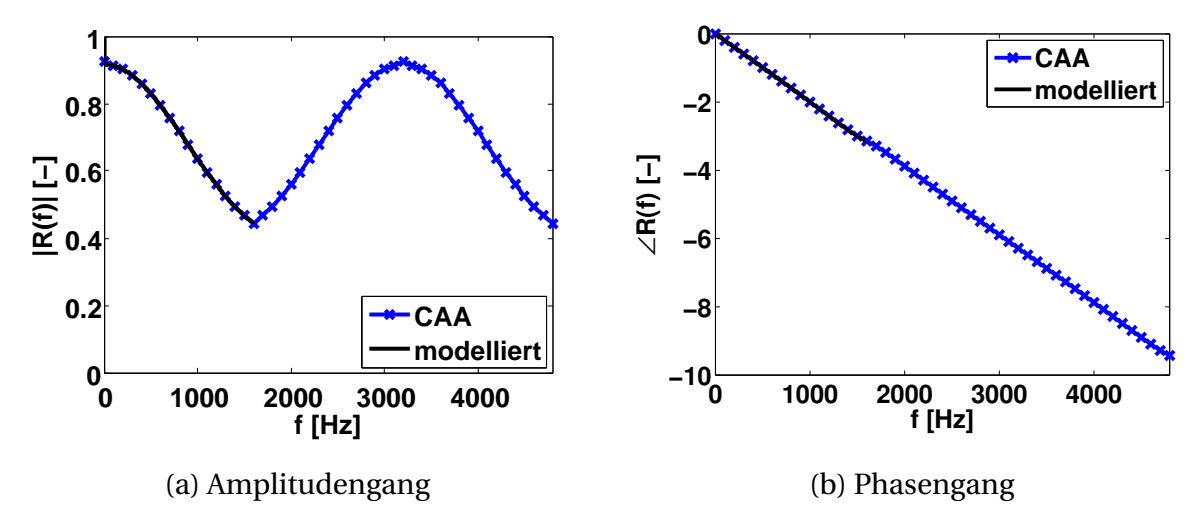

**Abbildung 4.13:** Vergleich zwischen modellierten und simulierten Übertragungsverhalten in der eindimensionalen Schubdüse

[4.13](#page-135-0) ist ersichtlich, dass Druck und Schnelle am Rand die Filtercharakteristik exakt erfüllen. Das Verhalten des Filters lässt sich also wie gewünscht aufprägen. Weiterhin sind die spektralen Wiederholungen erkennbar. Der Bereich zwischen 1600 Hz und 3200 Hz entspricht einer Kopie des Bereichs von 0- 1600 Hz<sup>6</sup>. Auch das entspricht den Erwartungen, da die Impulsantwort upgesampelt wurde, um für den CAA-Zeitschritt anwendbar zu sein. Im nächsten Schritt werden die Resonanzfrequenzen der eindimensionalen Schubkammer untersucht. Dazu wird der zeitliche Verlauf des Drucks am Einlassrand aufgezeichnet. Es ist zu erwarten, dass die auftretenden Schwingungsmoden an dieser Stelle keine Knoten aufweisen und alle Moden im zeitlichen Signal mit ausreichender Stärke vertreten sind. Eine Fourier-Transformation des zeitlichen Druckschwankungssignals ist in Abbildung [4.14](#page-136-0) zu sehen. Im relevanten Bereich von 0-1600 Hz tritt eine Überhöhung bei 1010 Hz auf. Sie weist auf eine Resonanz bei dieser Frequenz hin. Vergleicht man diese mit dem von Köglmeier [\[61\]](#page-229-3) bestimmten Wert von 981 Hz, so ist eine gewisse Diskrepanz auszumachen. Eine Ursache für den Unterschied könnte in den kleinen Abweichungen zwischen der modellierten Filtercharakteristik und der nach Bell

 $^6$  Die Spiegelung im Phasengang ist auf den ersten Blick nicht klar auszumachen. Aufgrund der kontinuierlichen Darstellung ohne Umbrüche erscheint die Phase stetig abfallend. Würde man die Phase im Bereich von −*π* bis *π* darstellen wären die Spiegelungen deutlich sichtbar.

<span id="page-136-0"></span>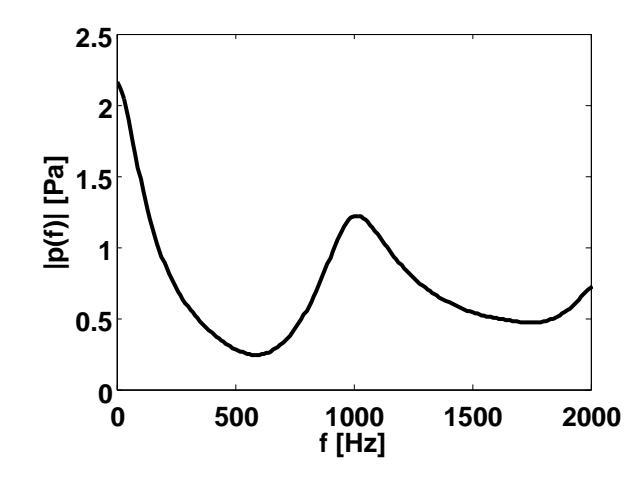

**Abbildung 4.14:** Fourier-Transformation des Druckssingals in der 1D-Schubkammer

und Zinn [\[4\]](#page-224-0) berechneten liegen. Insbesondere Fehler bei der Approximation der Phase können zu einer Verschiebung der Resonanzfrequenz führen.

Als Nächstes soll die Abklingrate der Schwingungen bei 1010 Hz bestimmt werden. Auch diese wurden durch Köglmeier [\[61\]](#page-229-3) berechnet. Zur Bestimmung der Abklingrate kommt das Verfahren von Kaess [\[55\]](#page-229-4) zum Einsatz. Unter der Voraussetzung, dass der aufgezeichnete Verlauf der Druckschwankungen eine ausreichende Länge besitzt und abklingend ist, kann man mit Hilfe eines Spektrogramms sowohl den zeitlichen Verlauf als auch den Frequenzinhalt des Signals darstellen. Durch den Einsatz einer gefensterten Kurzzeit-FFT kann das momentane Spektrum eines Abschnitts des Signals bestimmt werden. Verschiebt man das Fenster im Signal, so erhält man abhängig von der Position des betrachteten Bereichs Amplitude und Phase der Druckschwankungen als Funktion der Zeit. Die zeitliche Veränderung des Amplitudenverlaufs ist in Abbildung [4.15a](#page-137-0) dargestellt. Deutlich zu erkennen ist eine höhere Amplitude bei 1000 Hz. Das ist die zuvor gefundene Resonanzfrequenz der ersten longitudinalen Mode. Sie unterscheidet sich von dieser um 10 Hz, weil die Bestimmung der Resonanzfrequenz bei einer Kurzzeit-FFT weniger genau ist. Um die Abklingrate zu bestimmen, muss der Verlauf der Amplitude bei 1000 Hz verglichen werden mit Exponentialfunktionen verschiedener Abklingkonstanten. Dazu wird eine zur Zeitachse parallele Linie bei *f* = 1000Hz aus dem Spektrogramm herausgeschnitten. An diese Linie werden verschiedene Exponentialfunktionen angepasst, sodass der Fehler zwischen der Exponentialfunktion und dem Amplitudenverlauf minimal wird. Die Abklingkonstante der Exponentialfunktion, die am besten mit dem Verlauf der Amplitu-

<span id="page-137-0"></span>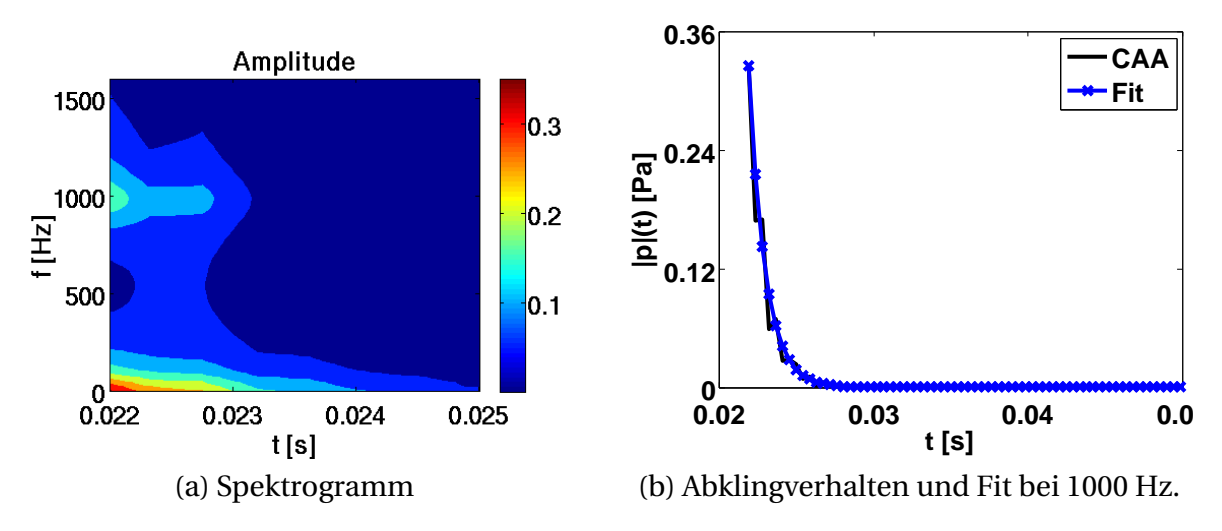

<span id="page-137-1"></span>**Abbildung 4.15:** Zeitlicher Verlauf der Amplitude

de übereinstimmt, bestimmt die Abklingrate. Abbildung [4.15b](#page-137-1) zeigt die Exponentialfunktion und den Verlauf der Amplitude bei 1000 Hz. Die Abklingkonstante wurde mit 924 s<sup>−1</sup> abgeschätzt, was gut mit den 932 s<sup>−1</sup> von Köglmeier [\[61\]](#page-229-3) übereinstimmt.

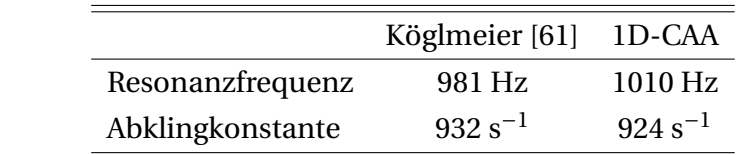

<span id="page-137-2"></span>**Tabelle 4.2:** Gegenüberstellung der Ergebnisse von Köglmeier [\[61\]](#page-229-3) und der 1D-CAA

Eine Gegenüberstellung der Ergebnisse von Köglmeier und der eindimensionalen CAA-Methode ist in Tabelle [4.2](#page-137-2) zu finden. Es konnte gezeigt werden, dass das eindimensionale CAA-Verfahren mit der frequenzabhängigen Randbedingung dazu in der Lage ist, die Wellenausbreitung der longitudinalen Moden in einer Schubkammer zu beschreiben. Die Kombination von filterbasierter Randbedingung und Simulation der Wellenausbreitung ist also auch für komplizierteres Randverhalten möglich.

Die verschiedenen Aspekte bei der Verwendung einer frequenzabhängigen Randbedingung wurden beleuchtet. Die zu approximierende Übertragungsfunktion des Reflexionsfaktors am Eingang zur Düse wurde auf Kausalität geprüft. Die Einheitsimpulsantwort des Filters wurde upgesampelt auf den Zeitschritt des Simulationsverfahrens. Es wurde geprüft, wie gut Druckschwankung und Schnelle am Rand der Charakteristik des Filters folgen. Schließlich sind die Ergebnisse aus der eindimensionalen Simulation mit den validierten Ergebnissen von Köglmeier [\[61\]](#page-229-3) verglichen worden. Dabei wurde eine gute Übereinstimmung gefunden. In nachfolgenden Kapiteln kann nun die Anwendbarkeit der frequenzabhängigen Randbedingung im dreidimensionalen Verfahren PIANO demonstriert werden. Hier werden unter anderem Fälle mit Überströmung untersucht, bei denen auf die Myers-Formulierung zurückgegriffen werden muss.

# **4.4 Absorbermodelle**

Zuvor wurde gezeigt, dass sich mit einer frequenzabhängigen Randbedingung unterschiedliches Übertragungsverhalten abbilden lässt. Unter der Voraussetzung, dass Stabilität und Kausalität erfüllt sind, kann mit Hilfe der digitalen Filter eine Implementation im Zeitbereich erreicht werden. In diesem Abschnitt sollen verschiedene Modelle für Absorber vorgestellt werden. Diese können in Filterkoeffizienten übersetzt und als Randbedingung in der CAA verwendet werden. Man unterscheidet im Wesentlichen zwei unterschiedliche Arten von Absorbern: *λ*/4-Resonatoren und Helmholtz-Resonatoren. *λ*/4-Resonatoren sind quer zur Schubkammer angebrachte Röhrchen (sie-

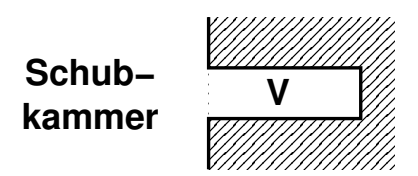

<span id="page-138-0"></span>**Abbildung 4.16:** Schematische Darstellung eines *λ*/4-Resonators

he Abbildung [4.16\)](#page-138-0). Die Akustik in den *λ*/4-Resonatoren wird eindimensional behandelt<sup>7</sup>. Die Röhrchen stellen ein Resonanzvolumen dar, deren Länge üblicherweise auf die Resonanzfrequenz von potenziell instabilen Moden in der Schubkammer abgestimmt wird (insbesondere transversale Moden gelten als besonders schlecht gedämpft). Auf diese Weise wird versucht, die in der Schubkammer vorherrschende Schwingung durch eine gegenphasige Schwingung in den Resonatoren auszulöschen. Weiterhin haben *λ*/4- Resonatoren die Eigenschaft, Schwingungsenergie zu dissipieren. Wandrei-

<sup>7</sup> Vorausgesetzt die Wellenlänge in der Schubkammer ist groß gegenüber dem Durchmesser der Röhrchen

<span id="page-139-0"></span>bung, Wärmeleitung und -strahlung sowie die Bildung von Wirbeln am Mund der Röhrchen führen dazu, dass Schwingungsenergie abgebaut wird.

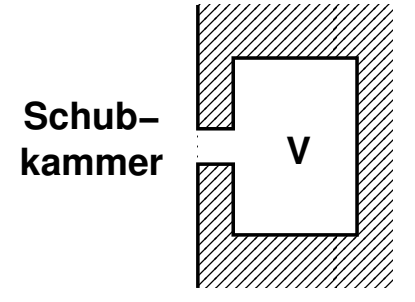

**Abbildung 4.17:** Schematische Darstellung eines Helmholtz-Resonators

Eine andere Form eines akustischen Absorbers stellt der Helmholtz-Resonator dar (siehe Abbildung [4.17\)](#page-139-0). Er besteht aus einem dünnen Halsbereich, an den sich eine größere Kammer anschließt. Der Helmholtz-Resonator lässt sich mit einem Feder-Masse-Dämpfer-System vergleichen. Das Gas im und unmittelbar um den Hals kann als Masse des Schwingers betrachtet werden, das kompressible Gas in der Kammer agiert als Feder und lässt die Gasmasse hin und her schwingen. Während der Schwingung kommt es zu Reibung und Wirbelbildung, welche einen dämpfenden Effekt haben. Um die gewünschte Absorption zu erreichen, müssen die Dämpfung, die Masse und die Federkonstante des Systems angepasst werden.

Beginnend mit Rayleigh [\[90\]](#page-232-3) sind Untersuchungen zum Dämpfungsverhalten von Absorbern durchgeführt worden. Es wurden Modelle zur Beschreibung des Verhaltens von Absorbern entwickelt. In den folgenden Jahren wurden diese weiterentwickelt und verfeinert [\[44,](#page-228-1) [60,](#page-229-5) [95\]](#page-232-4). Die Modelle wurden meistens abhängig von der Geometrie und dem Zustand des Gases im Absorber beschrieben. Dadurch ließen sich die Resonatoren für den jeweiligen Anwendungsfall auslegen. In Raketentriebwerken ist es teilweise schwierig, den exakten Zustand des Gases im Absorber zu bestimmen. Teilweise gelangt Heißgas aus der Verbrennung in den Absorber und die Dämpfungseigenschaften des Resonators verändern sich. Daher gehen heutige Bestrebungen dahin, den Einfluss von sich ändernden Gaseigenschaften im Absorber mit zu berücksichtigen und zu modellieren [\[11\]](#page-225-2).

Im Folgenden soll die Darstellbarkeit einiger bekannter Modelle durch digitale Filter aufgezeigt werden. Es wird das Modell eines *λ*/4-Resonators nach [\[64\]](#page-230-3) in Filterkoeffizienten überführt. Weiterhin wird der *Erweiterte-Helmholtz-* *Resonator* von Rienstra [\[95\]](#page-232-4) herangezogen und durch Filter dargestellt. Darüber hinaus kann gezeigt werden, dass das von Pieringer [\[84\]](#page-231-1) verwendete gedämpfte Rohr direkt in Filterkoeffizienten übertragbar ist. Für die monofrequente Anregung kann auf ein Zeitverzugs-Modell zurückgegriffen werden, welches sich allein aus der komplexen Kenngröße bei der Anregefrequenz bestimmen lässt.

## **4.4.1** lambda **/ 4-Resonatormodell**

Die Absorbermodelle werden gewöhnlich anhand der Impedanz des Resonators beschrieben. Die komplexe Impedanz wird aufgeteilt in Real- und Imaginärteil,

$$
\hat{Z}_{Res} = \varrho + i\chi. \tag{4.29}
$$

Der Realteil *ρ* wird Resistanz genannt, der Imaginärteil *χ* Reaktanz. Die Resistanz beschreibt die Dissipation von akustischen Wellen und die Reaktanz das Resonanzverhalten des Absorbers. Nach [\[64\]](#page-230-3) kann für die beiden Größen folgender formelmäßiger Zusammenhang gegeben werden:

$$
\rho = 2(\epsilon_L + \epsilon_{NL} + L/d) \sqrt{2\bar{\mu}\bar{\rho}\omega},
$$
\n
$$
\chi = -\bar{\rho}c \cot\left(\frac{\omega L_{eff}}{c}\right).
$$
\n(4.30)

Darin sind  $\epsilon_L$  und  $\epsilon_{NL}$  der lineare bzw. der nichtlineare Resistanzfaktor. Diese werden experimentell bestimmt. *L* ist die Länge des Absorbers, *d* der Durchmesser des Absorberröhrchens,  $\bar{\mu}$  die dynamische Viskosität,  $\bar{\rho}$  die Dichte und *c* die Schallgeschwindigkeit. *Le f f* bezeichnet die effektive Länge. Sie unterscheidet sich von der geometrischen Länge *L* um einen Abschnitt, der der mitschwingenden Gasmasse vor dem Resonator Rechnung trägt.

Bei der Anwendung des Absorbermodells in Simulationen ist es von Vorteil, die Randbedingung nicht direkt an der Position der Absorberöffnung zu setzen. Es ist dagegen handlicher, eine einheitliche Impedanzverteilung entlang eines Bands am Absorberring anzunehmen (siehe Abbildung [4.18\)](#page-141-0). Das erleichtert die Implementation der Randbedingung enorm. Jedoch muss der damit verbundene Flächengewinn ausgeglichen werden. Dazu wird die Ersatz-

<span id="page-141-0"></span>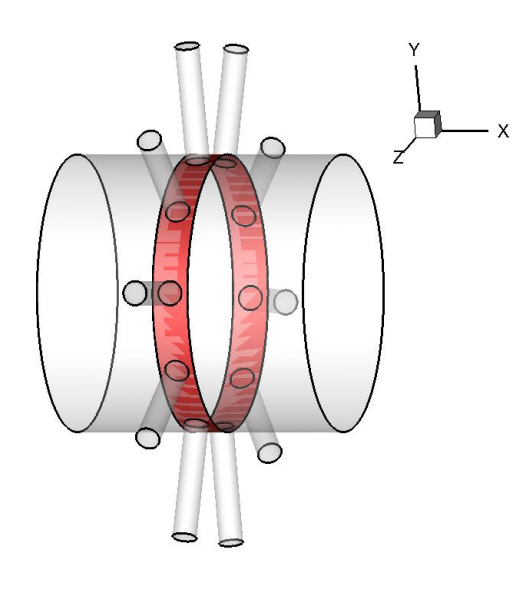

**Abbildung 4.18:** Ersatzfläche und Absorber

fläche (*A<sup>E</sup>* ) des Bandes ins Verhältnis zur Fläche der Absorberöffnungen (*ARes*) gesetzt. Die entsprechend verteilte Impedanz lautet dann

<span id="page-141-1"></span>
$$
\hat{Z} = \frac{A_E}{A_{Res}} \hat{Z}_{Res}.
$$
\n(4.31)

Für eine gegen unendlich strebende Ersatzfläche strebt die Impedanz ebenfalls gegen unendlich. Das entspricht einer harten Wand. Dies erscheint sinnvoll, denn der Einfluss der Absorber in einer unendlich ausgedehnten Wand ist verschwindend gering.

Das Modell der *λ*/4-Resonatoren lässt sich auch in Form des Reflexionsfaktors beschreiben. Eine Umrechnung ist mit den Gleichungen [\(2.34\)](#page-45-0) möglich. Exemplarisch ist ein Verlauf des komplexen Reflexionsfaktors des *λ*/4- Resonatormodells in Abbildung [4.19](#page-142-0) dargestellt. Mittels der im Abschnitt [4.1.1](#page-104-0) beschriebenen Methode lassen sich durch Optimierungsverfahren Filterkoeffizienten gewinnen, die den Verlauf des frequenzabhängigen Reflexionsfaktors approximieren. Wie man aus Abbildung [4.19](#page-142-0) erkennt, kann eine gute Übereinstimmung zwischen Filterübertragungsverhalten und dem *λ*/4- Resonator nach den Gleichungen [\(4.31\)](#page-141-1) erzielt werden. Der Verlauf der Filtertransferfunktion trifft nahezu exakt den Verlauf des *λ*/4-Resonatormodells. An dieser Stelle sollte vielleicht noch angemerkt werden, dass nicht nur die Stabilität und Kausalität des zu approximierenden Übertragungsverhaltens Ausschlag darüber geben, wie gut die Filter- zur Absorbercharakteristik passt, sondern auch die maximal beschriebene Frequenz und die Frequenzauf-

<span id="page-142-0"></span>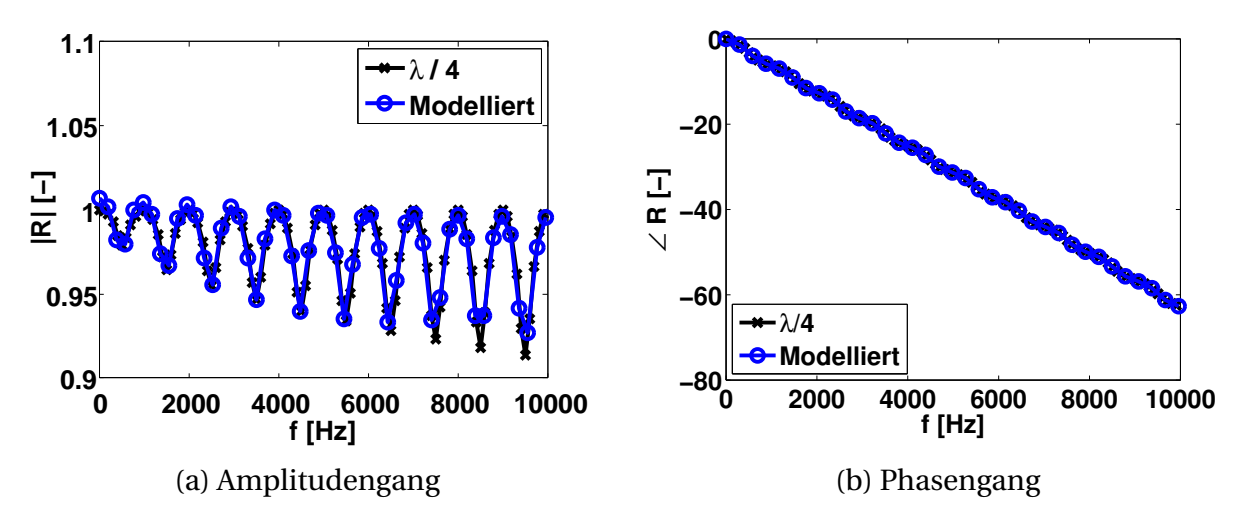

**Abbildung 4.19:** Verlauf des komplexen Reflexionsfaktors des *λ*/4-Resonatormodells

<span id="page-142-1"></span>lösung. Die Übereinstimmung zwischen Modell und Filtertransferfunktion kann sich teilweise stark unterscheiden, je nachdem, welche maximale Frequenz man im Modellübertragungsverhalten wählt. Unter Umständen lassen sich einige Modelle nicht durch digitale Filter abbilden, weil man unendlich hohe Frequenzen braucht, um die Einheitsimpulsantwort zu beschreiben.

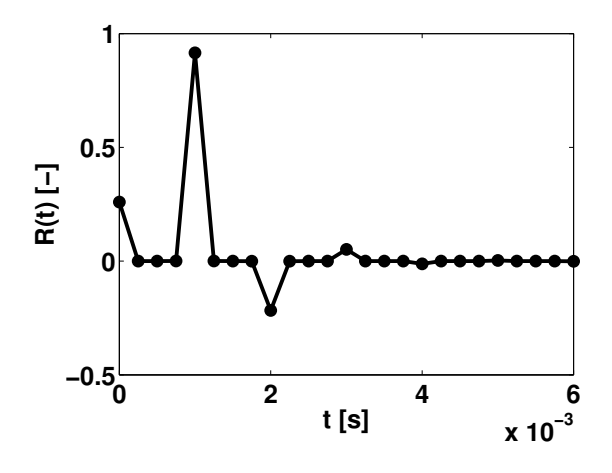

**Abbildung 4.20:** Einheitsimpulsantwort des *λ*/4-Resonatormodells

Abbildung [4.20](#page-142-1) zeigt die dazugehörige Einheitsimpulsantwort. Man erkennt, dass es beim *λ*/4-Resonator zu einer sofortigen Reflexion der f'-Welle am Eingang zum Absorberröhrchen kommt. Der instantan reflektierte Impuls hat eine Amplitude von 0.3. Nach 10<sup>−3</sup>s kommt es zur Hauptreflexion. Die Welle ist einmal hin und zurück durch den Absorber gelaufen. Die Amplitude der reflektierten Welle ist nahezu Eins. Danach folgen weitere reflektierte Wellen im konstanten Abstand. Die Reflexionen haben alternierendes Vorzeichen und abnehmende Amplitude. Scheinbar kommt es zu Reflexionen am offenen Ende des Absorbers, wobei eine positive, vom Absorber emittierte Welle eine negative, in den Absorber hineinlaufende Welle verursacht (und umgekehrt). Jedoch ist die Anzahl der Reflexionen am offenen Ende des Absorbers begrenzt. Die Einheitsimpulsantwort ist stark gedämpft und strebt schnell gegen Null.

## **4.4.2 Erweitertes-Helmholtz-Resonatormodell**

Das hier dargestellte Modell des Erweiterten-Helmholtz-Resonators basiert auf der Veröffentlichung von Rienstra [\[95\]](#page-232-4). Wie beim *λ*/4-Resonator wird die Impedanz als systembeschreibende Größe genutzt. Sie ist gegeben durch

$$
\hat{Z}_{EHR} = R_{EHR} + i\omega m_{EHR} - i\beta_{EHR}\cot\left(\frac{1}{2}\left[\omega\tau_{EHR} - i\epsilon_{EHR}\right]\right).
$$
 (4.32)

Die einzelnen Parameter können als Optimierungsparameter verstanden werden, die der Approximation eines gemessenen Impedanzverlaufs dienen. Andererseits kann den Parametern auch eine physikalische Bedeutung beigemessen werden. Helmholtz-Resonatoren werden oft als Kavitäten bestehend aus Waben-Wellblech-Strukturen realisiert, über die eine Lochblechplatte angebracht ist. Um die typische Verengung im Halsbereich des Helmholtz-Resonators zu erreichen, wird die Bohrung des Lochblechs deutlich kleiner als der Durchmesser der darunterliegenden Kavität ausgeführt. Nach [\[95\]](#page-232-4) sind *RE HR* und *mE HR* nun die Resistanz bzw. die Reaktanz der Lochblechplatte an der Oberfläche. *τ*<sub>*EHR*</sub> korreliert mit der Resonanzfrequenz des Absorbers und  $\epsilon$ <sub>EHR</sub> trägt der Dissipation von Schwingungsenergie im Absorber Rechnung. Das Verhältnis zwischen Absorberöffnung zur Ersatzfläche ist im Parameter  $\beta$ <sub>*EHR*</sub> enthalten.

Analog zum *λ*/4-Resonator lässt sich der Verlauf der Impedanz des Modells in den Verlauf des Reflexionsfaktors umrechnen. Abbildung [4.21](#page-144-0) zeigt den Amplituden- und Phasengang des Modells. Die augenscheinlichsten Unterschiede zwischen Helmholtz-Resonatormodell und *λ*/4-Resonatormodell sind, dass weniger Maxima und Minima auftreten (siehe Abbildung [4.19\)](#page-142-0). Das liegt daran, dass beim Helmholtz-Resonator eine kürzere Laufzeit *τ*<sub>*EHR*</sub> gewählt wurde. Weiterhin tangieren die Maxima nicht Eins, wie dies beim *λ*/4- Resonator der Fall ist. Das heißt, dass das Helmholtz-Resonatormodell bei al-
<span id="page-144-0"></span>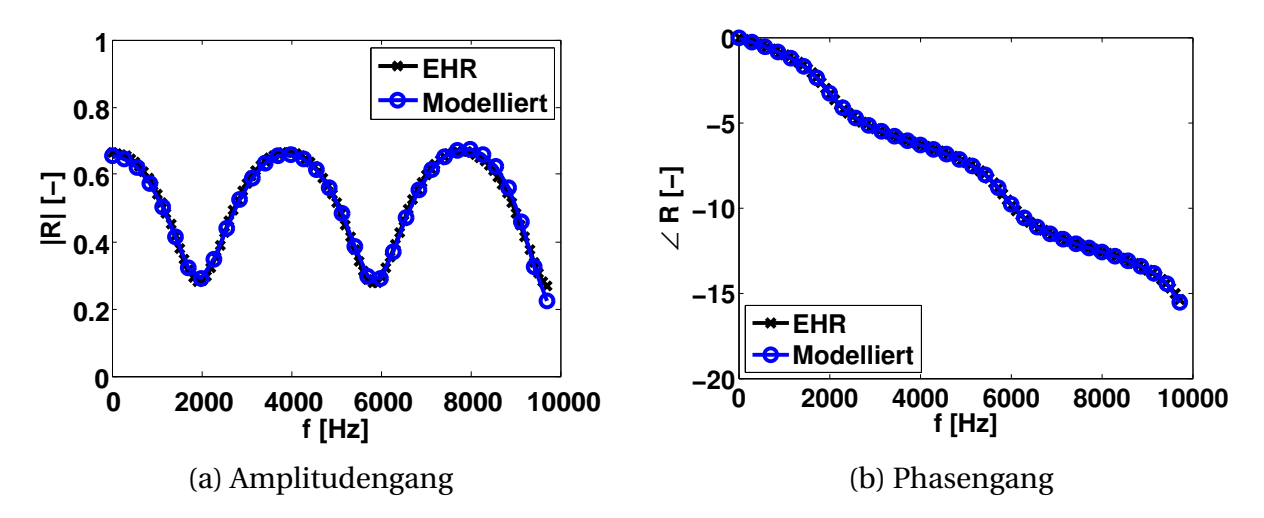

**Abbildung 4.21:** Verlauf des komplexen Reflexionsfaktors des Erweiterten-Helmholtz-Resonators

len Frequenzen eine Dämpfung bewirkt und nicht nur in der Nähe der Eigenfrequenzen. Darüber hinaus ist in Abbildung [4.21](#page-144-0) auch der Verlauf der durch den Filter approximierten Kennlinie zu sehen. Wieder ist eine sehr gute Übereinstimmung zwischen dem Absorbermodell und dem durch den Filter modellierten Übertragungsverhalten zu sehen. Folglich kann mit digitalen Filtern das Absorbermodell gut nachgebildet werden.

<span id="page-144-1"></span>Abbildung [4.22](#page-144-1) zeigt die Einheitsimpulsantwort des Erweiterten-Helmholtz-Resonatormodells. Qualitativ gesehen ist der Verlauf ähnlich dem des *λ*/4-

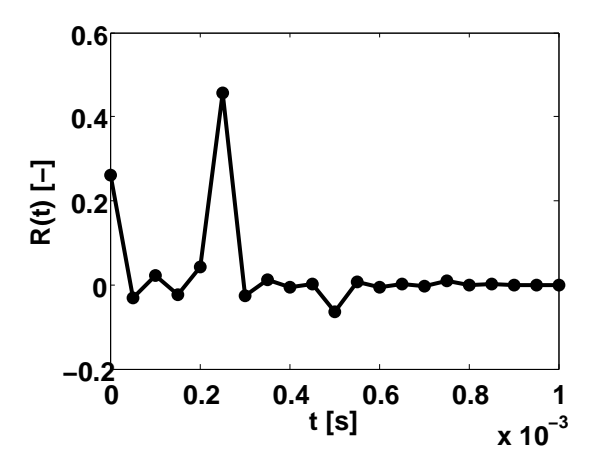

**Abbildung 4.22:** Einheitsimpulsantwort des Erweiterten-Helmholtz-Resonatormodells

Resonators (siehe Abbildung [4.20\)](#page-142-0). Dennoch lässt sich erkennen, dass die Laufzeit zwischen den einzelnen Pulsen kürzer ist. Auch die Höhe des stärks-

ten Pulses nach 2.5·10<sup>−</sup><sup>4</sup> s ist deutlich niedriger als beim *λ*/4-Resonatormodell. Trotzdem lassen sich auch hier die alternierenden Nachschwingungen ausmachen, die rasch auf Null abfallen.

#### **4.4.3 Absorbermodell nach Pieringer**

<span id="page-145-0"></span>In [\[84\]](#page-231-0) stellte Pieringer ein Modell zur Beschreibung von Absorbern vor. Es ist von der Impedanz eines gedämpften Rohrs abgeleitet und hat die folgende Form:

$$
\hat{Z} = \bar{\rho}c \frac{A_E}{A_{Res}} \coth(\hat{k}L). \tag{4.33}
$$

 $\hat{k}$  ist darin eine komplexe Größe und definiert durch  $\hat{k} = (\alpha_A + i\omega)/c$ . Damit hat das Modell eine ähnliche Form wie der Kotangensterm des Erweiterten-Helmholtz-Resonatormodells [\(4.32\).](#page-143-0) In der Tat kann man zeigen, dass man Gleichung [\(4.33\)](#page-145-0) in die Form des Kotangensterms umrechnen kann. Das Absorbermodell von Pieringer kann also als vereinfachtes Erweitertes-Helmholtz-Resonatormodell angesehen werden, bei dem man die Effekte durch die Lochblechplatte vernachlässigt.

Durch die Beschränkung auf den Kotangens Hyperbolicus gewinnt man den Vorteil, dass sich Gleichung [\(4.33\)](#page-145-0) ohne Weiteres direkt in den Zeitbereich übertragen lässt. Man erhält:

$$
\underline{n} \cdot \underline{u}'(t) = \frac{A_{Res}}{A_E} \frac{1}{\bar{\rho} c} \left[ p'(t) - b_C p'(t - \tau_C) \right] - b_C \underline{n} \cdot \underline{u}'(t - \tau_C). \tag{4.34}
$$

Dabei ist  $\tau_C = 2L/c$  und  $b_C = \exp(-2\alpha_A L)$ . Analog dazu lässt sich eine Gleichung für die Riemann-Invarianten  $f'$  und  $g'$  ableiten. Sie hat die Form:

$$
g'(t) = \frac{A_E - A_{Res}}{A_E + A_{Res}} f'(t) + b_C f'(t - \tau_C) - \frac{A_E - A_{Res}}{A_E + A_{Res}} b_C g'(t - \tau_C).
$$
 (4.35)

Aus der obigen Gleichung lassen sich die Koeffizienten für den Filter einfach bestimmen. Es werden nur drei Koeffizienten benötigt,  $b_0, \, b_{m_C}$  und  $a_{m_C}$ .  $m_C$ entspricht dabei der Verzögerung bis zur Hauptreflexion. Es erfüllt die Bedingung  $m_C \Delta t = \tau_C$ , wobei  $\Delta t$  der Zeitschritt der Simulation ist. Für die drei Koeffizienten ergibt sich dann  $b_0 = (A_E - A_{Res})/(A_E + A_{Res})$ ,  $b_{mc} = b_C$  und  $a_{m_c} = (A_E - A_{Res})/(A_E + A_{Res}) b_c$ . Alle anderen Koeffizienten zwischen 0 und *m<sup>C</sup>* sind Null. Für die Impedanz bzw. Admittanz lassen sich die Koeffizienten auf ähnliche Weise gewinnen.

Der Verlauf des Reflexionsfaktors über der Frequenz des gedämpften Rohrmodells ist in Abbildung [4.23](#page-146-0) zu sehen. Ein Vergleich mit dem Verhalten des

<span id="page-146-0"></span>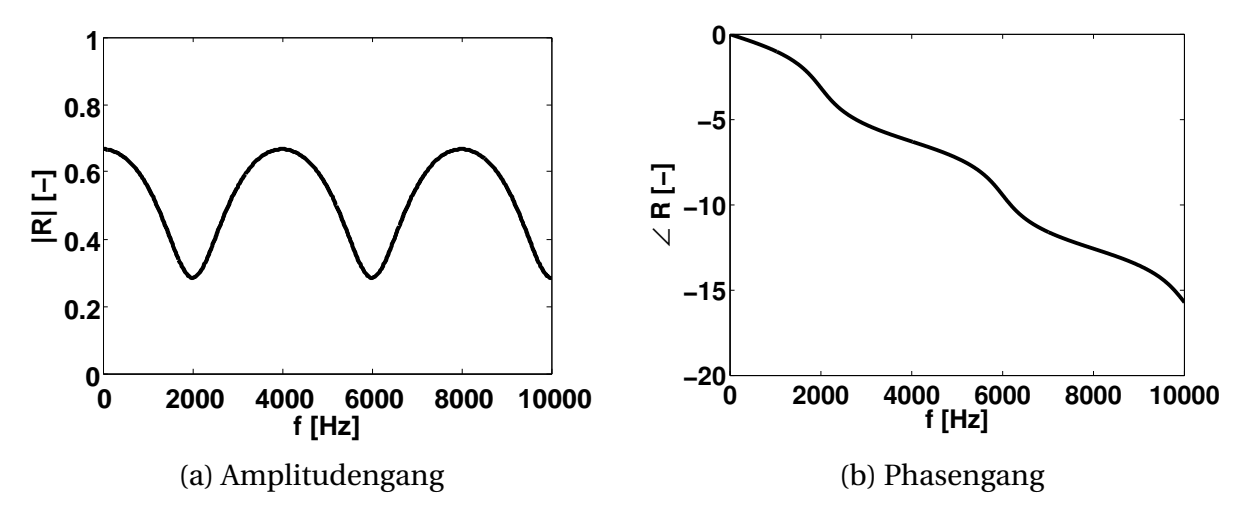

**Abbildung 4.23:** Verlauf des komplexen Reflexionsfaktors des gedämpften Rohrmodells nach Pieringer [\[84\]](#page-231-0)

Erweiterten-Helmholtz-Resonatormodells in Abbildung [4.21](#page-144-0) zeigt, dass sich die Verläufe stark ähneln. Das deutet darauf hin, dass die Parameter, die den Einfluss der Lochplatte über den Absorberkavitäten beschreiben, klein sind. Für diesen Fall, lassen sich die Absorber allein durch den Kotangensterm modellieren. Wirft man schließlich noch einen Blick auf die Einheitsimpulsantwort, so zeigt sich auch hier, wie ähnlich die Verläufe von Erweiterten-Helmholtz-Resonatormodell (Abbildung [4.22\)](#page-144-1) und gedämpftem Rohrmodell (Abbildung [4.24\)](#page-146-1) sind.

<span id="page-146-1"></span>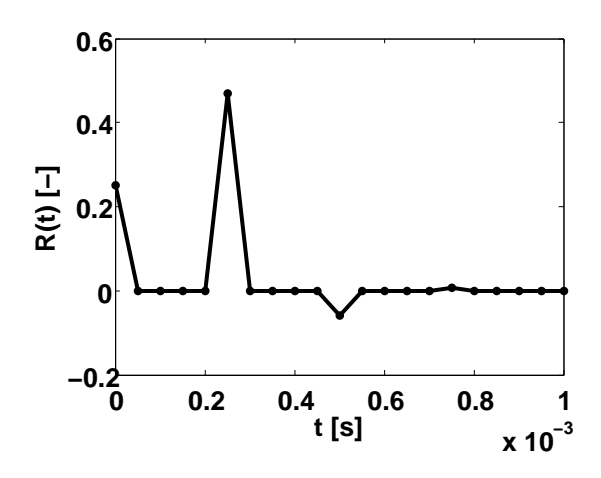

**Abbildung 4.24:** Einheitsimpulsantwort des gedämpften Rohrmodells

#### <span id="page-147-0"></span>**4.4.4 Modell für Einzelfrequenzanregung**

Verwendet man die frequenzabhängige Randbedingung in Verbindung mit einer Einzelfrequenzanregung, so können die Filterkoeffizienten auf einfache Weise bestimmt werden. Dazu müssen natürlich Amplitude und Phase der charakterisierenden Kenngröße bei der Anregefrequenz bekannt sein. Unter dieser Voraussetzung kann man die Phase benutzen, um den Zeitverzug und die Amplitude um die Werte der Koeffizienten beim entsprechenden Zeitverzug zu bestimmen. Am Beispiel des Reflexionsfaktors kann die Ableitung der Koeffizienten erläutert werden. Die Vorgehensweise ist analog zu der, die zur Charakterisierung der Randbedingung im geteilten Rohr geführt hat (siehe Abschnitt [4.3.1\)](#page-124-0). Aus der Phase des Reflexionsfaktors *φ<sup>R</sup>* bestimmt man über

<span id="page-147-1"></span>
$$
-\frac{\phi_R}{\omega} = \tau_M = M \Delta t \tag{4.36}
$$

den kontinuierlichen (*τ<sup>M</sup>* ) und diskreten Zeitverzug (*M*). Dabei wurde implizit angenommen, dass die Phase einen linearen Verlauf hat, der durch den Nullpunkt geht. Der Wert des Koeffizienten *b<sup>M</sup>* entspricht dann dem Wert der Amplitude des Reflexionsfaktors ( $b_M = |R|$ ). Damit wird dieses Modell durch genau einen Zählerkoeffizienten beschrieben (sieht man mal von der Eins für *a*<sup>0</sup> ab). Alle anderen Koeffizienten sind Null. Die dadurch beschriebene, frequenzabhängige Randbedingung kann nur bei reiner Sinusanregung mit fester Anregefrequenz verwendet werden. Das Wellenfeld sollte sich quasistationär verhalten, wenn man die Feldgrößen auswertet.

Der Amplitudengang des Modells für Einzelfrequenzanregung ist in Abbildung [4.25a](#page-148-0) dargestellt. Die Amplitude der Filtercharakteristik bleibt über die Frequenz konstant. Sie trifft die vorgegebene Amplitude bei der Anregefrequenz. Die Phase (Abbildung [4.25b\)](#page-148-1) zeigt einen linear abfallenden Verlauf und trifft die vorgegebene Phase ebenfalls bei der Anregefrequenz. Die dazugehörige Einheitsimpulsantwort ist in Abbildung [4.26](#page-148-2) dargestellt. Sie besteht aus einem einzigen Puls der Höhe  $b_M$  ( $|R|$ ), der um  $\tau_M$  verzögert ist.

<span id="page-148-0"></span>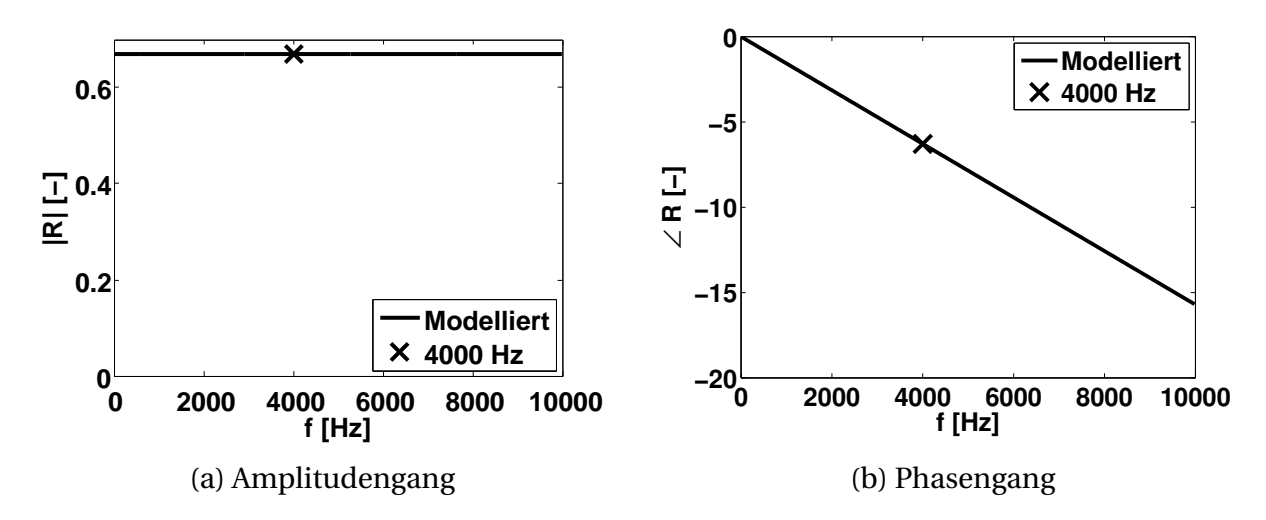

<span id="page-148-1"></span>**Abbildung 4.25:** Verlauf des komplexen Reflexionsfaktors für Einzelfrequenzanregung

<span id="page-148-2"></span>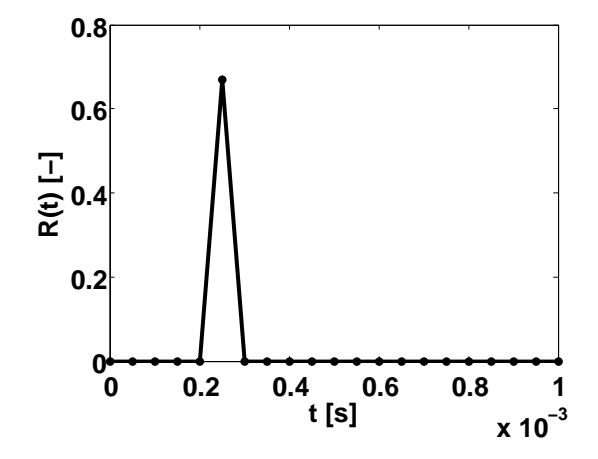

**Abbildung 4.26:** Einheitsimpulsantwort des Modells für Einzelfrequenzanregung

#### 4 Frequenzabhängige Randbedingung

# **5 Durchströmte Schubkammer mit akustisch energieneutraler Einlassrandbedingung**

Nachfolgend soll das Modell genauer spezifiziert werden, das bei der Berechnung von Wellenfeldern in Schubkammern Anwendung findet. Es sollen die zu verwendenden Erhaltungsgleichungen, die Gitterauflösung und die Wahl der geeigneten Stabilisierungsfilter diskutiert werden. Dazu bietet es sich an, auf den bereits in Abschnitt [4.3.2](#page-129-0) verwendeten Testfall einer kalt durchströmten Schubkammer zurückzugreifen. Dieser ist, wie zuvor ausgeführt wurde, gut dokumentiert und validiert. Die genaue Testfallbeschreibung ist in [\[56\]](#page-229-0) zu finden. Bei dem Experiment handelt es sich um eine mit Druckluft betriebene Modellschubkammer. Der Massenstrom durch die Kammer ist so ausgelegt, dass im engsten Querschnitt Mach 1 erreicht wird. Am stromauf gelegenen Rand der Schubkammer kommt ein Lochblech zum Einsatz. Dieses homogenisiert die Strömung. Durch den hohen Druckverlust über das Lochblech soll dieses zudem das Druckluftzufuhrsystem von der zu untersuchenden Geometrie entkoppeln. An die Schubkammer sind verschiedene Druckmessgeber angeschlossen, um den statischen und dynamischen Druck zu messen. Angeregt wird das System durch eine Sirene. Abhängig von deren Drehzahl können Schwingungen verschiedener Frequenzen generiert werden. Mittels Modenzerlegung [\[58,](#page-229-1) [59\]](#page-229-2) wurde die Düsenadmittanz für verschiedene Moden bestimmt. Weiterhin konnte das Abklingverhalten für verschiedene Moden quantifiziert werden [\[32\]](#page-227-0). Es wurde versucht, den Verlust an akustischer Energie der Düse und dem Lochblech zuzuordnen. Dabei stellte sich der Einfluss des Lochblechs als dominierend heraus. Dies wurde auch in der semianalytischen Untersuchung von Köglmeier [\[61\]](#page-229-3) bestätigt. Sein Verfahren ist dazu in der Lage, die vermessene Admittanz des Lochblechs als Randbedingung zu berücksichtigen. Die Einbindung einer realistischeren Randbedingung stromauf führte zu ähnlich hohen Dämpfungswerten für die verschiedenen Moden wie im Experiment. Da in Rechnungen mit PIANO nicht ohne Weiteres

das akustische Verhalten am Lochblech nachempfunden werden kann, ist es nicht möglich, die Dämpfung von Simulation und Experiment miteinander zu vergleichen. Stattdessen wird die Dämpfung, wie in Abschnitt [4.3.2,](#page-129-0) zwischen dem semianalytischen Verfahren und der dreidimensionalen Simulation verglichen. Die Methode von Köglmeier [\[61\]](#page-229-3) kann sowohl das teilreflektierende Verhalten des Lochblechs als auch eine akustisch energieneutrale Einlassrandbedingung beschreiben.

Für die Simulation muss eine Grundströmung generiert werden. Das wird, wie im Abschnitt [3.2](#page-75-0) ausgeführt, mit dem Strömungslöser Fluent getan. Die Eckdaten für die Grundströmung im zylindrischen Teil der Schubkammer sind in Tabelle [4.1](#page-130-0) zusammengefasst. Der Vollständigkeit halber werden sie hier nochmals wiedergegeben.

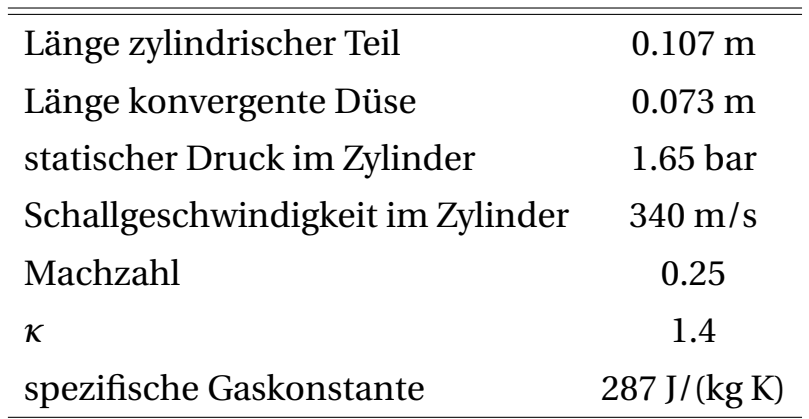

Das mittels Fluent berechnete Grundströmungsprofil ist in Abbildung [5.1](#page-152-0) dargestellt. Zu sehen ist ein Schnitt durch die dreidimensionale Schubkammer der auf das CAA-Gitter interpolierten Grundströmungslösung. Veranschaulicht werden die Konturen der Machzahl und die Stromlinien. Hervorgehoben ist die Mach-Eins-Linie im engsten Querschnitt. Deutlich zu erkennen ist ihre gebogene Form. Die Strömung in der Schubkammer ist homentrop, Grenzschichten werden vernachlässigt. Die Stromlinien im zylindrischen Teil der Kammer laufen parallel und gerade.

Als Randbedingungen bei der Simulation mit PIANO kommen die energieneutrale Randbedingung am Einlass (Abschnitt [3.3.2\)](#page-82-0) und die Outflow-Randbedingung am Düsenauslass zum Einsatz (siehe Abschnitt [3.3.3\)](#page-83-0). Die Schubkammerwand wird durch eine harte Wandrandbedingung beschrieben (vergleiche Abschnitt [3.3.1\)](#page-81-0). Damit kann akustische Energie nur durch die Düse und durch numerische Dämpfung verloren gehen.

<span id="page-152-0"></span>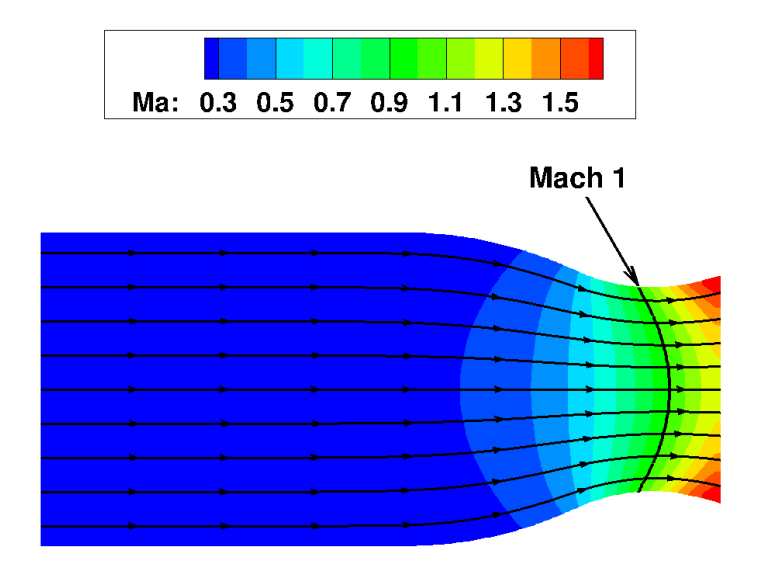

**Abbildung 5.1:** Machzahlkontur der kalt durchströmten Schubkammer

# **5.1 Erhaltungsgleichungen bei der Simulation von kritisch durchströmten Düsen**

Bevor sich dem Dämpfungsverhalten und der Admittanz der Düse zugewandt wird, sollen zunächst die Erhaltungsgleichungen für die Schwankungsgrößen auf ihre Eignung zur Beschreibung des Wellenfelds in kritisch durchströmten Düsen untersucht werden. In den Abschnitten [2.1.1](#page-30-0) und [2.1.3](#page-39-0) wurden die linearisierten Eulergleichungen bzw. die akustischen Störungsgleichungen als potenziell in Frage kommende Gleichungssätze vorgestellt. Insbesondere die akustischen Störungsgleichungen besitzen die vielversprechende Eigenschaft, hydrodynamische Lösungsanteile nicht anzufachen. Im Hinblick auf die Einbindung der frequenzabhängigen Randbedingung in das Simulationsverfahren ist das eine wichtige Eigenschaft. Wie im Abschnitt [4.2.3](#page-121-0) hervorgehoben wurde, stellen die die frequenzabhängigen Randbedingungen begleitenden hydrodynamischen Moden ein großes Stabilitätsproblem dar. Daher ist es von Vorteil, einen Gleichungssatz zu verwenden, der weniger sensibel auf die Entstehung solcher Moden reagiert.

Im Folgenden werden die Lösungen eines mit den LEE berechneten Wellenfelds mit denen eines durch die APE berechneten verglichen. Die akustischen <span id="page-153-0"></span>Störungen in der Kammer werden durch einen Druckpuls zum Zeitpunkt *t* = 0s angeregt. Der Druckpuls hat die Form einer räumlichen Gaußverteilung, die ausgehend vom Zentrum in alle Richtungen abnimmt. Abbildung [5.2](#page-153-0)

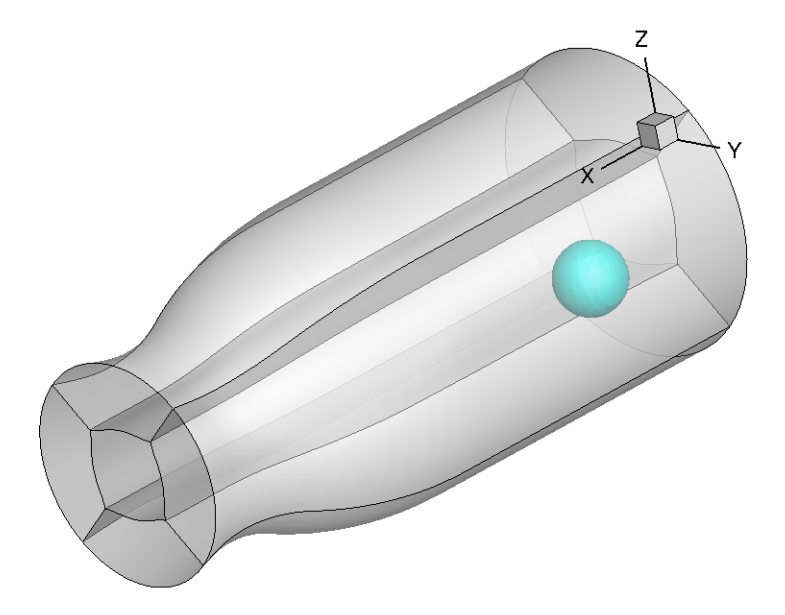

**Abbildung 5.2:** Anfängliche Druckverteilung in der Schubkammer (Isofläche des Drucks)

stellt eine Isofläche des Drucks zu Beginn der Simulation dar. Der Puls befindet sich versetzt zur Symmetrieachse. Dadurch werden auch transversale Moden angeregt. Startet man die Simulation, so zerfällt der Druckpuls. Es breiten sich Wellen nach allen Seiten in der Domäne aus. Diese werden an der Wand reflektiert und laufen zurück in die Schubkammer. Es entsteht ein Wellenfeld, das eine Überlagerung aus mehreren akustischen Moden darstellt. Abhängig von der Dämpfung der einzelnen Moden klingen diese unterschiedlich stark ab. Die am schwächsten gedämpften Moden dominieren das Wellenfeld.

In Abbildung [5.3](#page-155-0) sind die Ergebnisse, die mit einer LEE- und einer APE-Rechnung gewonnen wurden, gegenübergestellt. Es ist das momentane Druckwellenfeld für verschiedene Zeitschritte dargestellt. Augenscheinlich unterscheidet sich die simulierte Geometrie bei den LEE und den APE geringfügig. Das Rechengebiet bei den APE ist auf den subsonisch durchströmten Teil der Schubkammer reduziert. Die Düse wurde an der Mach-1-Fläche abgeschnitten. Es hat sich gezeigt, dass die akustischen Störungsgleichungen bei einer Überschallströmung schnell instabil werden.

Vergleicht man die Momentaufnahmen zwischen den verschiedenen Erhaltungsgleichungen miteinander, so ist zu erkennen, dass beide bei *t* = 4.49 ·

10<sup>−</sup><sup>4</sup> s noch relativ gut übereinstimmen. Doch mit fortschreitender Zeit, *t* = 2.25 · 10<sup>-3</sup>s, beginnen sich die Lösungen zu unterscheiden. Im Hals des mittels der APE simulierten Wellenfelds entstehen Druckextrema, die physikalisch nicht erklärt werden können. Sie wachsen an ( $t = 4.04 \cdot 10^{-3}$ s) und entwickeln einen dominanten Charakter. Die Skala am linken Rand der Grafiken stellt den mit dem Ruhedruck entdimensionierten Bereich der Druckschwankungen dar. An sich ist der Bereich, in dem sich die Druckschwankungen bewegen, unerheblich, da die Stärke des initialen Pulses beliebig gewählt werden kann. Jedoch sollte die Ausdehnung der Skala, wenn sie den Bereich zwischen dem instantanen Druckschwankungsminimum und -maximum in der Kammer beschreibt, sich in der Zeit eher reduzieren. Dies ist für die LEE auch der Fall (Abbildungen [5.3a](#page-155-1)  $\rightarrow$  [5.3c](#page-155-2)  $\rightarrow$  [5.3e\)](#page-155-3). Doch für die APE deckt die Skala einen immer breiteren Bereich ab (siehe Abbildungen [5.3b](#page-155-4)  $\rightarrow$  [5.3d](#page-155-5)  $\rightarrow$  [5.3f\)](#page-155-6). Das liegt an den im Hals auftretenden, unphysikalischen Störungen. Sie sind instabil und wachsen über die Zeit an. Die Gründe, warum die akustischen Störungsgleichen im Hals der Düse instabile Lösungen entwickeln, sind nicht bekannt. Vermutungen gehen in die Richtung, dass es mit den APE schwierig ist, das Wellenfeld bei hohen Machzahlen zu beschreiben. Bestätigt wird dies durch die Arbeiten Pieringers [\[85\]](#page-232-0). Um dem Problem aus dem Weg zu gehen, beschränkt sie sich bei der Simulation von Schubkammern durch die akustischen Störungsgleichungen auf einen Bereich, in dem die Machzahl 0.8 nicht überschreitet. Sie argumentiert, dass der Teil der Düse, in dem die Strömung von Mach 0.8 auf 1 beschleunigt, klein und damit vernachlässigbar ist. Das ist zwar durchaus richtig, dennoch erscheint die Verkürzung der Düse fragwürdig. Das führt in der Konsequenz dazu, dass am Ausströmrand der Düse nicht mehr die korrekte Randbedingung betrachtet wird. Beschleunigt man in der Düse nicht länger auf Mach 1, so kann es zu Reflexionen vom Auslassrand ins Innere der Schubkammer kommen, die sich zurück in die Schubkammer fortpflanzen. Es wird möglicherweise der Fluss an akustischer Energie und damit das Dämpfungsverhalten der Düse verfälscht wiedergegeben. Folglich wird in dieser Arbeit für die Berechnung von Wellenfeldern in Schubkammern nicht auf die akustischen Störungsgleichungen zurückgegriffen. Stattdessen werden im Folgenden die linearisierten Eulergleichungen eingesetzt, um eine korrekte Beschreibung der Druckschwingungen in der Düse zu erreichen.

<span id="page-155-4"></span><span id="page-155-2"></span><span id="page-155-1"></span><span id="page-155-0"></span>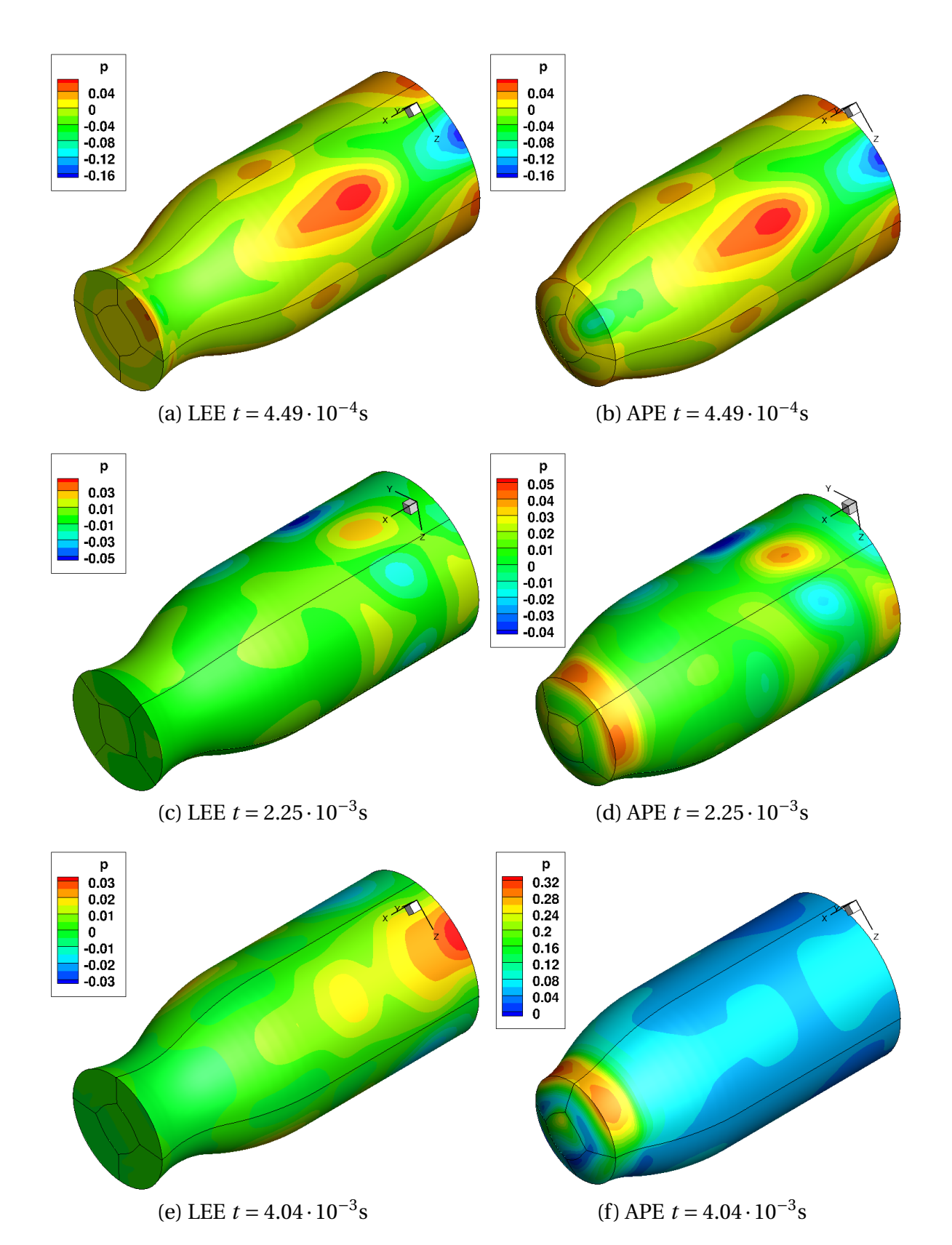

<span id="page-155-6"></span><span id="page-155-5"></span><span id="page-155-3"></span>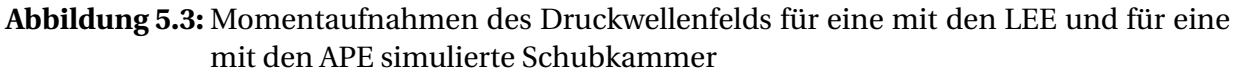

## **5.2 Dämpfung der Druckschwingungen in der Schubkammer**

Ein wichtiges Maß dafür, wie anfällig eine Schubkammergeometrie für Instabilitäten bei bestimmten Frequenzen ist, ist die Dämpfung der Schwingung ohne Rückkopplung mit der Verbrennung. Dazu wird die Schubkammer mit einer Frequenz periodisch angeregt und die Quelle nach dem Erreichen der Sättigungsamplitude abgeschaltet. Danach kann aus dem Abklingverhalten der Oszillationen die Dämpfung bestimmt werden. Dafür wird, wie in [\[72\]](#page-231-1) gezeigt, eine exponentielle Kurve an das abklingende Signal angepasst. Der Dämpfungskoeffizient der Funktion, der am besten mit der Einhüllenden der Maxima übereinstimmt, kennzeichnet das Abklingverhalten der Schwingung bei der jeweiligen Frequenz. Wie im Abschnitt [4.3.2](#page-129-0) dargelegt wurde, lässt sich das Verfahren abkürzen. Anstatt bei einzelnen Frequenzen periodisch anzuregen, wird die Schubkammer einmalig durch einen Puls in Schwingung versetzt. Durch die Analyse des Abklingverhaltens der Druckoszillationen mittels eines Spektrogramms [\[55\]](#page-229-4) kann die Dämpfung für mehrere Frequenzen in einer Rechnung bestimmt werden.

Nachfolgend soll das Dämpfungsverhalten der Schubkammer für verschiedene Resonanzfrequenzen untersucht werden. Dabei wird speziell auf den Anteil der numerischen Dämpfung eingegangen. Anhand einer Gitterauflösungsstudie soll der Einfluss der Gitterschrittweite auf die Dämpfung deutlich gemacht werden. Dazu bietet es sich an, die Dämpfung bei ausgewählten Frequenzen auf verschiedenen Gittern mit unterschiedlicher Auflösung zu berechnen und miteinander zu vergleichen. Die Auflösung wird durch einen Gitterfaktor beschrieben. Er setzt die Anzahl der Gitterpunkte entlang einer Gitterlinie ins Verhältnis zu der gleichen Gitterlinie auf einem Referenzgitter. So bedeutet beispielsweise ein Gitterfaktor von 0.5, dass die Anzahl der Gitterpunkte auf allen Gitterlinien in allen Raumrichtungen halbiert wurde. Gitterfaktor und Anzahl der Gitterpunkte der im Folgenden verwendeten Rechengitter sind in Tabelle [5.1](#page-156-0) zusammengefasst.

<span id="page-156-0"></span>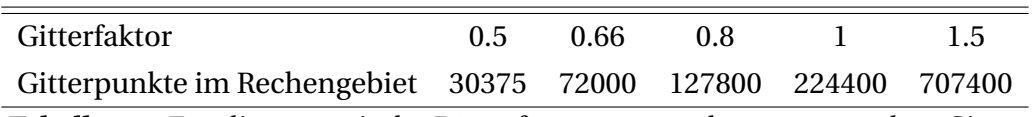

**Tabelle 5.1:** Für die numerische Dämpfungsuntersuchung verwendete Gitter

Weiterhin werden Vergleiche zwischen dem standardmäßig in PIANO vorhandenen Padé-Stabilisierungsfilter und einem optimierten Stabilisierungsfilter aus Abschnitt [3.4.2](#page-88-0) angestellt. Als optimierter Filter kommt der Tschebyscheff-Filter aus Tabelle [B.3](#page-212-0) zum Einsatz. Er hat die für die Konvergenzstudie nützliche Eigenschaft, dass höher aufgelöste Wellen auch weniger numerische Dämpfung erfahren. Bei elliptischen Filtern ist das nicht notwendigerweise der Fall (vergleiche Abschnitt [3.4.2\)](#page-88-0).

Doch bevor sich der Dämpfung zugewendet wird, sollen die Resonanzfrequenzen der Schubkammer bestimmt werden. Sie geben Aufschluss darüber, welche Schwingungsformen bei welchen Frequenzen besonders schwach gedämpft sind und somit das Drucksignal dominieren. Dazu wird die Kammer durch einen Puls angeregt. Dieser befindet sich zum Zeitpunkt *t* = 0s, wie in Abbildung [5.2](#page-153-0) gezeigt, in der Brennkammer etwas versetzt von der Symmetrieachse. Die Druckschwingungen werden an zwölf gleichmäßig auf einem Ring verteilten Punkten aufgezeichnet. Der Ring befindet sich am Einströmrand und hat den Radius der Kammer. Es soll sichergestellt werden, dass sich mindestens ein virtuelles Mikrofon in einem Druckbauch befindet. Lediglich Schwingungen mit transversalen Anteil können entlang der Brennkammerwand Druckknoten ausbilden. Doch hat sich gezeigt, dass speziell der Sensor gegenüber dem Druckpuls zum Zeitpunkt *t* = 0s bei jeder Mode in einem Druckbauch liegt<sup>1</sup>. Er zeichnet damit die Schwingungen aller relevanten Schwingformen auf. Sein Zeitsignal wird deshalb für die folgenden Analysen herangezogen. Abbildung [5.4a](#page-158-0) zeigt das Spektrum der Druckschwingungen an diesem Sensor im Bereich von 0-4500 Hz. Die Amplitude ist logarithmisch über der Frequenz aufgetragen, um auch stärker gedämpfte Moden erkennen zu können. Die einzelnen Amplitudenerhöhungen können spezifischen Moden zugeordnet werden. Die Klassifizierung der Moden orientiert sich dabei an Kathan et al. [\[58\]](#page-229-1). Bei ca. 1000 Hz findet man eine longitudinale Mode. Ab ca. 2000 Hz treten zusätzlich transversale Moden mit zwei Schwingungsbäuchen über dem Umfang auf. Mit steigender Frequenz bilden sich gemischte, transversale/longitudinale Moden aus, die bei höherer Frequenz eine höhere Wellenzahl in axialer Richtung besitzen. Es ist zu erkennen, dass die Moden mit höherem longitudinalen Anteil schwächer ausgeprägt sind. Scheinbar steigt die Dämpfung mit der axialen Wellenzahl bei den gemischten, trans-

 $^{\rm 1}$  Es treten keine Moden auf, bei denen es zu laufenden Wellen in Umfangsrichtung kommt. Das liegt unter anderem daran, dass die Strömung keine Komponenten in Umfangsrichtung besitzt.

<span id="page-158-0"></span>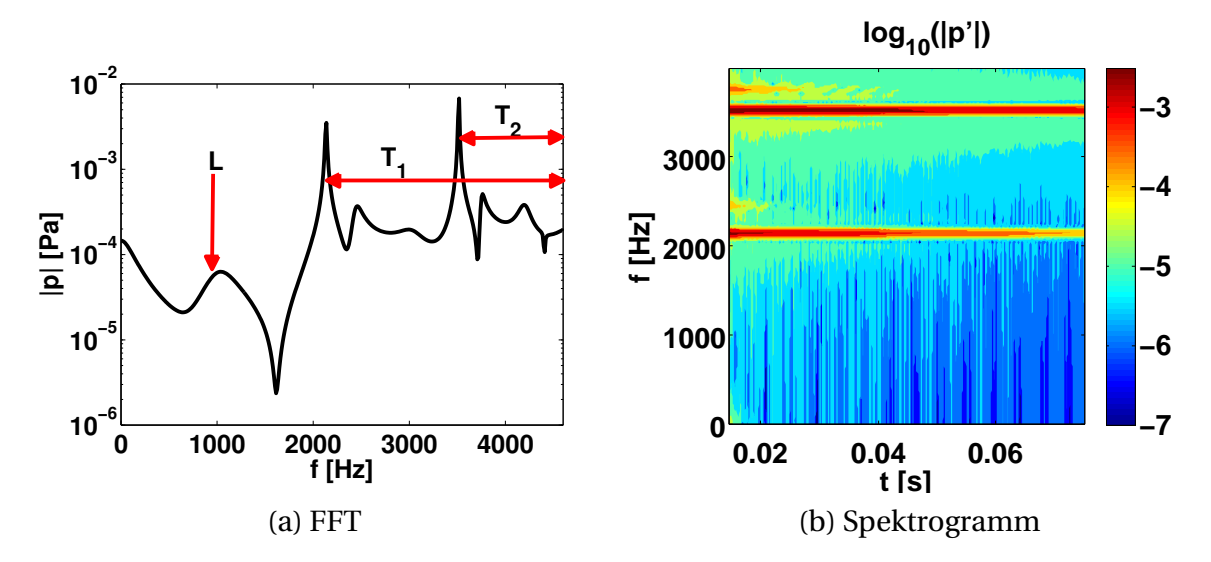

<span id="page-158-1"></span>**Abbildung 5.4:** Spektralanalyse der kalt durchströmten Düse

versalen/longitudinalen Moden. Moden, die eine Schwingung in transversaler Richtung vollführen, werden nachfolgend mit *T*1*L<sup>X</sup>* gekennzeichnet. Dabei beschreibt *X* die Anzahl der Schwingungen in axialer Richtung. Bei ca. 3500 Hz kommt es zu einer weiteren Amplitudenerhöhung. Sie lässt sich nach [\[58\]](#page-229-1) der zweiten transversalen Mode zuordnen. Wie bei den ersten transversalen Moden treten bei noch höheren Frequenzen transversale Moden zweiter Ordnung mit höheren longitudinalen Anteil auf. Einfache transversale Moden mit zwei Schwingungsbäuchen sind bei diesen Frequenzen zu stark gedämpft, womit die Amplitudenerhöhungen eindeutig den gemischten, zweiten transversalen zugeschrieben werden können. Moden zweiter transversaler Ordnung (vier Schwingungsbäuche über dem Umfang) werden nachfolgend mit *T*2*L<sup>X</sup>* gekennzeichnet. Bei noch höheren Frequenzen treten weitere Moden höherer Ordnung auf (unter anderem sind dann auch radiale Moden ausbreitungsfähig), doch sind diese für Stabilitätsanalysen weniger interessant. Sie gelten als weniger anfällig gegenüber Verbrennungsschwingungen [\[41\]](#page-228-0). Im Folgenden wird sich auf die Analyse der ersten longitudinalen Mode (*L*), der ersten zwei transversalen Moden erster Ordnung ( $T_1L_1$  und  $T_1L_2$ ) und der ersten zwei transversalen Moden zweiter Ordnung ( $T_2L_1$  und  $T_2L_2$ ) beschränkt. Tabelle [5.2](#page-159-0) zeigt die für diese Moden bestimmten Resonanzfrequenzen. Diese wurden für verschiedene Gitterauflösungen und für verschiedene Stabilisierungsschemata bestimmt. Man kann erkennen, dass Gitterauflösung und die verwendete Stabilisierung wenig Einfluss auf die Resonanzfrequenz haben. Die Unterschiede auf den verschiedenen Gittern sind sowohl

<span id="page-159-0"></span>

|          | Köglmeier [61] | $0.5$ 0.66 |                                                 | $0.8 \qquad 1 \qquad 1.5$ | $1$ (Padé) |
|----------|----------------|------------|-------------------------------------------------|---------------------------|------------|
| $L_1$    | 981 Hz         |            | 1047 Hz 1035 Hz 1035 Hz 1035 Hz 1069 Hz 1035 Hz |                           |            |
| $T_1L_1$ | 2084 Hz        |            | 2126 Hz 2138 Hz 2138 Hz 2138 Hz 2138 Hz 2115 Hz |                           |            |
| $T_1L_2$ | 2388 Hz        |            | 2460 Hz 2460 Hz 2460 Hz 2460 Hz 2460 Hz 2460 Hz |                           |            |
| $T_2L_1$ | $\sim$         |            | 3507 Hz 3507 Hz 3507 Hz 3518 Hz 3518 Hz 3507 Hz |                           |            |
| $T_2L_2$ | $\sim 100$     |            | 3774 Hz 3763 Hz 3763 Hz 3763 Hz 3774 Hz 3785 Hz |                           |            |

**Tabelle 5.2:** Resonanzfrequenzen in der Schubkammer für verschiedene Gitterauflösungen

beim Tschebyscheff-Filter als auch beim Padé-Filter minimal. Jedoch ergeben sich Unterschiede zu den semianalytisch bestimmten Resonanzfrequenzen von Köglmeier [\[61\]](#page-229-3). Diese liegen leicht unter den mit PIANO berechneten.

Die mit der dreidimensionalen Methode bestimmten Resonanzfrequenzen der longitudinalen Mode lassen sich mit der im Abschnitt [4.3.2](#page-129-0) ermittelten vergleichen. Die im eindimensionalen Verfahren mit frequenzabhängiger Randbedingung bestimmte Frequenz beträgt 1010 Hz. Sie stimmt damit gut mit der durch PIANO berechneten Resonanzfrequenz der ersten longitudinalen Mode überein. Das kann nachträglich als weiterer Beweis für die korrekte Beschreibung des Düsenreflexionsverhaltens durch die frequenzabhängige Randbedingung gewertet werden.

Zur Bestimmung der Dämpfung wird mittels Kurzzeit-FFT ein Spektrogramm erstellt. Das Vorgehen ist dabei analog zu dem im Abschnitt [4.3.2.](#page-129-0) Abbildung [5.4b](#page-158-1) zeigt den Amplitudenverlauf über die Zeit in dem für die Stabilität relevanten Frequenzbereich. Deutlich zu erkennen sind die  $T_1L_1$ - und die  $T_2L_1$ -Mode bei 2100 bzw. 3500 Hz. Ihre Amplitude nimmt über die Rechenzeit kaum ab. Weiterhin sind die  $T_1L_2$ - und die  $T_2L_2$ -Mode bei 2460 bzw. 3750 Hz auszumachen. Diese sind jedoch stärker gedämpft und verringern sich über die Zeit rasch. Die erste longitudinale Mode ist dagegen nicht sichtbar. Sie wird zu schwach angeregt und ist zu stark gedämpft.

Um die Dämpfung für die verschiedenen Moden quantitativ zu bestimmen, wird der zeitliche Verlauf der Amplitude durch eine Exponentialfunktion *A*<sup>0</sup> exp (−*α t*) angenähert. Dessen Koeffizient *α* charakterisiert die Stärke des Abklingens. Tabelle [5.3](#page-160-0) fasst die Ergebnisse für die unterschiedlichen Gitterauflösungen und die beiden Stabilisierungsschemas zusammen. Auf den ersten Blick sind durchaus größere Unterschiede erkennbar. Um die Abweichungen besser zu veranschaulichen, wurden sie in Abbildung [5.5](#page-161-0) nach Moden un-

<span id="page-160-0"></span>

|          | Köglmeier [61]           | 0.5           | 0.66          | 0.8          |                                    | 1.5           | $1$ (Padé)    |
|----------|--------------------------|---------------|---------------|--------------|------------------------------------|---------------|---------------|
| $L_1$    | $932 s^{-1}$             | $1183 s^{-1}$ | $1208 s^{-1}$ |              | $1192 s^{-1}$ 1166 s <sup>-1</sup> | $1145 s^{-1}$ | $1241 s^{-1}$ |
| $T_1L_1$ | $26 s^{-1}$              | $93 s^{-1}$   | $64 s^{-1}$   | $57 s^{-1}$  | $45 s^{-1}$                        | $35 s^{-1}$   | $130 s^{-1}$  |
| $T_1L_2$ | $229 s^{-1}$             | $339 s^{-1}$  | $322 s^{-1}$  | $310 s^{-1}$ | $290 s^{-1}$                       | $286 s^{-1}$  | $419 s^{-1}$  |
| $T_2L_1$ | $\overline{\phantom{a}}$ | $141 s^{-1}$  | $58 s^{-1}$   | $39 s^{-1}$  | $19 s^{-1}$                        | $-2s^{-1}$    | $214 s^{-1}$  |
| $T_2L_2$ | $\overline{\phantom{a}}$ | $307 s^{-1}$  | $207 s^{-1}$  | $186 s^{-1}$ | $132 s^{-1}$                       | $105 s^{-1}$  | $416 s^{-1}$  |

**Tabelle 5.3:** Dämpfungskoeffizient in der Schubkammer für verschiedene Gitterauflösungen

terteilt dargestellt. Für die longitudinale Mode (Abbildung [5.5a\)](#page-161-1) sind die Unterschiede zwischen den verschiedenen Gittern und den verschiedenen Stabilisierungsfiltern klein. Lediglich die semianalytische Lösung von Köglmeier hat eine geringere Dämpfung. Die numerischen Ergebnisse liegen unterdes nah beieinander. Ein Vergleich zum eindimensionalen Verfahren mit frequenzabhängiger Randbedingung am Düseneintritt (vergleiche Tabelle [4.2\)](#page-137-0) zeigt, dass diese ebenfalls im Bereich um die 1000 s<sup>−1</sup> (924 s<sup>−1</sup>) liegt. Bei stark gedämpftem Verhalten gestaltet es sich zunehmend schwieriger, den Wert für den Exponenten zu bestimmen, da kleine Unterschiede in den Verläufen große Unterschiede im Exponenten nach sich ziehen. Ohnehin ist der exakte Wert einer stark gedämpften Mode eher zweitrangig. Vordergründiger ist die Aussage, dass es sich bei der Mode um eine gut gedämpfte Schwingung handelt, von der keine Gefahr für den Betrieb der Schubkammer ausgeht.

Demgegenüber ist die Dämpfung der *T*1*L*1-Mode (wie Abbildung [5.5b](#page-161-2) zeigt) sehr gering. Köglmeier gibt ihren Wert mit 26 s<sup>−1</sup> an. Dieser Wert liegt um 10 s<sup>−</sup><sup>1</sup> unter dem mit Piano auf dem feinsten Gitter ermittelten. Des Weiteren lässt sich erkennen, dass die Dämpfung stark von der Gitterauflösung abhängt. Erst zwischen den beiden feinsten Gittern tritt eine erkennbare Konvergenz ein. Die Dämpfung liegt zwischen 35 s<sup>−1</sup> und 45 s<sup>−1</sup>. Daraus lässt sich schlussfolgern, dass die numerische Dämpfung bei einem ungenügend aufgelösten Gitter den Hauptanteil ausmacht. Es ist daher wichtig, die Gitterauflösung für den betrachteten Fall anzupassen. Auffallend ist weiterhin, dass die Dämpfung mit dem Padé-Stabilisierungsfilter bei einem Gitterfaktor von Eins erheblich größer ist als beim Tschebyscheff-Stabilisierungsfilter auf dem gleichen Gitter. Die Dämpfung des Padé- überschreitet sogar die des Tschebyscheff-Filters auf dem gröbsten Gitter. Dies ist bei allen untersuchten Moden der Fall. Damit ist für die Rechnung mit dem Padé-Filter ein Gitter

<span id="page-161-2"></span><span id="page-161-1"></span><span id="page-161-0"></span>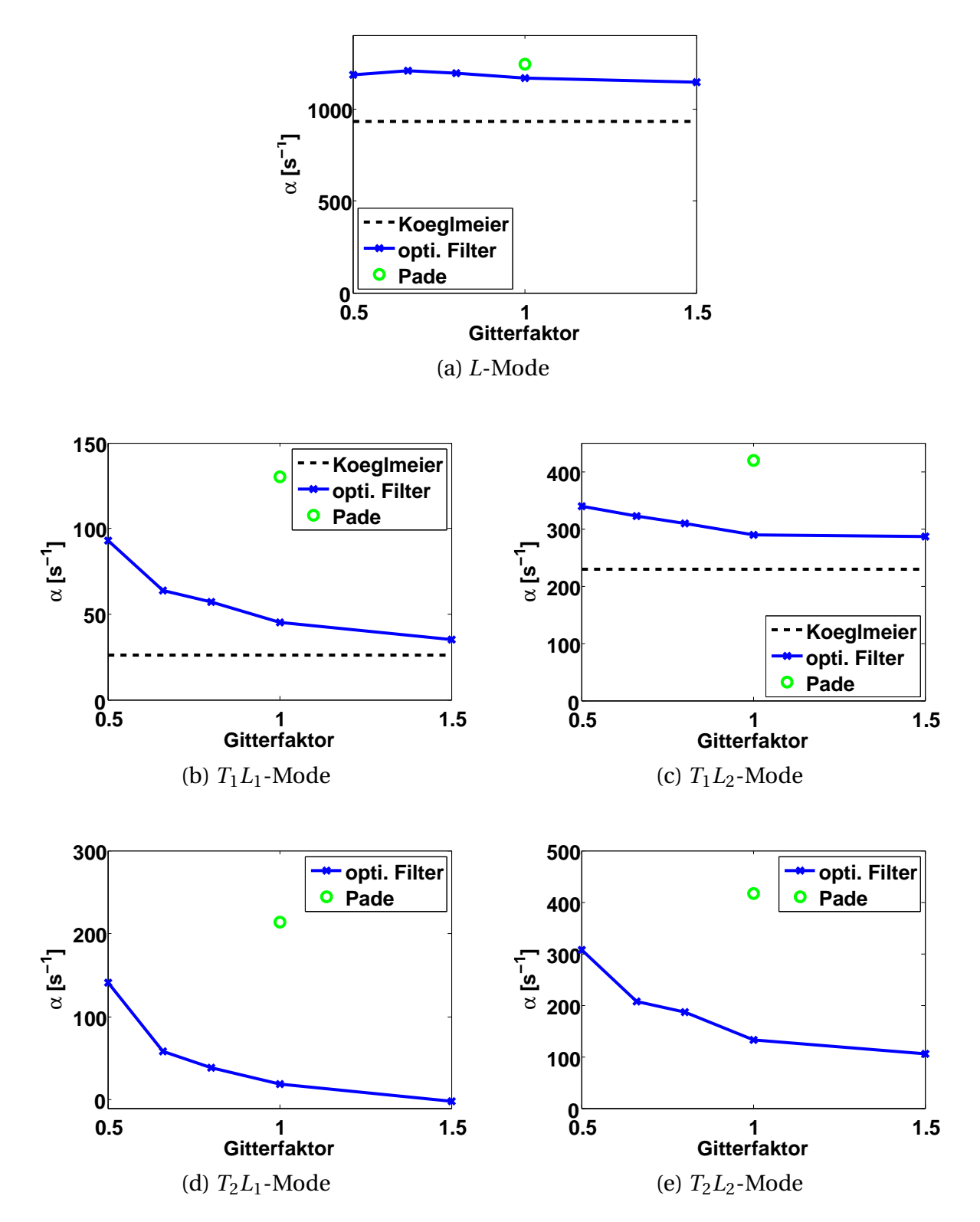

**Abbildung 5.5:** Dämpfung für verschiedene Moden abhängig vom Gitterauflösungsfaktor

mit sehr viel mehr Gitterpunkten notwendig. Zur Dämpfungsbestimmung der schwach gedämpften Moden ist der Padé-Filter folglich ungeeignet.

Die Dämpfung der  $T_1L_2$ -Mode liegt deutlich über der der  $T_1L_1$ . Das bestätigt die zuvor geäußerte Annahme, dass die gemischten, transversalen/longitudinalen Moden mit zunehmender Wellenzahl in axialer Richtung stärker gedämpft werden. Wiederum stellt sich erst zwischen den zwei feinsten Gittern eine erkennbare Konvergenz ein. Dieser Trend ist sowohl für die gemischten, transversalen Moden erster Ordnung als auch für die zweiter Ordnung zu beobachten. Bemerkenswert bei der  $T_2L_1$ -Mode ist, dass die Dämpfung auf dem feinsten Gitter einen negativen Wert besitzt (siehe Tabelle [5.3\)](#page-160-0). Das bedeutet, dass die Mode über die Zeit angefacht anstatt gedämpft wird. Dies ist bei kalt durchströmten Schubkammern ohne Rückkopplung sicherlich unphysikalisch. Der Grund dafür dürfte im anfachenden Verhalten des Diskretisierungsschemas und des Stabilisierungsfilters am Rand liegen. In den Abschnitten [3.1](#page-72-0) und [3.4.3](#page-96-0) wurde darauf hingewiesen, dass diese am Rand eine anfachende Wirkung besitzen. Wie es scheint, kommt diese bei einem zu feinen Gitter in Form anwachsender Amplituden zum Tragen. Es ist daher nicht sinnvoll, das Gitter weiter zu verfeinern. Im Folgenden wird deshalb das Gitter mit dem Gitterfaktor Eins verwendet. Für dieses tritt kein anfachendes Verhalten auf und die Rechenzeit bei dessen Verwendung liegt im vertretbaren Rahmen. Zwar ist die Dämpfung damit noch deutlich über der von Köglmeier [\[61\]](#page-229-3), doch stellt sich die Frage, ob diese Unterschiede nicht durch die verschiedenen Verfahren hervorgerufen werden. Die semianalytische Methode arbeitet im Frequenzbereich, PIANO im Zeitbereich. Das Verfahren von Köglmeier löst eindimensionale Gleichungen, die Simulation dreidimensionale. Die in PIANO verwendeten Schemas verursachen dipersive und dissipative Fehler, die im semianalytischen Verfahren nicht auftreten. Es gibt eine Reihe von Ursachen, die die unterschiedlichen Ergebnisse hervorrufen können. Eine genaue Ursachenanalyse ist jedoch nicht Gegenstand dieser Arbeit. Vielmehr bleibt festzuhalten, dass in beiden Verfahren die Haupterkenntnis klar zu Tage tritt: Die ersten transversalen Moden erster und zweiter Ordnung sind schwach gedämpft. Dass dieses Phänomen nicht an der Form der untersuchten Schubkammer festzumachen ist, wird klar, wenn man die Ergebnisse aus [\[73\]](#page-231-2) in Betracht zieht. In dieser Arbeit wurden zwei völlig unterschiedliche Schubkammergeometrien untersucht. In beiden Fällen waren die transversalen Moden besonders schwach gedämpft.

Die **C**hemical **P**ropulsion **I**nformation **A**gency (**CPIA**) hat Richtlinien aufgestellt [\[87\]](#page-232-1), die bei der Abschätzung der Stabilität des Verbrennungsprozesses helfen sollen. Als charakteristisches Maß wird die Dämpfungszeit herangezogen, welche die Zeit beschreibt, nach der eine künstliche angeregte Schwingung wieder auf eine akzeptable Amplitude abgeklungen ist. Die Dämpfungszeit kann durch einen entsprechenden Abklingkoeffizienten abgeschätzt werden. Dieser liegt im Bereich um die 50 s<sup>-1</sup>. Es zeigt sich, dass die Abklingkoeffizienten der ersten transversalen Mode erster und zweiter Ordnung unter oder bestenfalls in der Nähe des akzeptablen Werts liegen. Insbesondere unter dem Aspekt, dass die CPIA-Regeln für Triebwerkstests mit Verbrennung gelten, sollten die Verluste akustischer Energie in der Schubkammer und über deren Grenzen hinaus deutlich höher sein. Bei einer Rückkopplung zwischen Akustik und Verbrennung kommt es zu einem Zugewinn an Schwingungsenergie, der den Abklingprozess verhindert oder ihn in die Länge zieht. Die Abklingkoeffizienten fallen daher im heißen Triebwerk aller Wahrscheinlichkeit nach wesentlich geringer aus. Folglich reicht für diese Moden der Verlust von Schwingungsenergie durch die Düse nicht aus, um einen stabilen Betrieb des Triebwerks zu garantieren. Andere Verlustmechanismen spielen bei diesen Moden eine wichtigere Rolle. Beispielsweise sind insbesondere die Dissipation von akustischer Energie im gradientenbehafteten Strömungsfeld und die Dämpfung von akustischer Energie durch Absorber von Bedeutung. Bereits in den 60er Jahren wurden Untersuchungen zum Einfluss viskoser und strömungsinduzierter Verluste angestellt [\[7\]](#page-224-0). Sie führten zum Ergebnis, dass diese als gering zu bewerten sind. Inwieweit diese Aussage in der Umgebung einer stark turbulenten Strömung mit Verbrennung noch ihre Gültigkeit besitzt, ist jedoch fraglich. Aktuell gibt es Bestrebungen, mit numerischen Methoden die dämpfende Wirkung eines stratifizierten Strömungsfelds zu untersuchen, doch liegen dazu zur Zeit noch keine Ergebnisse vor.

### **5.3 Admittanz der Düse**

Zur Beschreibung des akustischen Verhaltens der Düse kann eine der im Abschnitt [2.1.5](#page-44-0) vorgestellten Kenngrößen verwendet werden. Es hat sich als vorteilhaft erwiesen, die Admittanz dafür zu benutzen. Aus ihr kann man Rückschlüsse auf den Transport an akustischer Energie durch die Düse und damit auf ihre Dämpfung ziehen. Wie verschiedene Autoren [\[9,](#page-225-0) [85,](#page-232-0) [123\]](#page-235-0) zeigen konnten, lässt sich die Gleichung für den gemittelten Transport von akustischer Energie [\(2.26\)](#page-43-0) in eine von der Admittanz abhängige Formulierung umwandeln,

$$
\langle \underline{n} \cdot \underline{I}_a \rangle = \frac{1}{2} \frac{|\hat{p}|^2}{\bar{\rho} c} \left[ \Re(\hat{Y}) + M + M |\hat{Y}|^2 + M^2 \Re(\hat{Y}) \right]. \tag{5.1}
$$

Darin gibt die Admittanz Aufschluss darüber, welchen Beitrag die einzelnen Terme zum Gesamtverlust an akustischer Energie leisten. Das Einbeziehen aller am Transport von akustischer Energie beteiligten Terme führt zur Relativierung der Behauptung [\[15,](#page-225-1) [16\]](#page-225-2), dass für negative Vorzeichen des Realteils die Düse destabilisierend wirkt. Es wurde gezeigt [\[73\]](#page-231-2), dass in solchen Fällen andere Terme den Transport von akustischer Energie dominieren und es nach wie vor zu einem Verlust an akustischer Energie kommt. Trotzdem ist der Verlust von akustischer Energie durch die Düse bei negativ verlaufenden Realteilen besonders niedrig und die Schubkammer damit schlecht gedämpft.

Eine wichtige Anwendung erfährt die Admittanz in Stabilitätsanalysen mit Netzwerkmodellen [\[30,](#page-227-1) [31\]](#page-227-2), bei denen die Gesamtheit aller für die Stabilität der Verbrennung wichtigen Effekte durch Modellbausteine beschrieben wird. Auf diese Art können Untersuchungen durchgeführt werden, die die Brennkammer, die Düse, die Injektoren und die Zufuhrsysteme für Oxidator und Treibstoff einbeziehen. Die Düsenadmittanz stellt einen solchen Baustein dar.

Doch bevor die Admittanz zur Charakterisierung des akustischen Verhaltens der Düse in Betracht gezogen werden kann, soll an dieser Stelle zuerst ihre Eignung zur Beschreibung der dreidimensionalen Wellenausbreitung diskutiert werden. Im Abschnitt [4.1.2](#page-107-0) wurde das Prinzip der lokal reagierenden Wände vorgestellt. Dieses geht davon aus, dass die die Wand beschreibende Kenngröße ortsunabhängig ist. Es wurde deutlich gemacht, dass diese Annahme bei der Beschreibung dreidimensionaler Wellenausbreitung an ihre Grenzen stößt. Das trifft insbesondere auf Schubdüsen zu, in denen sich die Wellen quer zur Symmetrieachse ausbreiten können. Dennoch kann das Reflexionsverhalten der Düse durch eine ortsunabhängige Admittanz beschrieben werden. Für den zylindrischen Teil der Schubkammer gilt, dass nur bestimmte Modenformen ausbreitungsfähig sind. Beschränkt man sich, wie Bell [\[3\]](#page-224-1), Kathan [\[58\]](#page-229-1) oder Fiala [\[32\]](#page-227-0) gezeigt haben, auf die ausbreitungsfähigen Moden in einem gewissen Frequenzbereich, so kann das akustische Verhalten der Düse durch eine endliche Anzahl an Admittanzverläufen charakterisiert werden. Die modenabhängigen Admittanzverläufe lassen sich dabei aus Messungen oder durch Simulationen mit PIANO an der Schnittebene Brennkammer/Düse bestimmen.

Um die Admittanz der Düse numerisch zu berechnen, bieten sich mehrere Wege an. Zum einen kann man, ähnlich wie im Experiment [\[32\]](#page-227-0), harmonisch, mit einzelnen Frequenzen anregen, oder man regt die Schubkammer mit einem Puls an und wartet, bis dieser abgeklungen ist. Folgt man den Ausführungen Fialas [\[33\]](#page-227-3), so ist die Admittanz von der Dämpfung abhängig. Das heißt: Tritt in der Kammer eine abklingende, akustische Schwingung auf, so unterscheidet sich die daraus bestimmte Admittanz von einer, bei der die Amplitude der Schwingung über die Zeit konstant ist. Nun kann die Impulsanregung als ein stark abklingendes Signal angesehen werden. Es scheint unter diesen Voraussetzungen nicht möglich, dass die Impulsanregung dieselbe Admittanz liefert wie eine harmonische Anregung mit konstanter Amplitude. Andererseits ist aus Abschnitt [2.2.2](#page-51-0) bekannt, dass sich jedes lineare, zeitinvariante System durch seine Einheitsimpulsantwort beschreiben lässt. Das gilt unabhängig davon, wie das System angeregt wird. Weiterhin ist in Abschnitt [2.2.4](#page-60-0) dargelegt worden, dass die Fourier-Transformierte der Einheitsimpulsantwort eine eindeutige Abbildung dieser ist. Offenbar kommt es hier zu einem Widerspruch. Einerseits ist bekannt, dass die Übertragungsfunktion in der Form des Admittanzverlaufs die Düse für eine Modenform bei jeder Art von linearer Anregung eindeutig beschreibt. Auf der anderen Seite ändert sich die Admittanz abhängig davon, wie stark die akustischen Schwingungen abklingen, und damit scheint keine dämpfungsunabhängige Beschreibung des Düsenverhaltens möglich. Tatsächlich liegt hier aber kein Widerspruch vor. Beide Aussagen sind gültig. Es ist lediglich eine Frage der Betrachtungsweise, wie man die Admittanz interpretiert. Sieht man in der Admittanz das (instantane) Amplituden- und Phasenverhältnis zwischen Schnelle und Druck, einer mit konstanter Rate abklingenden Schwingung, so ist dieses Amplituden- und Phasenverhältnis, wie Fiala [\[33\]](#page-227-3) zeigt, abhängig davon, wie stark die Schwingung abklingt. Die Admittanz ist also über die Dämpfung nicht konstant. Führt man jedoch eine Fourier-Transformation des abklingenden Druck- und Schnellesignals durch und teilt anschließend die komplexe Schnelle durch den komplexen Druck, so erhält man bei der Hauptschwingfrequenz das Amplituden- und Phasenverhältnis, das man bei Anregung mit konstanter Amplitude erhalten würde. Das abklingende Druck- und Schnellesignal wird durch Sinusschwingungen unterschiedlicher Amplitude und Phase abgebildet. Bildet man den Quotienten aus dem komplexen Schnelle- und Druckspektrum, so erhält man die Admittanz der Düse bei Dämpfung Null. Das Verhältnis der Fourier-Transformierten von Schnelle und Druck ist damit unabhängig davon, ob und wie stark die Schwingung abklingt.

Dass die Admittanz einer Düse einer mit verschiedenen Frequenzen und konstanter Amplitude angeregten und einer durch einen Puls angeregten Schwingung denselben Verlauf hat, wird aus Abbildung [5.6](#page-166-0) ersichtlich. Dargestellt

<span id="page-166-0"></span>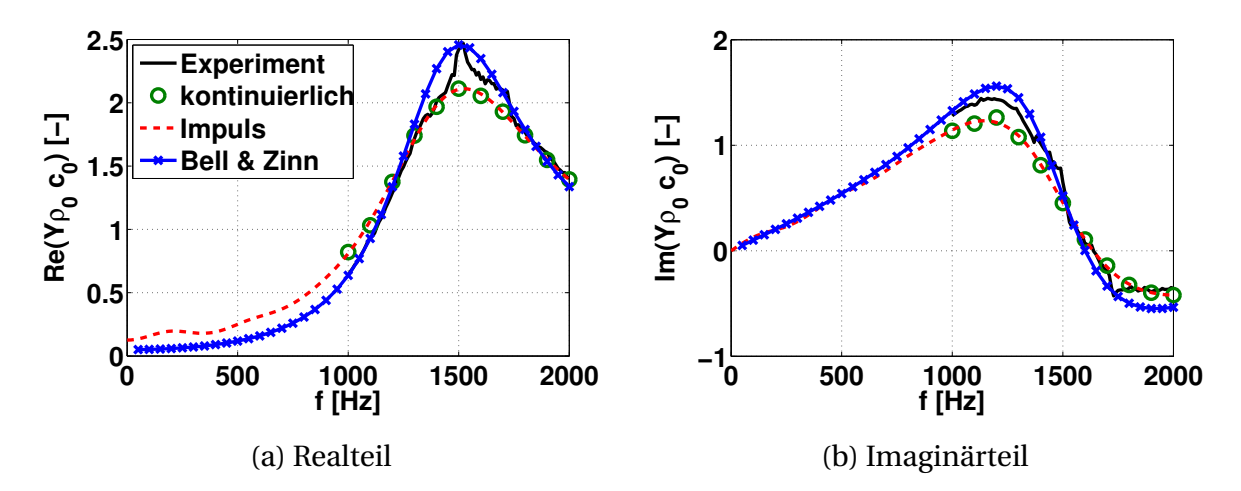

**Abbildung 5.6:** Vergleich zwischen Admittanz bei harmonischer Anregung und bei Impulsanregung

ist die Admittanz der longitudinalen Moden<sup>2</sup>. In der Abbildung wird deutlich, dass die Punkte der Einzelanregung (kontinuierlich) nahezu exakt auf dem impulsangeregten Admittanzverlauf (Impuls) liegen. Die Admittanz der Impulsanregung wurde dabei aus dem komplexen Verhältnis der Fourier-Transformierten von Schnelle und Druck ermittelt. Die Verwendung der Impulsanregung hat den Vorteil, dass nur eine Rechnung nötig ist, um das Übertragungsverhalten für verschiedene Frequenzen zu bestimmen. Allerdings müssen, um die Eindeutigkeit des Ergebnisses zu gewährleisten, die Schwingungen in der Schubkammer auf Null abgeklungen sein. Bei schwach gedämpften Moden wie den transversalen ist die dazu benötigte Rechenzeit durchaus sehr hoch. In solchen Situationen kann eine kontinuierliche Anregung bei verschiedenen Frequenzen zielführender sein.

<sup>2</sup> Die Anregung durch den Puls hat dabei in Richtung der Symmetrieachse den Verlauf einer Gaußschen Glockenkurve und in radialer und Umfangsrichtung ist der Druck konstant. Auf diese Weise kann sichergestellt werden, dass keine transversalen Moden angeregt werden.

In Abbildung [5.6](#page-166-0) ist darüber hinaus die vermessene Admittanz bei Anregung mit konstanter Amplitude (Experiment) und die semianalytische Lösung nach Bell und Zinn [\[4\]](#page-224-2) (Bell und Zinn) dargestellt. Die numerisch berechnete Admittanz liegt sowohl für den Real- als auch für den Imaginärteil unter den experimentellen Ergebnissen. Demgegenüber befindet sich die semianalytisch bestimmte Admittanz über der experimentellen. Es hat sich gezeigt, dass die Admittanz sehr sensibel auf die Position reagiert, an der sie bestimmt wird. Verschiebt man diese um einige Millimeter, so kann das erheblichen Einfluss auf die Admittanz haben. Abbildung [5.7](#page-167-0) vergleicht die Admittanzen zweier

<span id="page-167-0"></span>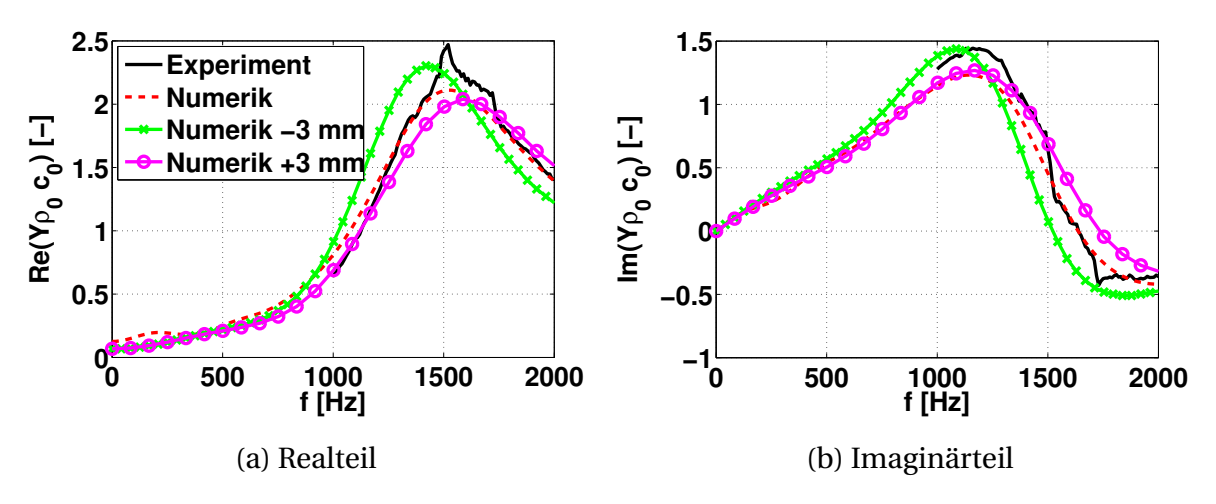

**Abbildung 5.7:** Einfluss der Auswerteposition auf die Admittanz

um 3 mm nach vorn und hinten verschobenen Auswerteebenen mit der an der Schnittebene zwischen Brennkammer und Düse. Es ergeben sich sichtbare Unterschiede. Scheinbar ändert sich die Admittanz am Übergang von der Brennkammer zur Düse örtlich stark. Kleine Ungenauigkeiten in der Numerik oder bei der Messung wirken sich damit stark auf das Ergebnis aus. Unter diesem Aspekt ist die gezeigte Abweichung der Ergebnisse in Abbildung [5.6](#page-166-0) im Rahmen des zu Erwartenden.

# **6 Validierung der frequenzabhängigen Randbedingung bei Überströmung**

In Kapitel [4](#page-102-0) wurde die frequenzabhängige Randbedingung vorgestellt. Sie baut auf dem Prinzip der digitalen Filter auf und ist dazu in der Lage, Modellverhalten, das in Form einer Transferfunktion gegeben ist, als Randbedingung abzubilden. Beim Einsatz der Methode als Randbedingung bei Überströmung kommt die Formulierung nach Myers zum Einsatz (siehe Abschnitt [4.2\)](#page-112-0). Sie repräsentiert eine Kopplungsbedingung zwischen ruhendem Fluid am Rand und strömendem Fluid außerhalb der Grenzschicht.

In diesem Kapitel soll die Implementierung der frequenzabhängigen Randbedingung bei Überströmung überprüft werden. Dazu wird der gut dokumentierte **G**razing-**I**ncidence-**T**ube-Testfall kurz **GIT**-Testfall herangezogen. Die experimentellen Daten wurden am NASA Langley Research Center gewonnen [\[51\]](#page-228-1). Dort wird ein Windkanal betrieben, in dem Absorberelemente vermessen werden können. Das vorrangige Interesse beim Einsatz des Windkanals liegt in der Entwicklung und Untersuchung von neuen Absorberelementen, der Weiterentwicklung von Methoden zur Bestimmung der Eigenschaften der Absorber und der Bereitstellung von Testdaten zur Validierung von akustischen Simulationsverfahren. Zwar werden in dem Versuchsstand in erster Linie Absorberelemente für Flugzeugtriebwerke untersucht (sogenannte Liner), doch ist das für die Validierung der frequenzabhängigen Randbedingung in PIANO zweitrangig. Solange das Randverhalten des Liners in Form von Transferverhalten gegeben ist, lässt es sich auch in PIANO modellieren und es können die Ergebnisse der Simulation mit denen der Experimente verglichen werden.

Das NASA Langley Research Center blickt auf eine lange Geschichte bei der Entwicklung von Testverfahren zur Bestimmung des akustischen Verhaltens von Linern zurück [\[47](#page-228-2)[–52,](#page-229-5) [81,](#page-231-3) [116](#page-234-0)[–119\]](#page-235-1). Die Vermessung der Impedanz der Absorberelemente und die Menge an veröffentlichten Messdaten machen den GIT-Testfall zu einem idealen Validierungsfall für die Entwickler von aeroakustischen Rechenverfahren. Die Daten des NASA Langley Research Centers wurden von verschiedenen Forschergruppen genutzt, um ihre Methoden zur Beschreibung von frequenzabhängigem Randverhalten in Akustiklösern zu validieren [\[67,](#page-230-0) [93,](#page-232-2) [127\]](#page-235-2).

Beim GIT-Versuchsaufbau handelt es sich um einen rechteckigen Kanal, an dessen Oberseite das Absorberelement angebracht ist. Als Absorberelement kommt ein keramischer Liner mit röhrenförmigen Kavitäten zum Einsatz. Die Länge der Röhrchen beträgt 85.6 mm, deren Durchmesser 0.6 mm. Die Porösität des Liners liegt bei 57 %. Das Linersegment hat eine Länge von 0.406 m. Auf der Unterseite des Kanals gegenüber des Absorberelements wurden 31 Mikrofone angebracht. Stromauf des Messbereichs befinden sich Lautsprecher, die für die akustische Anregung im Kanal sorgen. Ein Mikrofon am Anfang der Messstrecke wird dazu benutzt, die Stärke der akustischen Anregung auf den gewünschten Wert zu regeln. Weiter stromauf befindet sich eine Beruhigungskammer. Stromab der Messstrecke wurde ein Schalldämpfer an den Kanal angeschlossen, der Reflexionen nach stromauf minimiert. Abbildung [6.1](#page-169-0) zeigt eine schematische Darstellung des Versuchsaufbaus. Eine detaillierte Beschreibung ist in [\[51\]](#page-228-1) zu finden. Das NASA Langley Research Center verfügt

<span id="page-169-0"></span>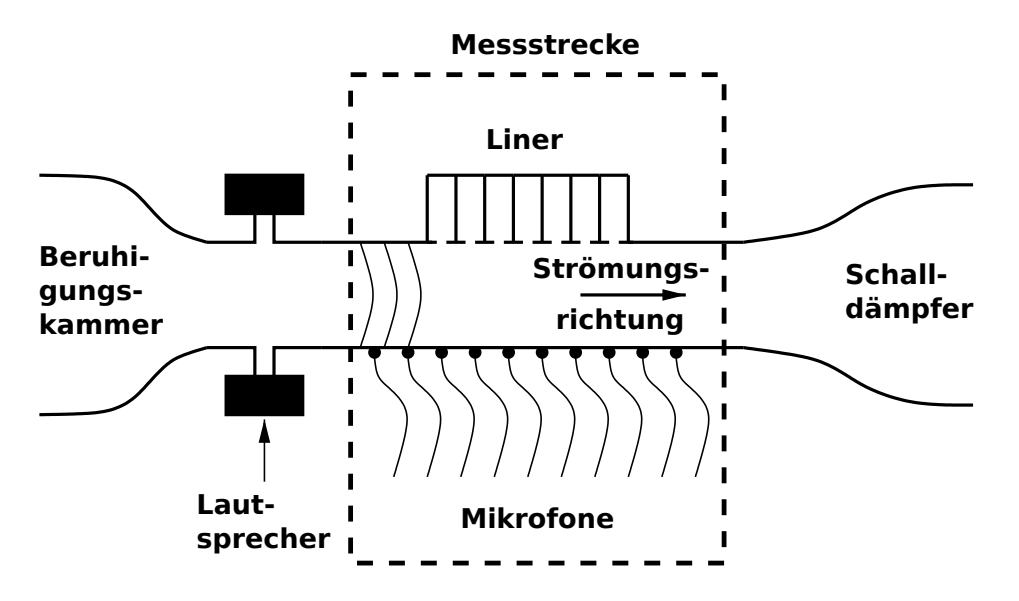

**Abbildung 6.1:** Schematische Darstellung des GIT-Versuchsaufbau

über ausgereifte Verfahren zur Bestimmung der Impedanz überströmter Absorber [\[118\]](#page-234-1). Im Fall des GIT-Versuchsaufbaus kommt eine Finite-Elemente-Methode zum Einsatz [\[51\]](#page-228-1). Es wird die konvektive Wellengleichung im Frequenzraum gelöst. Die Impedanz des Linersegments ist dabei der komplexe Parameter, den es zu bestimmen gilt. Sie wird solange variiert, bis das Lösungsfeld der Finite-Elemente-Methode mit den gemessen Daten an der unteren Kanalwand übereinstimmt.

Für den GIT-Testfall liegt sowohl die vermessene Impedanz des Linersegments als auch der Schalldruckpegel an der Kanalunterseite für verschiedene Machzahlen und Frequenzen vor [\[46\]](#page-228-3). Es wurden Frequenzen von 500-3000 Hz und Machzahlen von 0-0.4 vermessen. Im untersuchten Frequenzbereich sind nur reine longitudinale Moden in den Segmenten mit ausschließlich harten Kanalwänden ausbreitungsfähig. Folglich wurde die Impedanz nicht auf verschiedene Moden aufgeteilt. Die Untersuchungen wurden für die Schalldruckpegel 120, 130 und 140 dB durchgeführt (gemessen am Referenzmikrofon am Beginn der Messstrecke bei x = 0 m). Das Strömungsprofil im Kanal wurde an drei Ebenen vermessen. Es liegt ebenfalls als Datensatz vor [\[46\]](#page-228-3). Weiterhin wurde die Impedanz am Ende der Messstrecke bestimmt [\[46\]](#page-228-3). Trotz der Verwendung eines Schalldämpfers kommt es zu leichten Reflexionen zurück in die Messstrecke, denen durch die Einbeziehung einer Kanalabschlussimpedanz Rechnung getragen wird.

Im Folgenden soll nun das in PIANO verwendete Modell vorgestellt werden. Dieses umfasst die Diskretisierung der Geometrie, das Strömungsfeld und das Modell für die Linerrandbedingung. Anschließend werden die numerischen Ergebnisse mit den experimentellen verglichen. Es wird auf Aspekte wie Einfluss der Myers-Formulierung, Einfluss des Strömungsprofils und Art der Implementierung der frequenzabhängigen Randbedingung eingegangen.

### **6.1 Modellbildung**

Der Vorteil bei der Simulation des GIT-Testfalls ist, dass sich Geometrie und Strömungsfeld in der Messstrecke relativ einfach in einer Simulation abbilden lassen. Es handelt sich um einen Kanal mit quadratischem Querschnitt. Die Seitenlängen des Quadrats betragen 51 mm. Die Messstrecke hat eine Länge von 0.812 m. Der Liner ist am oberen Rand zentral in der Messstrecke angebracht. Er erstreckt sich über die gesamte Kanalbreite und hat eine Länge von 0.406 m. Die geometrischen Abmaße des Kanals werden im Wesentlichen für das Simulationsmodell übernommen. Nur stromauf wird der Kanal etwas verlängert, um zu gewährleisten, dass die Schallquelle etwas Abstand zum stromauf gelegenen Rand hat. Damit sollen mögliche Interaktionen zwischen der Schallquelle und dem frequenzabhängigen Rand an der stromauf Begrenzung des Simulationsgebiets von vornherein ausgeschlossen werden. Neben der Verwendung der frequenzabhängigen Randbedingung am Liner kommt diese auch am Einlass und Auslass des Rechengebiets zum Einsatz. Am Einlass hat die Randbedingung einen Reflexionsfaktor von Null und am Auslass wird der Reflexionsfaktor entsprechend des vermessenen Werts aus [\[46\]](#page-228-3) gesetzt. Das Gitter ist in drei Blöcke unterteilt. Block 1 erstreckt sich vom Einlass bis zum Liner. Die Kanalwände sind hier als harte Wand modelliert. Block 2 umfasst das Kanalsegment mit den Absorbern. Der Liner wird durch die frequenzabhängige Randbedingung modelliert und befindet sich an der Ebene y = 51 mm. Alle anderen Kanalwände werden mittels der Harten-Wand-Randbedingung beschrieben. Block 3 schließt sich an Block 2 an und endet an der Ebene, für die die Impedanz (Reflexionsfaktor) vermessen wurde. Die Kanalwände von Block 3 werden wieder als harte Wand modelliert. Blöcke und

<span id="page-171-0"></span>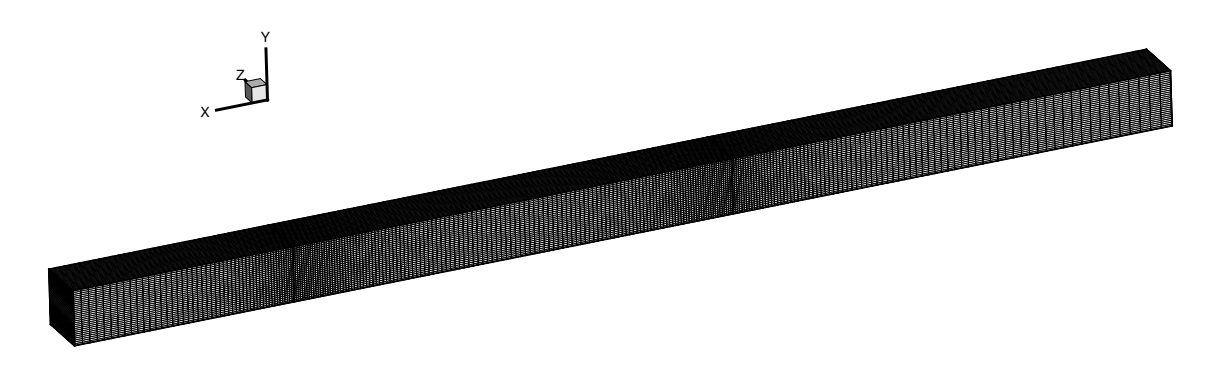

**Abbildung 6.2:** Blockaufteilung und Gitter des GIT-Testfalls

Gitter sind in Abbildung [6.2](#page-171-0) dargestellt. Die Gitterauflösung wurde so gewählt, dass sie bei der höchsten Anregefrequenz (3000 Hz) eine Auflösung von 20 Gitterpunkten pro Wellenlänge gewährleistet. Als Stabilisierungsfilter kommt ein elliptischer Filter mit der Passfrequenz 0.2 *π*, einer Genauigkeit von 10<sup>−</sup><sup>5</sup> im Durchlassbereich und einer Dämpfung von 0.03 im Sperrbereich zur Anwendung (siehe Tabelle [B.2\)](#page-211-0). Die numerische Dämpfung innerhalb des Rechengebiets spielt in diesem Fall eine untergeordnete Rolle, da sie gegenüber der am Absorberrand nicht ins Gewicht fällt. Wellen durchlaufen höchstens zweimal die Domäne, bevor sie am stromauf gelegenen Rand diese verlassen. Damit unterscheidet sich das Verhalten der akustischen Wellen im GIT-Testfall stark von dem in einer Raketenschubkammer. In der Schubkammer können bestimmte Moden über lange Zeit erhalten bleiben, ohne dass sie merkliche, physikalische Dämpfung erfahren.

Das Fluid im Simulationsgebiet bewegt sich in positive x-Richtung. Es werden Strömungen mit einer mittleren Machzahl von 0-0.255 untersucht. Mit der Machzahl steigt die Tendenz, dass sich instabile hydrodynamische Moden ausbilden, die die Lösung dominieren. Daher wird sich bei der Untersuchung auf eine maximale mittlere Machzahl von 0.255 beschränkt. Sowohl Blockprofile als auch vermessene Strömungsprofile werden in die Untersuchungen einbezogen. Es wird das vermessene Profil bei der axialen Position 0.356 m verwendet und über die gesamte Kanallänge ausgedehnt. Abbildung [6.3](#page-172-0) zeigt das vermessene Profil an dieser Stelle für die mittlere Machzahl 0.255. Alle anderen außer der axialen Geschwindigkeitskomponente sind zu Null an-

<span id="page-172-0"></span>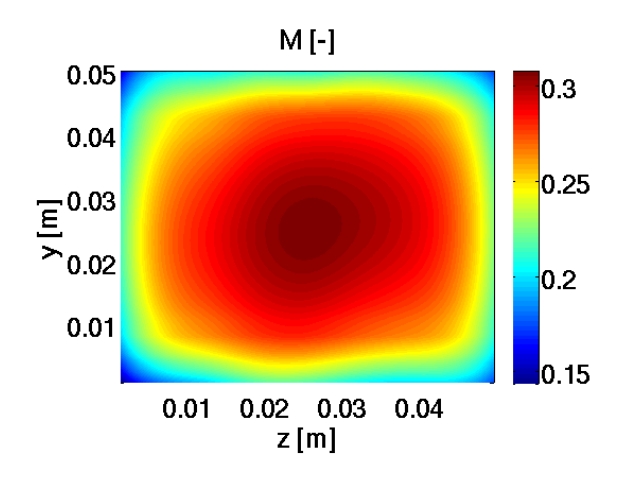

**Abbildung 6.3:** Geglättetes Strömungsprofil der x-Komponente des Strömungsvektors in der Messstrecke bei 0.356 m für eine flächengemittelte Machzahl von 0.255

genommen. Das für die Simulation verwendete axiale Geschwindigkeitsprofil wird vor seiner Anwendung räumlich gefiltert. Dadurch werden destabilisierende Rauigkeiten im Geschwindigkeitsfeld beseitigt. Eine Zusammenstellung aller wichtigen Parameter der Simulation des GIT-Experiments ist in Tabelle [6.1](#page-173-0) zu finden.

Die Untersuchungen konzentrieren sich auf eine Anregungsamplitude von 120 dB, bestimmt an der Referenzposition ( $x = 0$  m,  $y = 0$  m und  $z = 0.0255$ m). Eine Betrachtung höherer Amplituden ist ohne Weiteres möglich, leistet

<span id="page-173-0"></span>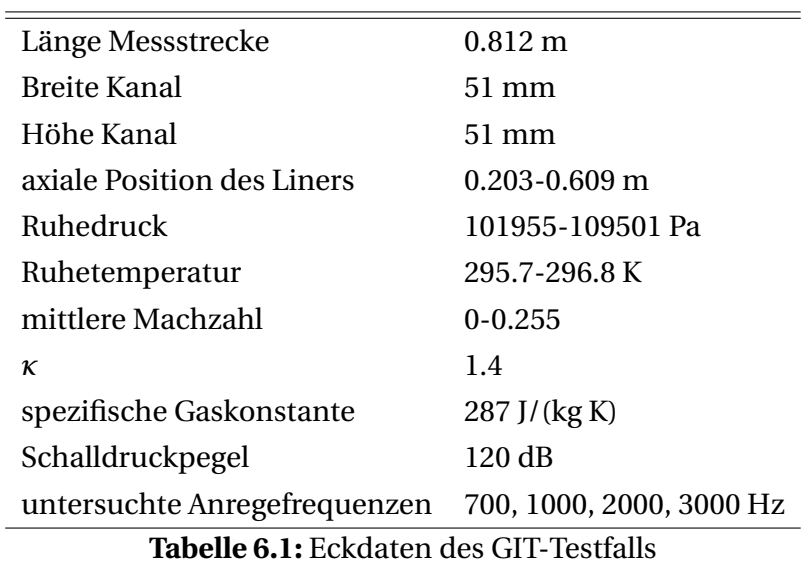

jedoch keinen Beitrag zur Bewertung des numerischen Verfahrens und wird daher nicht angestrebt.

Die Hauptaufgabe der Modellbildung ist die Einbindung der vermessenen Transferfunktion des Liners und des Kanalabschlusses in das Rechenverfahren. In Abbildung [6.4](#page-173-1) ist der experimentell ermittelte Reflexionsfaktor des Liners für verschiedene Machzahlen und einer Anregungsamplitude von 120 dB dargestellt. Er ist gegeben von 500-3000 Hz. Während sich die Phasenverläufe

<span id="page-173-3"></span><span id="page-173-1"></span>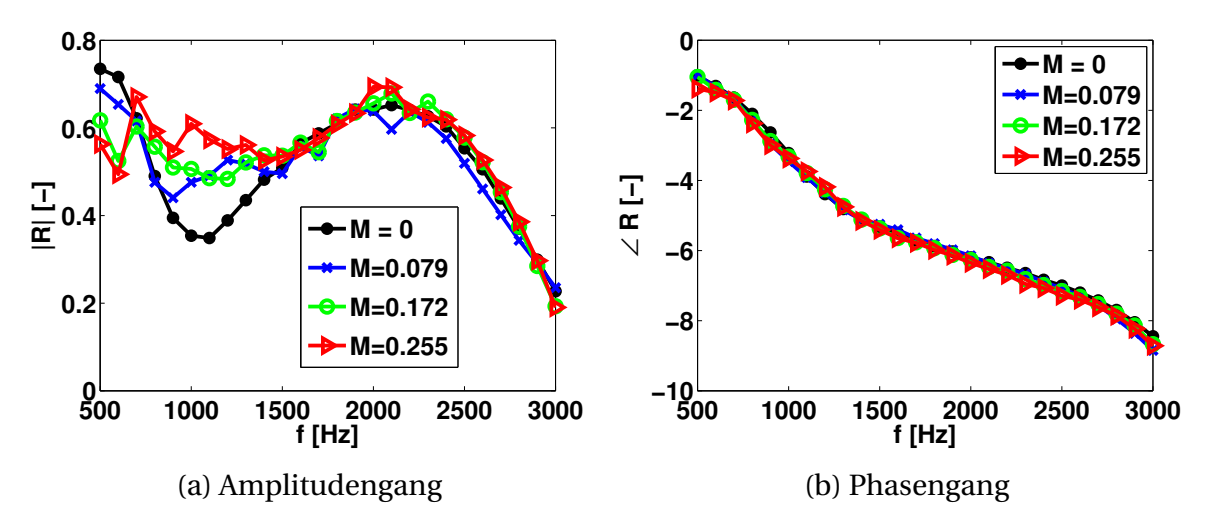

<span id="page-173-2"></span>**Abbildung 6.4:** Experimentell ermittelte Charakteristiken des Linersegments für verschiedene Machzahlen und einer Anregungsamplitude von 120 dB am Referenzmikrofon

(Abbildung [6.4b\)](#page-173-2) ähneln, unterscheiden sich die Amplitudenverläufe (Abbil-

dung [6.4a\)](#page-173-3) für unterschiedliche Machzahlen stark. Bei der Ableitung des Reflexionsfaktors wurde von der Myers-Randformulierung Gebrauch gemacht [\[51\]](#page-228-1). Die ermittelten Reflexionsfaktoren gelten somit für das ruhende Fluid. Sie sollten daher nicht mehr von der Machzahl abhängen. Dennoch ist gerade bei den niedrigeren Frequenzen der Unterschied zwischen den einzelnen Verläufen deutlich auszumachen. Das deutet darauf hin, dass sich der Einfluss der Strömung nicht allein auf eine akustische Kopplungsbedingung zwischen ruhendem und strömendem Medium beschränkt. Um dennoch so gut wie möglich die experimentellen Ergebnisse zu treffen, wird für jede zu untersuchende Machzahl der dazugehörige Reflexionsfaktorverlauf betrachtet. Auf diese Weise soll die Konsistenz zwischen den abgeleiteten Reflexionsfaktoren und den gemessenen Schalldruckpegeln an der Unterseite des Kanals bewahrt werden.

Ein Merkmal, das die Auswahl des Modells zur Beschreibung des frequenzabhängigen Verhaltens des Liners maßgeblich beeinflusst, ist, dass der Reflexionsfaktor unter 500 Hz nicht vorliegt. Damit wird es schwierig, die Koeffizienten für die Filterrandbedingung direkt aus dem experimentellen Verlauf abzuleiten. Zwar ist es denkbar, den Umweg über eines der unter Abschnitt [4.4](#page-138-0) vorgestellten Modelle zu gehen. Die Parameter des Absorbermodells wären dabei an die evaluierten Verläufe des Reflexionsfaktors (Abbildung [6.4\)](#page-173-1) anzupassen und das Modell anschließend mittels Filterkoeffizienten in die Simulation einzubinden. Allerdings ergibt sich daraus eine weitere Fehlerquelle. Die berechneten Schalldruckpegel hängen somit auch davon ab, wie gut das Absorbermodell den evaluierten Verlauf abzubilden vermag. Diese Fehlerquelle soll jedoch bei der hier durchgeführten Validierung ausgeschlossen werden. Stattdessen wird das Einzelanregungsmodell (Abschnitt [4.4.4\)](#page-147-0) verwendet. Damit ist man dazu in der Lage, den experimentell ermittelten Reflexionsfaktor bei einer Frequenz exakt wiederzugeben. In der Simulation wird eine periodische Quelle verwendet, die mit der zu untersuchenden Frequenz schwingt. Das entstehende Wellenfeld wird im quasi-stationären Zustand für die Anregefrequenz ausgewertet. Es werden vier Anregefrequenzen herausgegriffen, 700, 1000, 2000 und 3000 Hz, für die der Schalldruckpegel an der Unterseite des Kanals berechnet wird. Sie stellen eine repräsentative Auswahl dar. Bei 1000 Hz hat die Dämpfung ein Maximum. Bei 2000 Hz tritt ein Dämpfungsminimum auf. 700 und 3000 Hz stehen am Anfang bzw. am Ende des evaluierten Bereichs. Auf Rechnungen mit 500-Hz-Anregung wurde bewußt verzichtet, da die Werte für die Impedanz bei der Verwendung verschiedener Ableitungsmethoden und verschiedener Anregungsamplituden erheblich schwanken [\[46\]](#page-228-3). Es ist nicht zu erwarten, dass eine gute Übereinstimmung zwischen Experiment und Numerik erzielt werden kann [\[91\]](#page-232-3), wenn die auf verschiedene Weise bestimmten experimentellen Verläufe der Impedanz derart stark variieren. Watson [\[118\]](#page-234-1) weist ebenfalls darauf hin, dass es bei dieser Frequenz Schwierigkeiten gab, den exakten Wert für die Impedanz zu ermitteln. Konsequenterweise wird für die numerischen Untersuchungen eine Anregefrequenz gewählt, für die sich ein einheitlicherer Wert der Impedanz bei den verschiedenen Ableitungsmethoden und den verschiedenen Anregungsamplituden ergibt und die trotzdem noch nahe genug am Anfang des gegebenen Impedanzverlaufs (Reflexionsfaktorverlaufs) steht.

Die von Jones et al. [\[46\]](#page-228-3) ermittelten Impedanzen sind in dimensionsloser Form gegeben, entdimensioniert mit dem Wellenwiderstand *ρc* = 412Pas/m. Die Größe ist jedoch abhängig vom Strömungszustand im Kanal und ändert sich mit der Machzahl. Folglich müssen die von Jones gegebenen Werte vor der Berechnung der Filterkoeffizienten auf den lokal im Kanal herrschenden Wellenwiderstand korrigiert werden. Erst danach kann man aus dem Reflexionsfaktor den Zeitverzug und den Koeffizienten beim Zeitverzug bestimmen (siehe Abschnitt [4.4.4\)](#page-147-0). Verwendet man eine Myers-Randformulierung, so können die Koeffizienten dann über Gleichung [\(2.35\)](#page-45-0) in die Admittanz überführt werden.

Bei der Berechnung des Zeitverzugs mittels Gleichung [\(4.36\)](#page-147-1) ergeben sich jedoch Fragen hinsichtlich der Eindeutigkeit der Phase. Allein aus der Phase des Reflexionsfaktors bei einer Frequenz kann man nicht eindeutig auf den Zeitverzug rückschließen. Ein komplexer Reflexionsfaktor, dessen Phase um 2*π* verringert wird, ergibt an sich denselben Wert wie der ursprüngliche Reflexionsfaktor. Die Transferverhalten der Einzelanregungsmodelle unterscheiden sich jedoch voneinander. Zwar ist der Amplitudengang für die beiden Reflexionsfaktoren gleich (siehe Abbildung [6.5a\)](#page-176-0), aber der Phasengang des um 2*π* verringerten Reflexionsfaktors fällt deutlich steiler ab (vergleiche Abbildung [6.5b\)](#page-176-1). Damit ändert sich auch der Zeitverzug im Zeitbereich (Abbildung [6.5c\)](#page-176-2), welcher von der Steigung der Phase abhängt. Daraus lässt sich schließen: Betrachtet man nur den komplexen Reflexionsfaktor bei einer Frequenz, so ist nicht klar, wie die korrekte Verzugszeit dazu aussieht. Schaut man sich den Verlauf der Einheitsimpulsantwort in Abbildung [6.5c](#page-176-2) jedoch genau-

<span id="page-176-2"></span><span id="page-176-0"></span>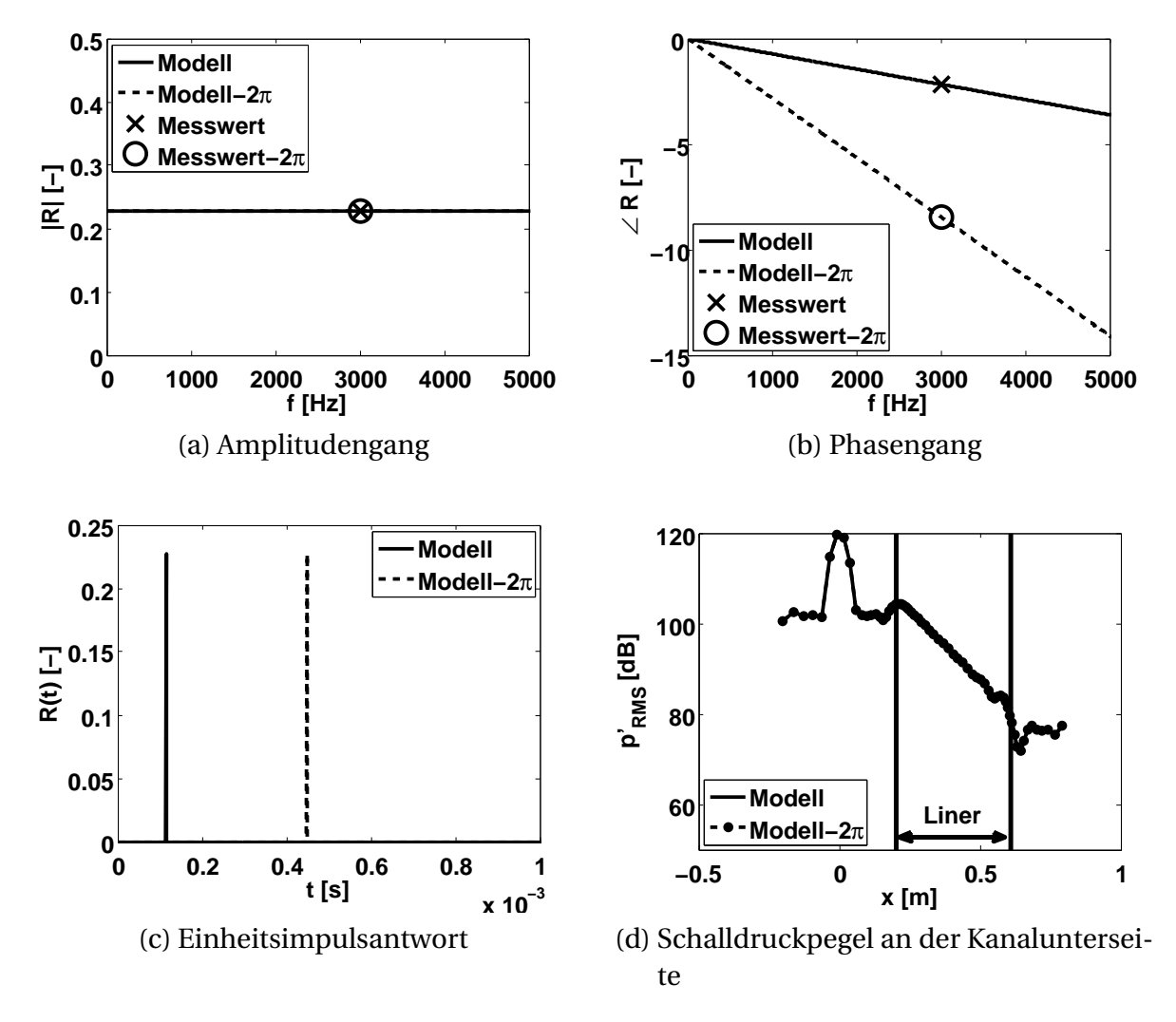

<span id="page-176-3"></span><span id="page-176-1"></span>**Abbildung 6.5:** Phasenambivalenz

er an, so lässt sich erkennen, dass der Zeitverzug zwischen dem eigentlichen Reflexionsfaktor und dem Reflexionsfaktor mit der um 2*π* verringerten Phase gerade einer Schwingungsperiode der Anregefrequenz entspricht. Bei der Anwendung der beiden Einheitsimpulsantworten als Randbedingung in einem quasi-stationär schwingenden System ergeben sich dadurch keine Unterschiede. Eine um die Phase *φ* verzögerte reflektierte Welle bewirkt dasselbe Wellenfeld im Rechengebiet wie eine um die Phase *φ* − 2*π* verzögerte. Abbildung [6.5d](#page-176-3) zeigt den Schalldruckpegel an der Unterseite des Kanals der GIT-Testfall-Konfiguration. Die Kurven für das Modell mit der Phase *φ* und das Modell mit der Phase *φ* − 2*π* stimmen exakt überein. Lässt man hingegen die Bedingung des quasi-stationären Wellenfelds fallen oder regt breitbandig an, so spielt die Anzahl der Vielfachen von 2*π*, um die die Phase verringert wurde,

eine Rolle und kann nicht mehr übergangen werden. Der Verlauf des Reflexionsfaktors über die Frequenz muss berücksichtigt werden.

Betrachtet man Abbildung [6.5d](#page-176-3) nochmal genauer, so fällt die Überhöhung bei x = 0 m auf. Verursacht wird sie von der periodischen Quelle, die an dieser Stelle sitzt. Diese beeinflusst den Schalldruckpegel an der Unterseite des Kanals maßgeblich. Im Experiment befindet sich die Schallquelle hingegen weiter stromauf. Um dennoch beim Vergleich zwischen Experiment und Numerik möglichst gleiche Voraussetzungen zu haben, wird im Folgenden der Schalldruckpegel stromab der periodischen Quelle mit dem im Experiment verglichen. Das Gebiet vor und direkt um die Quelle wird ausgespart. Die Aussagekraft der Ergebnisse wird dadurch kaum geschmälert.

Eine wichtige Besonderheit bei der Verwendung der Myers-Formulierung bei Überströmung ergibt sich aus der Notwendigkeit, zusätzliche Stabilisierungsmaßnahmen durchzuführen. Die praktische Anwendung der Myers-Randbedingung hat gezeigt, dass diese instabile Lösungsanteile anregt, die zum Absturz der Rechnung führen. Im Abschnitt [4.2.3](#page-121-0) wurde bereits auf die Thematik eingegangen. Um die Entstehung oder eine Anfachung solcher Lösungsanteile zu verhindern, wird am Randsegment zusätzlich stabilisiert. Der Filter wird für jeden zu berechnenden Fall angepasst. Es werden Tiefpassfilter mit verschiedenen Charakteristiken getestet. Schließlich wird der verwendet, dessen Genauigkeit im Durchlassbereich und dessen Passfrequenz gerade niedrig genug sind, um die Stabilität sicherzustellen. So wird versucht, den Einfluss der zusätzlichen Filterung auf das Nötigste zu reduzieren. Dennoch kann unter Umständen auch ein äußerst aggressiver räumlicher Filter mit einer Passfrequenz von 0.05 *π* und einer Genauigkeit im Durchlassbereich von 10<sup>−</sup><sup>4</sup> (siehe Tabelle [B.2\)](#page-211-0) zum Einsatz kommen. Besonders am Übergang harte Wand/frequenzabhängiger Rand kommt es zur Anfachung von räumlichen Oszillationen hoher Amplitude. Ziel der zusätzlichen Stabilisierung ist es zu verhindern, dass sich diese in das Lösungsfeld von Dichte-, Geschwindigkeits- und Druckschwankung fortpflanzen. Daher wird die Stabilisierung nicht nur jeden vollen Zeitschritt durchgeführt sondern auch jeden Runge-Kutta-Zwischenschritt. Diese zusätzlichen Maßnahmen führen dazu, dass die numerische Dämpfung massiv erhöht wird. Jedoch geschieht das nur lokal, direkt an dem Rand, an dem die frequenzabhängige Randbedingung verwendet wird. Die numerische Dämpfung im restlichen Rechengebiet wird dagegen vom herkömmlichen Stabilisierungsfilter beeinflusst. Sie ist wesentlich geringer. Inwieweit die Stabilisierung am Rand dennoch eine unverhältnismäßig starke Erhöhung der numerischen Dämpfung für die gesamte Rechnung nach sich zieht, wird anhand eines Vergleichs zwischen Experiment und Numerik im nachfolgenden Abschnitt dargelegt.

## **6.2 Vergleich Experiment und Numerik**

Bevor es zum Vergleich zwischen den Schalldruckpegeln aus Experiment und Numerik kommt, wird der Einfluss des Absorberelements anschaulich erläutert. Anhand von Abbildung [6.6](#page-178-0) bekommt man einen Eindruck, wie Absorber auf akustische Wellen wirken. Zu sehen ist eine Momentaufnahme der Druck-

<span id="page-178-0"></span>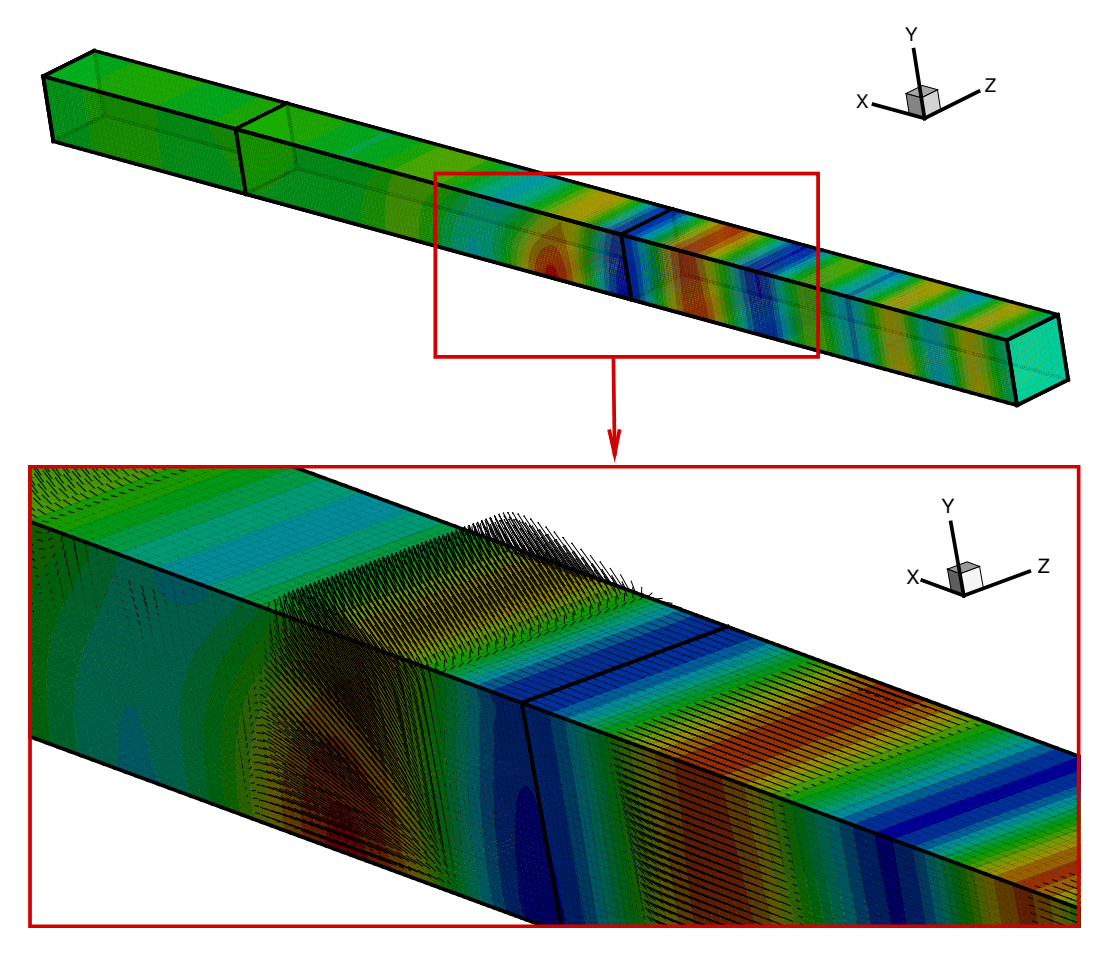

**Abbildung 6.6:** Momentaufnahme des Schwankungsdrucks und der Geschwindigkeitsvektoren bei 3000 Hz Anregung und M = 0.255

schwankung im Kanal. Die Anregefrequenz beträgt 3000 Hz. Die Strömung

hat eine Machzahl von 0.255. Das Druckfeld im Kanal ist quasi-stationär. Im ersten Block breiten sich nur ebene Druckwellen aus. Beim Hineinlaufen der Wellen in den zweiten Block absorbiert der Liner einen Teil der akustischen Energie. Die akustischen Wellen verlieren über die Lauflänge des mit Absorbern bestückten Kanals an Kraft und sind bald verschwunden. Im Block mit dem Linersegment sind die Wellen nicht mehr nur eben. In diesem Bereich sind auch höhere Moden ausbreitungsfähig [\[50\]](#page-228-4). Es bedarf einer Summe von verschiedenen Moden um die Randbedingung an der Linerebene zu erfüllen. In der Vergrößerung, die den Übergang vom ersten zum zweiten Block darstellt, sind zusätzlich die Vektoren der Geschwindigkeitsschwankung abgebildet. Es ist deutlich zu erkennen, dass die Geschwindigkeitsschwankungen im zweiten Block durch den Rand gerichtet sind, während sie im ersten Block ausschließlich tangential zur Wand verlaufen. Die frequenzabhängige Randbedingung erlaubt eine Schnelle, die Anteile normal zum Rand besitzen kann.

<span id="page-179-0"></span>Für die weiteren Betrachtungen bietet es sich an, zunächst die experimentellen Ergebnisse bei den verschiedenen Anregefrequenzen miteinander zu vergleichen. Abbildung [6.7](#page-179-0) zeigt den Schalldruckpegel an der Unterseite des Kanals für die Anregefrequenzen 700, 1000, 2000 und 3000 Hz bei *M* = 0. Man

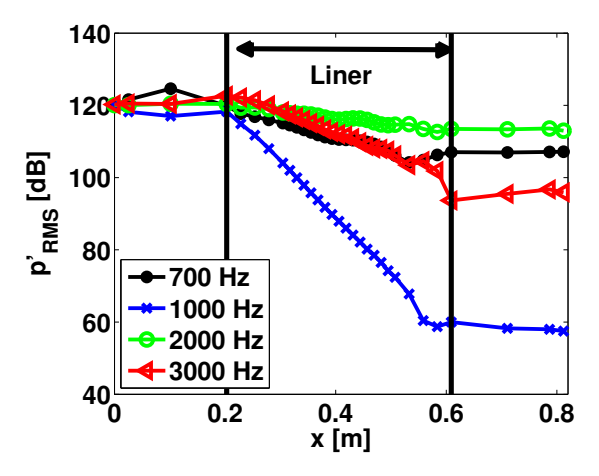

**Abbildung 6.7:** Experimentell ermittelte Schalldruckpegel an der Unterseite des Kanals für verschiedene Frequenzen bei M = 0

kann erkennen, dass bei 1000 Hz die stärkste Dämpfung über die Lauflänge auftritt, während bei 2000 Hz die Dämpfung am geringsten ist. Das bestätigt die zuvor gemachte Aussage, dass bei der Resonanzfrequenz des Absorbers (ca. 1000 Hz) die stärkste Dämpfung auftritt und bei 2000 Hz ein Dämpfungsminimum zu finden ist. Die Verläufe für 700 Hz und 3000 Hz liegen dazwi-
schen. Es ist daher von Vorteil, sich vorrangig auf Fälle mit den Anregefrequenzen 1000 Hz und 2000 Hz zu konzentrieren. Sie markieren in dem betrachteten Frequenzbereich die Grenzen, zwischen denen sich die anderen Verläufe befinden.

Im nächsten Schritt sollen die beiden Arten der Implementierung der frequenzabhängigen Randbedingung miteinander verglichen werden. Bei einer Strömungsmachzahl von *M* = 0 kann neben der Myers-Formulierung auch der Reflexionsfaktor verwendet werden. Eine Korrektur der Schnelle aufgrund von Strömung ist nicht nötig. Im Folgenden werden die Implementierungen der frequenzabhängigen Randbedingung über Myers-Formulierung (Admittanz) und Reflexionsfaktor (Reflexionsfaktor) miteinander verglichen. Abbildung [6.8](#page-181-0) stellt die Verläufe für die vier Frequenzen grafisch dar. Die Schalldruckpegel für die Reflexionsfaktor-Implementierung (Reflexionsfaktor) und für die Myers-Formulierung (Admittanz) stimmen ausgezeichnet überein. Auch treffen beide Verläufe sehr gut den experimentellen Verlauf des Schalldruckpegels. Lediglich im Bereich des Übergangs von harter Wand auf Linersegment und von Linersegment auf harte Wand ergeben sich kleine Diskrepanzen. Die physikalischen Effekte, die bei einem solch abrupten Wechsel des Wandverhaltens auftreten, lassen sich nur schwer mit einem Rechenverfahren korrekt beschreiben. Eine gewisse Unstimmigkeit ist daher an solchen Stellen zu erwarten.

Trotz der guten Übereinstimmung zwischen den beiden Verfahren zur Realisierung der Randbedingung gibt es Unterschiede hinsichtlich der Stabilität. Die Reflexionsfaktor-Implementierung benötigt keine zusätzlichen Stabilisierungsmaßnahmen. Die Implementierung über die Myers-Formulierung muss durch eine räumliche Filterung zusätzlich stabilisiert werden. Scheinbar ist die Implementierung über den Reflexionsfaktor robuster. Das könnte an der im Abschnitt [4.1.1](#page-104-0) diskutierten, saubereren Trennung zwischen Eingangs- und Ausgangsgröße beim Reflexionsfaktor liegen. Nichtsdestotrotz zeigt sich, dass die zusätzlichen Stabilisierungsmaßnahmen wenig Einfluss auf die Dämpfung und damit auf das Ergebnis haben.

Nachfolgend soll der Einfluss der Machzahl auf die Dämpfung aufgezeigt werden. Dazu werden die Schalldruckpegel bei den Frequenzen 1000 Hz (maximale Dämpfung) und 2000 Hz (minimale Dämpfung) untersucht<sup>1</sup>. Abbil-

<sup>1</sup> Die Ergebnisse für die Fälle mit den Anregefrequenzen 700 und 3000 Hz befinden sich im Anhang [D.](#page-220-0)

<span id="page-181-0"></span>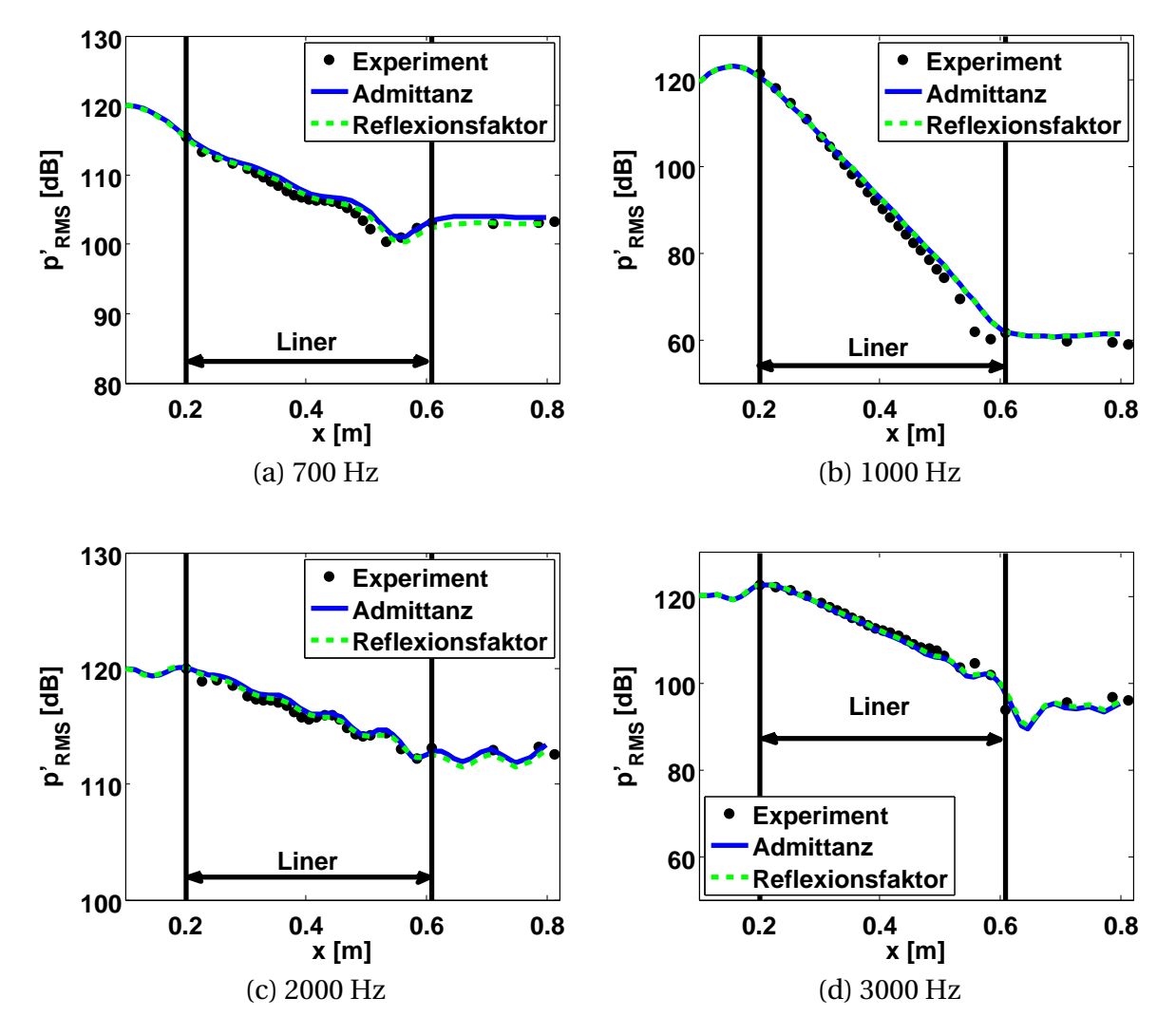

**Abbildung 6.8:** Experimentelle und numerisch berechnete Schalldruckpegel an der Unterseite bei  $M = 0$ 

dung [6.9](#page-182-0) zeigt die experimentellen Ergebnisse. Für beide Frequenzen lässt sich der Trend erkennen, dass mit steigender Machzahl die Schalldruckpegel über die Länge des Kanals weniger stark absinken. Die Überströmung mindert die Dämpfung. Weiterhin ist der Verlauf des Schalldruckpegels mit steigender Machzahl weniger glatt. Die Turbulenz nimmt mit der Strömungsgeschwindigkeit zu und wirkt zunehmend als Schallquelle. Sie beeinflusst den gemessenen Schalldruckpegel an der Unterseite des Kanals. Besonders im hinteren Teil der Messstrecke, wo die monofrequent angeregten Wellen bereits stark gedämpft sind, treten die turbulenten Anteile im gemessenen Drucksignal in den Vordergrund. Das führt zum einen zu gewissen Fehlern im gemessenen Schalldruckpegel, zum anderen zu Fehlern bei der Evaluierung der Impedanz

<span id="page-182-0"></span>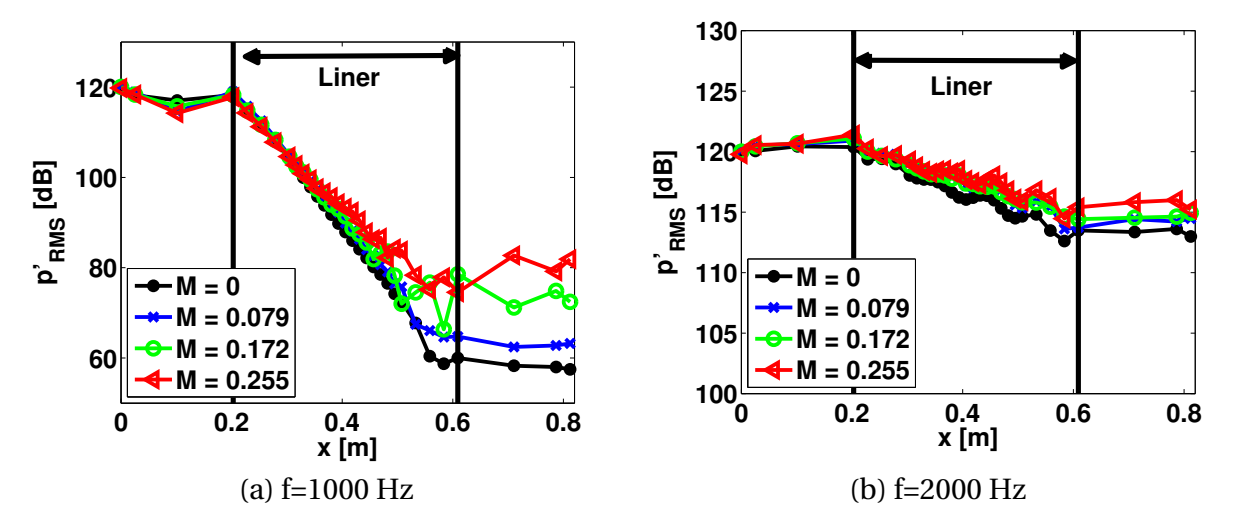

**Abbildung 6.9:** Experimentelle Schalldruckpegel bei verschiedenen Machzahlen

(Reflexionsfaktor) des Liners. Daher ist zu erwarten, dass Abweichungen mit steigender Machzahl zunehmen.

Abbildung [6.10](#page-183-0) zeigt die Verläufe des Schalldruckpegels aus Numerik und Experiment für die beiden Frequenzen und die flächengemittelten Machzahlen 0.079, 0.172 und 0.255. Die Grafiken [6.10a](#page-183-1) und [6.10b](#page-183-2) vergleichen zwischen experimentellen Ergebnissen (Experiment), Ergebnissen mit Admittanzrandbedingung und Myers-Formulierung (Myers) sowie Admittanzrandbedingung ohne Myersformulierung (ohne Myers) bei einer mittleren Machzahl von 0.079. Die numerischen Ergebnisse ohne Myers-Formulierung nutzen dabei auch die Admittanz zur Beschreibung des Randverhaltens, nur wird hier die Konvektion und die Stromlinienkrümmung vernachlässigt (siehe Gleichung [\(4.6\)\)](#page-112-0). Der Unterschied zwischen den Ergebnissen mit und ohne Myers-Formulierung fällt bei dieser geringen Machzahl bei beiden Frequenzen gering aus. Die Übereinstimmung zwischen numerischen und experimentellen Ergebnissen ist gut. Lediglich am Ende der Messstrecke sind größere Abweichung zu erkennen. Das gilt insbesondere für den Fall mit 1000- Hz-Anregung (Abbildung [6.10a\)](#page-183-1). Für eine mittlere Machzahl von 0.172 ergeben sich erste Unterschiede zwischen der Lösung mit und ohne Myers (siehe Grafiken [6.10c](#page-183-3) und [6.10d\)](#page-183-4). Während bei 1000-Hz-Anregung der Schalldruckpegel mit Admittanzrandbedingung ohne Myers-Formulierung zunehmend von dem mit und dem experimentellen Verlauf abweicht, weicht bei 2000 Hz die Lösung mit Myers-Randbedingung zunehmend vom experimentellen Verlauf und dem ohne Myers ab. Das Bild bei 2000 Hz entspricht damit

<span id="page-183-3"></span><span id="page-183-2"></span><span id="page-183-1"></span><span id="page-183-0"></span>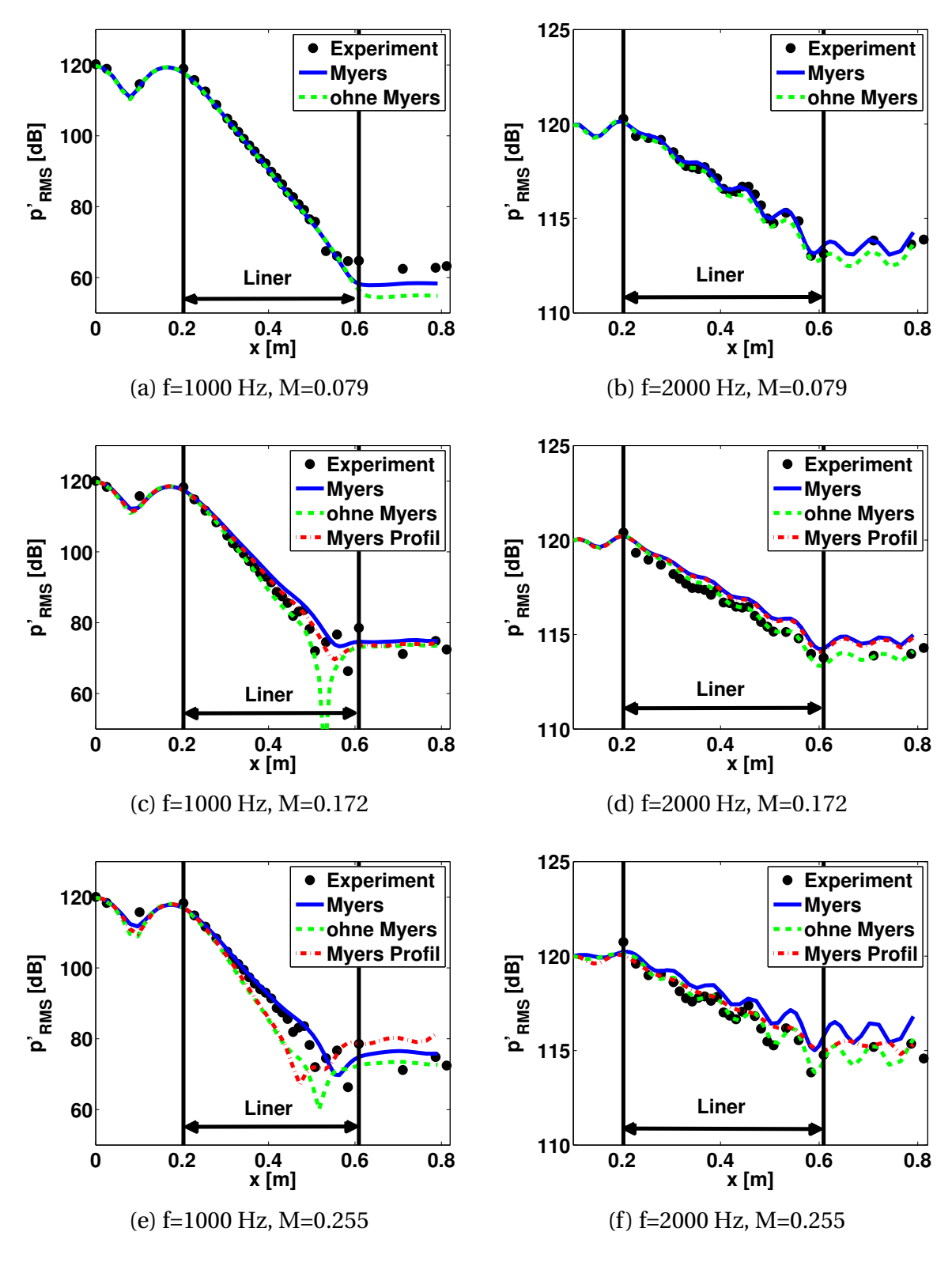

<span id="page-183-6"></span><span id="page-183-5"></span><span id="page-183-4"></span>**Abbildung 6.10:** Vergleich zwischen experimentellen Schalldruckpegeln und numerischen bei Anregung mit 1000 und 2000 Hz

nicht den Erwartungen. Mit zunehmender Machzahl sollte die Lösung ohne Myers-Formulierung in allen Fällen schlechtere Ergebnisse liefern. Ab einer Machzahl von 0.172 ist zusätzlich der Verlauf des Schalldruckpegels, der aus der Berücksichtigung des Strömungsprofils und der Verwendung der Myers-Formulierung hervorgeht, abgebildet (Myers Profil). Die entsprechenden Kurven bei 1000 Hz und 2000 Hz Anregung stimmen gut mit den Lösungen mit Myers-Randbedingung und Blockprofil überein. In den Fällen mit der mittleren Machzahl von 0.079 wurde das Strömungsprofil nicht beachtet, weil hier kein großer Einfluss zu erwarten ist. Die für die mittlere Machzahl von 0.172 beobachteten Tendenzen verstärken sich für die mittlere Machzahl von 0.255 (siehe Abbildungen [6.10e](#page-183-5) und [6.10f\)](#page-183-6). Die Kurve des Schalldruckpegels mit Myers und Blockprofil stimmt bei 1000 Hz am besten mit dem experimentellen Verlauf überein und die Kurve ohne Myers zeigt die größten Abweichungen. Bei 2000 Hz ist es gerade umgekehrt. Zudem geht die gute Übereinstimmung zwischen den Ergebnissen mit Blockprofil und vermessenem Strömungsprofil verloren. Daraus folgt aber nicht zwangsläufig, dass die Ergebnisse mit Blockprofil schlechter sind, sondern teilweise weichen auch die Kurven mit Strömungsprofil stärker vom Experiment ab (vergleiche Abbildung [6.10e\)](#page-183-5).

Allgemein lässt sich jedoch festhalten, dass die numerischen Ergebnisse gut mit den experimentellen übereinstimmen. Dies kann als eine Bestätigung für die Korrektheit der Implementierung der frequenzabhängigen Randbedingung im Allgemeinen und der Myers-Formulierung im Besonderen gewertet werden. Jedoch zeigt sich, dass die Abweichungen zwischen Experiment und Numerik mit der Machzahl ansteigen. Das liegt zum einen daran, dass die turbulenten Störungen mit der Machzahl zunehmen und sowohl die evaluierte Impedanz als auch den Verlauf des gedämpften Schalldruckpegels immer stärker beeinträchtigen. Zum anderen muss aufgrund der erhöhten Tendenz zur Instabilität am Rand mit aggressiveren Filtern stabilisiert werden. Diese tragen sicherlich auch zu erhöhten Abweichungen bei. Dennoch lässt sich für die bis zu einer Machzahl von 0.255 untersuchten Fälle festhalten, dass die zusätzliche Stabilisierung nur wenig Einfluss auf die Ergebnisse hat. Die erreichte Übereinstimmung zwischen experimentellen und numerischen Schalldruckpegel ist durchweg zufriedenstellend. Trotzdem lässt es sich nicht leugnen, dass die Stabilisierung der Rechnung die alles dominierende Herausforderung bei der Anwendung der frequenzabhängigen Randbedingung im Fall mit Überströmung darstellt. Generell bestätigen die hier gewonnenen Erkenntnisse bezüglich der Stabilitätsproblematik die im Abschnitt [4.2.3](#page-121-0) geschilderten Erfahrungen anderer Autoren. Alle untersuchten Implementierungen der Randbedingung sind Instabilitäten irgendeiner Ausprägung unterworfen. Es ergeben sich jedoch Unterschiede hinsichtlich der Anfälligkeit der verschiedenen Implementierungen, instabil zu werden. Am instabilsten verhält sich die Myers-Formulierung, die mittels Admittanz realisiert wurde. Am stabilsten ist die Randbedingung für den Reflexionsfaktor. Diese wurde in der vorliegenden Form aber nur für Fälle ohne Strömung angewendet. Eine zusätzliche Stabilisierung war dabei nicht notwendig. Die Admittanzbedingung ohne Myers-Formulierung kann dazwischen eingeordnet werden. Sie braucht zwar im ruhenden Medium eine zusätzliche Stabilisierung, doch Fallen die Stabilisierungsfilter bei Strömung weniger aggressiv aus als bei Einbeziehung der Myers-Formulierung. Die Passfrequenz der Filter kann durchweg höher gewählt werden. Es bleibt an dieser Stelle festzuhalten, dass die Unterdrückung instabiler Moden bei der Anwendung überströmter, frequenzabhängiger Randbedingungen den größten Entwicklungsbedarf hat. Daher ist es wichtig, zukünftig ein offenes Auge für Fortschritte auf diesem Gebiet zu haben.

Fasst man die Ergebnisse aus der numerischen Berechnung des GIT-Testfalls zusammen, so lassen sich einige allgemeine Erkenntnisse gewinnen: Die Streuung der Ergebnisse nimmt mit der Machzahl zu. Teilweise ergeben sich widersprüchliche Aussagen bezüglich des Einflusses verschiedener Faktoren. Dennoch lassen sich gewisse Tendenzen beobachten. Die Unterschiede aufgrund der Verwendung eines Blockprofils mit der gemittelten Machzahl und dem vermessenen Strömungsprofil sind generell gering. Dies gilt insbesondere, wenn man die Ergebnisse für 700 Hz und 3000 Hz (siehe Anhang [D\)](#page-220-0) einbezieht. Mit steigender Machzahl nimmt die Dämpfung ab, was auch von den numerischen Ergebnissen so wiedergegeben wird. Eine Ausnahme bildet der Fall mit 3000-Hz-Anregung (Abbildung [D.1\)](#page-220-1). Hier nimmt die Dämpfung mit der Machzahl zu. Das wird wiederum auch von den numerischen Ergebnissen so vorhergesagt. Grund dafür ist, dass der im Experiment evaluierte Reflexionsfaktor mit der Machzahl abnimmt. Welcher physikalischer Effekt dahinter steckt, kann an dieser Stelle nicht geklärt werden.

Die Übergänge harte Wand/frequenzabhängiger Rand und frequenzabhängiger Rand/harte Wand stellen eine besondere Herausforderung für die Simulation mit PIANO dar. Wie bereits zuvor ausgeführt wurde, kommt es gerade an diesen Stelle zur Anregung hydrodynamischer Moden. Daher ist es hier von großer Bedeutung, dass die Folgen des abrupten Wechsels der Randbedingung durch Stabilisierungsfilter abgemildert werden. Damit geht jedoch ein Teil der Physik verloren. Die Bildung von Wirbeln wird vermindert. Das Reflexionsverhalten an den Übergängen wird nicht richtig erfasst. Folglich stellen sich in diesen Bereichen auch die größten Unterschiede zwischen experimentellem und numerischem Verlauf des Schalldruckpegels ein. Trotzdem bleibt festzuhalten, dass sich gerade unter diesen Voraussetzungen die Abweichungen in Grenzen halten. Die Glättung der Verläufe der Schwankungsgrößen bildet somit ein probates Mittel, die destabilisierende Wirkung von abrupten Wechseln der Randbedingung einzudämmen.

Weiterhin lässt sich aus den in diesem Abschnitt gezeigten Ergebnissen ableiten, dass eine Vernachlässigung der Myers-Formulierung bei zunehmender Machzahl zu stärker werdender Dämpfung im Vergleich zum Fall mit Myers führt. Das war, wie in Abschnitt [4.2.1](#page-112-1) herausgearbeitet wurde, so zu erwarten. Es kommt zu keinen Reflexionen an der infinitesimal kleinen Grenzschicht zwischen strömendem und ruhendem Medium. Darüber hinaus lässt sich festhalten, dass sich der Einfluss der Myers-Formulierung für die hier betrachteten Machzahlen mäßig auswirkt. Die Resultate ohne Myers befinden sich im Streubereich aller numerischen Ergebnisse. Inwieweit das den Schluss zulässt, dass eine Vernachlässigung der Myers-Formulierung bei moderaten Strömungsmachzahlen zulässig ist, kann an dieser Stelle nicht verallgemeinert werden. Vielmehr muss bei den konkreten, zu untersuchenden Konfigurationen geprüft werden, ob das zu merklichen Veränderungen in den Ergebnissen führt. Ist das der Fall, so sollte der Myers-Formulierung den Vorzug gegeben werden. Sie beschreibt die Physik eines überströmten Randes besser.

Aus der Verwendung der frequenzabhängigen Randbedingung im GIT-Testfall können erste Schlüsse hinsichtlich des Einsatzes der Randbedingung im Umfeld von Raketenschubkammern gezogen werden. Die Absorber im Raketenmotor befinden sich innerhalb eines schmalen Bandes am Einspritzkopf. Die Strömungsgeschwindigkeit in diesem Bereich ist gering. Dies wirkt sich positiv auf die Stabilität der Rechnung mit frequenzabhängiger Randbedingung aus. Benutzt man hingegen ein Strömungs-Blockprofil (wie es in dieser Arbeit vorausgesetzt wird), welches durch den Einspritzkopf in die Brennkammer eintritt, so kommt es am Absorber zu Machzahlen, die im Bereich der im GIT-Testfall untersuchten liegen. Es kann also davon ausgegangen werden, dass sich die frequenzabhängige Randbedingung auch bei Überströmung eignet, Absorber in Raketenschubkammern zu beschreiben. Nachteilig für die Stabilität bei der Anwendung der Methode wirkt sich die Tatsache aus, dass in der Schubkammer nicht nur monofrequent angeregt wird, sondern im Allgemeinen breitbandig. Damit muss der Stabilisierungsfilter so konzipiert werden, dass er instabiles Verhalten bei allen Frequenzen verhindert. Es kommt daher womöglich zum Einsatz eines aggressiveren Filterschemas, damit auch die tendenziell anfälligste Schwingung immer noch ausreichend gedämpft ist. Auf der anderen Seite beschränkt sich das Gebiet, an dem eine Absorber-Randbedingung gesetzt wird, auf eine geringe Strecke in Strömungsrichtung. Die Ausdehnung des Absorber-Randes ist damit auch gegenüber der Wellenlänge klein. Das führt dazu, dass hydrodynamische Moden keine räumliche Wellenstrukturen ausbilden können und es zu wenig räumlicher Anfachung in Strömungsrichtung kommt. Weiterhin fällt der Übergang harte Wand/frequenzabhängiger Rand weg, da die Absorber-Randbedingung meist direkt an der Injektorebene beginnt. Dieser Übergang bewirkt gewöhnlich eine besonders starke Anregung von instabilen Moden. Aufgrund der Erfahrungen im Umgang mit der frequenzabhängigen Randbedingung im GIT-Testfall ist zu erwarten, dass sich ihr Einsatz in Schubkammerkonfigurationen als weniger problematisch herausstellt.

# **7 Durchströmte Schubkammer mit teilreflektierender Einlassrandbedingung**

Im Kapitel [5](#page-150-0) wurde das Wellenfeld in einer kalt durchströmten Schubkammer untersucht. Es wurden sowohl die Dämpfung als auch die Admittanz der Düse bestimmt. Während die Admittanz gut mit der im Experiment übereinstimmt, ergeben sich erhebliche Unterschiede bei der Dämpfung. Insbesondere bei den transversalen Moden liegt eine Größenordnung zwischen der vermessenen und der in der Simulation ermittelten. Im Experiment wurde sie zu 585 s<sup>-1</sup> [\[57\]](#page-229-0) bestimmt, in der Rechnung mit PIANO zu ca. 50 s<sup>-1</sup> (siehe Abschnitt [5.2\)](#page-156-0). Als Gründe für die Diskrepanz werden die Verluste im Bereich des Lochblechs angesehen (Abbildung [7.1](#page-188-0) zeigt den entsprechenden Rand). Sie erhöhen die Dämpfung bei den transversalen Moden massiv. Welche physikalischen Effekte wie stark zum Verlust von akustischer Energie beitragen, ist dabei nicht eindeutig geklärt. Zum einen kommt dafür der Verlust an akustischer Ener-

<span id="page-188-0"></span>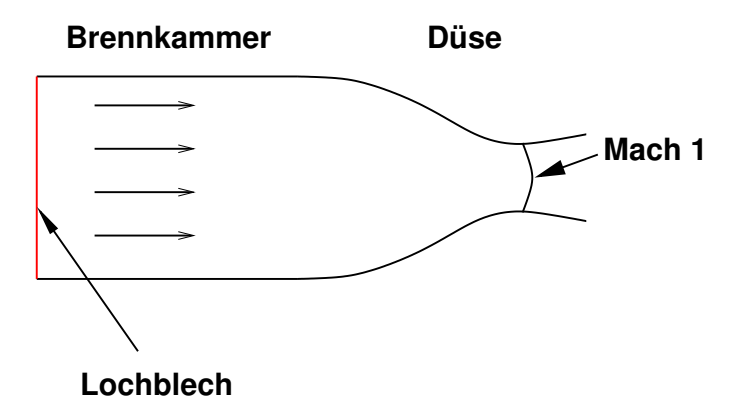

**Abbildung 7.1:** Schematische Abbildung der zu untersuchenden Schubkammergeometrie

gie direkt am Lochblech in Frage, bei der das Lochblech wie die Deckplatte eines Absorbers wirkt. Akustischen Wellen wird beim Durchqueren der Löcher durch Reibung und Wirbelbildung Energie entzogen. Weiterhin hat sicherlich auch die durch die Löcher eintretende Strömung Einfluss auf das akustische Feld. Die Strömung ist im Bereich des Lochblechs stark gradientenbehaftet. Es kommt somit zu einer Interaktion zwischen Strömung und Akustik, die der akustischen Welle Energie entzieht. Schließlich ist es auch möglich, dass ein Teil der akustischen Wellen durch das Lochblech stromauf transmittiert wird und die Schubkammer verlässt. Welcher Effekt wie stark zur Dämpfung beiträgt, ist bisher nicht eindeutig geklärt. Es gibt jedoch aktuelle Untersuchungen in der Gruppe um den Autor dieser Arbeit [\[104\]](#page-233-0), die belegen, dass die akustische Energie zu großen Teilen durch die Interaktion mit den Scherschichten im Strömungsfeld in Energie hydrodynamischer Moden umgewandelt wird. Damit geht streng genommen Schwingungsenergie nicht direkt am Lochblech verloren sondern im Strömungsfeld stromab davon. Dennoch wird im Sinne einer einfachen Abschätzung des Einflusses von Lochblech und Düse angenommen, dass die Verluste direkt am Lochblech entstehen und sich durch Kenngrößen wie Admittanz, Impedanz oder Reflexionsfaktor ausdrücken lassen. Diese Annahme ist gerechtfertigt, solange die Ausdehnung (gemessen vom Lochblech) des Gebiets in dem akustische Wellen mit den Scherschichten interagieren, klein gegenüber der Wellenlänge der Schwingung ist. Für akustische Wellen von der Dimension der Schubkammergeometrie ist das in erster Näherung erfüllt.

Fiala [\[32\]](#page-227-0) hat unter diesen Voraussetzungen die Admittanz des Lochblechs für transversale Moden erster Ordnung  $(T_1L_X)$  experimentell bestimmt. Der daraus berechnete Verlauf des Reflexionsfaktors ist in Abbildung [7.2](#page-189-0) (Lochblech) dargestellt. Darüber hinaus ist der Reflexionsfaktor, der das Düsenver-

<span id="page-189-1"></span><span id="page-189-0"></span>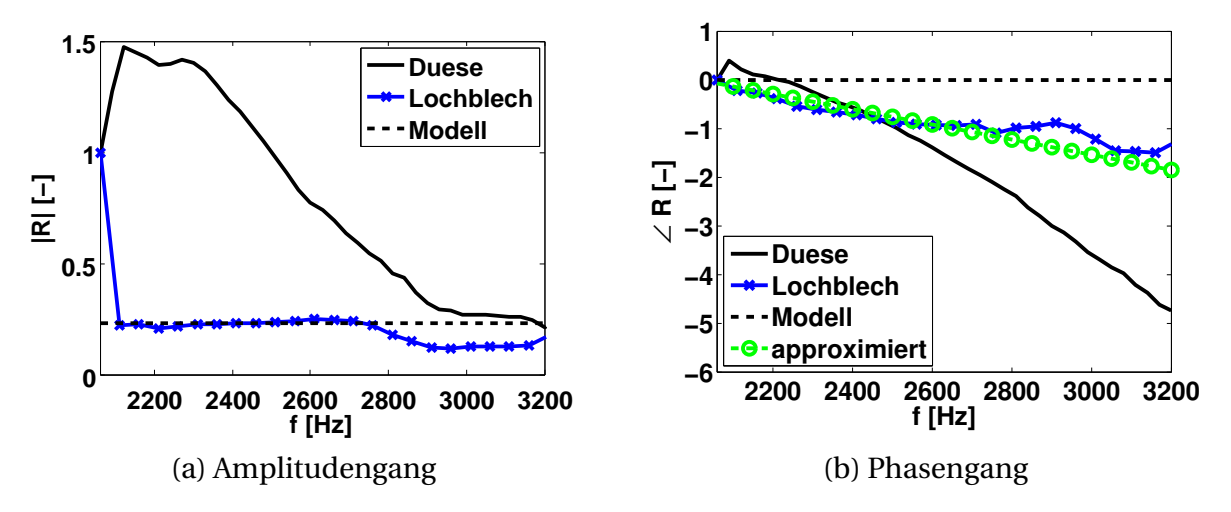

<span id="page-189-2"></span>**Abbildung 7.2:** Vermessener Verlauf des Reflexionsfaktors am Lochblech und Düse

halten beschreibt, mit eingezeichnet (Duese). Er dient der Beurteilung des Reflexionsverhaltens am Lochblech. Es fällt auf, dass die Amplitude des DüsenReflexionsfaktors deutlich höher ist als die des Lochblech- (Abbildung [7.2a\)](#page-189-1). Das kann als Anzeichen gedeutet werden, dass über diesen Rand mehr Energie verloren geht als durch die Düse. Doch tragen die Unterschiede nicht allein der höheren Dämpfung am Lochblech Rechnung, sondern sie ergeben sich auch aus dem Umstand, dass eine akustisch energieneutrale Randbedingung, abhängig davon ob die Strömung in die Kammer hinein- oder herausfließt, einen anderen Reflexionsfaktor besitzt. Um das nachzuvollziehen, wird die energieneutrale Randbedingung in einen entsprechenden Reflexionsfaktor umgerechnet. Ausgangspunkt ist Gleichung [\(3.7\),](#page-83-0) in der die Schnelle normal zur Wand durch  $\hat{Y}$  $\hat{p}$  ersetzt wird,

$$
\bar{\rho}\,\hat{Y}\,\hat{p} + \frac{\hat{p}}{c^2}\underline{n}\cdot\underline{\bar{u}} = 0.\tag{7.1}
$$

Stellt man anschließend nach der Admittanz um und ersetzt  $n \cdot \bar{u}/c$  durch die Machzahl *M*, so erhält man:

$$
\hat{Y} = -\frac{M}{\bar{\rho}c}.\tag{7.2}
$$

Dabei wurde implizit davon ausgegangen, dass das Fluid in positive Koordinatenrichtung strömt. Mit der Definition des Reflexionsfaktors (Gleichung [\(2.34\)\)](#page-45-0) ergibt sich schließlich daraus am Einlassrand:

$$
\hat{R} = \frac{\hat{f}}{\hat{g}} = \frac{1 + \bar{\rho} c \hat{Y}}{1 - \bar{\rho} c \hat{Y}} = \frac{1 - M}{1 + M}.
$$
\n(7.3)

Für die hier betrachtete Machzahl *M* = 0.25 berechnet sich der Reflexionsfaktor zu  $\hat{R}$  = 0.6. Das heißt, für einen Reflexionsfaktor  $R$  = 0.6 geht keine akustische Energie über den Lochblech-Rand verloren. Der aus der Messung bestimmte Reflexionsfaktor von ca.  $\hat{R} = 0.23$  liegt aber noch deutlich darunter, das spricht für die These eines stark dämpfenden Lochblechs. Berechnet man im Gegensatz dazu den Reflexionsfaktor eines akustisch energieneutralen Randes am Übergang Brennkammer/Düse, so erhält man  $\hat{R} = \hat{g}/\hat{f} =$ (1 + *M*)/(1 − *M*) = 1.67. Der Unterschied zwischen vermessenem Düsen- und energieneutralem Reflexionsfaktor bei 2100-2400 Hz fällt damit deutlich geringer aus als bei dem entsprechenden Vergleich am Einlassrand. Bei diesen Frequenzen geht somit wenig akustische Energie über die Düse verloren.

Bevor das Modell für das Lochblech vorgestellt wird, welches in der Simulation Anwendung findet, soll auf die Modenabhängigkeit des Reflexionsfaktors eingegangen werden. Die in dem Frequenzbereich zwischen 2000-3200 Hz vermessenen Reflexionsfaktoren der longitudinalen Moden und der transversalen Moden erster Ordnung unterscheiden sich voneinander [\[32\]](#page-227-0). Streng genommen ist das Verhalten am Lochblech damit nicht modenunabhängig. Es kann daher eigentlich nicht als lokal reagierend angesehen und durch eine frequenzabhängige Randbedingung modelliert werden. Eine Ursache dafür könnte in der Wechselwirkung von Akustik und dem gradientenbehafteten Strömungsfeld liegen. Transversale Moden besitzen im Gegenteil zu den longitudinalen Schnellekomponenten quer zur Strömung. Es ist vorstellbar, dass es dadurch zu einer grundsätzlich anderen Interaktion mit den Scherschichten der Strömung kommt, was sich letztendlich in einem anderen, modenabhängigen Reflexionsfaktor manifestiert. Trotzdem kann unter bestimmten Voraussetzungen eine akustische Beschreibung der Lochblechebene gefunden werden. Betrachtet man zum einen nur die Modenklasse der transversalen Moden erster Ordnung, kann man ein Modell speziell für diese Klasse entwickeln. Im Frequenzbereich von ca. 2000 bis 3500 Hz dominieren die *T*1*L<sup>X</sup>* -Moden. Beschränkt man sich in der Untersuchung auf diesen Bereich, so kann man davon ausgehen, dass das Wellenfeld der transversalen Moden erster Ordnung die Lösung dominiert. Unterhalb 2000 und überhalb 3500 Hz sind jedoch andere Moden vorherrschend, die womöglich nicht korrekt durch die Randbedingung am Einlass beschrieben werden. Daher bleiben sie und die entsprechenden Frequenzbereiche bei den nachfolgenden Betrachtungen außen vor. Zum anderen sollte ein Modell für die Lochblechebene keine Modenausbreitung beschreiben. Die filterbasierte Randbedingung kann nur die Ausbreitung von Wellen normal zur Wand erfassen. Transversale Moden breiten sich jedoch auch tangential zu Lochblechebene aus. Dies kann mit der in dieser Arbeit verwendeten, filterbasierten Randbedingung nicht abgebildet werden.

Bei der Ableitung eines Modells für das Reflexionsverhalten des Lochblechs tritt wie schon zuvor das Problem auf, dass der Reflexionsfaktor unterhalb einer bestimmten Frequenz (2060 Hz) nicht bekannt ist. Damit kann das gemessene Transferverhalten nicht ohne Weiteres in die Form einer Einheitsimpulsantwort gebracht werden. Stattdessen sind einige Annahmen nötig, um ein Modell für die frequenzabhängige Randbedingung zu entwickeln. Schaut man sich den Verlauf der Amplitude des Reflexionsfaktors in Abbildung [7.2a](#page-189-1) an (Lochblech), so fällt auf, dass dieser im Bereich 2100-2700 Hz relativ konstant verläuft. Lediglich um 2000 Hz kommt es zu größeren Abweichungen.

Diese Frequenz liegt nah an der Cut-On-Frequenz für transversale Moden. Vermutlich gibt es hier Schwierigkeiten, die Mode zu identifizieren. Unter diesen Gesichtspunkten bieten es sich an, den Amplitudengang durch einen konstanten Verlauf zu modellieren (siehe Abbildung [7.2a](#page-189-1) - Modell).

Die Phase in Abbildung [7.2b](#page-189-2) zeigt einen leicht abfallenden Verlauf. Man kann den Phasengang durch eine Gerade approximieren (siehe Abbildung [7.2b](#page-189-2) approximiert). Diese stimmt gut mit dem vermessenen Verlauf (Lochblech) überein und erfüllt auch die Kausalitätsbedingung (siehe Abschnitte [2.2.1.3](#page-50-0) und [2.2.4\)](#page-60-0). Die Steigung der Phase ist über Gleichung [\(4.24\)](#page-125-0) mit der Verzugszeit der Wellenpakete bei dieser Frequenz gekoppelt. Demnach erfolgt die Reflexion mit einiger Verzögerung am Lochblech. Ein Teil der Wellen passiert die Lochblechebene und ihre Ausbreitung jenseits der Schubkammer wird durch die Randbedingung modelliert. Zuvor wurde jedoch bereits deutlich gemacht, dass die dreidimensionale Wellenausbreitung von der Randbedingung nicht wiedergegeben werden kann. Transversale Moden breiten sich auch parallel zum Lochblech-Rand aus. Dieses Verhalten kann mit einer lokal reagierenden Randbedingung nicht abgebildet werden. Folglich muss bei der Beschreibung des Lochblechs auf eine Ausbreitung stromauf des Einlassrandes, die in der Randbedingung modelliert ist, verzichtet werden. Das schränkt den Phasenverlauf für das Modell stark ein. Nur eine Phase von Null gewährleistet, dass eine Reflexion nicht zeitverzögert stattfindet und es zu keiner durch die Randbedingung beschriebenen Modenausbreitung kommt. Daher wird im Folgenden ein Modell verwendet, dessen modellierter Phasengang konstant Null ist (siehe Abbildung [7.2b](#page-189-2) - Modell).

Das auf diese Weise für die Einlassrandbedingung abgeleitete Modell hat eine nachvollziehbare, physikalische Interpretation. Es handelt sich um einen teilreflektierenden Rand mit konstantem Reflexionsfaktor *R* = 0.232, bei dem alle eintreffenden Wellen instantan an der Lochblechebene reflektiert werden. Umgesetzt werden kann die Randbedingung mit einem Filter, der nur einen Zählerkoeffizienten besitzt,  $b_0 = 0.232$ .

## **7.1 Dämpfung**

Mit dem zuvor vorgestellten Modell einer teilreflektierenden Randbedingung am Einlass ist es möglich, die Dämpfung der transversalen Moden im Experiment der kalt durchströmten Schubkammer besser zu erfassen. Im Abschnitt [5.2](#page-156-0) wurde zwischen den Ergebnissen der semianalytischen Methode von Köglmeier [\[61\]](#page-229-1) und der Simulation mit PIANO verglichen, da der Einfluss des Lochblechs in der Simulation nicht berücksichtigt werden konnte. Nachfolgend soll nun die Dämpfung in der Schubkammer mit Lochblechmodellierung berechnet werden. Damit ist ein direkter Vergleich zwischen Numerik und Experiment möglich. Dabei werden Strömung und Gitter aus Kapitel [5](#page-150-0) verwendet. Es kommt das Gitter mit dem Gitterauflösungsfaktor 1 (224400 Gitterpunkte) zum Einsatz. Weiterhin wird erneut der Tschebyscheff-Stabilisierungsfilter aus Tabelle [B.3](#page-212-0) eingesetzt. Die mit Gitter und Stabilisierung verbundene numerische Dämpfung wurde bereits unter Abschnitt [5.2](#page-156-0) als akzeptabel angesehen und sollte bei der hier zu erwartenden höheren physikalischen Dämpfung noch weniger ins Gewicht fallen.

Wie im Abschnitt [5.2](#page-156-0) sollen zuerst die Resonanzfrequenzen bestimmt werden. Dazu wird wie zuvor die Schubkammer durch einen anfänglichen Druckpuls in Schwingung versetzt. Das abklingende Signal wird auf dominante Schwingungsformen untersucht. Abbildung [7.3a](#page-193-0) zeigt das Spektrum des abklingenden Drucksignals. Es fällt das Druckmaximum bei 2171 Hz auf. Dieses kann

<span id="page-193-0"></span>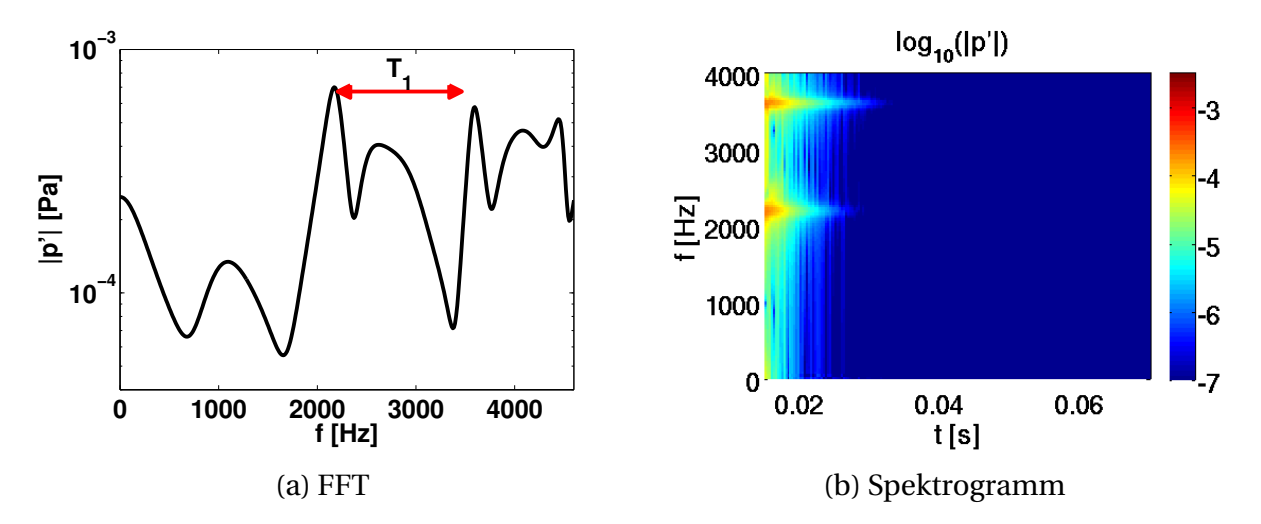

<span id="page-193-1"></span>**Abbildung 7.3:** Resonanzfrequenzen und Spektrogramm in der kalt durchströmten Schubkammer mit teilreflektierender Einlassrandbedingung

der *T*1*L*1-Mode zugeordnet werden. Im Bereich zwischen 2400 und 3500 Hz kommt es zu einer sehr breiten Überhöhung. Aus den Untersuchungen mit energieneutraler Randbedingung (Abschnitt [5.2\)](#page-156-0) ist bekannt, dass in diesem Bereich die  $T_1L_2$ - und die  $T_1L_3$ -Mode zu finden sind. Scheinbar sind diese beiden Moden bei teilreflektierender Einlassrandbedingung so stark gedämpft, dass sie spektral nicht mehr getrennt werden können. Daher werden sie im Weiteren nicht mehr betrachtet. Darüber hinaus gibt es Resonanzen bei ca. 1100 Hz und ca. 3600 Hz. Sie gehören zu der ersten longitudinalen Mode bzw. zur ersten transversalen Mode zweiter Ordnung  $(T_2L_1)$ . Zuvor wurde dargelegt, dass die Randbedingung am Einlass entsprechend der *T*1*L<sup>X</sup>* -Moden gesetzt wird und auch nur für diese gilt. Folglich wird hier nicht weiter auf die Resonanzfrequenzen außerhalb des Bereichs 2100-2700 Hz eingegangen. Genauer gesagt, wird sich nachfolgend nur auf die *T*1*L*1-Mode fokussiert. Höhere transversale Moden erster Ordnung können nicht mehr klar identifiziert werden. In Abbildung [7.3b](#page-193-1) ist das Spektrogramm zum Drucksignal dargestellt. Es zeigt den zeitlichen Verlauf der Amplitude für verschiedene Frequenzen. Man erkennt die *T*1*L*1-Mode bei 2171 Hz. Sie ist jedoch gegenüber dem Verlauf mit energieneutraler Randbedingung deutlich stärker gedämpft (vergleiche Abbildung [5.4b\)](#page-158-0). Ermittelt man den Abklingkoeffizienten analog zu Abschnitt [5.2,](#page-156-0) so erhält man für diesen 560 s<sup>−1</sup>. Die Ergebnisse stimmen gut mit denen aus dem Experiment überein [\[57\]](#page-229-0). Hier wurde die Resonanzfrequenz zu 2160 Hz und die Dämpfung zu 585 s<sup>−</sup><sup>1</sup> bestimmt. Damit wird klar, dass die Dämpfung der ersten transversalen Mode hauptsächlich durch das Lochblech beeinflusst wird. Die Ergebnisse sind in Tabelle [7.1](#page-194-0) nochmal zusammengefasst. Zudem

<span id="page-194-0"></span>

|                |         | Resonanzfrequenz Dämpfungskoeffizient |
|----------------|---------|---------------------------------------|
| Experiment     | 2160 Hz | $585 s^{-1}$                          |
| <b>PIANO</b>   | 2171 Hz | $560 s^{-1}$                          |
| Köglmeier [61] | 2174 Hz | $614 s^{-1}$                          |

**Tabelle 7.1:** Resonanzfrequenzen und Dämpfung der  $T_1L_1$ -Mode bei Berücksichtigung des Lochblechs

ist das Ergebnisse der semianalytischen Methode von Köglmeier mit angegeben. Darin wurde die Admittanz am Lochblech entsprechend des vermessenen Verlauf gesetzt [\[61\]](#page-229-1). Dies führt zu einer ähnlich hohen Abklingrate wie in PIANO. Beide zusammen (PIANO und Köglmeier [\[61\]](#page-229-1)) bestätigen damit die hohen Dämpfungswerte der *T*1*L*1-Mode bei Verwendung des Lochblechs.

### **7.2 Fluss akustischer Energie**

Für das bessere Verständnis des Dämpfungsverhaltens von Lochblech und Düse bietet es sich an, die akustischen Flüsse an den Rändern der Brennkammer näher zu betrachten. Dazu werden die Terme der akustischen Intensität [\(2.24\)](#page-42-0) am Einlassrand (x = 0 m) und am Übergang Brennkammer/Düse (x = 0.107 m) berechnet und über die Querschnittsfläche integriert. Abbildung [7.4a](#page-195-0) zeigt die instantanen, akustischen Flüsse für die beiden Ebenen über der Zeit. Der akustische Fluss wurde mit der gesamten, aus der Brennkammer emit-

<span id="page-195-0"></span>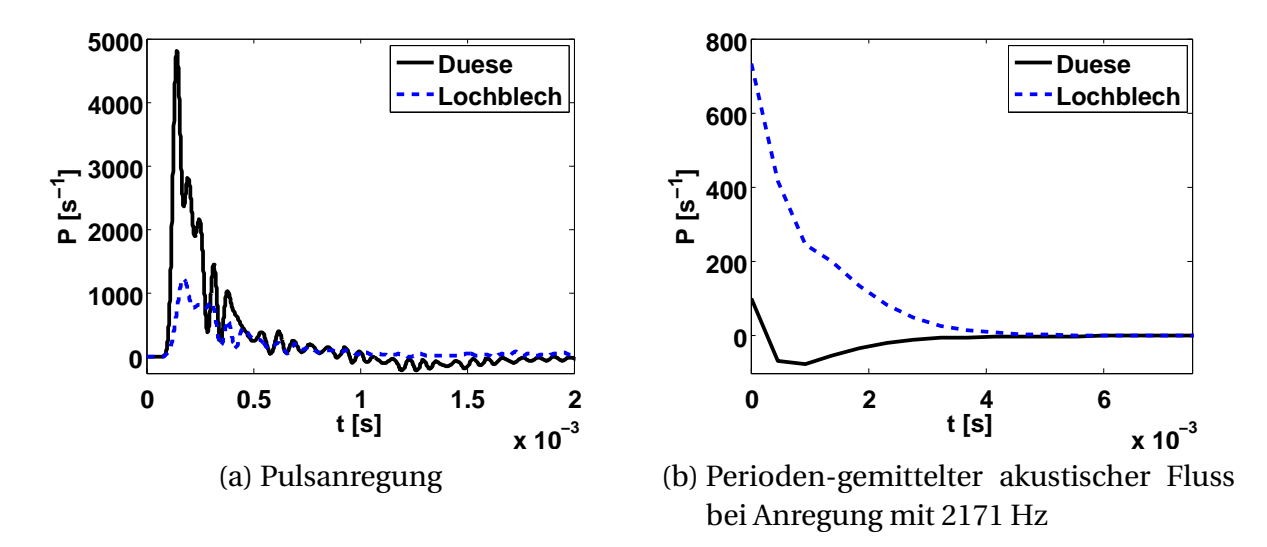

<span id="page-195-1"></span>**Abbildung 7.4:** Akustische Flüsse in der kalt durchströmten Schubkammer mit teilreflektierender Einlassrandbedingung

tierten Schallleistung normiert, sodass die Integrale über die Zeit beider akustischer Flüsse in der Summe Eins ergeben. Das erklärt die etwas seltsam anmutende Einheit der Schallleistung: s<sup>−</sup><sup>1</sup> . Vergleicht man die Verläufe des akustischen Energieflusses von Lochblech und Düse miteinander, so scheint es, dass mehr akustische Energie durch die Düse transportiert wird als über das Lochblech. In der Tat, integriert man beide Kurven über die Zeit und stellt sie einander gegenüber, so zeigt sich, dass 58 % der akustischen Energie durch die Düse transportiert wird und 42 % über das Lochblech verloren geht. Dieses Ergebnis verwundert ein wenig, da vermutet wurde, dass akustische Wellen zum größten Teil am Einlass dissipiert werden. Doch trügt das Bild hier ein wenig. Es wurde der Verlust an akustischer Energie bei Pulsanregung berechnet. Auf diese Art werden alle Moden gleichzeitig angeregt. Die Düse stellt aber nicht für alle Moden ein wesentliches Hindernis dar. Der Großteil der Schwingungsenergie geht schnell durch die Düse verloren. Nur für bestimmte Moden ist der Fluss an akustischer Energie durch die Düse gering.

Um diese These zu untermauern, soll speziell der Fluss akustischer Energie der *T*1*L*1-Mode betrachtet werden. Dabei wird die Kammer mit einer periodischen Quelle mit der Resonanzfrequenz der *T*1*L*1-Mode (2171 Hz) angeregt. Nach Erreichen der Sättigungsamplitude wird die periodische Quelle abgeschaltet und das Wellenfeld in der Schubkammer klingt ab. Der Vergleich der akustischen Flüsse des abklingenden Wellenfelds gibt Aufschluss darüber, wie viel akustische Energie für diese Mode über die Düse und über das Lochblech verloren geht. Nebenbei bietet die monofrequente Anregung die Möglichkeit, perioden-gemittelte Flüsse zu berechnen, was der besseren Darstellbarkeit zu Gute kommt. Abbildung [7.4b](#page-195-1) veranschaulicht den perioden-gemittelten Fluss akustischer Energie am Übergang zur Düse und am Lochblech nach dem Abschalten der Anregung. Es ist deutlich zu erkennen, dass mehr Energie durch das Lochblech absorbiert wird als durch die Düse verloren geht. Tatsächlich scheint es, als gehe durch die Düse keine akustische Energie verloren, stattdessen wird im zeitlichen Mittel mehr akustische Energie von der Düse in die Brennkammer transportiert als umgekehrt. Dieses Verhalten kann leicht erklärt werden. Die Düse transportiert nicht nur akustische Energie, sondern speichert sie auch. Wird die Quelle abgeschaltet, kommt es zu einem Energiefluss stromab aus der Düse und stromauf in die Brennkammer. Ist der Energiefluss von der Brennkammer in die Düse kleiner als umgekehrt, ist der gemittelte, akustische Fluss negativ. Dass die Düse als Energiespeicher wirkt, ist bereits in Abbildung [7.4a](#page-195-0) erkennbar. Auch hier kommt es zeitweise zu einem negativen, akustischen Fluss zwischen 1 und 2 ms. Dieser speist sich aus akustischer Energie, die sich zuvor in der Düse akkumuliert hat. Möchte man einen Eindruck davon bekommen, wie sich die Verluste von akustischer Energie auf die verschiedenen Ränder aufteilen, muss man die Flüsse über die Zeit integrieren. Bezieht man diese schließlich auf die in der Schubkammer enthaltene akustische Energie, so kann man festhalten, dass bei der *T*1*L*1-Mode 91 % der akustischen Energie der Schubkammer durch das Lochblech verloren geht und 9 % über die Düse die Schubkammer verlässt. 6 % der Energie fließen von der Düse in die Brennkammer. Diese 6 % bewirken den negativen akustischen Fluss am Übergang Brennkammer/Düse.

Die in Abbildung [7.4b](#page-195-1) dargestellten Flüsse für Lochblech und Düse können in einem weiteren Schritt in verschiedene Anteile aufgespalten werden. In Gleichung [\(3.6\)](#page-83-1) wurde die akustische Intensität als Produkt aus Massenstromschwankung und Schwankung der Ruheenthalpie dargestellt. Dabei teilt sich die Massenstromschwankung in einen Term auf, der an die konvektive Geschwindigkeit, und einen Term, der an die Schnelle gekoppelt ist. Nutzt man die Aufteilung, um den akustischen Energiefluss auf gleiche Weise aufzuspalten, kann man diesen in einen Anteil, der sich konvektiv, und einen Anteil, der sich mit den Wellen ausbreitet, unterteilen,

$$
\underline{I}_a = \underbrace{\left(\bar{\rho}\,\underline{u}_a' + \frac{p'}{c^2}\bar{\underline{u}}\right)}_{\underline{m'}} \underbrace{\left(\frac{p'}{\bar{\rho}} + \underline{\bar{u}} \cdot \underline{u}_a'\right)}_{h'_0} = \underbrace{\bar{\rho}\,\underline{u}_a' h'_0}_{\text{Welle}} + \underbrace{\frac{p'}{c^2}\bar{\underline{u}} h'_0}_{\text{konvektiv}}.
$$
(7.4)

Die akustische Energie, die an die Konvektion gebunden ist, kann sich nur in Strömungsrichtung ausbreiten, während der Teil, der sich mit der Welle bewegt, in alle Richtung ausbreitungsfähig ist. Abbildung [7.5](#page-197-0) visualisiert die Unterteilung der Flüsse am Lochblech und am Ende der Brennkammer. Am Übergang Brennkammer/Düse ist der Gesamtfluss negativ, das heißt in die Brennkammer hinein gerichtet, beim Lochblech positiv, aus der Brennkammer heraus gerichtet. In beiden Fällen dominiert der wellengebunde-

<span id="page-197-0"></span>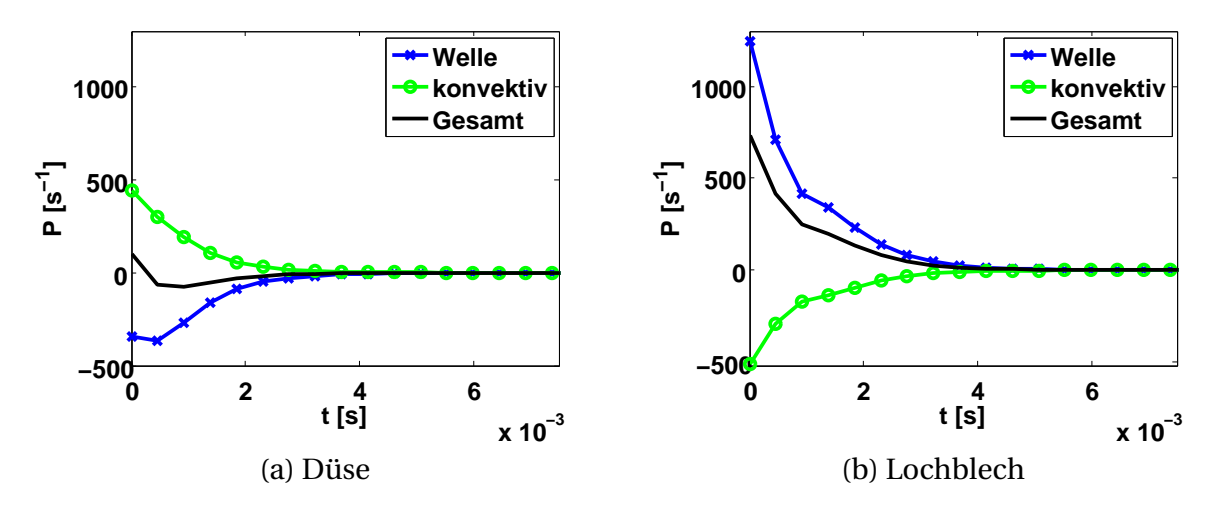

**Abbildung 7.5:** Aufspaltung des perioden-gemittelten, akustischen Flusses

ne Energietransport (Welle). Das ist leicht nachvollziehbar, denn an beiden Schnittebenen kommt es zu einem Gesamtfluss akustischer Energie entgegen der Strömung. Das ist nur möglich, wenn der gemittelte, wellengebundene Energietransport größer und stromauf gerichtet ist. Für eine verlustbehaftete Einlassrandbedingung muss der wellengebundene Energietransport gegen die Strömung über die Zeit integriert immer größer sein als der konvektivgebundene (konvektiv), ansonsten kommt es in der Summe zu keinem Verlust akustischer Energie. Am Übergang zur Düse muss das nicht zwangsläufig der Fall sein. Beeinflusst vom Verhältnis aus Verlust akustischer Energie durch die Düse und Verlust akustischer Energie am Einlass ist die zeitlich gemittelte Summe des Energietransports am Beginn der Düse positiv (aus der Brennkammer heraus) oder negativ (in die Brennkammer hinein). Das heißt: Abhängig davon, über welchen Rand wie viel Energie verloren geht, bildet sich in der betrachteten Schubkammer ein Gradient des gemittelten, akustischen Flusses aus, der bestimmt, ob mehr Energie von der Düse in die Brennkammer fließt oder umgekehrt. Obwohl für den gemittelten Gesamtfluss akustischer Energie am Übergang Brennkammer/Düse keine Aussage über die Richtung gemacht werden kann, erweist sich für transversale Moden mit niedriger longitudinaler Wellenzahl als charakteristisch, dass der wellengebundene Fluss immer in die Brennkammer hineinzeigt und der konvektive heraus. Dies wurde bereits in [\[73\]](#page-231-0) als kennzeichnendes Merkmal hervorgehoben.

### 7 Durchströmte Schubkammer mit teilreflektierender Einlassrandbedingung

## **8 Zusammenfassung und Ausblick**

Trotz 60 Jahren Forschung auf dem Gebiet der Verbrennungsinstabilitäten stellen diese nach wie vor ein zum großen Teil unkalkulierbares Risiko dar. Um Berechnungen zum Auftreten thermoakustischer Schwingungen im industriellen Umfeld zu ermöglichen, wurde in Vorgängerarbeiten ein Berechnungswerkzeug entwickelt, welches die Wellenausbreitung in Raketenschubkammern simuliert. Die einfache und schnelle Simulation ist durch eine Reduktion der Komplexität des Problems erkauft. Andererseits macht gerade die Vielzahl der miteinander verbundenen physikalischen Vorgänge die Natur der Verbrennungsschwingungen aus. Daher ist man gezwungen, Modelle an die Stelle zeitlich und räumlich hochauflösender Rechnungen zu setzen. Die vorliegende Arbeit beschäftigt sich in erster Linie mit Methoden zur Anbindung von Modellen an die Simulation.

Das Berechnungswerkzeug basiert auf den linearisierten Eulergleichungen. Diese eignen sich im besonderen Maße dazu, sie mit Modellen, die durch die Einheitsimpulsantwort beschrieben werden, zu kombinieren. Dabei wird das Problem der Modellentwicklung von dem der Anbindung des Modells an das Rechenverfahren klar getrennt. Unter den Voraussetzungen der Linearität, der Zeitinvarianz und der Kausalität lässt sich grundsätzlich jedes Systemverhalten durch Einheitsimpulsantworten ausdrücken. Die Filterkoeffizienten zur Beschreibung der Einheitsimpulsantwort können dabei direkt aus dem Modell bestimmt werden oder durch Optimierungsverfahren, die das abzubildende Übertragungsverhalten durch das Filter-Übertragungsverhalten annähern. Dabei ist insbesondere darauf zu achten, dass das abzubildende Transferverhalten ein stabiles und kausales System beschreibt. Für lineare, zeitinvariante und kausale Systeme sind Real- und Imaginärteil der Übertragungsfunktion miteinander verknüpft. Nur wenn diese Verknüpfung erfüllt ist, lassen sich mit IIR-Filtern akkurate und stabile Systembeschreibungen finden.

In dieser Arbeit werden digitale Filter angewendet, um frequenzabhängiges Wandverhalten zu beschreiben. Das Wandverhalten kann dabei in Form der Impedanz, der Admittanz oder des Reflexionsfaktors vorliegen. Im speziellen Fall einer überströmten Randbedingung kommt die sogenannte Myers-Formulierung zum Einsatz. Sie stellt Beziehungen zwischen der Wellenausbreitung im bewegten und ruhenden Fluid an einer infinitesimal kleinen Grenzschicht her. Es wird gezeigt, dass für eine normale Durchströmung des Randes auf den Einsatz der Myers-Formulierung verzichtet werden kann. Darüber hinaus wird eine Implementation der Myers-Bedingung entwickelt, die für beliebig gerichtete Grundströmungen einsetzbar ist.

Die Anwendung der frequenzabhängigen Randbedingung wird an verschiedenen Beispielen demonstriert. Das Reflexionsverhalten einer Düse bei longitudinaler Anregung wird korrekt wiedergegeben. Sowohl Resonanzfrequenz als auch Dämpfung der Druckschwingungen können gut nachempfunden werden. Der experimentelle Testfall überströmter Absorber wird benutzt, um die Implementation und die Wirkung der Myers-Formulierung zu überprüfen. Es kann auch hier eine gute Übereinstimmung zwischen Experiment und Simulation erzielt werden. Die Wirkung der Myers-Bedingung kann man bei moderaten Machzahlen als mäßig erachten. Die Unterschiede, die sich aus Verwendung oder Vernachlässigung der Beziehung ergeben, sind im Bereich der Fehler, die sich auf turbulente Rauscheinwirkung bei der Messung und auf die zusätzlichen Maßnahmen zur Stabilisierung zurückführen lassen. Insbesondere treten mit zunehmender Machzahl vermehrt hydrodynamische Instabilitäten auf, die es zu unterdrücken gilt. Das Problem der Anregung hydrodynamischer Moden ist inhärent mit der Berechnung überströmter, frequenzabhängiger Ränder verbunden. Es bedarf weiterer Anstrengungen, stabile Formulierungen für solche Arten der Randbehandlung zu finden.

Diskretisierung, Berücksichtigung frequenzabhängiger Ränder und die verwendeten Grundgleichungen machen es notwendig, Stabilisierungs-Maßnahmen durchzuführen. Das in Verbindung mit den frequenzabhängigen Randbedingungen gewonnene Wissen über Filter kann dazu genutzt werden, die Stabilisierung-Schemas des Simulationsverfahren zu verbessern. Der Einsatz von speziell auf den Rechenfall abgestimmten Tiefpassfiltern führt zu einer massiven Reduktion der numerischen Dämpfung. Dies ist insbesondere bei schwach gedämpften Moden in Schubkammern mit akustisch energieneutraler Randbedingung wichtig, da hier die numerische Dämpfung einen großen Anteil ausmachen kann. Durch die Minimierung der numerischen Dissipation kann eine gute Übereinstimmung bezüglich des Verlustes akustischer Energie durch die Düse zwischen numerischem und semianalytischem Verfahren erzielt werden. Ein Vergleich zwischen experimentellen und numerischen Ergebnissen zeigt zwar, dass die Admittanzen der Düse gut miteinander korrelieren, doch die Dämpfungswerte der ersten transversalen Mode unterscheiden sich erheblich voneinander. Erst die Verwendung einer entsprechenden, teilreflektierenden Randbedingung am Einlass der Schubkammer bewirkt eine gleichstarke Dämpfung der *T*1*L*1-Mode im Experiment und in der Simulation. Die Analyse der akustischen Flüsse über die verschiedenen Berandungen zeigt deutlich, dass für diese Mode der Verlust am Lochblech dominiert.

In der vorliegenden Arbeit sind wichtige Erkenntnisse gewonnen worden, die von Bedeutung für die Anbindung von Modellen an Zeitbereichs-Simulationsverfahren durch filterbasierte Strategien sind. Anhand der frequenzabhängigen Randbedingung kann die Funktions- und Leistungsfähigkeit der Modellanbindung durch digitale Filter gezeigt werden. Die frequenzabhängige Randbedingung wird anhand mehrerer Testfälle erfolgreich validiert. Damit steht der Weg offen für weiterreichende Anwendungen der Methode. Zunächst bietet sich sicherlich die Modellierung von Absorbern in Raketenschubkammern an. Dabei können Fragen der Wirksamkeit der Absorber genauso geklärt werden wie Fragen zu deren Auslegung. Beispielsweise kann unter anderem die Wirkung unterschiedlicher Design-Richtlinien untersucht werden. Interessant ist sicherlich auch, die verschiedenen Absorbermodelle miteinander zu vergleichen. Weiterhin erscheint es sinnvoll, die Kopplung zwischen Akustik und Verbrennung über digitale Filter zu realisieren. Die dazu nötige Bestimmung der Flammentransferfunktion durch CFD ist Gegenstand aktueller Arbeiten, sodass die Einbindung eines entsprechenden, volumenbezogenen Rückkopplungsterms ins Auge gefasst werden kann. Aktuelle Fragestellungen gehen zudem in die Richtung, inwieweit Treibstoff- und Oxidatorzufuhr die Verbrennungsschwingungen beeinflussen. Um diese Frage zu beantworten, ist es nötig, das Zufuhrsystem bei der Simulation einzubeziehen. Dies kann mittels eines Netzwerkmodells geschehen, welches wiederum leicht durch Filtertechniken an die Rechnung angebunden werden kann. Nicht zuletzt ist es wichtig, die Interaktion zwischen Grundströmungs- und Wellenfeld zu analysieren. Es bestehen teilweise noch große Unwägbarkeiten, wie stark akustische Energie in gradientenbehafteten Strömungen in andere Formen von Energie umgewandelt wird.

Die an Verbrennungsinstabilitäten beteiligten Prozesse stellen nach wie vor eine große Herausforderung für die Forschung dar. Es bedarf daher weiterer Anstrengungen, um die daran beteiligten, physikalischen Vorgänge zu verstehen und berechnen zu können. Doch tragen die allmählich gewonnenen Erkenntnisse auf dem Gebiet nach und nach dazu bei, dass ein Verständnis für das Problem entwickelt wird und entsprechende Gegenmaßnahmen getroffen werden können.

# **A Ergänzungen zu den theoretischen Grundlagen**

### **A.1 Linearisierte Eulergleichungen in Matrixform**

Die linearisierten Eulergleichungen in der Form [\(2.10\)](#page-34-0) - [\(2.12\)](#page-34-0) können in Matrixform gebracht werden. Dadurch erhält man

$$
\frac{\partial q}{\partial t} + \underline{A} \cdot \frac{\partial q}{\partial x} + \underline{B} \cdot \frac{\partial q}{\partial y} + \underline{C} \cdot \frac{\partial q}{\partial z} + \underline{D} \cdot q_x = \underline{S}.
$$

Hierin stellt *q X* den Vektor der primitiven Variablen der Schwankungsgrößen  $q_x = (\rho', \overline{u'}, v', w', p')^T$  dar. Die Matrizen und der Lastvektor sind gegeben  $durch:$ 

$$
\underline{\underline{A}} = \begin{pmatrix} \bar{u} & \bar{\rho} & 0 & 0 & 0 \\ 0 & \bar{u} & 0 & 0 & \frac{1}{\bar{\rho}} \\ 0 & 0 & \bar{u} & 0 & 0 \\ 0 & 0 & 0 & \bar{u} & 0 \\ 0 & \kappa \bar{\rho} & 0 & 0 & \bar{u} \end{pmatrix}, \qquad \underline{\underline{B}} = \begin{pmatrix} \bar{v} & 0 & \bar{\rho} & 0 & 0 \\ 0 & \bar{v} & 0 & 0 & 0 \\ 0 & 0 & \bar{v} & 0 & \frac{1}{\bar{\rho}} \\ 0 & 0 & 0 & \bar{v} & 0 \\ 0 & 0 & \kappa \bar{\rho} & 0 & \bar{v} \end{pmatrix}, \qquad (A.1)
$$

$$
\underline{\underline{C}} = \begin{pmatrix} \bar{w} & 0 & 0 & \bar{\rho} & 0 \\ 0 & \bar{w} & 0 & 0 & 0 \\ 0 & 0 & \bar{w} & 0 & 0 \\ 0 & 0 & 0 & \bar{w} & \frac{1}{\bar{\rho}} \\ 0 & 0 & 0 & \bar{\kappa} \bar{\rho} & \bar{w} \end{pmatrix}, \qquad \underline{\underline{D}} = \begin{pmatrix} \nabla \cdot \underline{\bar{u}} & \frac{\partial \bar{\rho}}{\partial x} & \frac{\partial \bar{\rho}}{\partial y} & \frac{\partial \bar{\rho}}{\partial z} & 0 \\ -\frac{\partial \bar{\rho}}{\partial x} \frac{1}{\bar{\rho}^2} & \frac{\partial \bar{u}}{\partial x} & \frac{\partial \bar{u}}{\partial y} & \frac{\partial \bar{u}}{\partial z} & 0 \\ -\frac{\partial \bar{\rho}}{\partial y} \frac{1}{\bar{\rho}^2} & \frac{\partial \bar{v}}{\partial x} & \frac{\partial \bar{v}}{\partial y} & \frac{\partial \bar{v}}{\partial z} & 0 \\ -\frac{\partial \bar{\rho}}{\partial z} \frac{1}{\bar{\rho}^2} & \frac{\partial \bar{w}}{\partial x} & \frac{\partial \bar{w}}{\partial y} & \frac{\partial \bar{w}}{\partial z} & 0 \\ 0 & \frac{\partial \bar{\rho}}{\partial x} & \frac{\partial \bar{\rho}}{\partial y} & \frac{\partial \bar{\rho}}{\partial z} & \kappa \underline{\nabla} \cdot \underline{\bar{u}} \end{pmatrix}, (A.2)
$$

$$
\underline{S} = \begin{pmatrix} 0 \\ 0 \\ 0 \\ 0 \\ (\kappa - 1)\dot{q}' \end{pmatrix} .
$$
 (A.3)

### **A.2 Kombinierte Laplace-/Fouriertransformation**

Die vollständige Transformation aller Variablen einer linearen Funktion *f*( $t$ ,  $x$ ,  $y$ ,  $z$ ) (linear in  $t$ ,  $x$ ,  $y$  und  $z$ ) führt zu einer Übertragung der abhängigen Variablen *t*, *x*, *y* und *z* in  $\tilde{\omega}$ ,  $\tilde{\alpha}$ ,  $\tilde{\beta}$  und  $\tilde{\zeta}$ . Zwischen *t* und  $\tilde{\omega}$  wird die Laplace-Transformation angewendet und zwischen den restlichen die Fourier-Transformation. Damit ergibt sich die folgende Beziehung:

$$
\tilde{f}(\tilde{\alpha}, \tilde{\beta}, \tilde{\zeta}, \tilde{\omega}) = \frac{1}{(2\pi)^4} \int_{0}^{\infty} \int_{-\infty}^{\infty} \int_{-\infty}^{\infty} \int_{-\infty}^{\infty} f(x, y, z, t) e^{-i(\tilde{\alpha}x + \tilde{\beta}y + \tilde{\zeta}z - \tilde{\omega}t)} dx dy dz dt.
$$
 (A.4)

Für die räumlichen Ableitungen gelten die folgenden Identitäten:

$$
\mathcal{F}\left(\frac{\partial f}{\partial x}\right) = i\tilde{\alpha}\tilde{f}, \qquad \mathcal{F}\left(\frac{\partial f}{\partial y}\right) = i\tilde{\beta}\tilde{f}, \qquad \mathcal{F}\left(\frac{\partial f}{\partial z}\right) = i\tilde{\zeta}\tilde{f}.
$$
 (A.5)

Eine zeitliche Ableitung transformiert sich zu

$$
\mathcal{F}\left(\frac{\partial f}{\partial t}\right) = -i\tilde{\omega}\tilde{f} - \frac{1}{2\pi}\tilde{f}_{initial}.
$$
 (A.6)

Auf diese Weise werden partielle Ableitungen in algebraische Abhängigkeiten übertragen, die sich im Bildraum unter Umständen leichter lösen und analysieren lassen. Der Vollständigkeit halber sei an dieser Stelle auch die Rücktransformation mit angegeben,

$$
f(x, y, z, t) = \int_{-\infty}^{\infty} \int_{-\infty}^{\infty} \int_{-\infty - i\sigma}^{\infty} \int_{-\infty + i\sigma}^{\infty + i\sigma} \tilde{f}(\tilde{\alpha}, \tilde{\beta}, \tilde{\zeta}, \tilde{\omega}) e^{i(\tilde{\alpha}x + \tilde{\beta}y + \tilde{\zeta}z - \tilde{\omega}t)} d\tilde{\omega} d\tilde{\zeta} d\tilde{\beta} d\tilde{\alpha}.
$$
 (A.7)

## **A.3 Zusammenstellung der Eigenschaften der Z-Transformation**

In diesem Abschnitt werden einige wichtige Eigenschaften der Z-Transformation zusammengefasst und in Tabellenform wiedergegeben [A.1.](#page-206-0) Die Liste erhebt keinen Anspruch auf Vollständigkeit. Darüber hinaus wurden einige wichtig Paare von Folgen und deren Z-Transformierte ebenfalls in Tabellenform zusammengestellt [A.2.](#page-207-0)

<span id="page-206-0"></span>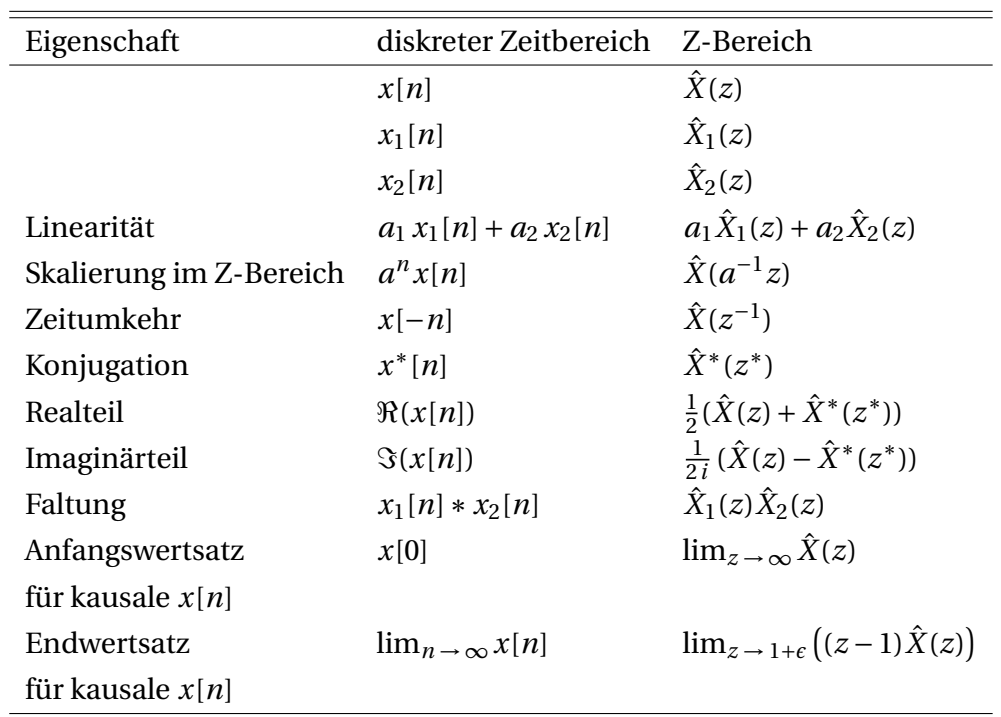

**Tabelle A.1:** Zusammenstellung der Eigenschaften der Z-Transformation

<span id="page-207-0"></span>

| Folge                                 | Z-Transformierte                                                            |
|---------------------------------------|-----------------------------------------------------------------------------|
| $\delta[n]$                           | 1                                                                           |
| $\sigma[n]$                           | $\frac{1}{1-z^{-1}}$                                                        |
| $a^n\sigma[n]$                        | $\frac{1}{1 - az^{-1}}$                                                     |
| $n a^n \sigma[n]$                     | $\frac{az^{-1}}{(1 - az^{-1})^2}$                                           |
| $\cos[\Omega_0 n] \sigma[n]$          | $\frac{1-z^{-1}\cos\Omega_0}{1-2z^{-1}\cos\Omega_0+z^{-2}}$                 |
| $\sin[\Omega_0 n] \sigma[n]$          | $\frac{z^{-1}\sin\Omega_0}{1-2z^{-1}\cos\Omega_0+z^{-2}}$                   |
| $a^n$ cos[ $\Omega_0 n$ ] $\sigma[n]$ | $\frac{1 - az^{-1} \cos \Omega_0}{1 - 2az^{-1} \cos \Omega_0 + a^2 z^{-2}}$ |
| $a^n$ sin $[\Omega_0 n]$ $\sigma[n]$  | $\frac{az^{-1}\sin\Omega_0}{1-2az^{-1}\cos\Omega_0+a^2z^{-2}}$              |

**Tabelle A.2:** Wichtige Folgen und deren Z-Transformierte

## **B Ergänzungen zum Simulationsverfahren**

#### **B.1 Runge-Kutta-Zeitintegration**

Das Runge-Kutta-Verfahren zeichnet sich dadurch aus, dass es Zwischenschritte zum Vorankommen zwischen zwei Zeitschritten verwendet. Die Anzahl der Zwischenschritte ist generell variabel. Am Beispiel des in PIANO verwendeten Vierschritt-Verfahrens soll die prinzipielle Logik der Methode verdeutlicht werden (nachzulesen z.B. in [\[86\]](#page-232-0)).

<span id="page-208-0"></span>Die Erhaltungsgleichung für eine beliebige Schwankungsgröße Φ <sup>0</sup> hat die allgemeine Form

$$
\frac{\partial \Phi'}{\partial t} = F(\Phi'). \tag{B.1}
$$

Integriert man diese Beziehung numerisch mit dem Vierschritt-Runge-Kutta-Verfahren, so erhält man für einen neuen Zeitschritt

$$
\Phi'^{n+1} = \Phi'^n + \Delta t \sum_{j=1}^{4} b_j K_j.
$$
 (B.2)

Der Wert der Variablen Φ' zum neuen Zeitschritt *n* + 1 hängt vom Wert zum alten Zeitschritt Φ<sup>'n</sup> und der Änderung der Variablen an den Zwischenschritten, ausgedrückt durch ∆*tK<sup>j</sup>* , ab. Diese tragen, gewichtet mit den Faktoren *b<sup>j</sup>* , zur Gesamtänderung der Variablen Φ <sup>0</sup> während des Zeitschritts ∆*t* bei. *K<sup>j</sup>* sind dabei die Rechten Seiten von Gleichung [\(B.1\)](#page-208-0) bei den Zwischenschritten,

$$
K_j = F\left(\Phi^{(n+\alpha_{j-1})}\right). \tag{B.3}
$$

Die Zwischenschritte lassen sich mit

$$
\Phi'^{n+\alpha_j} = \Phi'^n + a_j \Delta t \ F\left(\Phi'^{n+\alpha_{j-1}}\right) \tag{B.4}
$$

berechen. Dabei gilt für den ersten Zwischenschritt

$$
\Phi'^{n+\alpha_1} = \Phi'^n + a_1 \Delta t \ F\big(\Phi'^n\big). \tag{B.5}
$$

Das Runge-Kutta-Verfahren in der obigen Form braucht damit zwei Sets von Koeffizienten. Die Koeffizienten *a<sup>j</sup>* werden benötigt, um die Zwischenschritte zu berechnen und die Koeffizienten *b<sup>j</sup>* wichten die Einzelbeiträge der Rechten Seite bei den Zwischenschritten für die Berechnung der Gesamtänderung über einen Zeitschritt.

### **B.2 Padé-Koeffizienten**

In der folgenden Tabelle sind die Koeffizienten für die Rechte Seite der Padé-Filterung angegeben. Sie sind entnommen aus dem Handbuch für PIANO [\[19\]](#page-225-0).

| Schema   |                         |                           | 3                      |
|----------|-------------------------|---------------------------|------------------------|
| $a_{FP}$ | $(5+6\alpha_{FP})/8$    | $(11+10\alpha_{FP})/16$   | $(2+3\alpha_{FP})/4$   |
| $b_{FP}$ | $(1+2\alpha_{FP})/4$    | $(15 + 34\alpha_{FP})/64$ | $(9+16\alpha_{FP})/32$ |
| $c_{FP}$ | $(1 - 2\alpha_{FP})/16$ | $(6\alpha_{FP}-3)/32$     | $\alpha_{FP}/8$        |
| $d_{FP}$ | $_{0}$                  | $(1 - 2\alpha_{FP})/64$   | $-1/32$                |

**Tabelle B.1:** Koeffizienten für die Rechte Seite der Padé-Filterung

## **B.3 Implementation räumlicher Filter mit sechs Nebendiagonalen**

Die Verwendung von symmetrischen Filtern mit sieben Koeffizienten für das Zähler- und Nennerpolynom verlangt die Lösung einer Sieben-Bandmatrix. Bei der Anwendung der Padé-Filter muss dagegen nur eine Drei-Bandmatrix gelöst werden. Für Bandmatrizen bietet es sich an das Gleichungssystem mittels LU-Zerlegung zu lösen. Der Rechenaufwand dafür hält sich in Grenzen. Die Gleichungen [\(3.13\)](#page-91-0) werden dazu zuvor in Matrixform gebracht,

$$
\mathbf{A} \cdot \check{\Phi} = \mathbf{B} \cdot \Phi, \tag{B.6}
$$

wobei die Koeffizienten des Nennerpolynoms *a*[*n*] in **A** enthalten sind und die Zählerkoeffizienten *b*[*n*] in **B**. Die Matrixmultiplikation auf der rechten Seite der Gleichung (**B**·Φ) kann ohne Weiteres explizit ausgeführt werden. Die Matrix des impliziten Anteils wird in eine obere und eine untere Dreiecksmatrix zerlegt,

$$
\mathbf{L} \cdot \mathbf{U} \cdot \check{\Phi} = \mathbf{B} \cdot \Phi. \tag{B.7}
$$

Einen Algorithmus für die LU-Zerlegung findet man z.B. in [\[86\]](#page-232-0). Erwähnenswert ist dabei, dass sich die Anzahl der Bänder nicht ändert (vorausgesetzt man führt keine Pivotisierung durch). Die obere Dreiecksmatrix hat eine Hauptdiagonale und genauso viele obere Nebendiagonalen wie die ursprüngliche Matrix. Die untere Dreiecksmatrix hat die gleiche Anzahl an unteren Nebendiagonalen wie die ursprüngliche Bandmatrix. Obere und untere Dreiecksmatrizen lassen sich leicht invertieren, wodurch das Gleichungssystem schrittweise gelöst werden kann. Im ersten Schritt wird das Gleichungssystem der unteren Dreiecksmatrix gelöst,

<span id="page-210-0"></span>
$$
\check{\Phi}_L = \mathbf{L}^{-1} \cdot \mathbf{B} \cdot \Phi. \tag{B.8}
$$

Danach kann das für die obere Dreiecksmatrix berechnet werden,

<span id="page-210-1"></span>
$$
\check{\Phi} = \mathbf{U}^{-1} \cdot \check{\Phi}_L. \tag{B.9}
$$

Der Rechenaufwand für die einzelnen Schritte ist abhängig von der Anzahl der Nebendiagonalen. Mehr Nebendiagonalen bedeuten mehr Rechenschritte bei der Lösung des Gleichungssystems. Damit ist die Lösung des Gleichungssystems des Padé-Filters deutlich schneller. Allerdings wurde bei der Implementierung der symmetrischen Filterung mit sieben Nennerkoeffizienten von der Tatsache Gebrauch gemacht, dass die Koeffizienten *a*[*n*] und *b*[*n*] zeitlich konstant sind. Folglich ändern sich **L** und **U** nicht. Daher reicht es aus die obere und untere Dreiecksmatrix einmal zu Beginn der Rechnung zu bestimmen. Während der einzelnen Stabilisierungsmaßnahmen müssen dann lediglich die Invertierungen [\(B.8\)](#page-210-0) und [\(B.9\)](#page-210-1) durchgeführt werden. Dieser Sachverhalt wurde bei den Stabilisierungen mit dem Padé-Filter vernachlässigt. Daher ist der Zeitaufwand für die Filterung mit den optimierten Sieben-Koeffizienten-Filtern ungefähr gleich dem der Padé-Filterung.

### **B.4 Filterkoeffizienten optimierter Filter**

In diesem Abschnitt sind einige der in PIANO zum Einsatz kommenden optimierten Filter mit ihren Kenngrößen und Koeffizienten in Tabellenform wie-

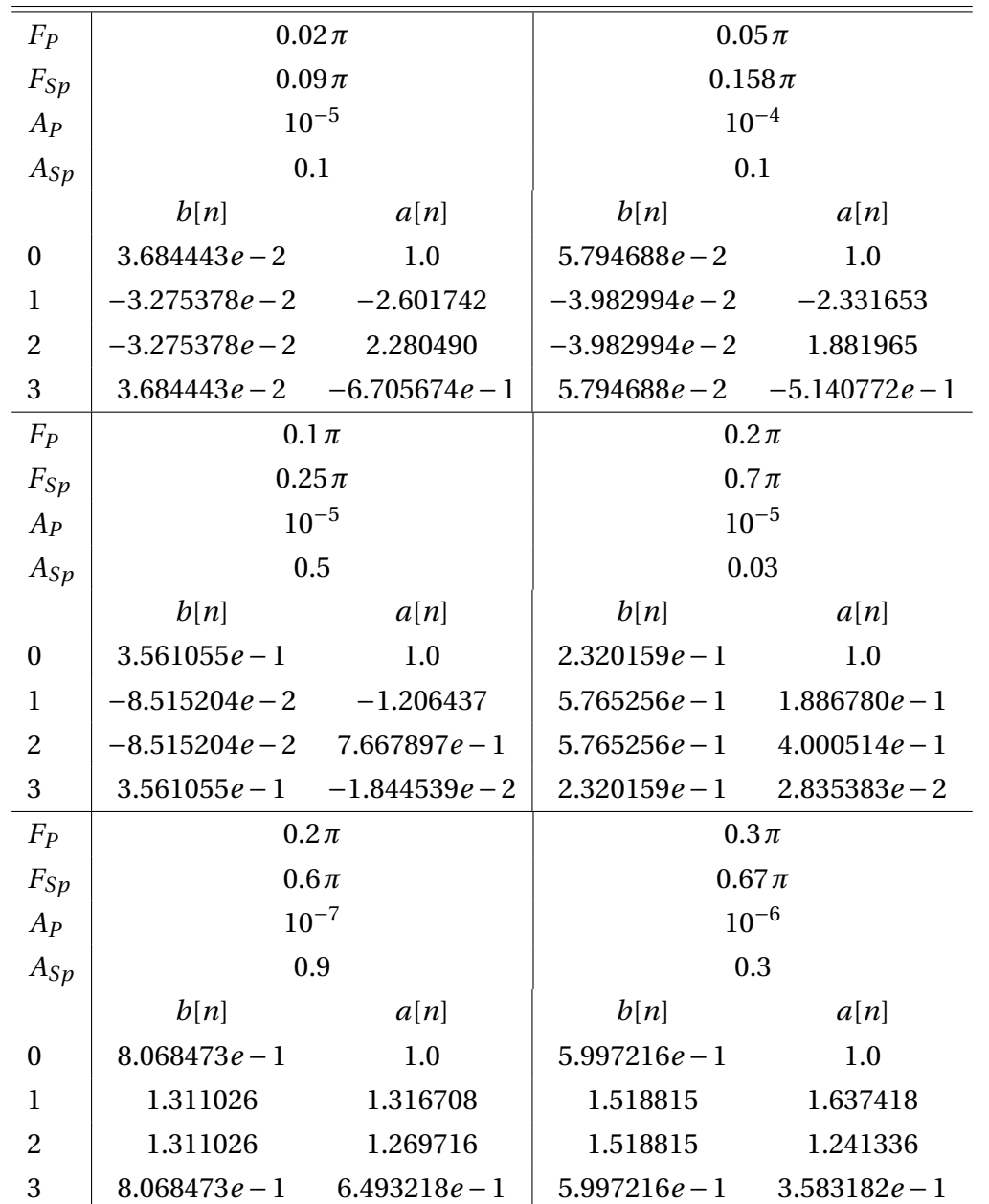

dergegeben. Die Kenngrößen, die zur Klassifizierung der Filter dienen, sind in Abbildung [3.10](#page-92-0) erklärt.

**Tabelle B.2:** Filterkennwerte und Koeffizienten einiger relevanter, einseitiger, elliptischer Filter

<span id="page-212-0"></span>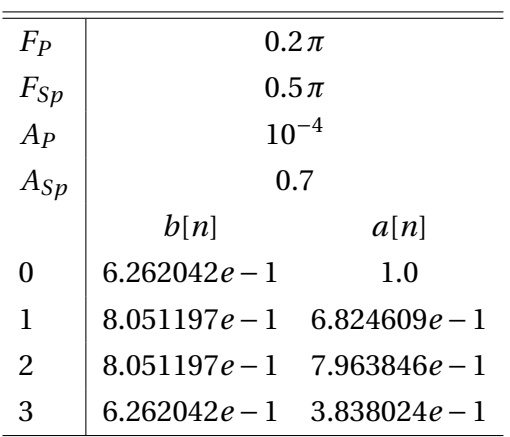

**Tabelle B.3:** Filterkennwerte und Koeffizienten eines relevanten, einseitigen Tschebyscheff-Filter

### **B.5 Gekoppelte Filtercharakteristik**

Die in Abbildung [3.14](#page-98-0) gezeigten Randfiltercharakteristiken wirken in einem über ein Gleichungssystem implementierten Filter (siehe Abschnitt [C.1\)](#page-214-0) nicht wie dargestellt. Im Verbund mit der zentralen Filterkennlinie ergibt sich ein geändertes Übertragungsverhalten. Die entsprechenden Charakteristiken eines optimierten und des Padé-Verbundfilters am Rand sind in Abbildung [B.1](#page-213-0) dargestellt.

<span id="page-213-0"></span>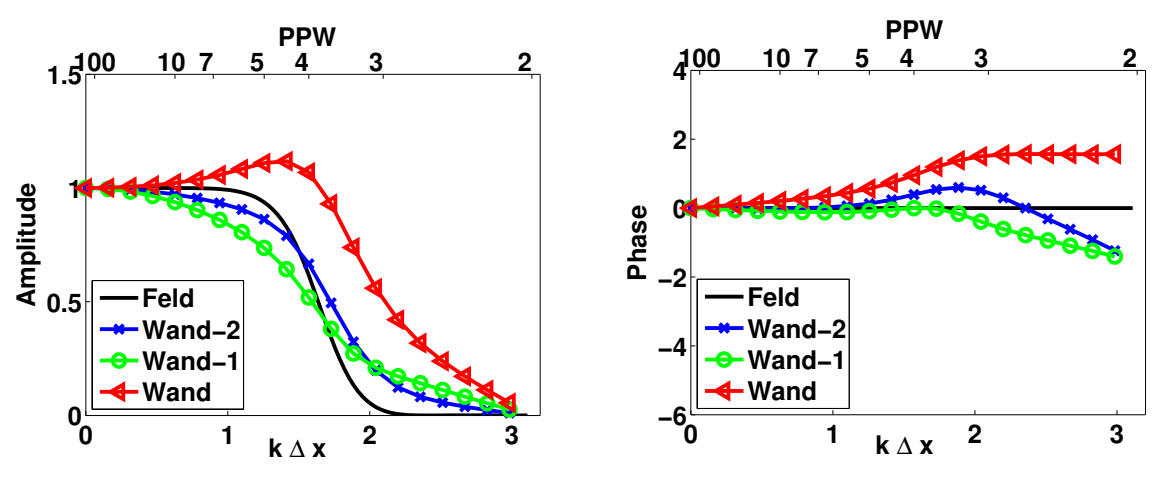

(a) Amplitudengang des optimierten Filters (b) Phasengang des optimierten Filters mit  $\overline{P}P = 0.2π$ ,  $\overline{A}P = 10^{-5}$ ,  $F_{Sp} = 0.7π$  und *ASp* = 0.03 bei Spiegelung  $F_P = 0.2\pi$ ,  $\ddot{A_P} = 10^{-5}$ ,  $F_{Sp} = 0.7\pi$  und  $A_{Sp} =$ 0.03 bei Spiegelung

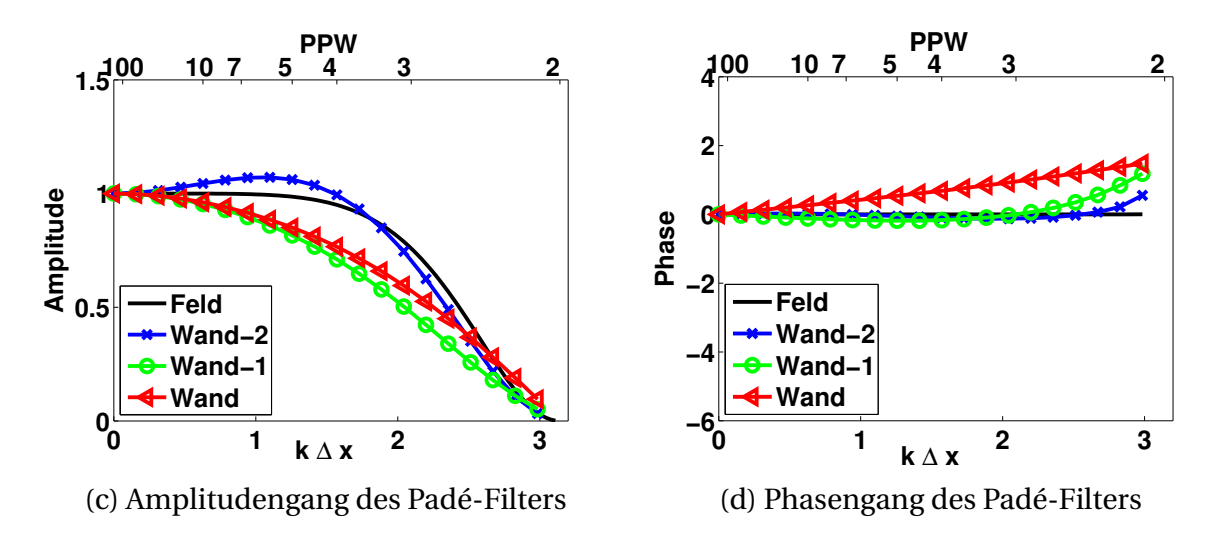

**Abbildung B.1:** Filtercharakteristiken der Filtergleichungssysteme in Matrixform am Rand

# **C Ergänzungen zur frequenzabhängigen Randbedingung**

## <span id="page-214-0"></span>**C.1 Implementation einer Filterrandbedingung mittels Reflexionsfaktor**

Im Abschnitt [4.1.1](#page-104-0) wurde der Vorteil aufgezeigt, den der Reflexionsfaktor als Kenngröße zur Beschreibung von Filterrandbedingungen bietet. Im folgenden Teil soll die Strategie zur Implementierung einer solchen Randbedingung mittels IIR-Filter beschrieben werden. Ausgangspunkt der folgenden Ausführungen bildet die komplexe Übertragungsfunktion für den Reflexionsfaktor. Sie liegt in Form der Koeffizienten  $b_k$  und  $a_k$  vor,

<span id="page-214-1"></span>
$$
\hat{R}(z) = \frac{\hat{g}(z)}{\hat{f}(z)} = \frac{\hat{p}(z) - \bar{p}c \underline{n} \cdot \hat{u}(z)}{\hat{p}(z) + \bar{p}c \underline{n} \cdot \hat{u}(z)} = \frac{\sum_{k=0}^{M} b_k z^{-k}}{1 + \sum_{k=1}^{N} a_k z^{-k}}.
$$
 (C.1)

Um den Filter im Zeitbereich anwenden zu können, muss die gebrochen rationale Funktion analog zu [\(2.76\)](#page-66-0) in den diskreten Zeitbereich übertragen werden,

$$
g^{\prime n} = \sum_{k=0}^{M} b_k f^{\prime n-k} - \sum_{k=1}^{N} a_k g^{\prime n-k}.
$$
 (C.2)

*f* 0*n*−*k* ist dabei die Eingangsgröße für unterschiedlich lang zurückliegende Eingangswerte und g'<sup>n</sup> die Ausgangsgröße zum aktuellen Zeitschritt. g'<sup>n−k</sup> sind gespeicherte Ausgangsgrößen der Vergangenheit. *k* ist der Index, der markiert, wie weit sich der Zeitschritt in der Vergangenheit befindet. *M* und *N* geben an, wieviele Zeitschritte der Eingangsgröße bzw. Ausgangsgröße Beachtung finden. Hier ist eine kennzeichnende Eigenschaft der Filterrandbedingung erkennbar. Am Filterrand muss für jeden Gitterpunkt eine Anzahl von *M* zurückliegenden Werten der Eingangsgröße *f* <sup>0</sup> und *N* zurückliegenden Werten der Ausgangsgröße g<sup>'</sup> gespeichert werden. Das kann unter Umständen einen hohen Speicheraufwand bedeuten. Die Filterung muss nicht nur für jeden Randgitterpunkt ausgeführt werden, sondern auch für jeden Runge-Kutta-Zwischenschritt. Deshalb wird an jedem Gitterpunkt am Rand für jeden Runge-Kutta-Schritt eine eigene Zeithistorie gespeichert. Zusätzlich wird die Filterung nochmal für den vollen Zeitschritt durchgeführt, was bedeutet, dass am Rand je  $N_{RK}$  + 1 Datensätze für  $f'$  und  $g'$  pro Gitterpunkt aufbewahrt werden. Zusammen werden also  $(M+N) \cdot (N_{RK}+1)$  Werte pro Randpunkt vorrätig gehalten.

<span id="page-215-0"></span>Der Vorgang der Filterung mittels Reflexionsfaktor ist in Abbildung [C.1](#page-215-0) schematisch dargestellt. Bei der Filterung mittels Reflexionsfaktor muss die Ein-

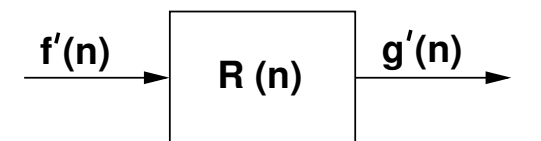

**Abbildung C.1:** Filterung mittels Reflexionsfaktor

gangsgröße  $f^{\prime n}$  aus den primitiven Variablen bestimmt werden. Das geschieht analog zum Frequenzbereich (siehe Gleichung [\(C.1\)\)](#page-214-1) durch  $f'' = p'' + \bar{\rho} c \underline{n}$ .  $u''$ . Weiterhin muss die Ausgangsgröße g<sup>'n</sup> dazu verwendet werden, um die primitiven Variablen am Rand zu berechnen. Im Gegensatz zur Impedanz oder Admittanz wird dabei nicht nur eine Größe (p' oder  $\underline{n} \cdot \underline{u}'$ ) gesetzt, sondern beide,

$$
\check{p}'^{n} = \frac{1}{2} (f'^{n} + g'^{n}),
$$
\n
$$
\underline{n} \cdot \underline{\check{u}}'^{n} = \frac{1}{2 \bar{\rho} c} (f'^{n} - g'^{n}).
$$
\n(C.3)

Auf diese Weise wird garantiert, dass die neuen Werte  $\check{p}^{\prime n}$  und  $\underline{n}{\cdot}\check{\underline{u}}^{\prime n}$  sowohl das gleiche  $f^{\prime n}$  ergeben wie  $p^{\prime n}$  und  $\underline{n} \cdot \underline{u}^{\prime n}$ , als auch  $g^{\prime n}$ , das Ergebnis der Filterung. Dass das so sein muss wird klar, wenn man Druckschwankung und Schnelle am Rand als die Überlagerung einer rechts- und einer linkslaufenden Welle begreift. Wird die aus dem Simulationsgebiet herauslaufende Welle durch eine reflektierte überlagert die vom Rand zurück ins Rechengebiet läuft, so ändern sich sowohl Druck als auch Schnelle an dieser Stelle.
## **C.2 Implementation einer erweiterten Myers-Randbedingung mittels digitaler Filter**

Bei der Implementierung der erweiterten Myers-Randbedingung wird ähnlich vorgegangen wie bei der Implementierung einer Filterrandbedingung über den Reflexionsfaktor [C.1.](#page-214-0) Das Randverhalten ist duch die Einheitsimpulsantwort in Form der Filterkoeffizienten *b<sup>k</sup>* und *a<sup>k</sup>* gegeben. Am Rand werden die Eingangs- und Ausgangsgrößen des Filters gespeichert. Die Filterung wird für jeden Runge-Kutta-Zwischenschritt und den vollen Zeitschritt angewendet. Für jeden Runge-Kutta-Schritt und den vollen Zeitschritt existiert eine Zeithistorie.

Es gibt jedoch auch einige Unterschiede zur Implementierung des Reflexionsfaktors. Der auffälligste ist, dass die Myers-Randbedingung über die Admittanz beschrieben wird. Das stellt an sich keine besondere Hürde dar, da die Kenngröße zur Beschreibung von frequenzabhängigem Randverhalten zu einem gewissen Maß austauschbar ist. Ein weiterer Unterschied gegenüber der Implementierung der Randbedingung über Reflexionsfaktor ist, dass Gleichung [\(4.9\)](#page-113-0) eine Bedingung für die zeitliche Ableitung der Schnelle im strömenden Medium darstellt. Zu ihrer Bestimmung wird die zeitliche Ableitung der Druckschwankung und die Druckschwankung selbst am Rand benötigt. Abbildung [C.2](#page-216-0) verdeutlicht, dass dazu am Myers-Rand zwei zusätzliche Fil-

<span id="page-216-0"></span>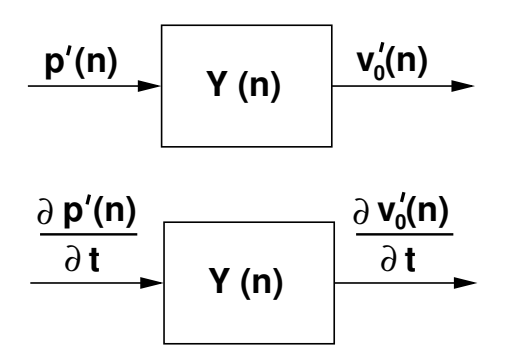

**Abbildung C.2:** Filterungen bei der Implementierung der erweiterten Myers-Randbedingung

 $\frac{\partial p'}{\partial t} \rightarrow \frac{\partial v'}{\partial t}$  $v_0$ <sup>*i*</sup> *ot* und  $p' \rightarrow v_0'$  $\delta_0'$ . Dementsprechend ist der Speicheraufwand gegenüber der Implementierung ohne Myers [\(C.1\)](#page-214-0) auch doppelt so hoch. Fasst man die Filterung in Formeln, so lässt sich analog zu [\(C.2\)](#page-214-1) schreiben:

$$
v_0'^n = \sum_{k=0}^M b_k p'^{n-k} - \sum_{k=1}^N a_k v_0'^{n-k},
$$
  

$$
\frac{\partial v_0'}{\partial t}\Big|_0^n = \sum_{k=0}^M b_k \frac{\partial p'}{\partial t}\Big|_0^{n-k} - \sum_{k=1}^N a_k \frac{\partial v_0'}{\partial t}\Big|_0^{n-k}.
$$
 (C.4)

Dabei ist *n* wieder der aktuelle Zeitschritt und *n* − *k* markiert den *k*ten vergangenen Zeitschritt. Das am Rand bestimmte  $v_0'$  wird zum einen direkt in Gleichung [\(4.9\)](#page-113-0) verwendet (dritter Term auf der rechten Seite). Zum anderen wird es gebraucht, um die Ableitungen tangential zum Rand zu bestimmen. Sind die krummlinigen Ableitungen entlang des Randes bekannt, so kann, wie unter [4.2.2](#page-116-0) gezeigt wurde, auch der Gradient in den kartesischen Koordinaten bestimmt werden. Damit sind alle Terme der rechten Seite von Gleichung [\(4.9\)](#page-113-0) bestimmt und man kann die zeitliche Ableitung der Schnelle normal zum Rand im strömenden Medium ermitteln. Im Gegensatz zu [C.1,](#page-214-0) wo Druckschwankung und die Normalenkomponente der Schnelle am Rand direkt gesetzt werden, wird bei der Implementierung der Myersrandbedingung die zeitliche Ableitung der Schnelle normal zur Wand verwendet. Die einzelnen Schritte, die in der Routine zur Behandlung der Myers-Randbedingung durchlaufen werden, sind abschließend nochmal zusammengefasst:

- 1. Zuerst wird die Druckschwankung am Rand dazu verwendet, um mittels Filterung die normale Schnelle am Rand im ruhenden Fluid zu bestimmen.
- 2. Danach wird die zeitliche Ableitung der Druckschwankung *∂p* 0 /*∂t* aus den Erhaltungsgleichungen berechnet.
- 3. Durch Filterung von *∂p* 0 /*∂t* erhält man *∂v* 0 0 /*∂t*.
- 4. Anschließend werden die krummlinigen Ableitungen von *v* 0  $\frac{1}{0}$  entlang des Randes ermittelt.
- 5. Gemeinsam mit der zeitlichen Ableitung der Druckschwankung wird aus diesen der Gradient in den kartesischen Koordinaten berechnet.
- 6. Die verschiedenen Terme der rechten Seite von Gleichung [\(4.9\)](#page-113-0) werden zusammengeführt und die zeitliche Ableitung der Schnelle im strömenden Fluid bestimmt. Stationäre Größen und Ableitungen von stationären

Größen sind dabei bereits bekannt und müssen nicht wiederholt berechnet werden.

7. Die zeitliche Ableitung der Schnelle normal zur Oberfläche im strömenden Medium wird am frequenzabhängigen Rand gesetzt.

## **D Ergänzungen zum GIT-Testfall**

In diesem Abschnitt sind die Ergebnisse für die 700 und die 3000 Hz Anregung für verschiedene Machzahlen zusammengefasst. In Abbildung [D.1](#page-220-0) sind die experimentellen Verläufe des Schalldruckpegels für die gemittelten Machzahlen 0, 0.079, 0.172 und 0.255 gegenübergestellt. Für 700 Hz tritt die zu er-

<span id="page-220-0"></span>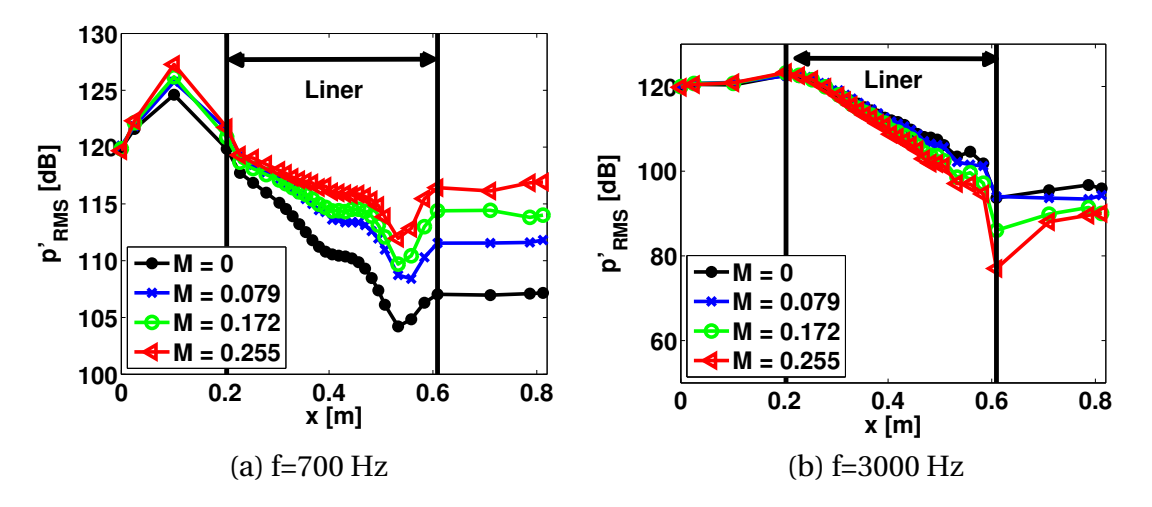

**Abbildung D.1:** Einfluss der Machzahl auf den Schalldruckpegel an der Unterseite des Kanals

wartende Tendenz ein. Eine höhere Machzahl führt zu mehr Dämpfung. Bei 3000 Hz ist das Umgekehrte der Fall. Eine höhere Machzahl führt zu weniger Dämpfung. Vergleicht man den ermittelten Reflexionsfaktor bei 3000 Hz für die verschiedenen Machzahlen miteinander, so fällt auf, dass dieser mit der Machzahl abnimmt.

Abbildung [D.2](#page-221-0) veranschaulicht den Vergleich zwischen Experiment und Numerik. Es ist durchweg eine gute Übereinstimmung zwischen den experimentellen und numerischen Verläufen zu erkennen. Lediglich am Übergang zwischen frequenzabhängiger und Harter-Wand-Randbedingung kommt es zu größeren Abweichungen. Die Unterschiede zwischen den numerischen Ergebnissen mit Blockprofil und denen mit vermessenen Strömungsprofil sind minimal.

<span id="page-221-0"></span>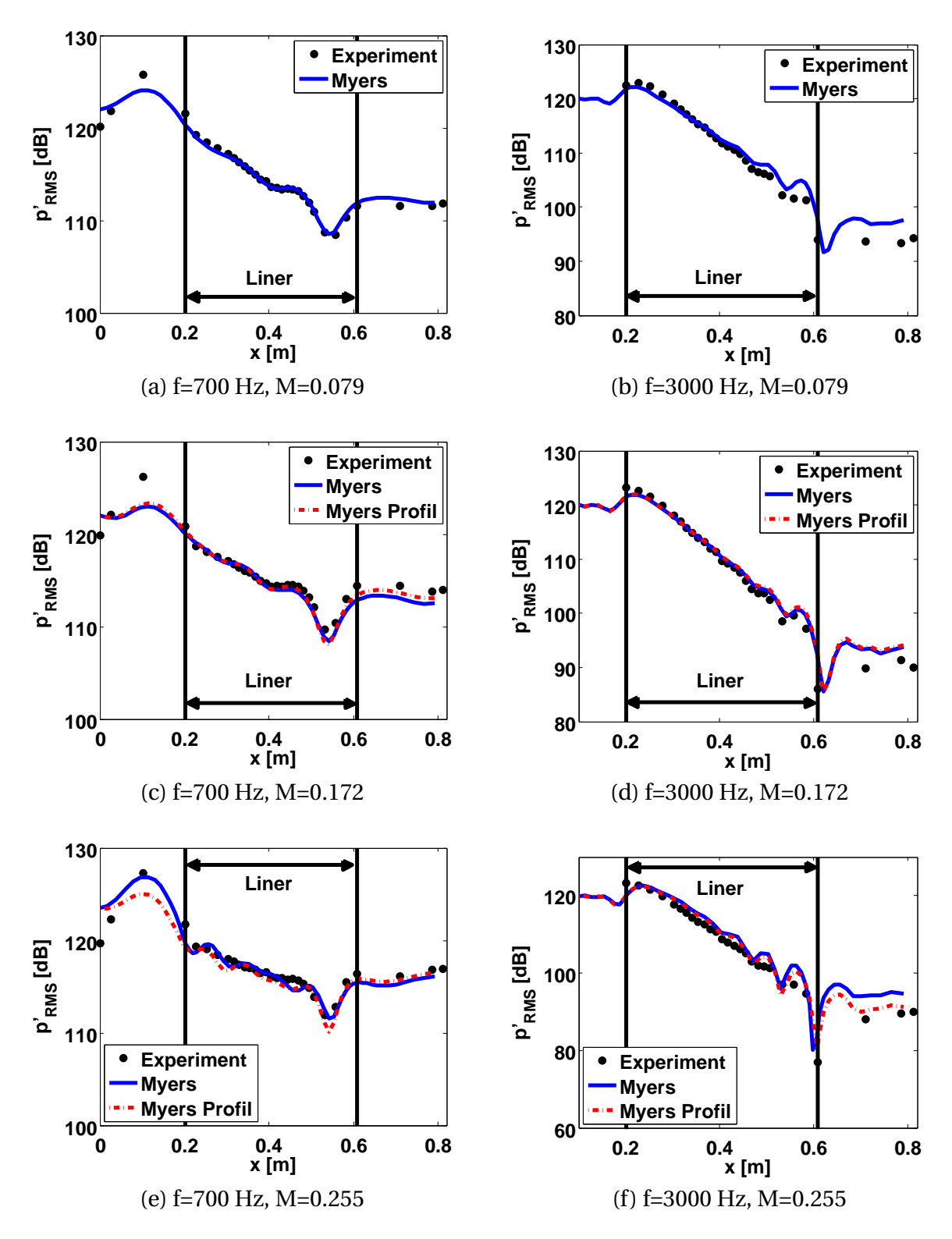

**Abbildung D.2:** Vergleich zwischen experimentellen Schalldruckpegeln und numerischen bei Anregung mit 700 und 3000 Hz

## **Betreute Arbeiten**

Im Rahmen dieser Dissertation entstand am Lehrstuhl für Thermodynamik in den Jahren 2010 bis 2011 unter wesentlicher wissenschaftlicher, fachlicher und inhaltlicher Anleitung des Autors die folgende studentische Arbeit. In ihr wurden verschiedene Fragestellungen zur Implementation filterbasierter Randbedingungen untersucht. Ergebnisse aus dieser Arbeit können in Teilen in das vorliegende Dokument eingeflossen sein. Der Autor dankt hiermit nochmals explizit Herrn Babak Gholami für sein Engagement bei der Unterstützung dieser wissenschaftlichen Arbeit.

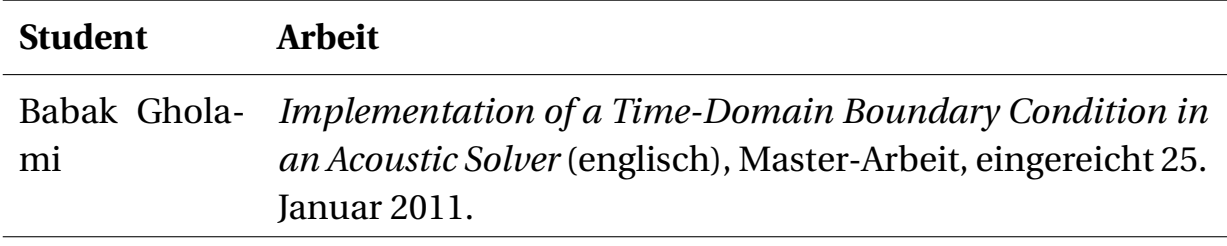

## **Literaturverzeichnis**

- [1] W. Anderson. Test Case HF-5 Combustion Instability in a Variable Resonance Combustor. In *Test Case Description for the 2nd REST Workshop on Combustion Instability Modelling*, Ottobrunn, Deutschland, Oktober 2010.
- [2] *User Manual Fluent 14.0*. ANSYS Inc., Southpointe, 275 Technology Drive, Canonsburg, PA 15317, USA. URL <http://www.ansys.com>.
- [3] W. A. Bell. *Experimental Determination of Threedimensional Liquid Rocket Nozzle Admittances*. Doktorarbeit, Georgia Institute of Technology, Atlanta, 1972.
- [4] W.A. Bell und B.T. Zinn. *The Prediction of Three-Dimensional Liquid-Propellant Nozzle Admittances*. NASA CR 121129, 1973.
- [5] D. I. Blokhintsev. Acoustics of a Nonhomegeneous Moving Medium (Gostekhizdat). In *Tech. Memo. natn. advis. Comm. Aeronaut. (1956)*, Volume 1399. Washington, 1946. Translated.
- [6] I. N. Bronstein, K. A. Semendjajew, G. Musiol, und H. Mühlig. *Taschenbuch der Mathematik*. Verlag Harri Deutsch, Frankfurt am Main, 2001.
- [7] F. G. Buffum, G. L. Dehority, R. O. Slates, und E. W. Price. Acoustic Attenuation Experiments on Subscale, Cold-Flow Rocket Motors. *AIAA-Journal*, 5(2):272–280, 1966.
- [8] T. Ph. Bui, M. Ihme, W. Schröder, und H. Pitsch. Analysis of Different Sound Source Formulations to Simulate Combustion Generated Noise Using a Hybrid LES/APE-RF Method. *Int. Journal of Aeroacoustics*, 8 (1,2):95–124, 2009.
- [9] S. M. Candel. Acoustic Conservation Principles and an Application to Plane and Modal Propagation in Nozzles and Diffusors. *Journal of Sound and Vibration*, 41(2):207–232, 1975.
- [10] R. H. Cantrell und Hart R. W. Interaction between Sound and Flow in Acoustic Cavities: Mass, Momentum and Energy Considerations. *The Journal of the Acoustical Society of America*, 36(4):607–706, 1964.
- [11] A. M. Cardenas und W. Polifke. Damping Characteristics of Resonator Rings with Application to Low Order Stability Prediction of Rocket Thrust Chambers. In *4th European Conference for Aerospace Sciences*, St. Petersburg, Russland, 2011.
- [12] N. Chevaugeon, J.-F. Remacle, und X. Gallez. Discontinous Galerkin Implementation of The Extended Helmholtz Resonator Model in Time Domain. In *AIAA 2006-2569*, 2006.
- [13] B.-T. Chu und L. S. G. Kovásznay. Non-Linear Interactions in a Viscous Heat-Conducting Compressible Gas. *Journal of Fluid Mechanics*, 3:494– 514, 1957/58.
- [14] L. Crocco und S. I. Cheng. *Theory of Combustion Instability in Liquid Propellant Rocket Motors*. Butterworths Science Publication, 1956. AGARDOGRAPH.
- [15] L. Crocco und W. A. Sirignano. *Behavior of Supercritical Nozzles Unter Three-Dimensional Oscillatory Conditions*. 1967.
- [16] F. E. C. Culick. Combustion Instabilities in Liquid-Fueled Propulsion Systems - An Overview. 1-11-1-73. AGARD-CP-450, 1988.
- [17] F. E. C. Culick und V. Yang. *Liquid Rocket Engine Comgustion Instability*, Volume 169 von *Progress in Astronautics and Aeronautics*, Kapitel Overview of Combustion Instabilities in Liquid Propellant Rocket Engines. AIAA, 1995.
- [18] F. C. de Metz und Farabee T. M. Laminar and Turbulent Shear Flow Induced Cavity Ressonances. In *AIAA 1977-1293*, 1977.
- [19] J. W. Delfs, M. Bauer, R. Ewert, H. A. Grogger, M. Lummer, und T. G. W. Lauke. Numerical Simulation of Aeroacoustic Noise with DLR's Aeroa-

coustic code PIANO. Bericht, DLR Braunschweig, Institut für Aerodynamik und Strömungstechnik, Abteilung Technische Akustik, Lilienthalplatz 7, 38108 Braunschweig, 2008.

- [20] J. E. Dennis und R. B. Schnabel. *Numerical Mehtods for Unconstrained Optimization and Nonlinear Equations*. Prentice-Hall, Englewood Cliffs, NJ., 1983.
- [21] J. Dierke, C. Appel, J. Siebert, M. Bauer, M. Siefert, und R. Ewert. 3d computation of broadband slat noise from swept and unswept high-lift wing sections. In *17th AIAA/CEAS Aeroacoustics Conference*, Portland, Oregon, June 2011.
- [22] M. Dlabka. Digitale Signalverarbeitung. Vorlesungsskript, Digitale Regelungstechnik, 2003.
- [23] I. Dubois und M. Habiballah. Numerical Simulation of High Frequency Instability in an Oxygen/Hydrogen Rocket Engine. In *AIAA 91-1860*, 1991.
- [24] K. Ehrenfried. *Strömungsakustik*. Mensch und Buch Verlag AG, Berlin, 2004.
- [25] R. Ewert und W. Schröder. Acoustic Perturbation Equations Based on Flow Decomposition via Source Filtering. *Journal of Computational Physics*, 188:365–398, 2003.
- [26] R. Ewert und W. Schröder. On the Simulation of Trailing Edge Noise with a Hybrid LES/APE Method. *Journal of Sound and Vibration*, 270:509– 524, 2004.
- [27] R. Ewert, M. Meinke, und W. Schröder. Computation of Sound Radiation from a Trailing Edge Applying Acoustic Perturbation Equations. In *3rd Swing Aeroacoustics Workshop*, Stuttgart, Germany, 2002.
- [28] R. Ewert, M. Meinke, und W. Schröder. Computation of Trailing Edge Noise via LES and Acoustic Perturbation Equations. In *8th AIAA/CEAS Aeroacoustics Conference and Exhibit*, Breckenridge, Colorado, 2002.
- [29] R. Ewert, Q. Zhang, W. Schröder, und J. Delfs. Computation of Trailing Edge Noise of a 3D Lifting Airfoil in Turbulent Subsonic Flow. In *AIAA 2003-3114*, 2003.
- [30] F. Fassl, P. Spagna, und E. Boronine. Engineering Method for High Frequency Stability Investigations of Rocket Engines. In *6th International Symposium on Launcher Propulsion*, München, Deutschland, 2005.
- [31] F. A. Fassl. High Frequency Instabilities in Rocket Thrust Chambers an Engineering Approach. In *3rd European Conference for Aerospace Sciences*, Paris, 2009.
- [32] T. Fiala. Bestimmung der Dämpfung akustischer Wellen in einer Raketenbrennkammer. Diplomarbeit, Technische Universität München, 2010.
- [33] T. Fiala, R. Kathan, und T. Sattelmayer. Effective Stability Analysis of Liquid Rocket Combustion Chambers: Experimental Investigation of Damped Admittances. In *62nd International Astronautical Conference*, 2011.
- [34] K.-Y. Fung und H. B. Ju. Broadband Time-Domain Impedance Models. *AIAA Journal*, 39(8):1449–1454, 2001.
- [35] K.-Y. Fung, Ju H. B., und B. Tallapragada. Impedance and its Time-Domain Extensions. *AIAA Journal*, 38(1):30–38, 2000.
- [36] R. Garby, L. Selle, und T. Poinsot. Analysis of the Impact of Heat Losses on an Unstable Model Rocket-Engine Combustor Using Large-Eddy Simulation. In *AIAA-2012-4085*, 2012.
- [37] J. Großer. *Modellbildung für die Schallverstärkung in nachgiebig ausgekleideten Strömungskanälen*. Doktorarbeit, Georg-August-Universität, Göttingen, 2003.
- [38] M. Habiballah, D. Lourme, und F. Pit. PHAEDRE-Numerical Model for Combustion Staility Studies Applied to the Ariane Viking Engine. *Journal of Propulsion and Power*, 7(3):322–329, 1991.
- [39] J. Hardi, M. Oschwald, und B. Dally. Acoustic Characterisation of a Rectangular Rocket Combustor with LOx/H2 Propellants. In *4th European Conference for Aerospace Sciences*, St. Petersburg, Russland, 2011.
- [40] D. M. Harland und R. D. Lorenz. *Space Systems Failures, Disasters and Rescues of Satellites, Rockets and Space Probes*. Springer Praxis Publishing Ltd., 2005.
- [41] D.T. Harrje und F. H. Reardon. *Liquid Propellant Rocket Combustion Instability*. NASA SP-194, Washington D.C., 1972.
- [42] F. Q. Hu, M. Y. Hussaini, und J. L. Manthey. Low-Dissipation and Low-Dispersion Runge-Kutta Schemes for Computational Acoustics. *Journal of Computational Physics*, (124):177–191, 1996.
- [43] A. Huber, P. Romann, und Polifke. Filter-Based Time-Domain Impedance Boundary Conditions for CFD Applications. In *ASME Turbo Expo 2008: Power for Land, Sea and Air*, Berlin, Deutschland, 2008. GT2008- 51195.
- [44] U. Ingard. On the Theory and Design of Acoustic Resonators. *Journal of the Acoustical Society of America*, 25(6), 1953.
- [45] U. Ingard. Influence of Fluid Motion Past a Plane Boundary on Sound Reflection, Absorption, and Transmission. *Journal of the Acoustical Society of America*, 31(7):1035–1036, 1959.
- [46] M. G. Jones. Datenbasis zu der Veröffentlichung "Benchmark Data for Evaluation of Aeroacoustic Propagation Codes with Grazing Flow", AIAA 2005-2853. Private Kommunikation.
- [47] M. G. Jones und T. L. Parrott. Evaluation of a Multi-Point Method for Determining Acoustic Impedance. *Journal of Mechanical Systems and Signal Processing*, (1):15–35, 1989.
- [48] M. G. Jones und W. R. Watson. On the Use of Experimental Methods to Improve Confidence in Educed Impedance. In *17th AIAA/CEAS Aeroacoustic Conference*.
- [49] M. G. Jones, T. L. Parrott, und W. R. Watson. Comparison of Acoustic Impedance Eduction Techniques for Locally-Reacting Liners. In *9th AIAA/CEAS Aeroacoustic Conference and Exhibit*, Hilton Head, South Carolina, 2003. AIAA 2003-3306.
- [50] M. G. Jones, W. R. Watson, M. B. Tracy, und T. L. Parrott. Comparison of Two Waveguide Methods for Educing Liner Impedance in Grazing Flow. *AIAA Journal*, 42(2):232–240, 2004.
- [51] M. G. Jones, W. R. Watson, und Parrott T. L. Benchmark Data for Evaluation of Aeroacoustic Propagation Codes with Grazing Flow. In *11th*

*AIAA/CEAS Aeroacoustics Conference*, Monterey, California, 2005. AIAA 2005-2853.

- [52] M. G. Jones, W. R. Watson, und D. M. Nark. Effects of Flow Profile on Educed Acoustic Liner Impedance. In *AIAA 2010-3763*, 2010.
- [53] S. A. Jordan. The Spatial Resolution Properties of Composite Compact Finite Differcing. *Journal of Computational Physics*, 221:558–576, 2007.
- [54] H. B. Ju und K.-Y. Fung. Time-Domain Impedance Boundary Conditions with Mean Flow Effects. *AIAA Journal*, 39(9):1683–1690, 2001.
- [55] R. Kaess, S. Koeglmeier, M. Schmid, und T Sattelmayer. Linearized Euler Calculation of Acoustics of a Rocket Combustion Chamber. In *Proceedings of the 2nd REST Modelling Workshop, October 5/6 2010*, Ottobrunn, Deutschland, 2011.
- [56] R. Kathan. Test Case HF-2 Acoustic of a Rocket Motor. In *Test Case Description for the 2nd REST Workshop on Combustion Instability Modelling*, Ottobrunn, Deutschland, Oktober 2010.
- [57] R. Kathan und T. Sattelmayer. Experimental Investigation of the Test Case HF-2. In *Proceedings of the 2nd REST Modelling Workshop, October 5/6 2010*, Ottobrunn, Deutschland, 2011.
- [58] R. Kathan, R. Kaess, J. Pieringer, und T. Sattelmayer. Nozzle Admittance for Higher Modes. In *Deutscher Luft- und Raumfahrtkongress*, Hamburg, Deutschland, 2010.
- [59] R. Kathan, D. Morgenweck, R. Kaess, und T. Sattelmayer. Validation of the Computation of Rocket Nozzle Admittances with Linearized Euler Equations. In *4th European Conference for Aerospace Sciences*, St. Petersburg, Russland, 2011.
- [60] S.-H. Ko. Sound Attenuation in Lined Rectangular Durcts and its Application to the Reduction of Aircraft Engine Noise. *Journal of the Acoustical Society of America*, 50(6, Part 1):1418–1432, 1971.
- [61] S. Koeglmeier, R. Kaess, D. Morgenweck, K. Vollmer, R. Kathan, und T. Sattelmayer. Rapid Approach for the Prediction of Complex Acoustic

Resonance Frequencies in Rocket Combustion Chambers. In *Proceedings of the 2nd REST Modelling Workshop, October 5/6 2010*, Ottobrunn, Deutschland, 2011.

- [62] S. Köglmeier, R. Kaess, und Sattelmayer T. Numerical Investigation on Nonlinear Acoustics in Liquid Rocket Combustion Instability. In *4th European Conference for Aerospace Sciences*, St. Petersburg, Russland, 2011.
- [63] R. Lanoye, G. Vermeir, W. Lauriks, Kruse R., und V. Mellert. Measuring the Free Field Acoustic Impedance and Absorption Coefficient of Sound Absorbing Materials with a Combined Particle Velocity-Pressure Sensor. *Journal of the Acoustical Society of America*, 119(5):2826–2831, 2006.
- [64] E. Laudien, R. Pongratz, R. Pierro, und D. Preclik. *Liquid Rocket Engine Combustion Instability*, Kapitel Experimental Procedures Aiding the Design of Acoustic Cavities. Progress in Astronautics and Aeronautics. American Institute of Aeronautics and Astronautics Inc., 1995.
- [65] S. K. Lele. Compact Finite Difference Schemes with Spectral-Like Resolution. *Journal of Computational Physics*, 103:16–42, 1992.
- [66] E. C. Levy. Complex-Curve Fitting. *IRE Transaction on Automatic Control*, AC-4(1):37–44, 1959.
- [67] X. D. Li und F. Thiele. Numerical Computation of Sound Propagation in Lined Ducts by Time-Domain Impedance Boundary Conditions. In *10th AIAA/CEAS Aeroacoustic Conference*, 2004. AIAA 2004-2902.
- [68] X. D. Li, C. Richter, und F. Thiele. Time-Domain Impedance Boundary Conditions for Subsonic Mean Flow. *Journal of the Acoustical Society of America*, 119(5):2665–2676, 2006.
- [69] L. Ljung. *System Identification*. Prentice-Hall, 2. Edition, 2007.
- [70] *Matlab 11 Product Help*. The MathWorks, Inc., 3 Apple Hill Drive, Natick, MA 01760-2098, USA. URL <http://www.mathworks.com>.
- [71] C. L. Morfey. Acoustic Energy in Non-Uniform Flows. *Journal of Sound and Vibration*, 14(2):159–170, 1971.
- [72] D. Morgenweck. Thermoacoustic Analysis of a Tubular Burner. Bericht, Lehrstuhl für Thermodynamik Technische Universität München, 2007.
- [73] D. Morgenweck, T. Sattelmayer, F. Fassl, und R. Kaess. Influence of Scaling Rules on Loss of Acoustic Energy. *Journal of Spacecraft and Rockets*, 48(3):498–506, 2011.
- [74] J. A. Muss. *Liquid Rocket Engine Comgustion Instability*, Volume 169 von *Progress in Astronautics and Aeronautics*, Kapitel Instability Phenomena in Liquid Oxygen/Hydorcarbon Rocket Engines. AIAA, 1995.
- [75] M. K. Myers. On the Acoustic Boundary Condition in the Presence of Flow. *Journal of Sound and Vibration*, 71(8):429–434, 1980.
- [76] M. K. Myers. An Exact Energy Corollary for Homentropic Flow. *Journal of Sound and Vibration*, 109(2):277–284, 1986.
- [77] J. C. Oefelein und V. Yang. Comprehensive Review of Liquid-Propellant Combustion Instabilities in F1 Engines. *Journal of Propulsion and Power*, 9(5):657–677, 1993.
- [78] A. V. Oppenheim, R. W. Schafer, und J. R. Buck. *Zeitdiskrete Signalverarbeitung*. 2., überarbeitete Auflage. Pearson Studium, 2004.
- [79] C. Pankiewitz. *Hybrides Berechnungsverfahren für thermoakustische Instabilitäten von Mehrbrennersystemen*. Doktorarbeit, TU-München, 2004.
- [80] T. W. Parks und C. S. Burrus. *Digital Filter Design*. Wiley, New York, 1987.
- [81] T. L. Parrott, W. R. Watson, und M. G. Jones. Experimental Validation of a Two-Dimensional Shear-Flow Model for Determining Acoustic Impedance. Bericht, 1987. NASA TP 2679.
- [82] C. Penney. *Scattering From Coated Targets Using a Frequency-Dependent Impedance Boundary Condition in the Finite-Difference Time-Domain Method*. Doktorarbeit, The Pennsylvania State University, University Park, PA, 1995.
- [83] A. D. Pierce. *Acoustics*. McGraw-Hill Book Company, 1981.
- [84] J. Pieringer. *Simulation selbsterregter Verbrennungsschwingungen in Raketenschubkammern im Zeitbereich*. Doktorarbeit, TU-München, 2008.
- [85] J. Pieringer, F. Fassl, und T. Sattelmayer. Simulation of Combustion Instabilities in Liquid Rocket Engines with Acoustic Perturbation Equations. *Journal of Propulsion and Power*, 25(5):1020–1031, 2009.
- [86] W. H. Press, S. A. Teukolsky, W. T. Vetterling, und B. P. Flannery. *Numerical Recipes*. Cambridge University Press, New York, 1992.
- [87] R. J. Priem. *Combustion Stability Specifications and Verrification Procedures*. Chemical Propulsion Information Agency, 1997. CPIA Publication 655.
- [88] R. J. Priem und D. C. Guentert. Combustion Instability Limits Determined by a Nonlinear Theory and a One-Dimensional Model. Bericht Technical Note D-1409, 1965.
- [89] J. G. Proakis und D. G. Manolakis. *Digital Signal Processing*. Pearson Education Inc., 4. Edition, 2007.
- [90] Lord Rayleigh. *The Theory of Sound*, Volume 2. Macmillan, London, England, 1940.
- [91] C. Richter. *Liner Impedance Modeling in the Time-Domain with Flow*. Doktorarbeit, TU-Berlin, 2010.
- [92] C. Richter und F. Thiele. The Stability of Time Explicit Impedance Models. In *AIAA 2007-3538*, 2007.
- [93] C. Richter, Thiele F. H., und M. Li, X. Zhuang. Comparison of Time-Domain Impedance Boundary Conditions by Lined Duct Flows. *AIAA-Journal*, 45(6):1333–1345, 2007.
- [94] S. W. Rienstra. A Classification of Duct Modes Based on Surface Waves. In *AIAA 2001-2180*, 2001.
- [95] S. W. Rienstra. Impedance Models in Time Domain, Including the Extended Helmholtz Resonator Model. In *AIAA 2006-2686*, 2006.
- [96] P. G. Romann. Entwicklung eines Softwaretools zur Transformation frequenzabhängiger Randbedingungen in den Zeitbereich. Semesterarbeit, TU-München, 2006.
- [97] V. R. Rubinsky. Analysis of Problems of Operating Process High-Frequency Stability Improvement in the Chamber of LOX-Kerosene Liquid Rocket Engine with Gas Generator Power Cycle. In *First International Symposium on Combustion Instability in Liquid Rocket Engines*, Pennsylvania State University, 1993.
- [98] H. S. Ryshov und G. M. Shefter. On the Energy of Acoustic Waves Propagating in Moving Media. *Journal of Applied Mathmatics and Mechanics*, 26:1293, 1962. Translated.
- [99] H. Schade und K. Neemann. *Tensoranalysis*. de Gruyter, Berlin, 2. Edition, 2006.
- [100] H. Schlichting und K. Gersten. *Grenzschicht-Theorie*. Springer, 10. Edition, 2006.
- [101] M. Schmid und T. Sattelmayer. Influence of Pressure and Velocity Perturbations on the Heat Release Fluctuations for Coaxial GH2/GO2 Injection. In *4th European Conference for Aerospace Sciences*, St. Petersburg, Russland, 2011.
- [102] M. Schmid und T. Sattelmayer. Interaction of Acoustic Pressure Fluctuations with Supercritical Nitrogen Jets. In *48th AIAA/ASME/SAE/ASEE Joint Propulsion Conference and Exhibit*, AIAA 2012-3858, Atlanta, Georgia, USA, 2012.
- [103] W. Schröder und R. Ewert. *LES for Acoustics*, Kapitel LES-CAA Coupling. Cambridge University Press, 2005.
- [104] M. Schulze. Aktueller Stand zu den Untersuchungen zum Verlust akustischer Energie an durchströmten Lochblechen. Private Kommunikation.
- [105] W.A. Sirignano, J.-P. Delphanque, C.H. Chiang, und R. Bhatia. Liquid-Propellant Droplet Vaporization: A Rate Controlling Process for Combustion Process for Combustion Instability. *Progress in Astronautics and Aeronautics*, 169, 1995.
- [106] R. Smith, M. Ellis, G. Xia, V. Sankaran, W. Anderson, und C. Merkle. Computational Investigation of Acoustics and Instabilities in a Longitudinal Mode Rocket Combustor. *AIAA Journal*, 46(11), 2008.
- [107] S. W. Smith. *The Scientist and Engineer's Guide to Digital Signal Processing*. California Technical Publishing, San Diego, California, 2. Edition, 1999.
- [108] D. M. Sullivan. Frequency-Dependent FDTD Methods Using Z-Transform. *IEEE Transactions on Antennas and Propagation*, 40(10): 1223–1230, 1992.
- [109] C. K. Tam und L. Auriault. Time-Domain Impedance Boundary Conditions for Computational Aeroacoustics. *AIAA Journal*, 34(5):917–923, 1996.
- [110] C. K. W. Tam und J. C. Webb. Dispersion-Relation-Preserving Finite Difference Schemes for Computational Acoustics. *Journal of Computational Physics*, 107:262–281, 1992.
- [111] C. K. W. Tam, H. Ju, und E. W. Chien. Scattering of Acoustic Modes by Axial Liner Splices. In *AIAA 2006-2459*, 2006.
- [112] K. Taylor. Acoustic Generation by Vibrating Bodies in Homentropic Potential Flow at Low Mach Number. *Journal of Sound and Vibration*, 65: 125–136, 1979.
- [113] B. J. Tester. The Propagation and Attenuation of Sound in Lined Ducts Containing Uniform or Plug Flow. *Journal of Sound and Vibration*, 28 (2):151–203, 1973.
- [114] H. S. Tsien. The Transfer Functions of Rocket Nozzles. *American Rocket Society Journal*, Seiten 139–143, 1952.
- [115] B. Verhaar. On Thermo-Acoustic Stability Analysis of Gas Turbines. Diplomarbeit, TU Eindhoven, 1997.
- [116] W. R. Watson und Jones M. G. Comparison of Convected Helmholtz and Euler Model for Impedance Eduction in Flow. 2006. AIAA 2006-2643.
- [117] W. R. Watson und Jones M. G. Explanation of Anomalous Behavior Observed in Impedance Eduction Techniques Using Measured Data. 2010. AIAA 2010-3766.
- [118] W. R. Watson, M. G. Jones, und T. L. Parrott. Validation of an Impedance Eduction Method in Flow. *AIAA Journal*, 37(7):818–824, 1999.
- [119] W. R. Watson, M. B. Tracy, M. G. Jones, und T. L. Parrott. Impedance Eduction in the Presence of Shear Flow. 2001. AIAA 2001-2236.
- [120] M. Werner. *Digitale Signalverarbeitung mit MATLAB*. Vieweg, Wiesbaden, 3. Edition, 2006.
- [121] Wikipedia Die Freie Enzyklopädie. Z-Transformation, 2012. URL <http://de.wikipedia.org/wiki/Z-Transformation>.
- [122] M. Zhuang. Time-Domain Impedance Boundary Conditions for a Slip Mean Flow Boundary. *PAMM*, 4(1):530–531, 2004.
- [123] B. T. Zinn. Longitudinal Mode Acoustic Losses In Short Nozzles. *Journal of Sound and Vibration*, 22(1), 1972.
- [124] N. Zong und V. Yang. Cryogenic Fluid Jets and Mixing Layers in Transcritical and Supercritical Environment. *Combustion Science and Technology*, 178:193–22, 2006.
- [125] Y. Özyörük und L. N. Long. Time-Domain Calculation of Sound Propagation in Lined Ducts with Sheared Flows. *AIAA Journal*, 38(5):768–773, 2001.
- [126] Y. Özyörük und L. N. Long. A Time-Domain Implementation of Surface Acoustic Impedance Condition With and Without Flow. In *AIAA 1996- 1663*, 1996.
- [127] Y. Özyörük, L. N. Long, und M. G. Jones. Time-Domain Numerical Simulation of a Flow Impedance Tube. *Journal of Computational Physics*, 146(1):29–57, 1998.